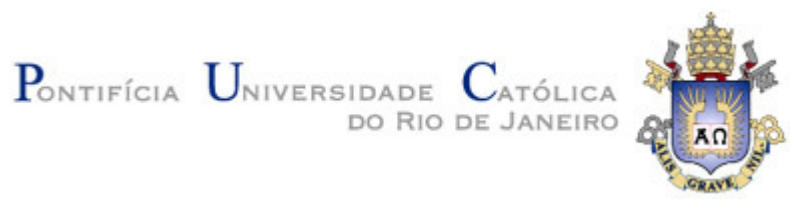

# **Mércia Betânia Costa e Silva**

# **Influência da anisotropia VTI na correção de sobretempo normal em dados sísmicos e análise de velocidade por gradiente descendente**

## **Tese de Doutorado**

Tese apresentada ao Programa de Pós-Graduação em Engenharia Civil da PUC-Rio como requisito parcial para obtenção do título de Doutor em Engenharia Civil.

Orientadores: Sérgio Augusto Barreto da Fontoura Carlos Rodriguez Suarez

Rio de Janeiro, agosto de 2005

# **Livros Grátis**

http://www.livrosgratis.com.br

Milhares de livros grátis para download.

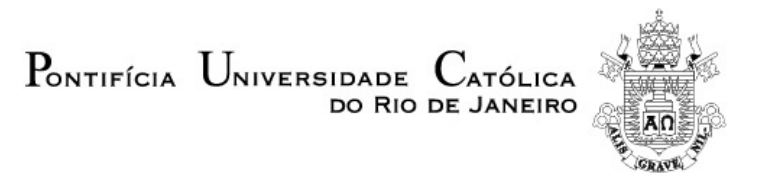

**Mércia Betânia Costa e Silva**

## **Influência da anisotropia VTI na correção de sobretempo normal em dados sísmicos e análise de velocidade por gradiente descendente**

Tese apresentada como requisito parcial para obtenção do título de Doutor pelo Programa de Pós-Graduação em Engenharia Civil da PUC-Rio. Aprovada pela Comissão Examinadora abaixo assinada.

# **Prof. Sérgio Augusto Barreto da Fontoura Orientador**

Departamento de Engenharia Civil - PUC-Rio

**Dr. Carlos Rodriguez Suarez** Co-Orientador

Petrobras

**Dr. Eduardo Lopes de Faria** Cenpes/Petrobras

**Dr. Djalma Manoel Soares Filho** Cenpes/Petrobras

**Prof. Wilson Mouzer Figueiró** UFBA

**Prof. Celso Romanel** Departamento de Engenharia Civil - PUC-Rio

**Dr. Marco Antônio Cetale Santos** Departamento de Engenharia Elétrica - PUC-Rio

**Prof. José Eugênio Leal**

Coordenador(a) Setorial do Centro Técnico Científico - PUC-Rio

Rio de Janeiro, 29 de agosto de 2005

Todos os direitos reservados. É proibida a reprodução total ou parcial do trabalho sem autorização da universidade, da autora e do orientador.

### **Mércia Betânia Costa e Silva**

Graduou-se em Engenheira Elétrica com habilitação em Eletrônica pela UFPE em 1997, onde se interessou por processamento de sinais trabalhando para o grupo de Reconhecimento de Padrões da Univerdidade. Obteve título de Mestre em Ciências em Engenharia Elétrica (Processamento de Sinais) pela PUC-Rio em 1999 onde utilizou a transformada wavelet na remoção de ruído em dados sísmicos. Em seguida começou a trabalhar no Laboratório Computacional de Geociências (LCG-GTEP) da PUC-Rio onde atua juntamente com a indústria em projeto de pesquisas em Geofísica Aplicada com ênfase em processamento de dados sísmicos. Em 2001 iniciou o doutorado em Engenharia Civil nesta área de pesquisa, culminando no tema de tese aqui apresentado.

Ficha Catalográfica

#### Silva, Mércia Betânia Costa e

Influência da anisotropia VTI na correção do sobretempo normal em dados sísmicos e análise de velocidade por gradiente descendente / Mércia Betânia Costa e Silva ; orientadores: Sérgio Augusto Barreto da Fontoura, Carlos Rodriguez Suarez. – Rio de Janeiro : PUC-Rio, Departamento de Engenharia Civil, 2005.

159 f. : il. ; 30 cm

Tese (doutorado) – Pontifícia Universidade Católica do Rio de Janeiro, Departamento de Engenharia Civil.

Inclui bibliografia

1. Engenharia Civil – Teses. 2. Processamento sísmico. 3. Correção de NMO. 4. Anisotropia VTI. 5. Análise de velocidade. 6. Gradiente descendente. 7. Estimativa de parâmetros de anisotropia. I. Fontoura, Sérgio Augusto Barreto da. II. Rodriguez Suarez, Carlos. III. Pontifícia Universidade Católica do Rio de Janeiro. Departamento de Engenharia Civil. IV. Título.

PUC-Rio - Certificação Digital Nº 0124957/CA PUC-Rio - Certificação Digital Nº 0124957/CA

> Aos próximos passos, e às idéias que sempre surgem quando menos esperamos.

## **Agradecimentos**

Aos meus orientadores: Prof. Sérgio Fontoura, por acreditar sempre em mim e no meu potencial e Dr. Carlos Rodriguez, pela dedicação e entusiasmo que sempre votou a mim e a este trabalho. Seus ensinamentos vão além de fundamentos técnicos, obrigada.

À minha família, em especial meus pais Vicente e Bernadete e minhas irmãs, pelo apoio e amor incondicional.

À minha irmã Marcia, por estar sempre presente em cada um dos meus momentos e dos meus humores, sempre me falando que tudo vai dar certo.

Aos colegas do GTEP PUC-Rio por todo auxílio direto e indireto na realização deste trabalho. Em especial: Jorge Pastor, Fredy Artola, Ricardo Leiderman, Olga Emília Linares, Luciana Conceição, Evania Santos e Ricardo Lira.

Aos companheiros de pós-graduação e freqüentadores "noturnos" do GTEP, pela força, pelas várias discussões técnicas e não-técnicas e pelos momentos de descontração na nossa pequena copa: Suzana Costa, Shelly Medeiros, Bruno Holzberg, Ewerton Araújo, Olga Carvajal e Nelly Rubio.

Aos amigos que estão longe e sempre torcem por mim, e aos amigos que estão perto e substituem a minha família: Obrigada pela força. Em especial a Suzana, Janaina, Pablo, Talles, Vanessa, Renato, Midori, Cris Sales, Maria Cristina, Dani Cunha e Cris Gameiro que estiveram mais próximos (me aturando) durante esse período.

Ao Prof. Carlos Eduardo Pedreira pelas discussões sobre gradiente descendente.

Ao colega e amigo Marco Antônio Cetale Santos, pelas discussões sobre a geofísica e sobre a vida, e pela ajuda com os experimentos de migração.

À Ana Roxo, secretária do departamento, ou melhor, "nossa mãe". Obrigada por sempre estar ao nosso lado e por tornar os assuntos burocráticos mais simples para nós.

Ao Departamento de Engenharia Civil, por me dar esta oportunidade e aceitar uma pessoa que não tem formação inicial em geotecnia como aluna de doutorado.

Ao GTEP PUC-Rio, pelo apoio financeiro.

### **Resumo**

Silva, Mércia Betânia Costa; Fontoura, Sérgio Augusto Barreto da; Suarez, Carlos Rodriguez. Influência da anisotropia VTI na correção de sobretempo normal em dados sísmicos e análise de velocidade por gradiente descendente. Rio de Janeiro, 2005. 159p. Tese de Doutorado - Departamento de Engenharia Civil, Pontifícia Universidade Católica do Rio de Janeiro.

Este trabalho quantifica o erro que se comete durante o processamento sísmico quando uma abordagem isotrópica é utilizada na análise de velocidade e correção de sobretempo normal (NMO) em dados anisotrópicos. Esta quantificação é realizada através da repetição do experimento de análise de velocidade em dados sísmicos sintéticos construídos a partir de um modelo geológico simples (porém realista) representando uma seqüência sedimentar típica de águas profundas com camadas horizontais onde uma delas é anisotrópica (VTI). A variação da anisotropia é conhecida e a diferença entre as velocidades NMO encontradas para cada modelo é quantificada. O resultado também é quantificado através da diferença na profundidade de uma camada resultante da conversão tempo-profundidade a partir da velocidade obtida no procedimento e mostra que, dependendo da anisotropia, o erro na velocidade (e/ou profundidade) por não se considerar anisotropia pode chegar a 10-15% para valores de anisotropia que são encontrados habitualmente na natureza. A análise desta quantificação também mostra que o parâmetro de anisotropia  $\delta$  é muito mais influente sobre o erro da velocidade que o parâmetro  $\varepsilon$ e que a espessura da camada utilizada no experimento. Para complementar o trabalho, é verificada a melhor abordagem anisotrópica de correção de sobretempo normal para dados reais a partir de equações existentes na literatura, tanto para a correção de NMO quanto para a estimativa de parâmetros de anisotropia. A utilização de equações que incluem anisotropia permitem uma melhor correção do sobretempo normal e uma boa estimativa dos parâmetros de anisotropia  $\varepsilon$  e  $\delta$ . Os parâmetros estimados foram utilizados em um algoritmo de migração para meio anisotrópico pré-empilhamento em profundidade e foi verificado que quando existe uma boa estimativa de  $\delta$ , a profundidade migrada do refletor sofre uma distorção, desprezível em comparação à sua posição original. Em conjunto com este estudo, também é proposta uma técnica alternativa para análise de velocidade utilizando uma função de discriminantes lineares chamada gradiente descendente. Esta metodologia permite adaptar várias equações de NMO e obter todos os parâmetros da equação de uma única vez ( $t_0, \, V_{\text{NMO}}$  e  $\eta$ ), diferentemente do método de coerência geralmente utilizado para realizar análise de velocidade e que só permite a obtenção de dois parâmetros ao mesmo tempo ( $t_0$  e  $V_{NMO}$ ), tornando necessária uma segunda análise de velocidade. O método do gradiente descendente proposto neste trabalho foi testado para quatro funções de sobretempo normal com dados sintéticos e um dado real e foi considerado rápido, robusto e eficiente.

## **Palavras-chave**

Processamento sísmico; Correção de NMO; Anisotropia VTI; Análise de velocidade; Gradiente descendente; Estimativa de parâmetros de anisotropia.

### **Abstract**

Silva, Mércia Betânia Costa; Fontoura, Sérgio Augusto Barreto da (Advisor); Suarez, Carlos Rodriguez (Advisor). Anisotropy influence on normal moveout correction in VTI seismic data and velocity analysis using gradient descendent. Rio de Janeiro, 2005. 159p. Tese de Doutorado - Departamento de Engenharia Civil, Pontifícia Universidade Católica do Rio de Janeiro.

This work quantifies the error created during seismic processing when isotropic approach is used to normal moveout correction and velocity analysis and the seismic data is anisotropic. This quantification is made by performing velocity analysis in several synthetic seismograms built from a simple (but realistic) geological model with some horizontal layers, one of them being anisotropic (VTI), representing a common deep water sedimentary sequence. The anisotropy in the model is known and the difference between the NMO velocities found by seismic processing (semblance analysis) is quantified for each model. The result is also shown through the difference in depth obtained from time-depth conversion with NMO velocity. Depending on the anisotropic degree, the velocity (and/or depth) error produced when the anisotropy is not considered can be up to 10-15% for anisotropic values commonly found in nature. This quantification analysis also concludes that  $\delta$ parameter influences more on velocity error than  $\varepsilon$  parameter and layer depth. To complement this work, the best anisotropic approach for normal moveout correction to be used in real data is investigated, by comparing some NMO functions found in technical papers, analyzing the data correction and the parameter estimation. The usage of NMO equation with anisotropic approach in anisotropic seismic data allows a better normal moveout correction and the anisotropic parameters ( $\varepsilon$  and  $\delta$ ) can be estimated from velocity analysis. The estimated anisotropic parameters were applied in a pre-stack anisotropic depth migration algorithm and it was verified that when  $\delta$  is well estimated, the migrated position of a seismic reflector is not very distorted from its real position. It is also proposed in this Thesis one alternate technique for velocity analysis using one linear discriminant function called gradient descendent. This methodology allows adopting several normal moveout functions and obtaining all the equation parameters  $(t_0, V_{NMO}$  and  $\eta$ ) at once, differently from semblance method used in conventional velocity analysis that only allows obtaining two parameters at the same time ( $t_0$  and  $V_{NMO}$ ), which requires a second velocity analysis to obtain all equation parameters. The proposed gradient descendent method was tested with four NMO equations and it was shown to be fast, robust and efficient.

# **Keywords**

Seismic processing; NMO correction; VTI anisotropy; Velocity analysis; Gradient descendent; Parameter estimation.

# **Sumário**

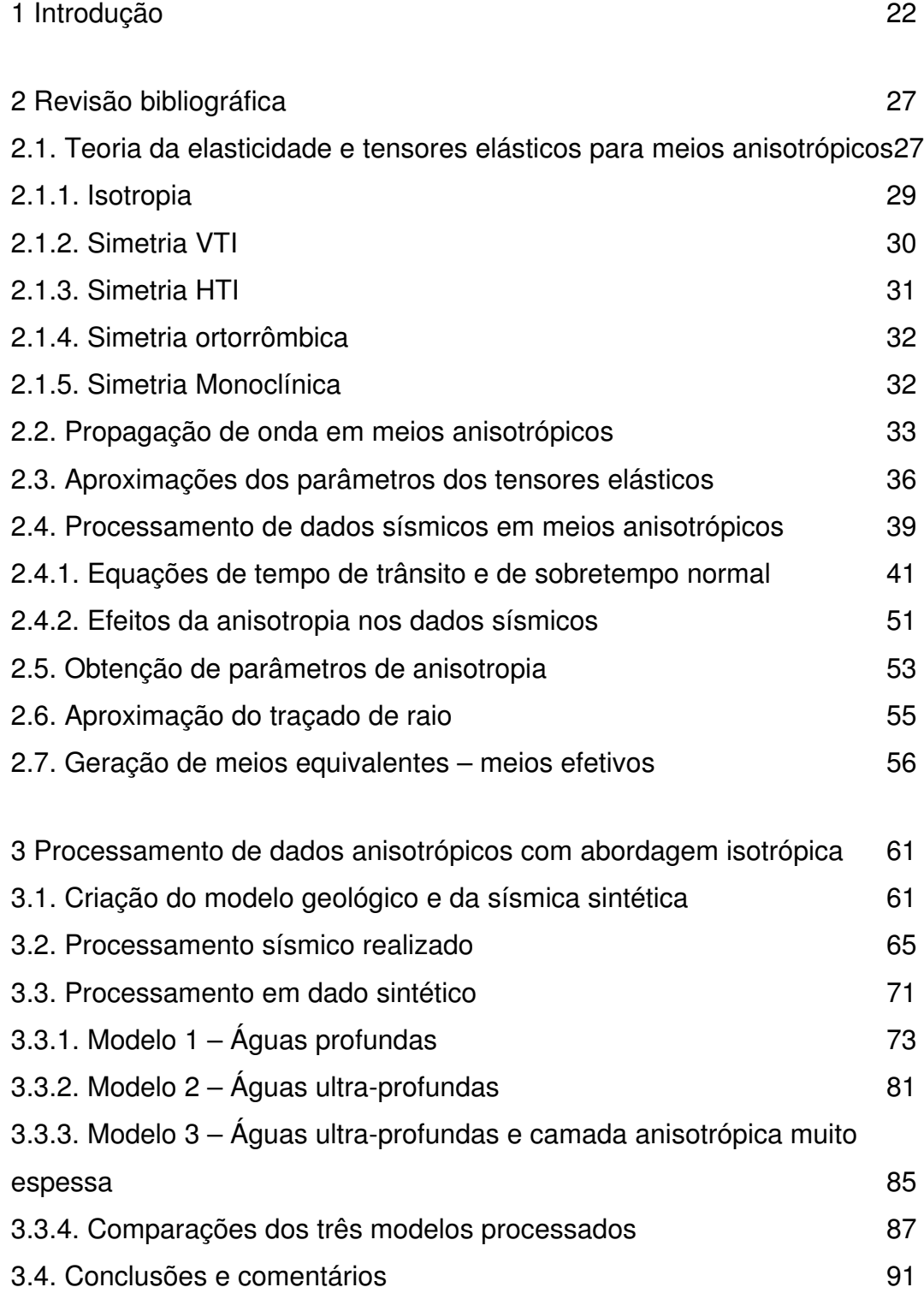

4 Metodologia e resultados preliminares para análise de velocidade

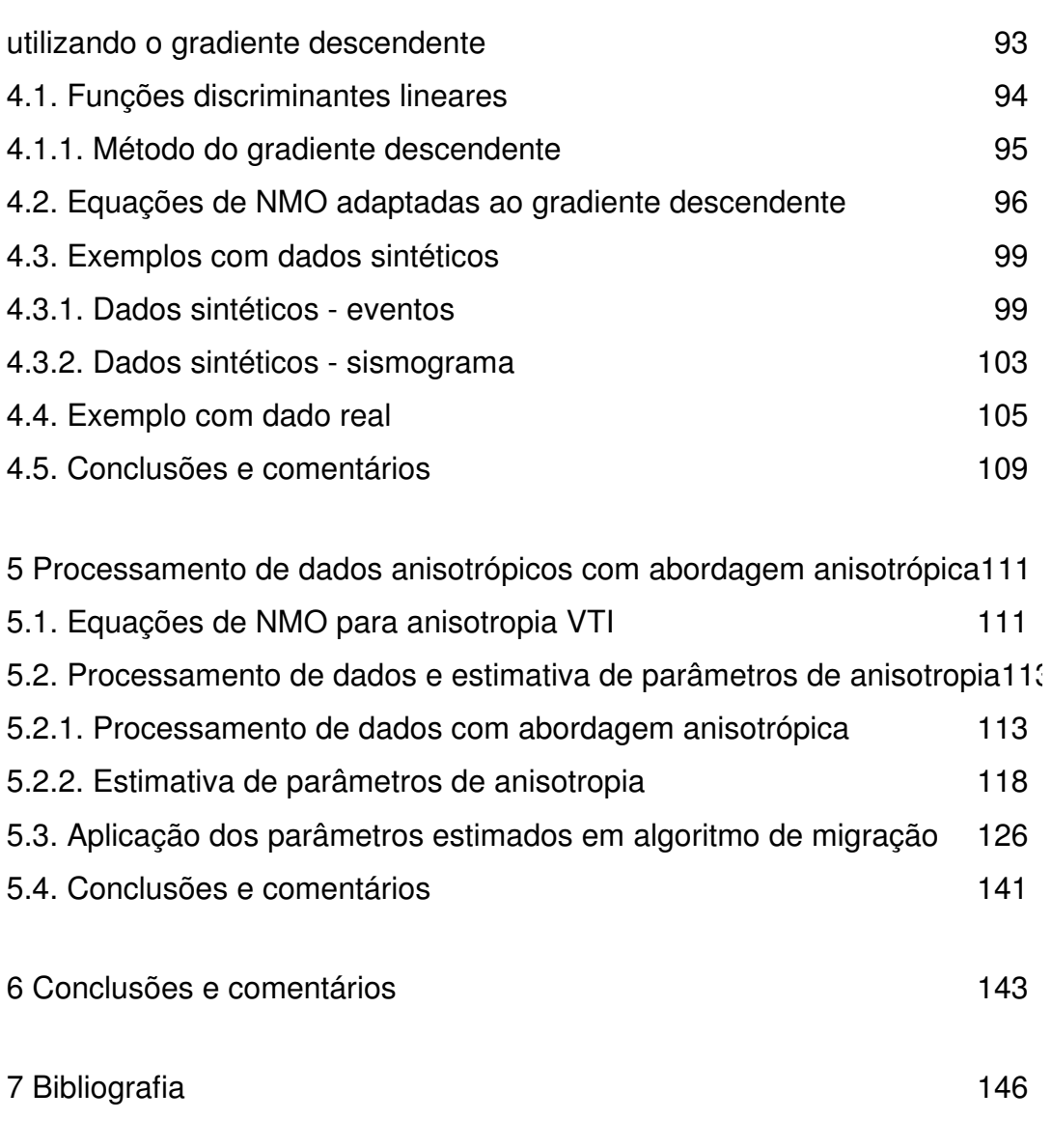

Apêndice A 153

# **Lista de figuras**

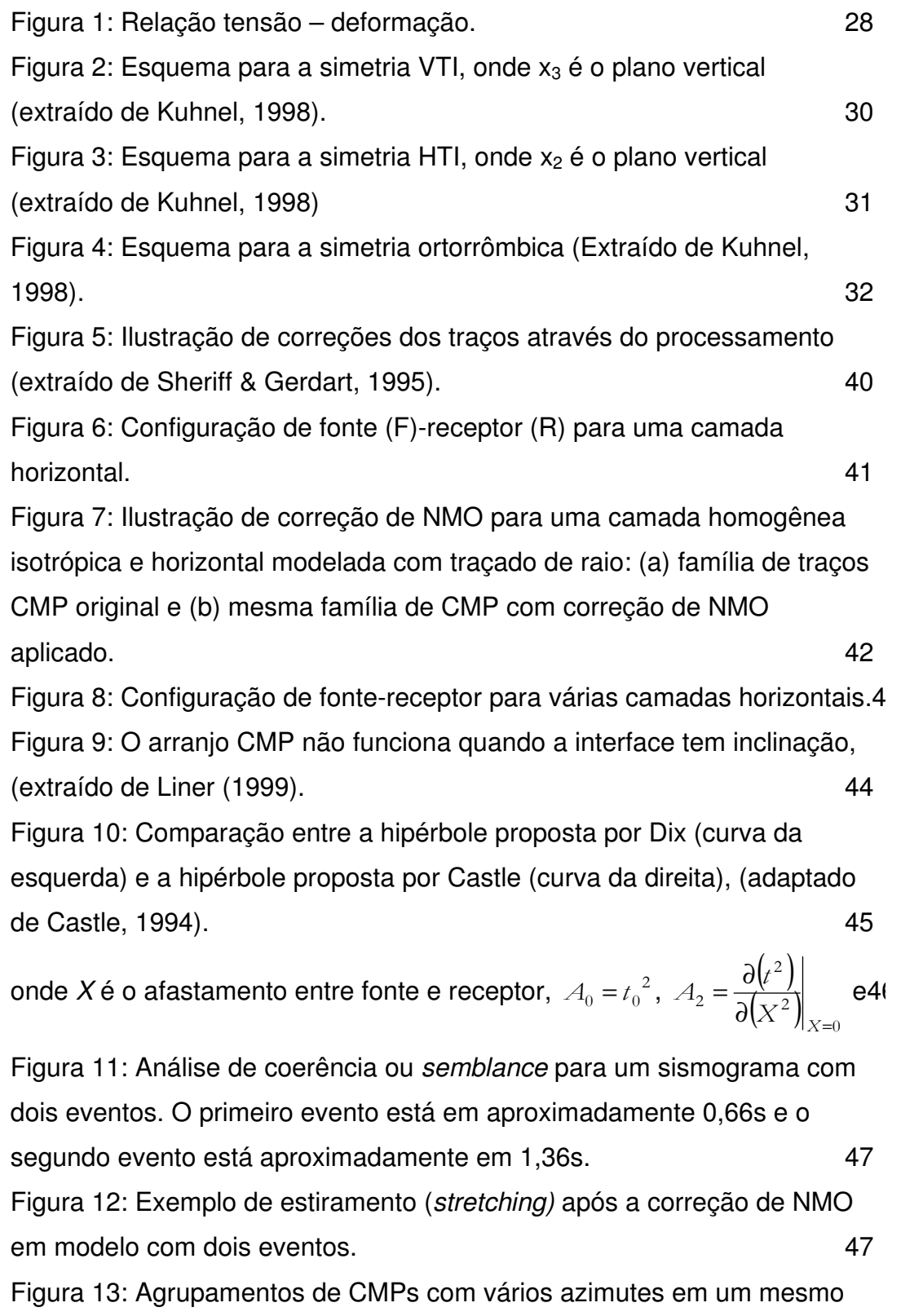

CMP (extraído de Grechka & Tsvankin, 1998b). 50 Figura 14: Reconstrução da componente de onda SS a partir de componentes de onda PP (compressional) e PS (convertida), (extraído de Grechka & Tsvankin, 2002b). Charles and the state of the state of the state of the state of the state of the state of the state of the state of the state of the state of the state of the state of the state of the state of Figura 15 Esquema de fratura com comportamento (a) monoclínico e (b) ortorrômbico (extraído de Schoenberg & Douma, 1988). 58 Figura 16: Modelo utilizado para a geração dos dados sintéticos com o anray. As propriedades dos meios anisotrópicos e as espessuras das camadas variam com o experimento. 62 Figura 17: Geometria de aquisição do dado sintético. A estrela representa a fonte e os losângos representam os receptores. 63 Figura 18: Sismograma sintético no domínio do tiro em um modelo isotrópico onde d1=500m (fundo do mar) e d2=1000m (topo do reservatório), com ganho automático (em inglês Automatic Gain Control ou AGC) aplicado com janela de 120ms para melhor visualização. 64 Figura 19: Pulso sísmico a partir do pulso de Gabor e seu espectro de amplitude. 65 Figura 20: Agrupamento do dado sintético em CMP após todos os tiros disparados com ganho (janela de 120ms) automático aplicado. 65 Figura 21: Análise de coerência através da curva de *semblance* em uma abordagem isotrópica. Observa-se dois valores de velocidade onde existe grande coerência: O valor aproximado de 1,5km/s no tempo aproximado de 0,7s (correspondente ao fundo do mar) e o valor aproximado de 2,3km/s no tempo aproximado de 1,35s (correspondente ao topo do reservatório). 67 Figura 22: Análise de coerência para o parâmetro de anisotropia  $\eta$ através da curva de semblance realizada no dado gerado a partir de modelo isotrópico. Observa-se que as regiões de maior coerência encontram-se próximo de zero no tempo aproximado de 0,7s (correspondente ao fundo do mar) e no tempo aproximado de 1,35s (correspondente ao topo do reservatório). Os marcadores "o" e "\*" são marcadores auxiliares ao gráfico. 68

Figura 23: CMP da Figura 20 após a correção de sobretempo normal

(NMO) com a velocidade encontrada a partir da análise de semblance em uma abordagem isotrópica no dado isotrópico. 69 Figura 24: CMP da Figura 23 com silenciamento externo para retirar os ruídos provocados pelo estiramento. 69 Figura 25: Seção sísmica empilhada com ganho automático (AGC, janela de 120ms) aplicado. **70** Figura 26: Gráfico de V<sub>RMS</sub> para o Modelo 1 dos testes com  $\varepsilon$  constante em 0,2 e  $\delta$  variável. A curva da esquerda refere-se ao gráfico em tempo e a curva da direita é o mesmo gráfico em profundidade. 74 Figura 27: Gráfico mostrando a localização dos dois eventos modelados para o Modelo 1 nos testes com  $\varepsilon$  constante em 0,2 e  $\delta$  variável. A curva da esquerda refere-se ao gráfico em tempo e a curva da direita é o mesmo gráfico em profundidade. 75 Figura 28: Curva de erro percentual de  $V_{BMS2}$  para as várias simulações de  $\varepsilon$  (curvas) e  $\delta$  (eixo horizontal) para o Modelo 1. 77 Figura 29: Curva de erro percentual de  $V_{RMS2}$  para as várias simulações de  $\delta$  (curvas) e  $\varepsilon$  (eixo horizontal) para o Modelo 1 (águas profundas). 78 Figura 30: Gráfico de V<sub>BMS</sub> para o Modelo 1 dos testes com  $\delta$  constante em -0,2 e  $\varepsilon$  variável. A curva da esquerda refere-se ao gráfico em tempo e a curva da direita é o mesmo gráfico em profundidade. 78 Figura 31: Gráfico mostrando a localização dos dois eventos modelados para o Modelo 1 nos testes com  $\delta$  constante em 0,2 e  $\varepsilon$  variável. A curva da esquerda refere-se ao gráfico em tempo e a curva da direita é o mesmo gráfico em profundidade. **79** mesmo gráfico em profundidade. Figura 32: Gráfico em três dimensões para o Modelo1 mostrando a variação do erro em  $V_{RMS2}$  com  $\varepsilon \in \delta$ . 80 Figura 33: Visão na dimensão  $\varepsilon$ - $\delta$  do gráfico 3D para o Modelo1 da variação do erro em V<sub>RMS2</sub>. Compositores em 2018. Figura 34: Curva de erro percentual de  $V_{BMS2}$  para as várias simulações de  $\varepsilon$  (curvas) e  $\delta$  (eixo horizontal) para o Modelo 2 (águas ultraprofundas). 82 Figura 35: Curva de erro percentual de  $V_{RMS2}$  para as várias simulações de  $\delta$  (curvas) e  $\varepsilon$  (eixo horizontal) para o Modelo 2. 62

Figura 36: Gráfico em três dimensões para o Modelo2 mostrando a variação do erro em  $V_{BMS2}$  com  $\varepsilon \in \delta$ . 84 Figura 37: Visão na dimensão  $\varepsilon$ - $\delta$  do gráfico 3D para o Modelo2 da variação do erro em  $V_{BMS2}$ .  $84$ Figura 38: Gráfico em três dimensões para o Modelo3 mostrando a variação do erro em  $V_{BMS2}$  com  $\varepsilon \in \delta$  .  $\hspace{1.5cm}86$ Figura 39: Visão na dimensão  $\varepsilon$ - $\delta$  do gráfico 3D para o Modelo3 da variação do erro em V<sub>RMS2</sub>. Figura 40: Gráficos da variação de Vrms com  $\delta$  para  $\varepsilon$  constante: Curvas dos Modelos 1 (águas profundas), 2 (águas ultra-profundas) e 3 (águas ultra-profundas com camada anisotrópica espessa). 88 Figura 41: Gráficos da variação de Vrms com  $\varepsilon$  para  $\delta$  constante: Curvas dos Modelos 1 (águas profundas), 2 (águas ultra-profundas) e 3 (águas ultra-profundas com camada anisotrópica espessa). 90 Figura 42: Evento sintético com 200 pontos utilizado para testes do gradiente descendente. Curva azul: original sem ruído; pontos vermelhos: original com ruído de até 10% na picagem (picking). Em detalhe, zoom de parte do gráfico mostrando os desvios. 100 Figura 43: : Evento sintético com 10 pontos utilizado para testes do gradiente descendente. Curva azul: original sem ruído; pontos vermelhos: original com ruído de até 10% na picagem (picking). Em detalhe, zoom de parte do gráfico mostrando os desvios. 100 Figura 44: Sismograma sintético utilizado no teste. 104 Figura 45: Seleção de eventos (curvas em vermelho) para entrada do gradiente descendente. 2002 : a constante descendente. Figura 46: CMPs utilizados na análise de velocidade via gradiente descendente des antiques des antiques de la contradiction de la contradiction de la contradiction de la contradiction de la contradiction de la contradiction de la contradiction de la contradiction de la contradiction de l Figura 47: Marcação dos eventos nos CMPs para entrada do método do gradiente descendente. 107 Figura 48: Função de velocidade RMS obtida no dado a partir do método convencional de análise de velocidade. 108 Figura 49: Função de velocidade RMS obtida no dado a partir do método gradiente descendente. 108

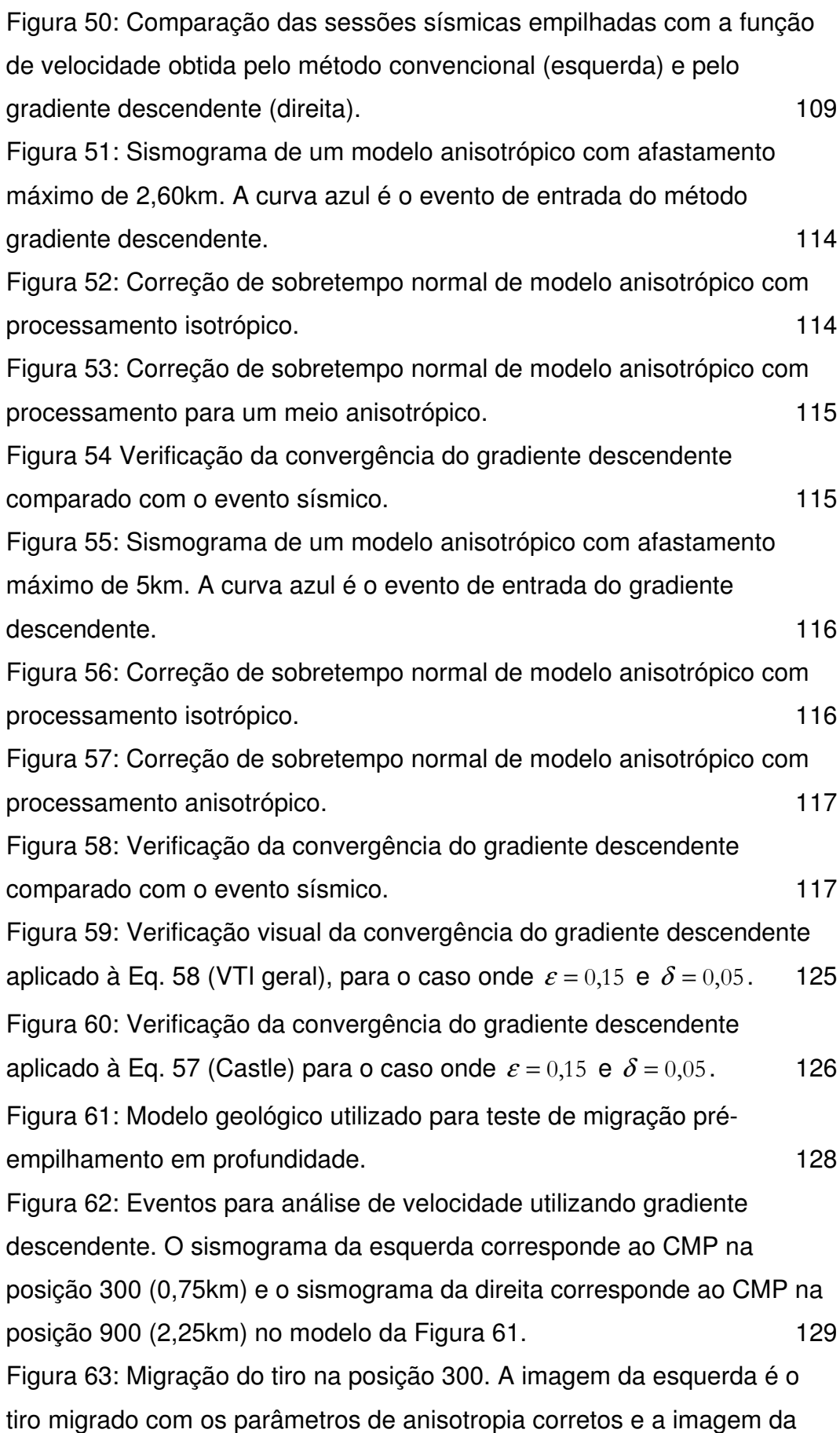

direita é o tiro migrado com os parâmetros de anisotropia estimados. 130 Figura 64: Seção resultante da subtração dos dois sismogramas da Figura 63. 130

Figura 65: Detalhe na migração do tiro na posição 300. A imagem superior é o tiro migrado com os parâmetros de anisotropia corretos ( $\varepsilon = 0,2$  e  $\delta$  = 0,05) e a imagem inferior é o tiro migrado com os parâmetros de anisotropia estimados ( $\varepsilon = 0.114$  e  $\delta = 0.048$ ). As setas vermelhas mostram pequenas diferenças na posição e na amplitude das duas imagens. 131

Figura 66: Migração isotrópica do tiro 300.

Figura 67: Detalhes da posição do refletor na migração isotrópica do tiro 300. A curva superior mostra um evento próximo da posição do tiro e a curva inferior mostra um evento mais afastado da posição do tiro. As setas vermelhas mostram a posição em profundidade do evento. 132 Figura 68: Migração do tiro na posição 900. A imagem da esquerda é o tiro migrado com os parâmetros de anisotropia corretos e a imagem da direita é o tiro migrado com os parâmetros de anisotropia estimados 133 Figura 69: Detalhe na migração do tiro na posição 900. A imagem superior é o tiro migrado com os parâmetros de anisotropia corretos e a imagem inferior é o tiro migrado com os parâmetros de anisotropia estimados 133 Figura 70: Comparação de amplitude nos eventos migrados (tiro 900) através de um traço sísmico. A curva azul é um traço migrado com os parâmetros de anisotropia corretos e a curva vermelha é o traço migrado com os parâmetros estimados. 134

Figura 71: Modelo geológico com afastamento máximo de 6km (amostra 50) utilizado para teste de migração pré-empilhamento. 135 Figura 72: Migração do tiro indicado na Figura 71: Migração anisotrópica com parâmetros corretos (imagem da esquerda) e migração anisotrópica com parâmetros estimados (imagem da direita). 136 Figura 73: Diferença entre as imagens migradas com o parâmetro correto e estimado. O detalhe em azul mostra a posição da primeira interface. 137

Figura 74: Comparação do evento abaixo da camada anisotrópica migrado com os parâmetros corretos (imagem superior), com os

parâmetros estimados (imagem do centro) e a diferença entre as duas imagem (imagem inferior). 138 Figura 75: Migração do tiro da Figura 71: Migração anisotrópica com parâmetros corretos (imagem da esquerda) e migração anisotrópica com parâmetros estimados do modelo anterior (imagem da direita). 139 Figura 76: Comparação do evento abaixo da camada anisotrópica migrado com os parâmetros corretos (imagem superior), com os parâmetros estimados do modelo anterior (imagem do centro) e a diferença entre as duas imagem (imagem inferior). 139 Figura 77: Migração do tiro da Figura 71: Migração anisotrópica (imagem da esquerda) e migração isotrópica (imagem da direita). 140 Figura 78: Comparação do evento abaixo da camada anisotrópica migrado com o algoritmo anisotrópico (imagem superior), com o algoritmo isotrópico (imagem do centro) e a diferença entre as duas imagem (imagem inferior). 140

# **Lista de tabelas**

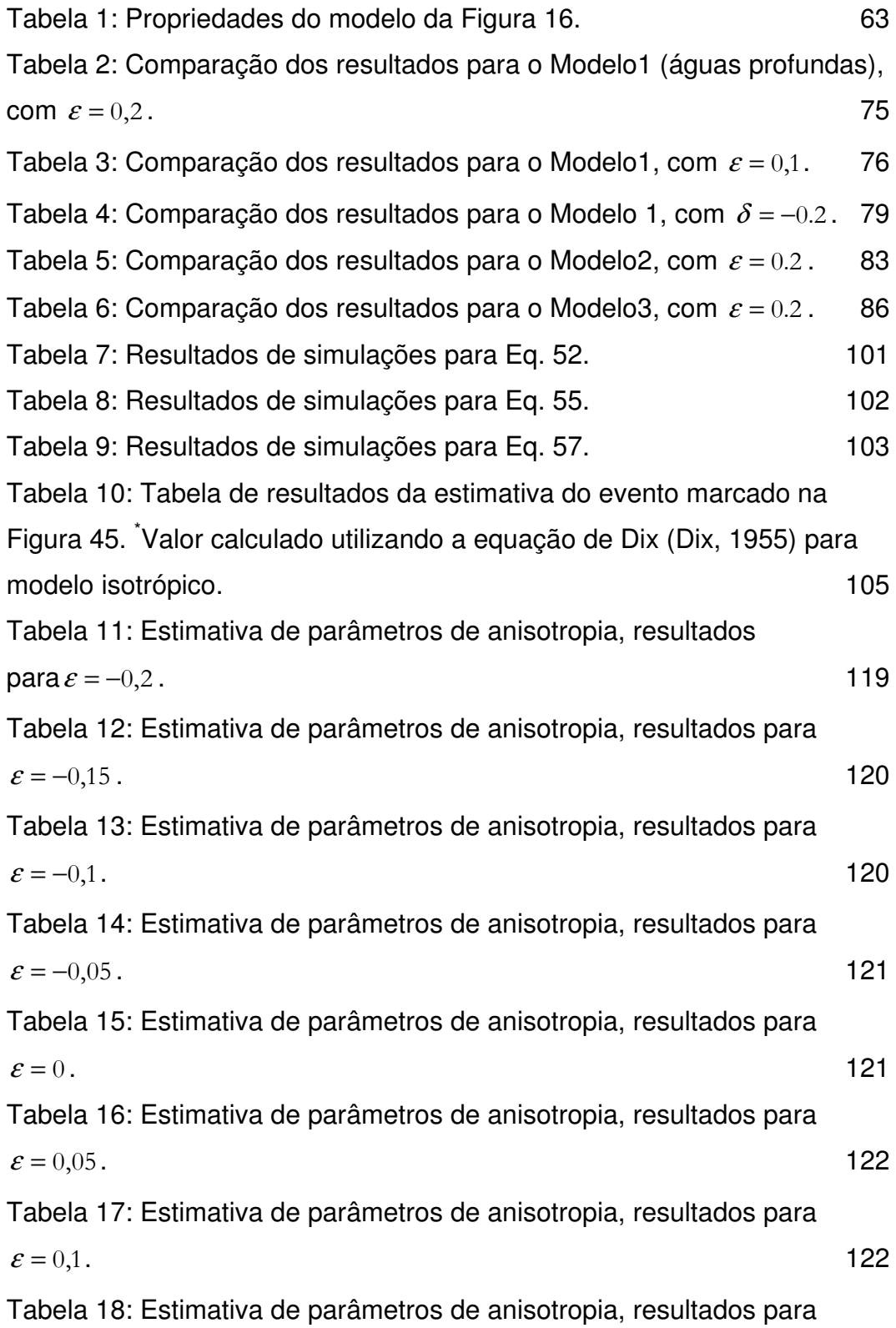

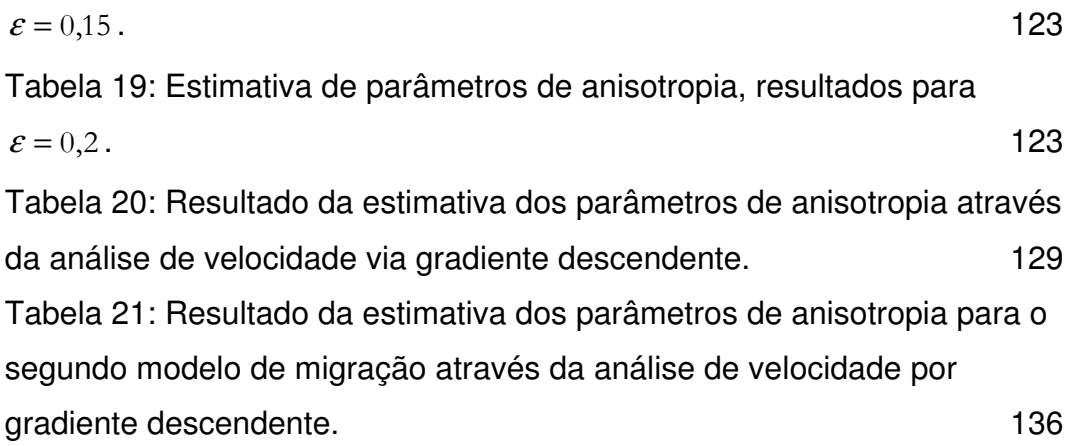

We can imagine that this complicated array of moving things which constitutes "the world" is something like a great chess game being played by the gods, and we are observers of the game. We do not know what the rules of the game are; all we are allowed to do is to watch the playing. Of course, if we watch long enough, we may eventually catch on to a fell of the rules.

Richard P. Feynman

Devido a mudanças na resposta sísmica em propagação de ondas, a anisotropia nas rochas é conhecida há várias décadas (McCollum & Snell, 1932; White & Sengbush, 1953; Postma, 1955; Uhrig & Van Melle, 1955; McDonal et al., 1958; Jones & Wang, 1981; Nayfeh, 1995; Schoenberg & Sayers, 1995; Wang, 2002). Como exemplos, erros em estimativa na profundidade (Jones & Wang, 1981; Wang, 2002) e estudos de medições de velocidades de propagação em amostras de folhelhos, que são intrinsecamente anisotrópicos.

Em processamento de dados sísmicos, a diferença na curva de tempo de trânsito em um evento devido à anisotropia é um problema também conhecido há muito tempo (Uhrig & Van Melle, 1955). Porém, por vários anos este problema tinha sido tratado como caráter acadêmico (ou teórico) pela existência de outras dificuldades na obtenção da imagem sísmica consideradas mais importantes que efeitos da anisotropia (De Bazelaire, 1988; Berkhout, 1997a; Berkhout, 1997b; Etris et al., 2001; Yilmaz, 2001; Kretz et al., 2002). No entanto, nos últimos 20 anos várias pesquisas em processamento e imageamento sísmico considerando anisotropia vem sendo identificados na literatura e utilizados em dados reais (Boechat, 1997; Kühnel, 1988; Tsvankin, 2001; Li, 2002; Thomsen, 2002; Elapavuliri, 2003; Cetale Santos, 2003), tornando a anisotropia um problema atual que se deve tentar entender e solucionar.

A importância da consideração da anisotropia em dados sísmicos pode ser verificada em vários trabalhos, como Banik (1984), Wright (1987), Carcione et al. (1998), Shen et al. (2002) e Jones et al. (2003), quando a interpretação dos dados e a conseqüente obtenção de informações geológicas podem ser modificadas pela simples consideração de que a rocha possui anisotropia. Em processamento, o primeiro procedimento no qual se pode considerar a anisotropia é a correção de sobretempo normal, ou correção de *normal moveout* (NMO). As primeiras aproximações das equações de NMO foram construídas para o modelo simples de camadas horizontais isotrópicas e homogêneas (Taner & Koehler, 1969; Yilmaz, 2001) embora uma teoria proposta por Backus (1962) prove que mesmo um modelo

com várias camadas horizontais, isotrópicas e homogêneas, se comporta como anisotrópico quando a espessura destas camadas é muito menor que o comprimento de onda que propaga neste meio. A solução encontrada para resolver este problema é a suposição de que se utilizem dados onde as camadas sejam sempre espessas, o que nem sempre acontece na natureza.

Em Hake et al. (1984) ocorre uma das primeiras tentativas de aproximar a equação de NMO para os casos onde os dados são anisotrópicos propondo uma equação de três termos (também conhecidas como equações de quarta ordem) para corrigir o sobretempo normal de um meio com várias camadas com anisotropia TI (transversalmente isotrópica). Após este trabalho, várias equações de NMO de ordens superiores foram propostas para vários tipos de anisotropia e de modelos geológicos (Tsvankin & Thomsen, 1995; Alkhalifah, 1997; Grechka & Tsvankin, 1998b; Siliqi & Bousquié, 2000; Pech et al., 2003). Dependendo da anisotropia e do modelo geológico, estas equações podem ser complexas e exigir muitos parâmetros para serem resolvidos, sendo algumas delas difíceis de serem utilizadas em dados reais pelo trabalho exigido na busca dos parâmetros necessários e a baixa confiabilidade dos valores encontrados.

A partir do trabalho de Thomsen (1986), a utilização da anisotropia foi bastante simplificada na sísmica através da quantificação da anisotropia em função das velocidades de propagação de onda através de parâmetros que possuem sentido intuitivo. No caso das equações de NMO para meios transversalmente isotrópicos, as equações de Thomsen tornaram o problema muito mais simples a ponto da medição da anisotropia para VTI (transversalmente isotrópica com eixo vertical) poder ser realizada com apenas um parâmetro se o processamento for realizado no domínio do tempo (Tsvankin & Thomsen, 1995; Alkhalifah, 1997; Tsvankin & Grechka, 2005).

Entretanto, ainda existem algumas dificuldades na utilização de aproximações que consideram anisotropia no processamento sísmico, como 1) a escolha da aproximação mais indicada para o meio (Tsvankin & Grechka, 2005), pois várias equações propostas na literatura simulam uma mesma simetria anisotrópica (Fomel & Grechka, 2001), 2) a adaptação em dados reais de equações que foram desenvolvidas para modelos teóricos (Rasolofosaon, 2000), 3) os métodos de realização de análise de velocidade existentes se tornarem trabalhosos para algumas equações e modelos (Alkhalifah, 1997; Elapavuluri, 2003; Lines, 2005), e 4) em casos

em que o efeito da anisotropia pode ser mascarado ou confundido com outros problemas (Jones et al., 2003).

É proposta neste trabalho uma nova metodologia para realizar análise de velocidade com qualquer aproximação de NMO, inclusive em dados anisotrópicos em geral (embora este trabalho só utilize as aproximações para VTI). A principal vantagem deste método é que todos os parâmetros não conhecidos das equações de entrada, ou equações de NMO, são obtidos ao mesmo tempo, sem a necessidade de se repetir a análise de velocidade para cada termo da equação, como realizado na análise de velocidade convencional (Taner & Koehler, 1969; Alkhalifah, 1997; Xiao et al., 2004; Lines, 2005).

Poucos trabalhos científicos, dentre os pesquisados nestes três anos de revisão bibliográfica, discutem a quantificação do erro obtido no processamento quando não se considera anisotropia, embora este mesmo erro tenha sugerido o desenvolvimento de equações de NMO de quarta ordem. Banik (1984) verificou, a partir de dados reais, uma diferença entre a profundidade de determinados refletores estimados pelo processamento e a profundidade real do refletor encontrado na perfuração, e atribuiu essa diferença à anisotropia. A partir desta conclusão, Banik (1984) realiza uma comparação entre velocidades obtidas no perfil sônico e no processamento sísmico na tentativa de fazer uma quantificação de anisotropia das rochas utilizadas no estudo.

Boechat (1997) estudou a diferença entre as velocidades intervalares calculadas a partir do processamento e as velocidades reais em alguns modelos sintéticos. Seu resultado quantifica a diferença de 10-13% em velocidades intervalares para os modelos estudados no trabalho. Já em Lines (2005), existe uma pequena discussão sobre o efeito de se encontrar uma velocidade maior que a velocidade correta quando o modelo é anisotrópico e o processamento é isotrópico; porém não se quantificou este efeito.

Um dos objetivos deste trabalho é uma quantificação do erro obtido no processamento sísmico quando uma abordagem isotrópica é escolhida para processar dados sintéticos originalmente anisotrópicos criados a partir de modelagem numérica aplicada em modelos geológicos simples baseados em campos produtores de hidrocarbonetos da Bacia de Campos. Esta quantificação da velocidade NMO quando não é utilizada uma aproximação apropriada para realizar análise de velocidade, ou seja, quando o meio é anisotrópico e o processamento não considera

anisotropia, é importante porque, entre outros efeitos, o erro é transferido para a profundidade de um evento quando convertido (de tempo para profundidade) a partir da velocidade NMO obtida pelo processamento.

Quando a anisotropia já é considerada na correção de NMO, pode-se estimar os parâmetros de anisotropia para auxiliar na obtenção de uma imagem em tempo ou em profundidade mais próxima da imagem real (Anderson, 1996; Li, 2002; Tsvankin & Grechka, 2005). A estimativa de parâmetros de anisotropia pode ser feita a partir dos parâmetros físicos obtidos na análise de velocidade que considera anisotropia juntamente (no caso VTI) com o conhecimento da velocidade vertical da onda P (Chaisri & Brown, 2003; Elapavuluri, 2003; Kozlov & Varivoda, 2003; Xiao et al., 2004). Os parâmetros são estimados neste trabalho aplicando a metodologia desenvolvida nesta tese para análise de velocidade: dados sísmicos são processados com abordagem anisotrópica e os parâmetros de anisotropia são estimados a partir dos resultados da análise de velocidades realizados a partir de equações de NMO encontradas na literatura, com a equação que obtiver os melhores resultados é sugerida para o processamento de dados VTI.

Esta tese é dividida em seis capítulos, sendo o primeiro esta introdução. O segundo trata de uma revisão dos vários aspectos teóricos necessários para a realização do trabalho, da teoria de propagação de ondas em meios anisotrópicos ao método de traçado de raio para modelagem sísmica numérica.

O terceiro capítulo do trabalho apresenta a quantificação do erro obtido na velocidade RMS (e na conversão em profundidade) em modelos geológicos quando a anisotropia não é considerada no processamento. Esta quantificação é feita utilizando dados sintéticos gerados por modelagem sísmica via traçado de raio variando-se o grau de anisotropia (valor dos parâmetros de anisotropia), espessura das camadas e adicionando-se uma pequena inclinação às camadas.

No Capitulo 4 é desenvolvida uma metodologia alternativa à análise de velocidade convencional com verificação de convergência e são apresentados alguns resultados preliminares de aplicação do método, para que as equações de NMO considerando anisotropia VTI sejam comparadas quando utilizadas em dados sísmicos. Esta comparação ocorre no Capítulo 5, onde é realizada uma estimativa de parâmetros de anisotropia a partir do resultado da análise de velocidade com equações que levam em conta a anisotropia. É demonstrado como o processamento para o meio anisotrópico corrige melhor o sobretempo normal do evento sísmico, e

também é mostrado um exemplo de migração em profundidade em um dado sintético gerado a partir de um modelo com grande variação lateral de velocidade, utilizando os parâmetros de anisotropia estimados do processamento. O Capitulo 6 apresenta as conclusões e sugestões para trabalhos futuros.

## **2 Revisão bibliográfica**

Neste capítulo é mostrada uma revisão teórica dos aspectos mais importantes utilizados no trabalho, começando pela teoria geral de elasticidade e propagação de ondas em meios anisotrópicos até as formulações de tempo de trânsito, inversão de parâmetros de anisotropia a partir dos dados e construção de modelos sintéticos para o desenvolvimento do trabalho.

### **2.1. Teoria da elasticidade e tensores elásticos para meios anisotrópicos**

Um corpo sujeito a forças externas sofre deformações. Estas forças externas são quantificadas a partir de tensões (força por unidade de área). Os estados de tensão e deformação em um ponto do corpo são grandezas tensoriais e, para o caso tridimensional, tanto o tensor de tensões quanto o tensor de deformações possuem nove elementos cada, ou seja, componentes de tensão e deformação para cada direção dentro do sistema de coordenadas.

Segundo a lei de Hooke, para um modelo considerando pequenas deformações  $(10^{-8})$  (Sheriff & Geldart, 1995), as tensões são diretamente proporcionais às deformações, e o fator de proporcionalidade é função das propriedades elásticas do meio. Na forma matricial, esta relação pode ser expressa como (Figura 1):

$$
\sigma_{ij} = c_{ijkl} \cdot e_{kl} \tag{Eq. 1}
$$

onde σ<sub>ij</sub> é a tensão exercida em um ponto do corpo,  $e_{kl}$  é a deformação que ocorre no ponto quando esta tensão é aplicada e *ijkl c* é a constante de proporcionalidade entre a tensão e a deformação, definida pela lei de Hooke (Chou & Pagano, 1967). Esta relação forma um sistema contendo 81 parâmetros elásticos, onde cada uma das nove componentes de tensão contém nove parâmetros elásticos, relacionados a nove componentes de deformação.

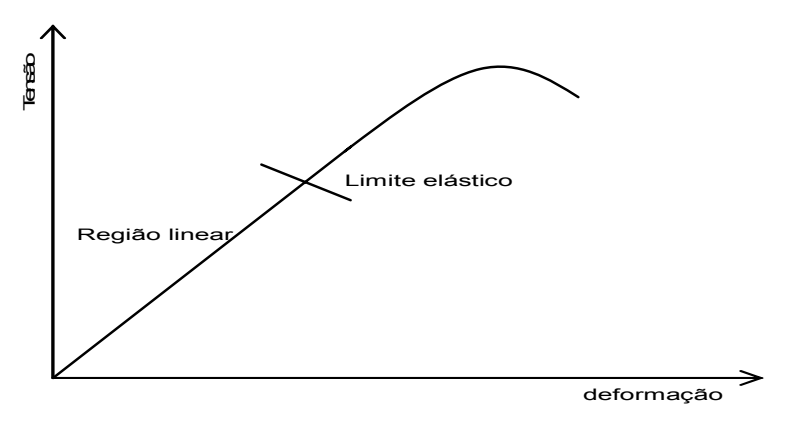

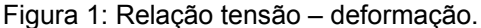

O tensor *ijkl c* é chamado de tensor de rigidez e relaciona tensões com deformações. Se considerarmos o ponto do corpo em equilíbrio estático, as componentes de tensão que atuam sobre as faces do sólido na ausência de momentos de corpo, não geram momento resultante, fazendo com que, para pequenas deformações,  $\sigma_{ij} = \sigma_{ji}$  e  $e_{ij} = e_{ji}$ . Estas duas relações fazem com que os parâmetros elásticos sejam os mesmos com a permuta de *i* e *j* e também com a permuta de *j* e *k*:  $c_{ijkl} = c_{jikl} = c_{jilk}$ , reduzindo o sistema elástico a um sistema de seis relações com seis parâmetros cada (Nayfeh, 1995) - reduzindo os parâmetros da matriz de rigidez de 81 para 36. Número que ainda reduz-se para 21 se considerarmos que existe simetria na energia potencial de deformação elástica *W* (Pšenčík, 2000), ou seja,

$$
c_{ijkl} = \frac{\partial \sigma_{ij}}{\partial e_{kl}} = \frac{\partial^2 W}{\partial e_{ij} \partial e_{kl}} = \frac{\partial^2 W}{\partial e_{kl} \partial e_{ij}} = c_{klij}
$$
  

$$
c_{ijkl} = \begin{bmatrix} c_{1111} & c_{1122} & c_{1133} & c_{1123} & c_{1131} & c_{1112} \\ c_{2222} & c_{2233} & c_{2223} & c_{2231} & c_{2212} \\ c_{3333} & c_{3323} & c_{3331} & c_{3312} \\ c_{2323} & c_{2331} & c_{2312} \\ c_{3131} & c_{3112} \\ c_{1212} \end{bmatrix},
$$
 Eq. 2

este tensor é simétrico em relação à diagonal principal, sendo necessário apenas mostrar um dos lados do tensor.

O mesmo sistema pode ser escrito em uma notação utilizando dois índices (Eq. 3), a chamada notação de Voigt, que define um índice a partir da combinações de dois índices da notação anterior:  $11 \rightarrow 1$ ,  $22 \rightarrow 2$ ,  $33 \rightarrow 3$ ,  $23 \rightarrow 4$ ,  $31 \rightarrow 5$  e  $12 \rightarrow 6$ .

$$
c_{mn} = \begin{bmatrix} c_{11} & c_{12} & c_{13} & c_{14} & c_{15} & c_{16} \\ c_{22} & c_{23} & c_{24} & c_{25} & c_{26} \\ c_{33} & c_{34} & c_{35} & c_{36} \\ c_{44} & c_{45} & c_{46} \\ c_{55} & c_{56} \\ c_{66} \end{bmatrix}.
$$
 Eq. 3

O tensor de rigidez, juntamente com a densidade, são capazes de descrever completamente as propriedades mecânicas de qualquer material elástico (Anderson, 1996). Se existe, por exemplo, alguma dependência direcional da propagação de onda, esta tem que estar descrita dentro dos elementos do tensor. Portanto, a anisotropia é também quantificada através dos componentes do tensor de rigidez (constantes elásticas), e suas simetrias específicas que são conhecidas apenas observando a forma geral deste tensor.

Na cristalografia existem 32 classes de simetrias de cristais que poderiam ser estudadas em termos do tensor de rigidez (Anderson, 1996). Segundo Winterstein (1990), nas rochas podem existir mais simetrias anisotrópicas que as 32 citadas para os cristais. Isto é possível porque as simetrias podem ser criadas a partir de sistemas de fraturas arbitrárias (mesmo que não realistas). Porém, as simetrias mais comuns observadas nas rochas são as mesmas dos cristais, daí a utilização da mesma nomenclatura da cristalografia na anisotropia em rochas. Será descrito aqui apenas as simetrias com interesse para a sismologia (mais comuns). Musgrave (1970), Winterstein (1990) e Artola (2000), discutem os sistemas de simetria comuns para a anisotropia sísmica, descritos brevemente a seguir.

### **2.1.1. Isotropia**

Um material isotrópico é o material com simetria mais alta que pode existir. Não tem dependência direcional de nenhuma constante elástica. Para descrever o tensor elástico desta simetria, apenas duas variáveis são suficientes:  $\lambda e \mu$ , também conhecidas como constantes de Lamé. Neste caso:

$$
c = \begin{bmatrix} \lambda + 2\mu & \lambda & \lambda & 0 & 0 & 0 \\ & \lambda + 2\mu & \lambda & 0 & 0 & 0 \\ & & \lambda + 2\mu & 0 & 0 & 0 \\ & & & 2\mu & 0 & 0 \\ & & & & 2\mu & 0 \\ & & & & & 2\mu \end{bmatrix}.
$$
 Eq. 4

### **2.1.2. Simetria VTI**

Simetria transversalmente isotrópica com eixo vertical ou VTI (abreviatura do termo em inglês *vertical transversal isotropy*). É o modelo mais estudado e com maior aplicação prática de simetria hexagonal. No caso de um meio VTI, cinco constantes são necessárias para descreve-lo completamente (Nayfeh, 1995; Thomsen, 1986), como observado na Eq. 5. Este tipo de anisotropia pode ser associado a material fino acamadado, ou seja, camadas horizontais pouco espessas (Backus, 1962), e/ou estruturas onde partículas individuais são alinhadas em uma direção preferencial. (Figura 2). O eixo de simetria é orientado na direção perpendicular às camadas, no caso o eixo vertical. Na prática, qualquer seqüência de camadas horizontais isotrópicas com material não fraturado pode ser considerado um material com anisotropia transversalmente isotrópica.

Este tipo de anisotropia é também chamado de anisotropia polar (Thomsen, 2002), devido a invariância das propriedades à direção de propagação da onda dentro de planos perpendiculares ao eixo de simetria (ou, a existência de apenas um polo de simetria rotacional).

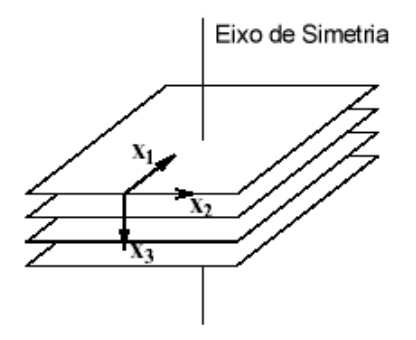

Figura 2: Esquema para a simetria VTI, onde  $x_3$  é o plano vertical (extraído de Kuhnel, 1998).

$$
c = \begin{bmatrix} c_{11} & c_{12} & c_{13} & 0 & 0 & 0 \\ & c_{11} & c_{13} & 0 & 0 & 0 \\ & & c_{33} & 0 & 0 & 0 \\ & & & c_{44} & 0 & 0 \\ & & & & c_{44} & 0 \\ & & & & & c_{66} \end{bmatrix}, \qquad \text{Eq. 5}
$$

onde 2  $\frac{11 \cdot 12}{2}$  $c_{66} = \frac{c_{11} - c_{12}}{2}$ .

### **2.1.3. Simetria HTI**

Simetria transversalmente isotrópica com eixo horizontal ou HTI (abreviatura do termo em inglês *horizontal transversal isotropy*). O número de constantes elásticas é o mesmo do caso anterior (Figura 3), porém este tipo de anisotropia se comporta de maneira muito diferente com relação a resposta sísmica devido ao eixo de simetria não ser a direção de propagação com afastamento zero. Geralmente é causado por um regime de tensões horizontais não uniforme atuando numa rocha não acamadada gerando fraturas verticais em uma direção (azimute) dominante.

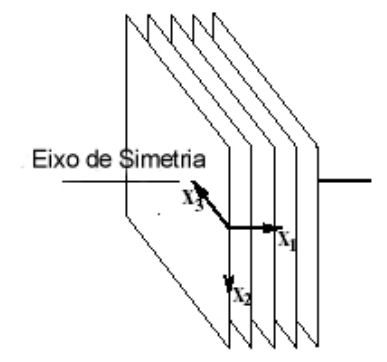

Figura 3: Esquema para a simetria HTI, onde  $x_2$  é o plano vertical (extraído de Kuhnel, 1998)

Nota-se que a Eq. 6 é muito similar a Eq. 5, mudando apenas a posição das componentes  $c_{12}$  e  $c_{13}$ . Esta mudança na posição significa uma rotação do eixo de simetria de 90 graus (comparar Figura 2 e Figura 3).

$$
c = \begin{bmatrix} c_{11} & c_{13} & c_{13} & 0 & 0 & 0 \\ & c_{11} & c_{12} & 0 & 0 & 0 \\ & & c_{33} & 0 & 0 & 0 \\ & & & c_{44} & 0 & 0 \\ & & & & & c_{44} & 0 \\ & & & & & & & c_{66} \end{bmatrix}
$$
 Eq. 6

### **2.1.4. Simetria ortorrômbica**

Uma simetria ortorrômbica pode ser construída a partir de uma seqüência sedimentar horizontal (VTI, Figura 2) que contem fraturas verticalmente alinhadas (HTI, Figura 3), como na Figura 4. O número de constantes elásticas que são necessárias para descrever esta simetria cresce para nove (Eq. 7), Tal simetria é representada pela expressão matricial da Eq. 7:

$$
c = \begin{bmatrix} c_{11} & c_{12} & c_{13} & 0 & 0 & 0 \\ c_{22} & c_{23} & 0 & 0 & 0 \\ c_{33} & 0 & 0 & 0 \\ c_{44} & 0 & 0 & 0 \\ c_{55} & 0 & 0 & c_{66} \end{bmatrix}
$$
 Eq. 7

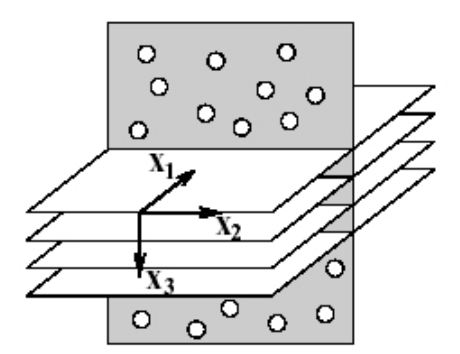

Figura 4: Esquema para a simetria ortorrômbica (Extraído de Kuhnel, 1998).

### **2.1.5. Simetria Monoclínica**

Um sistema monoclínico precisa de 13 constantes elásticas para ser completamente descrito, como está representado na Eq. 8:

$$
c = \begin{bmatrix} c_{11} & c_{12} & c_{13} & 0 & 0 & c_{16} \\ c_{22} & c_{23} & 0 & 0 & c_{26} \\ c_{33} & 0 & 0 & c_{36} \\ c_{44} & c_{45} & 0 \\ c_{55} & 0 \\ c_{66} \end{bmatrix}
$$
 Eq. 8

 Pode ser construído como uma combinação de seqüência sedimentar horizontal (VTI) contendo fraturas com direções arbitrárias, porém diferente da direção normal ao plano das camadas (Winterstein, 1990).

Uma ilustração para a simetria monoclínica seria uma um sistema como o da Figura 4, com a diferença que os dois sistemas de fraturas não são perpendiculares entre si.

### **2.2. Propagação de onda em meios anisotrópicos**

A propagação de ondas em meios elásticos pode ser quantificada a partir da equação de equilíbrio da teoria da elasticidade (Chou & Pagano, 1967) e do principio de d'Alembert, introduzindo forças de inércia para transformar o problema num problema dinâmico (Achenbach, 1975):

$$
\sigma_{ij,j} + f_i = \rho u_{i,u} \,, \tag{Eq. 9}
$$

onde σ é a componente de tensão, *f* é uma força de corpo, ρ é uma função de massa ou densidade e *uj* é a componente de deslocamento da partícula. Esta equação também pode ser escrita em termos do deslocamento:

$$
\left(c_{ijkl} \cdot u_{k,l}\right)_{,j} + f_i = \rho \cdot u_{i,tt} \tag{Eq. 10}
$$

Para um meio anisotrópico e heterogêneo, a equação de movimento é uma equação linear vetorial diferencial parcial de segunda ordem com coeficientes variáveis. Não possui uma solução analítica fechada (Pšenčík, 2000), sendo calculada com o auxílio de métodos numéricos, como diferenças finitas, ou com uma solução assintótica como por exemplo o traçado do raio (Červený, 2001). Se o meio é anisotrópico e homogêneo, os parâmetros elásticos e as densidades são constantes e Eq. 10 pode ser escrita como:

$$
c_{ijkl} \cdot u_{k,j} + f_i = \rho \cdot u_{i,tt} \quad , \tag{Eq. 11}
$$

que é uma equação vetorial diferencial parcial de segunda ordem, porém com solução analítica conhecida e citada em várias referencias, como Nayfeh (1995), Rose (1999), Anderson (1996), Kühnel (1988), Pšenčík (2000) e Červený (2001). A revisão a seguir é baseada nesses trabalhos.

A solução de comportamento mais simples (Pšenčík, 2000) para esta equação é a solução utilizando ondas planas:

$$
\omega(x_m, t) = A \exp[-i\omega(t - \tau(x_m))]
$$
 Eq. 12

onde ω é uma função geral que corresponde a uma solução da equação elastodinâmica, podendo ser, por exemplo, deslocamento ou componente de tensão, *A* é uma constante, normalmente chamada de amplitude, *w* é a freqüência circular ou  $w = 2\pi f = 2\pi / \frac{\pi}{T}$  onde *f* é a frequência, e *T* é o período; o símbolo *t* denota o tempo e  $\tau(x_i)$ é uma função linear de  $x_i$ 

$$
\tau(x_m) = p_i x_i \tag{Eq. 13}
$$

onde *pi* é constante, e possivelmente um número complexo. A equação

$$
t - \tau(x_m) = t - p_i x_i = \text{constant},
$$
 Eq. 14

significa que para um certo tempo *t*, as coordenadas espaciais  $x_i$  formam um plano, e, ao mesmo tempo, a exponencial de (Eq. 12) possui uma fase constante. Note que  $\omega$ é constante para este plano, portanto, o plano na equação (Eq. 14) é chamado frente de fase, e, a onda associada a ele é chamada de onda plana.

Existem pelo menos duas maneiras de obter soluções utilizando ondas planas: Aplicando a transformada de Fourier na solução de tempo harmônico ou a partir do uso de sinais transientes como tentativa de solução na equação elastodinâmica. Utilizando uma tentativa de solução como forma de encontrar um resultado, será aplicada a seguinte equação:

$$
u_i(x_m, t) = U_i F(t - T(x_m)).
$$
 Eq. 15

Aplicando a equação (Eq. 15) na equação (Eq. 11) e considerando-se  $f_i = 0$ para simular uma situação onde as forças externas ao problema não estão sendo levadas em conta, temos:

$$
a_{ijkl} u_{k,ij} - u_{i,tt} = 0, \qquad \qquad \text{Eq. 16}
$$

com  $a_{ijkl} = c_{ijkl}/\rho$ . Resultando em:

$$
a_{ijkl}U_k p_l p_j - U_i = 0,
$$
 Eq. 17

usando  $p_i = N_i/c$  na equação anterior, onde  $c$  é a velocidade na qual a frente de fase se move, tem-se:

$$
\left(\Gamma_{ik} - c^2 \delta_{ik}\right) U_k = 0\,,\tag{Eq. 18}
$$

onde Γ é a matriz de Christoffel e a equação  $\Gamma_{ik} = a_{ijkl}N/N_i$  é chamada equação de Christoffel, que também pode ser escrita como  $\Gamma_{ik} = a_{ijkl} p_l p_j$ . A melhor maneira de calcular a solução da equação do movimento é encontrando os autovalores e autovetores da matriz de Christoffel. Na Eq. 18, os autovalores correspondem ao quadrado da velocidade de fase  $c^2$  e a orientação dos autovetores corresponde aos vetores *Uj* . O calculo dos autovalores pode ser feito a partir do determinante:

$$
\det(\Gamma_{ik} - c^2 \delta_{ik}) = 0.
$$
 Eq. 19

A solução dos autovalores dará três pares de velocidade de fase  $\pm c^{(m)}$ , geralmente valores reais e diferentes. As velocidades correspondem a três pares de ondas propagando em um meio anisotrópico. Cada par corresponde a duas ondas propagando a uma mesma velocidade de fase em sentidos opostos. Considerando apenas as ondas propagando na direção positiva, se eles forem diferentes entre si, os autovetores podem ser determinados e são também únicos; ainda se a matriz é real e simétrica (o que é o caso da matriz de Christoffel), os autovetores são mutuamente perpendiculares. Isto significa que três diferentes ondas se propagam em um meio homogêneo e anisotrópico e diferem não somente pela velocidade de fase, mas também pela sua polarização, isto é, pela direção dos autovetores  $g_i^{(m)}$  que especifica a direção do vetor de movimento da partícula  $u_i$ . As partículas se movem ao longo das "linhas" especificadas por  $g_i^{(m)}$ . Esta polarização é chamada de polarização linear.

A situação é diferente quando dois autovetores da matriz de Christoffel coincidem. Este caso é chamado degenerado. Os autovetores coincidentes correspondem a autovalores coincidentes, e esta direção é conhecida singular. Em um meio isotrópico, esta singularidade acontece para todas as direções e em um meio anisotrópico ocorre somente em algumas direções especiais.
A solução da onda plana na equação (Eq. 11) em um meio homogêneo e anisotrópico tem, portanto, a seguinte forma:

$$
u_i(x_m, t) = A^{(k)} g_i^{(k)} F\left(t - \frac{N_i x_i}{c^{(k)}}\right),
$$
 Eq. 20

onde  $A^{(k)}$  é uma constante arbitrária e geralmente um número complexo,  $c^{(k)}$  e  $g_i^{(k)}$  são, respectivamente, as velocidades de fase da onda e o vetor de polarização da partícula de uma das ondas que se propagam nesse meio. *F* é uma função analítica normalmente exponencial, como na Eq. 12. Usualmente, o resultado para o plano que tem o maior valor de velocidade de fase e é mais próximo da direção de fase normal *Ni* é chamado de onda quasi-compressional ou onda *qP*. As outras duas ondas são chamadas de ondas quasi-cisalhantes ou ondas *qS* (*qS*1 e *qS*2).

O cálculo dos coeficientes de reflexão e transmissão é feito considerando dois semi-espaços homogêneos e anisotrópicos separados por uma interface Σ . Os valores de densidade e parâmetros elásticos nos dois semi-espaços são definidos, e as condições de continuidade são geradas a partir da continuidade de deslocamentos e de tensões através da interface Σ .

# **2.3. Aproximações dos parâmetros dos tensores elásticos**

As rochas são anisotrópicas por natureza. A própria gênese (sedimentação, tectonismo, etc.) se encarrega de tornar as propriedades das rochas dependentes da direção (Oliveira & Brito, 1998). Porém, muitos dos procedimentos utilizados para o tratamento de dados provenientes de medidas das rochas (como é o caso da sísmica) são feitos a partir de considerações isotrópicas, devido a simplicidade das equações, a dificuldade de obtenção de parâmetros de anisotropia confiáveis e também pela premissa de que a existência da anisotropia geralmente não causa erros grosseiros quando estas simplificações são consideradas.

Com o passar do tempo, cresceu a necessidade de obtenção de um modelo geológico mais preciso, e a quantificação da anisotropia passou a ser um assunto muito discutido na literatura (Banik, 1984; Thomsen, 1986; Wright, 1987; Mensch & Rasolofosaon, 1997; Berryman et al., 1999; entre outros). A definição de uma melhor maneira de "medir" anisotropia está na escolha dos parâmetros utilizados para representá-la, que usualmente são os próprios coeficientes elásticos do tensor de

rigidez (*stiffness*) ou parâmetros derivados diretamente de premissas e aproximações destes coeficientes tornando-os atraentes, principalmente pela simplicidade. Sem dúvida o melhor exemplo é o caso dos parâmetros de Thomsen (Thomsen, 1986).

Estes parâmetros foram definidos para um meio transversalmente isotrópico, com eixo de simetria vertical (VTI) e revolucionaram a quantificação da anisotropia na área de exploração sísmica. A partir de uma tentativa de correlação da anisotropia observada nas velocidades de propagação de onda com os coeficientes elásticos, conseguiu-se uma separação entre o efeito da anisotropia e o das "quantidades isotrópicas" (Tsvankin, 1996). As principais vantagens do tratamento de dados sísmicos utilizando a notação dos parâmetros de Thomsen são as expressões de sobretempo normal (*normal moveout)* continuarem bastante simples. Também pode ser salientado que as velocidades de propagação são separadas de acordo com o afastamento utilizado na aquisição e que a propagação da onda convertida P-SV também é equacionada de maneira simples para este tipo de convenção. Adicionalmente, estes coeficientes podem ser considerados como medidas do grau de anisotropia e fornecem um melhor entendimento dos efeitos de propagação que o uso das constantes de rigidez.

Pela notação definida por Thomsen, um meio VTI pode ser definido a partir de cinco constantes elásticas:

$$
V_{P0} \equiv \sqrt{\frac{c_{33}}{\rho}}, \qquad \qquad \text{Eq. 21}
$$

$$
V_{S0} \equiv \sqrt{\frac{c_{44}}{\rho}}, \qquad \qquad \text{Eq. 22}
$$

$$
\varepsilon = \frac{\varepsilon_{11} - \varepsilon_{33}}{2\varepsilon_{33}} = \frac{V_P(90^\circ) - V_P(0^\circ)}{2V_P(0^\circ)},
$$
 Eq. 23

$$
\delta = \frac{(c_{13} - c_{44})^2 - (c_{33} - c_{44})^2}{2c_{33}(c_{33} - c_{44})} = \frac{1}{2} \left( \frac{V_{INT}^2}{V_p (0^\circ)^2} - 1 \right), \text{e}
$$
 Eq. 24

$$
\gamma \equiv \frac{c_{66} - c_{44}}{2c_{44}} \, .
$$
 Eq. 25

Os parâmetros adimensionais  $\varepsilon$ ,  $\delta$  e  $\gamma$  vão a zero no meio isotrópico e definem anisotropia fraca ou forte. O parâmetro ε é chamado de anisotropia da onda qP e pode ser entendido como a razão fracionária entre as velocidades compressionais vertical e horizontal. O parâmetro γ tem o mesmo significado só

que para a onda cisalhante equivalente à SH. O parâmetro  $\delta$  é responsável pela variação da velocidade da onda P em ângulos próximos a vertical (Thomsen, 1986). O termo  $V_{INT}$  na Eq. 24 representa a velocidade intervalar calculada a partir da velocidade NMO em cada camada (Elapavuluri, 2003).  $V_p(0^{\degree})$  é o valor da velocidade da onda P no ângulo de <sup>0</sup>° (vertical) e  $V_{p}(90°)$  é o valor da velocidade da onda P no ângulo de 90° (horizontal).

Um caso muito especial reportado na literatura, embora seja uma anisotropia baseada em conveniência matemática e sua existência na natureza não é comum (Thomsen, 1986. Tsvankin & Thomsen, 1995), é quando  $\delta = \varepsilon$ . Este caso é conhecido como anisotropia elíptica, e possui características especiais de propagação, com equações bastante simplificadas. Também o conceito de anisotropia fraca  $(|\delta| \ll 1, |\varepsilon| \ll 1, e | \gamma| \ll 1)$  é definido em Thomsen (1986). Este é um caso comumente encontrado na natureza e tem como vantagem o fato de que todas as equações quadráticas sejam aproximadas para equações lineares bastante simples e razoavelmente precisas, devido ao valor muito pequeno dos parâmetros. São extremamente úteis em problemas de modelagem, inversão e processamento. Porém, estas simplificações não foram utilizadas neste trabalho.

Após a criação dos parâmetros de Thomsen, que são válidos apenas para meios VTI, alguns outros autores propõem generalizações para simetrias arbitrárias. Segundo Mensch & Rasolofosaon (1997), o primeiro trabalho de generalização dos parâmetros de Thomsen para simetrias mais baixas foi o de Sayers (1994), que restringiu sua análise para a onda *qP*. Então Mensch & Rasolofosaon (1997) ampliaram a análise para as ondas *qS* , derivando um conjunto completo de parâmetros de anisotropia similares aos de Thomsen, inclusive com a formulação simplificada para a anisotropia fraca.

Em Tsvankin (1997c) existe uma definição dos parâmetros de anisotropia para o meio ortorrômbico, também baseado em Thomsen (1986) e Sayers (1994). A definição dos parâmetros segue a mesma metodologia de definição das velocidades verticais  $Vp$  e  $Vs$  além dos parâmetros  $\varepsilon$ ,  $\delta$  e  $\gamma$  para diferentes planos de referência.

### **2.4. Processamento de dados sísmicos em meios anisotrópicos**

O processamento de sinais para um dado sísmico é uma metodologia que não tem solução única, dependendo entre outras coisas, da pessoa que executa o processamento, do tipo de dados e algoritmos em mãos, da qualidade dos dados e da capacidade computacional. Entretanto, para um dado de sísmica de reflexão, o procedimento é, em geral, o listado abaixo, sabendo-se que não necessariamente precisa ser executado nesta ordem (Yilmaz, 2001; Sheriff & Geldart, 1995):

- 1. Reagrupar os dados em grupos de dados com o mesmo ponto de reflexão (agrupamentos em CMP, CRS, etc.);
- 2. Utilizar filtros para tentar corrigir perdas existentes durante a propagação, como o espalhamento geométrico e a perda das altas freqüências;
- 3. Utilizar aproximações da formulação de tempo de transito para conseguir uma estimativa da velocidade no meio a partir apenas dos dados disponíveis (análise de velocidade);
- 4. Utilizar algoritmos baseados nas aproximações de tempo de trânsito e na propagação de onda, com a função de velocidade estimada do próprio dado, para retirar o efeito do afastamento no levantamento sísmico (Liner, 1999), gerando sinais de afastamento nulo (*zero offset*);
- 5. Corrigir o efeito de grandes inclinações nas interfaces através de um procedimento chamado DMO (*dip moveout*).
- 6. Reposicionar os dados de maneira correta de acordo com as posições de seus respectivos receptores (migração).
- 7. Somar os dados que representam o mesmo ponto de reflexão em subsuperfície para aumentar a relação sinal ruído (empilhamento).

A Figura 5 mostra algumas das diferentes correções cinemáticas realizadas no traço sísmico visando a obtenção de uma sessão que apresente características o mais aproximado possível do modelo real.

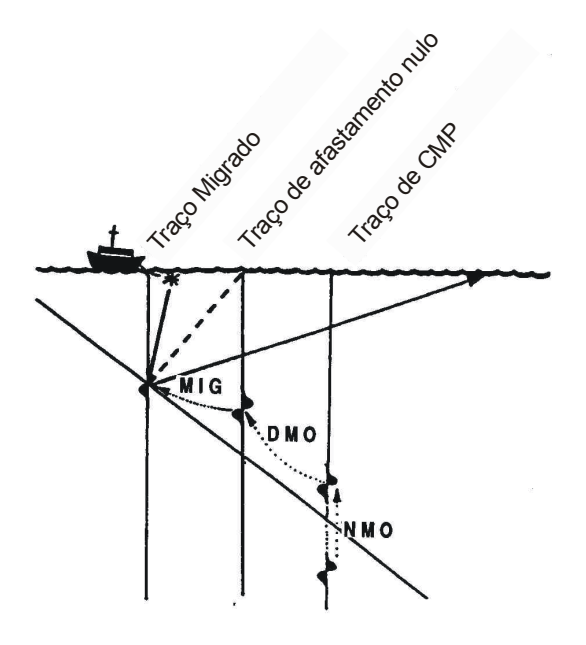

Figura 5: Ilustração de correções dos traços através do processamento (extraído de Sheriff & Gerdart, 1995).

Quando um dado de sísmica proveniente de um meio anisotrópico é processado por esses procedimentos, observa-se que um dos pontos susceptíveis a erro devido a aproximações do modelo é a formulação de tempo de trânsito. As aproximações isotrópicas são válidas para uma relação afastamento-profundidade pequena ( *x* /*z* ≤ 1). Quando isto não acontece, as equações existentes não conseguem representar satisfatoriamente a curvatura real do evento.

Muitos dados anisotrópicos são processado com algoritmos desenvolvidos a partir de aproximações com considerações isotrópicas, ou mesmo com aproximações para meios anisotrópicos que não satisfazem as propriedades dos dados. Um outro problema é que, mesmo utilizando algoritmos com aproximações válidas para o modelo, a estimativa da velocidade sempre depende de outros parâmetros, como o tempo de trânsito para afastamento nulo e parâmetros que descrevem anisotropia e/ou heterogeneidade, por causa da própria formulação utilizada (seção 2.3). Esses parâmetros geralmente são estimados a partir dos dados, fazendo com que algumas das equações sejam difíceis de se utilizar na prática devido ao grau de confiança na obtenção dos parâmetros. O conhecimento da geologia, informações de poços e VSP com afastamento podem dar informações sobre o tipo de formulação a ser utilizada para realizar as correções e a quantidade de parâmetros depende do modelo proposto e da anisotropia associada ao modelo.

Um dos focos deste trabalho é o estudo de diferentes aproximações de tempo de trânsito e dos algoritmos de correção do tempo de reflexão, a chamada correção de sobretempo normal (*normal moveout* ou NMO), para meios com anisotropia VTI, tentando encontrar maneiras eficientes de realizar esta correção e quantificando os erros e também a obtenção dos parâmetros de processamento para cada método.

#### **2.4.1. Equações de tempo de trânsito e de sobretempo normal**

A configuração de uma fonte e um receptor em um meio isotrópico e homogêneo da Figura 6 ilustra o caso prático de propagação de ondas em meios elásticos. O tempo de trânsito, ou tempo de chegada, em R de uma onda produzida em F, pode ser calculada a partir do teorema de Pitágoras como descrito em Yilmaz (2001), Robinson & Treitel (2000), De Bazelaire (1988), De Bazelaire & Viallix (1994) e Sheriff & Geldart (1995):

$$
t^2 = t_0^2 + \frac{x^2}{V^2}
$$
 Eq. 26

onde *x* é a distancia entre a fonte *F* e o receptor *R*, *V* é a velocidade do meio acima da interface refletora ilustrado na Figura 6 e  $t_0$  é o tempo de trânsito quando *F* e *R* coincidem, ou  $t_0 = 2 \cdot \gamma/V$ .

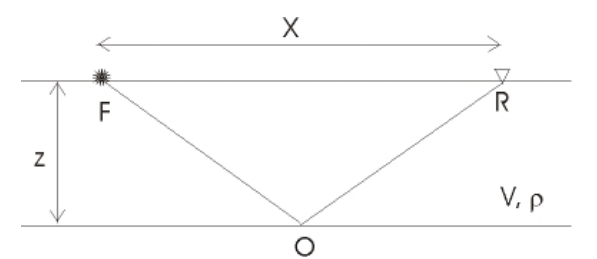

Figura 6: Configuração de fonte (F)-receptor (R) para uma camada horizontal.

A Eq. 26 descreve uma hipérbole e é utilizada numa configuração onde o mesmo ponto em subsuperfície é iluminado por diferentes pares fonte-receptor. Esta configuração, conhecida como CMP (*common mid-point*, expressão em inglês para ponto médio comum) ou CDP (*common depth-point*, expressão em inglês para ponto comum em profundidade) é descrita pela Eq. 26, apenas se o meio for isotrópico e homogêneo e com uma camada horizontal.

Em uma de família traços CMP formada por vários pares fonte-receptor que iluminam o mesmo ponto em subsuperfície, cada receptor, com afastamento (*offset*) diferente da fonte, registra a reflexão do mesmo ponto em um tempo diferente. Esta diferença entre os tempos é calculada e corrigida para que todos os traços da mesma família, que iluminam o mesmo ponto, possam ser somados em um único traço localizado na mesma posição de subsuperfície do ponto refletido de subsuperfície, como pode ser observado na Figura 7.

A equação que calcula a diferença de tempos é chamada de equação de *normal moveout* (NMO) e é definida como a diferença entre o tempo de trânsito para cada receptor com afastamento *x* conhecido e o tempo de trânsito para o afastamento fonte-receptor igual a zero, ou:

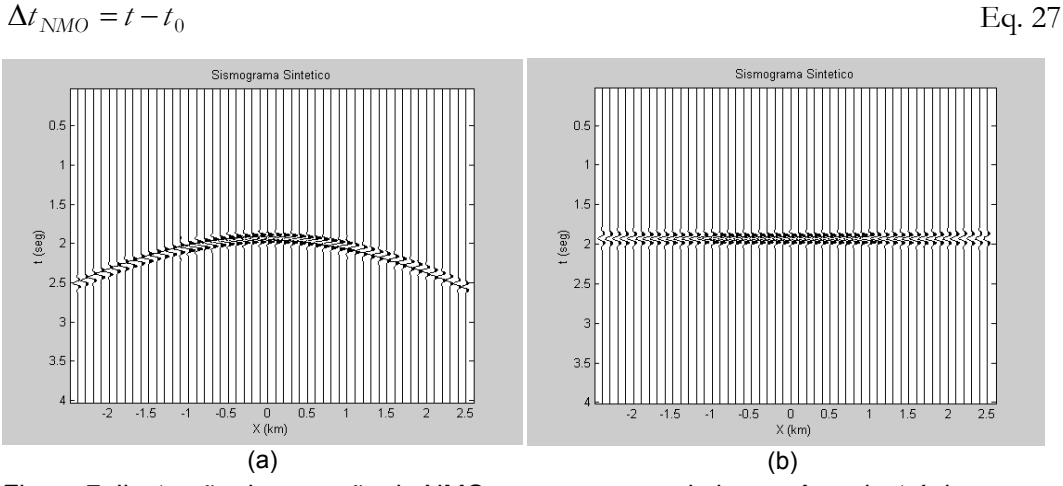

Figura 7: Ilustração de correção de NMO para uma camada homogênea isotrópica e horizontal modelada com traçado de raio: (a) família de traços CMP original e (b) mesma família de CMP com correção de NMO aplicado.

Para um modelo com mais de uma camada horizontal, ainda considerado isotrópico e homogêneo (Figura 8), a equação do tempo de trânsito é geralmente calculada de forma que o caminho percorrido pela onda ao se propagar obedece o princípio de Fermat (Taner & Kohler, 1969). Habitualmente, a partir da expressão analítica é construída uma equação com a forma de uma série infinita de Taylor (Eq. 28) (Amery, 1993) e seus parâmetros são calculados a partir do problema físico proposto.

$$
t^{2} = A_{0} + A_{2}X^{2} + A_{4}X^{4} + A_{6}X^{6} + \dots
$$
 Eq. 28

Considerando-se o afastamento entre fonte e receptor pequeno comparado com a profundidade do refletor, essa série pode ser aproximada a uma equação equivalente à Eq. 26 onde a velocidade da camada é substituída por uma função de

velocidade média quadrática das velocidades intervalares das camadas ( $V_{RMS}$ ), que permite corrigir o tempo da reflexão no refletor abaixo destas camadas e realiza a correção de NMO para qualquer refletor do modelo (Yilmaz, 2001).

A função de velocidade RMS pode ser aproximada a partir das velocidades intervalares das camadas pela relação (Dix, 1955):

$$
V_{RMS}^{2} = \frac{1}{\sum_{i=1}^{N} \Delta t_i} \cdot \sum_{i=1}^{N} V_i^{2} \Delta t_i, \qquad \text{Eq. 29}
$$

onde *N* é o número de camadas,  $\Delta t_i$  é o tempo de ida e volta de uma onda atravessando a camada na direção vertical e *Vi* é a velocidade intervalar de cada camada, como está ilustrado na Figura 8.

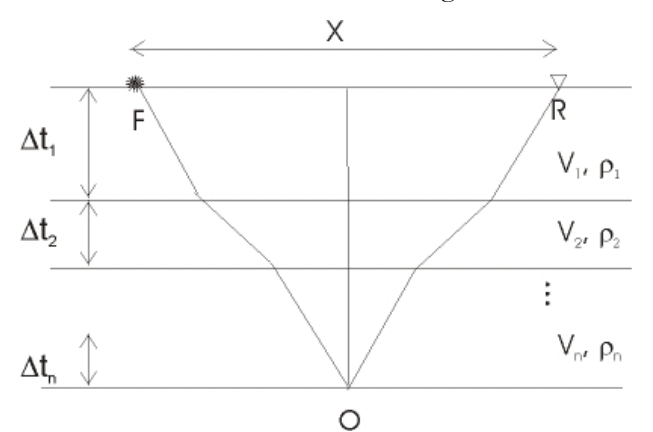

Figura 8: Configuração de fonte-receptor para várias camadas horizontais.

Para o caso de um refletor inclinado, a equação de *moveout* ainda é válida, porém, o valor encontrado para a velocidade é  $V = V_{\text{rad}} / \cos \alpha$ , onde  $\alpha$  é o ângulo de inclinação da camada, e *Vreal* é a verdadeira velocidade de NMO da camada, sem o efeito da inclinação (Levin, 1971). Esta correção é chamada de DMO (*dip moveout*) e é utilizada após o NMO para correção dos dados devido à inclinação (Figura 9). As duas correções juntas fazem com que o dado corrija o efeito de afastamento e de inclinação.

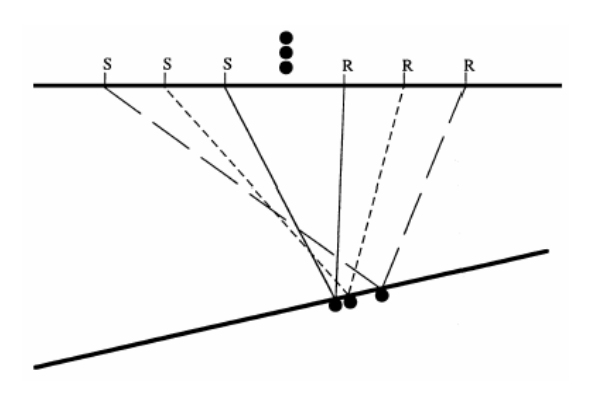

Figura 9: O arranjo CMP não funciona quando a interface tem inclinação, (extraído de Liner (1999).

Algumas propostas de equações de tempo de trânsito e de correção de NMO para modelos gerais isotrópicos com várias camadas são listadas em De Bazelaire (1988), De Bazelaire & Viallix (1994) e Castle (1994). Algumas destas equações são exatas e outras são aproximações para serem utilizadas em dados reais que não permitem o conhecimento de muitos parâmetros e que ao mesmo tempo sejam precisas o suficiente dentro das limitações dos dados que ocorrem neste tipo de dados. É proposto por Castle (1994) e por De Bazelaire (1988) uma correção chamada hipérbole deslocada (*shifted hyperbola*), mostrada na Eq. 30, que promove uma correção estática nos dados, implicando em uma maior eficiência de correção para o caso de afastamentos maiores.

$$
t = \left(1 - \frac{1}{S}\right) \cdot t_0 + \frac{1}{S} \sqrt{t_0^2 + S \cdot \frac{x^2}{V_{RMS}^2}},
$$
 Eq. 30

onde o parâmetro de deslocamento *S* é definido como 2 4 μ  $S = \frac{\mu_4}{\mu_4}$ , onde

$$
\mu_j = \frac{\sum_{k=1}^n t_k V_k^j}{\sum_{k=1}^n t_k}
$$
 (ou seja,  $\mu_2 = V_{RMS}^2$ ).

 $\mu$ <sub>4</sub> é definido em Taner & Koehler (1969) e é responsável pelo termo de quarta ordem no cálculo do tempo de trânsito na propagação dos dados em modelos com várias camadas. A Figura 10 mostra a diferença na abordagem convencional, chamada de curva de Dix na Figura, e a abordagem proposta por Castle com a hipérbole deslocada, para um modelo formado por várias camadas horizontais.

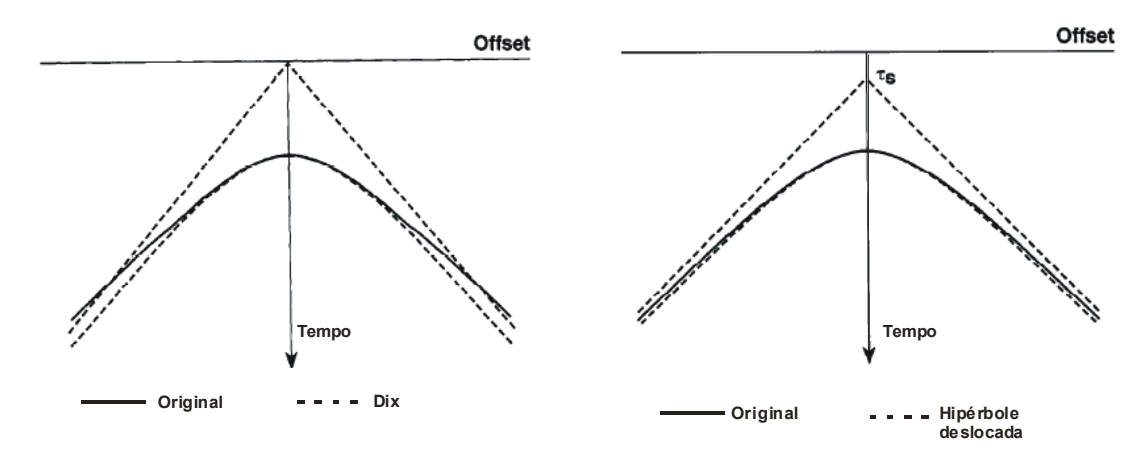

Figura 10: Comparação entre a hipérbole proposta por Dix (curva da esquerda) e a hipérbole proposta por Castle (curva da direita), (adaptado de Castle, 1994).

Uma outra proposta de equação de *moveout* mais geral que a Eq. 26 é citada em Byun et al. (1989) que sugere uma equação de *moveout* "distorcida" onde os três termos medidos são a velocidade média vertical e horizontal e uma velocidade de *moveout* distorcida, como citada a seguir:

$$
t^{2} = \frac{\chi^{2}}{V_{\nu}^{2}} + \left[ \frac{\chi^{2}}{V_{\gamma}^{2}} + \frac{x^{2}}{V_{b}^{2}} \right] \frac{x^{2}}{x^{2} + \chi^{2}},
$$
 Eq. 31

onde *Vv* é a velocidade média vertical, *Vh* é a velocidade média horizontal, *V*γ é a velocidade de *moveout* distorcida e *z* é a profundidade da interface na qual é calculado o tempo de trânsito. Observa-se que quando  $V_b = V_\gamma$ , a Eq. 31 torna-se a Eq. 26.

A análise de velocidade na prática é realizada através de análise de coerência ou *semblance* (Taner & Kohler (1969), Neidell & Taner (1971)), mostrada na Eq. 32:

$$
S_{\epsilon} = \frac{\sum_{j=k-(N/2)}^{k+(N/2)} \left\{ \sum_{i=1}^{M} f_{i,j(i)} \right\}^{2}}{M \sum_{j=k-(N/2)}^{N} \sum_{i=1}^{M} f^{2}_{i,j(i)}}, \qquad \text{Eq. 32}
$$

onde *i* e *j* significam respectivamente a velocidade NMO e o tempo de trânsito. Os valores possíveis de velocidade são aplicados ao dado em *f*, ou uma equação de NMO (por exemplo a Eq. 26), e o valor com maior energia resultante na soma desses dados corrigidos é o valor mais correto para *V* na Eq. 26. Esta correção (Figura 11) é denominada dinâmica pelo fato da quantidade de correção variar com o tempo num mesmo traço.

Juntando este efeito dinâmico ao fato de que o cálculo da correção é feito para vários afastamentos (*X*), o dado começa a sofrer uma espécie de estiramento, ou *stretching*, e perder resolução com o aumento de *X* (Figura 12).

Para alguns autores (por exemplo Tsvankin & Thomsen (1994)), a correção utilizando esta equação é considerada boa para valores onde a relação afastamento/profundidade é da ordem de 1. Quando é necessário utilizar um afastamento maior, a correção utilizando a aproximação da Eq. 26 torna-se imprecisa (Tsvankin & Thomsen, 1994), sendo a série de Taylor truncada no termo de quarta ordem (Taner & Koehler, 1969):

$$
t^2 = A_0 + A_2 X^2 + A_4 X^4,
$$
 Eq. 33

onde *X* é o afastamento entre fonte e receptor,  $A_0 = t_0^2$ ,  $A_2 = \frac{\partial (t^2)}{\partial (X^2)}\Big|_{X=0}$ 2 2  $\left[2\right]$ <sup>2</sup> $\left[\frac{1}{2\sqrt{2}}\right]_{X=1}$  $=\frac{\partial}{\partial}$  $\left. X^2 \right|_X$  $A_2 = \frac{\partial (t^2)}{\partial (t^2)}$  e

$$
A_4 = \frac{1}{2} \frac{\partial}{\partial (X^2)} \left( \frac{\partial (t^2)}{\partial (X^2)} \right) \Big|_{X=0}.
$$

A equação de *moveout* de quarta ordem é também conhecida como aproximação não-hiperbólica e possui aplicações conhecidas, entre elas a estimativa de parâmetros de anisotropia e análises mais confiáveis de obtenção de velocidade de empilhamento, de migração e para análises de amplitude versus *offet* (AVO) para grandes ângulos.

Grande parte dos trabalhos que mostram desenvolvimento de equações de quarta-ordem para o cálculo do *moveout* considerando anisotropia (Hake et al., 1984, Byun & Corrigan, 1990) é restrita ao meio transversalmente isotrópico com eixo de simetria vertical (VTI).

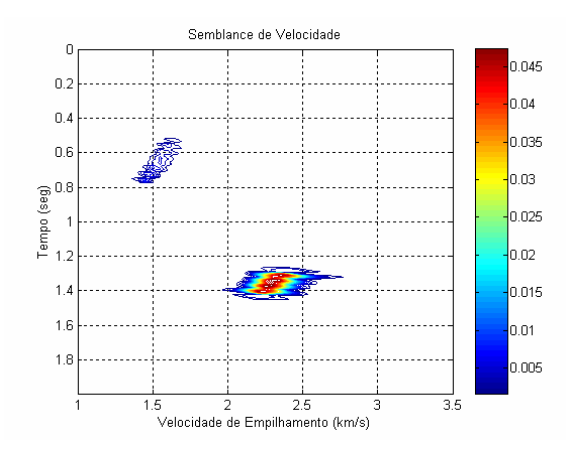

Figura 11: Análise de coerência ou *semblance* para um sismograma com dois eventos. O primeiro evento está em aproximadamente 0,66s e o segundo evento está aproximadamente em 1,36s.

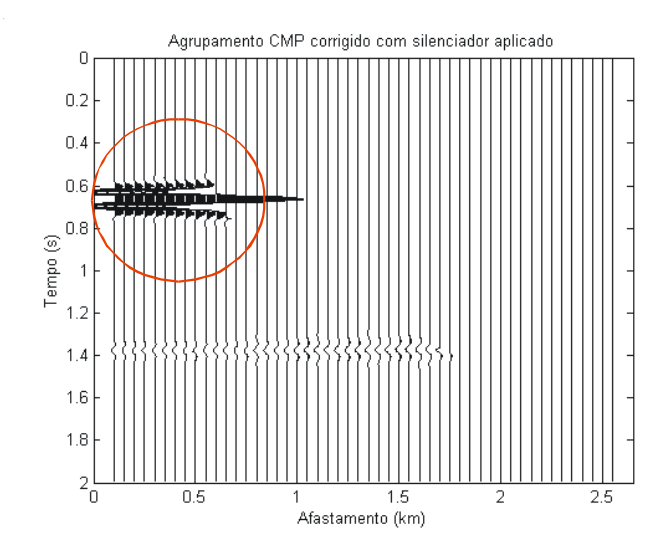

Figura 12: Exemplo de estiramento (*stretching)* após a correção de NMO em modelo com dois eventos.

Tsvankin & Thomsen (1994) desenvolveram uma equação geral nãohiperbólica (Eq. 34) baseada na equação geral de quarta ordem (Eq. 33) com boa convergência para uma faixa intermediária de *offsets* (da ordem de duas a três vezes a profundidade do refletor), que é muito interessante para os dados sísmicos de reflexão por permitirem que levantamentos com grandes afastamentos sejam analisados e permitindo o estudo de efeitos que são melhor observados quando existem dados de afastamento maior, como é o caso do comportamento da amplitude com o afastamento.

Seguindo esse mesmo resultado, Alkhalifah & Tsvankin (1995) sugeriram uma equação muito simples para o modelo VTI (que também é discutido em Gretcha & Tsvankin, 1998a), mostrando que o *moveout* da onda P, assim como outras assinaturas

no domínio do tempo, é controlado apenas pela velocidade NMO e pelo coeficiente  $\eta$ , definido como  $\eta = (\varepsilon - \delta)/(1 + 2\delta)$ , onde  $\varepsilon$  e  $\delta$  são os parâmetros de Thomsen (seção 2.3). A equação de Alkhalifah & Tsvankin (1995):

$$
t^2 = A_0 + A_2 X^2 + \frac{A_4 X^4}{1 + A X^2},
$$
 Eq. 34

onde  $A_0 = t_0^2$ ,  $A_2 = \frac{1}{\sqrt{2}}$ *Vnmo*  $A_2 = \frac{1}{\sqrt{2}}$ ,  $A_4$  é função dos parâmetros de Thomsen (1986) e o

coeficiente  $A = \frac{Z I_4}{V_H^{-2} - V_{nmo}^{-2}}$  $A = \frac{A_4}{\frac{1}{2} + \frac{1}{2} + \frac{1}{2}}$  depende da velocidade de grupo horizontal  $(V_H)$  e

da velocidade de NMO para *offsets* curtos, tem sido muito utilizada para a estimativa do parâmetro  $\eta$  a partir da onda P e construção de modelos VTI verticalmente heterogêneos no domínio do tempo (Alkhalifah, 1997).

Baseado na equação de Alkhalifah & Tsvankin (1995), Cohen (1997) realizou um estudo de quais parâmetros seriam mais relevantes dentro desta formulação que também pode ser expressa em termos do parâmetro do raio (*p*), bem como a faixa de valores para o qual esses parâmetros são eficazes se utilizados nesta equação de *moveout*. O autor também sugere alguns limites matemáticos para a utilização da formulação, como por exemplo,  $\varepsilon/\delta \rightarrow 1$ , caso que definiria uma anisotropia elíptica, fazendo com que a equação de *moveout* seja independente de <sup>η</sup> .

O comportamento do *moveout* não-hiperbólico torna-se mais complicado se o meio é azimutalmente anisotrópico. Al-Dajani & Tsvankin (1998) chegaram a um coeficiente para a quarta ordem ( *A*<sup>4</sup> ) no meio transversalmente isotrópico com eixo de simetria horizontal (HTI) e generalizaram a equação de Tsvankin-Thomsen (Eq. 34) para várias camadas horizontais em meio HTI. Um método diferente, baseado em uma expansão do inverso ao quadrado da velocidade do raio a partir de funções harmônicas em coordenadas esféricas, foi desenvolvido por Sayers & Ebrom (1997) para descrever o *moveout* da onda P com grandes afastamentos em uma camada horizontal azimutalmente anisotrópica. Ambos trabalhos consideram um plano de simetria horizontal, no qual a obtenção de *A*4 para modos puros é simplificada pela ausência de dispersão do ponto de reflexão nos agrupamentos de ponto médio, ou seja, por heterogeneidades ou curvatura das interfaces.

Tsvankin (1997b) mostra o desenvolvimento para uma equação de NMO quando o meio é transversalmente isotrópico com inclinação. Toda a formulação foi desenvolvida através da formulação encontrada em Tsvankin (1995) onde o ângulo do eixo de simetria foi inclinado. Fomel & Grechka (2001) desenvolveram uma metodologia mais geral para a descrição analítica do *moveout* não-hiperbólico que leva em conta a dispersão do ponto de reflexão em interfaces inclinadas e curvas. Essa metodologia também foi aplicada no *moveout* de onda P em meios VTI heterogêneos. Grechka e Tsvankin (1999b) também estudam a possibilidade de heterogeneidade e mostram uma expressão para meios azimutalmente anisotrópicos simulando uma variação fraca na velocidade lateral para uma camada horizontal.

Rasolofosaon (2000) generalizou a formulação para velocidade de sobretempo normal de Thomsen (1986) para refletores planos, e de Levin (1971) para refletores inclinados, quando o meio é anisotrópico qualquer (seção 2.3).

Em Pech et al. (2003), é introduzida uma expressão geral 3D para o coeficiente de quarta ordem da equação de *moveout* (Eq. 34) para meios TI geral com direção de eixo de simetria arbitrário, criando um meio com anisotropia azimutal onde o plano de simetria não é mais horizontal e o *moveout* é influenciado pela dispersão no ponto de reflexão.

Grechka & Tsvankin (1998b) provaram que a velocidade de NMO para modos puros varia com o azimute de forma elíptica como na Eq. 35:

$$
t^{2}(x_{1}, x_{2}) = t_{0} + 4(W_{11}x_{1}^{2} + 2W_{12}x_{1}x_{2} + W_{22}x_{2}^{2}),
$$
 Eq. 35

onde *W* é uma matriz simétrica dada por  $W_{ij} = \tau_0 (\partial^2 \tau / \partial x_i \partial x_j)$ .

Esta equação (Eq. 35) é válida mesmo se o meio é arbitrariamente anisotrópico e heterogêneo. A orientação desta elipse e os valores dos seus semi-eixos dependem de derivadas parciais do vetor vagarosidade e do tempo de trânsito na posição em que se deseja verificar a velocidade. Neste trabalho eles também apresentam equações explícitas para sobretempo normal para dois casos específicos: uma camada horizontal ortorrômbica e um refletor inclinado entre dois meios VTIs. Uma análise detalhada da elipse de NMO é mostrada em Tsvankin (1997a), que também discute a inversão de parâmetros para meios HTI. Sayers & Ebrom (1997) também obtiveram uma dependência elíptica da velocidade de sobretempo normal para o modelo de uma camada anisotrópica e homogênea com plano de simetria horizontal usando a sua aproximação de NMO.

Se a equação de tempo de trânsito (Eq. 35) for escrita no formato de série de Taylor (Eq. 34), então a velocidade de sobretempo normal pode ser definida da forma:

$$
\frac{1}{V_{nmo}^2(\alpha)} = W_{11} \cos^2 \alpha + 2W_{12} \sin \alpha \cos \alpha + W_{22} \sin^2 \alpha ,
$$
 Eq. 36

onde  $\alpha$  é a direção de azimute da linha de CMPs como na Figura 13.

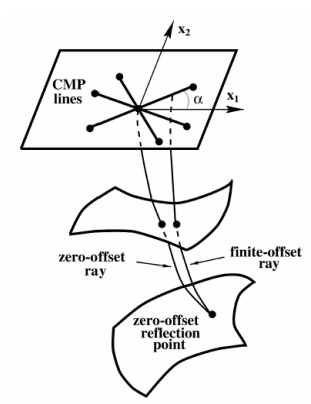

Figura 13: Agrupamentos de CMPs com vários azimutes em um mesmo CMP (extraído de Grechka & Tsvankin, 1998b).

A aplicação da equação elíptica de Grechka & Tsvankin (1998b) em modelagem e inversão para modelos arbitrariamente anisotrópicos requer o cálculo das derivadas parciais do vetor vagarosidade em termos dos parâmetros do modelo. Em Grechka et al. (1999b) é tratada uma maneira de calcular estes termos para uma série de modelos anisotrópicos complexos e é feita uma generalização da formulação de Dix para velocidade de NMO em um modelo de camadas horizontais, homogêneas e arbitrariamente anisotrópicas acima de um refletor inclinado. Também é desenvolvida uma metodologia para calcular a velocidade de sobretempo normal em todas as direções (função elíptica mostrada na Figura 13), usando o método do traçado de raio (seção 2.6) para modelar um raio com afastamento zero, medida que se faz necessária para a construção desta função de velocidade NMO. Em Grechka & Tsvankin (2002c), esta formulação é estendida quando o meio for heterogêneo e anisotrópico.

Grechka & Tsvankin (2000) mostram uma equação de NMO geral 3-D para meios transversalmente isotrópicos com eixo de inclinação arbitrária e azimute do eixo de simetria. Utilizando a equação 3-D de Grechka & Tsvankin (1998b), é desenvolvido em Grechka & Tsvankin (2000) um procedimento para inverter os cinco parâmetros de anisotropia relevantes para este tipo de dados a partir das elipses de NMO para dois eventos de reflexão correspondentes a duas inclinações diferentes.

# **2.4.2. Efeitos da anisotropia nos dados sísmicos**

A existência de anisotropia não é prevista por muitos (em alguns casos, pela maioria) dos algoritmos de processamento e suas respectivas simplificações. A partir desta afirmação, pode-se concluir que dados sísmicos obtidos a partir de um processamento podem conter erros, principalmente no valor da velocidade dos eventos. Alguns estudos mostram a dificuldade da análise de amplitude versus *offset* (AVO) para um meio anisotrópico (Wright (1987), Shen et al. (2002)). O erro cometido na obtenção da velocidade a partir dos dados sísmicos, e em conseqüência, na conversão tempo-profundidade, está tão presente nesta análise que são necessários dados complementares para garantir uma boa conversão, como informações provenientes de poços na região.

Wright (1987) realizou um estudo de modelagem para calcular velocidades em algumas amostras de folhelhos reais (meios anisotrópicos VTI) em diferentes direções de levantamento. Seu estudo foi baseado no conhecimento da velocidade no poço (vertical), nas relações entre tensões verticais e horizontais, pela razão de Poisson, e em medidas de laboratório. Após esta modelagem, Wright tentou quantificar a diferença entre a velocidade de propagação da onda em uma rocha anisotrópica quando utilizam-se diferentes direções de propagação. O resultado é que estas diferenças de velocidade causam mudanças não esperadas em uma análise de AVO (amplitude versus *offset*) para esse tipo de rochas, como por exemplo, a inversão da tendência esperada da curva de coeficientes de reflexão versus afastamento se a rocha fosse isotrópica.

Etris et al. (2001) discutem sobre outro erro causado pela não consideração da anisotropia, que é na conversão tempo-profundidade. A velocidade encontrada na sísmica muitas vezes é a única referência de velocidade para converter um dado em profundidade, juntamente com valores pontuais raros e dispersos em poços onde existem perfis sônicos na área. Essa velocidade algumas vezes é considerada correta. Geralmente, os maiores problemas de defasagem entre a profundidade correta de uma camada e a inferida pela sísmica, ocorre pelo fato de não ser considerada anisotropia. A solução proposta pelo autor para esse problema seria ter todas as

possíveis medições de velocidades para um determinado campo (VSP, *check-shot*, perfis sônicos e velocidades obtidas a partir dos dados sísmicos), a fim de diminuir as incertezas geradas por um processamento que não leva em conta certos efeitos físicos.

Jones et al. (2003) mostram alguns efeitos de erros de processamento (migração em pré-empilhamento em profundidade) quando não é considerado anisotropia. Estudando apenas a anisotropia polar, eles tentam quantificar as conseqüências de erros em profundidade para alguns exemplos sintéticos específicos.

Boechat (1997) estudou a influência da anisotropia em rotinas de processamento como correção de *normal moveout*, correção de *dip moveout*, empilhamento, migração em profundidade pós e pré-empilhamento. Os valores da velocidade intervalar e do posicionamento dos refletores em subsuperfície foram obtidos a partir do processamento de dados sintéticos quando a anisotropia no meio é ignorada e observou-se que a velocidade intervalar obtida a partir da análise de velocidade e da equação de Dix for maior que a velocidade intervalar original do modelo, com uma diferença de 10-13% do valor real do modelo, sugerindo que a anisotropia altera o valor da velocidade obtida no processamento.

Grechka & Tsvankin (2002a) ilustram o problema de uma maneira diferente, onde dessa vez a anisotropia VTI é considerada no processamento dos dados, porém, o resultado obtido continua sendo equivocado devido ao dado original não ser anisotrópico, e sim, possuir uma heterogeneidade vertical que mascara o dado de forma que o processamento para um meio anisotrópico se torne mais "correto" que um processamento isotrópico. Ou seja, a observação preliminar dos dados sugeriu uma anisotropia que na verdade não existe.

Portanto, a existência de anisotropia e/ou heterogeneidade nos dados capturados nos receptores de uma aquisição sísmica quando não são levados em conta da forma correta, causam problemas de interpretação nos dados sísmicos processados, tanto na interpretação da amplitude quanto na conversão em profundidade do dado sísmico. Esses problemas de interpretação tem sido tratados de forma independente, mas causam problemas similares e que até algumas vezes podem se cancelar, fazendo com que a interpretação dos dados seja considerada satisfatória.

### **2.5. Obtenção de parâmetros de anisotropia**

A obtenção de parâmetros de anisotropia a partir dos dados sísmicos tem sido estudada há alguns anos, desde as primeiras idéias de desenvolvimento de métodos de coerência para aplicação em dados sísmicos pré-processados ou processados. Neidell & Taner (1971), em seu trabalho sobre o método de *semblance*, listaram os benefícios da análise destes métodos de coerência para extração de parâmetros. Estes parâmetros inicialmente seriam velocidade (RMS) e tempo de trânsito. Com o desenvolvimento teórico das equações que descrevem o método sísmico (de CMP), começaram a ser extraídos dos dados parâmetros que "medem" heterogeneidade ou anisotropia.

O trabalho de Tsvankin & Thomsen (1995) pode ser considerado um dos pioneiros na utilização de uma análise de velocidade com termo de quarta ordem (seção 2.4.1) para extrair informações de anisotropia para um meio transversalmente isotrópico com eixo vertical (VTI), definindo o termo *A*4 como função dos parâmetros que medem anisotropia (parâmetros de Thomsen) e medindo o valor nos dados através de análise de *semblance*. Contreras et al (1999) e Kozlov & Varivoda (2003) também propõem metodologias de analise de velocidade de forma residual para estimar parâmetros de anisotropia em meios HTI. Tsvankin (1997c) e Grechka & Tsvankin (1999a) mostram metodologias de obtenção de parâmetros de anisotropia para o meio anisotrópico ortorrômbico no mesmo formato dos parâmetros de Thomsen (1986). Já Grechka et al. (2000), publicaram a definição e a metodologia para obtenção de parâmetros de anisotropia para meio com anisotropia do tipo monoclínica também no mesmo formato de Thomsen (1986).

Chaisri & Brown (1995) utilizam dados sísmicos sintéticos como entrada para o método de inversão do tipo mínimos quadrados (*least-square*) discreto, e a partir dele, encontrar os parâmetros desconhecidos da equação de *moveout* de quarta ordem descrita por Tsvankin & Thomsen (1994) (seção 2.4.1). Estes parâmetros são utilizados para calcular as medidas de velocidade de *moveout* e de anisotropia. Já o trabalho de Stunff et al., (2001) discute a formulação proposta em Alkhalifah & Tsvankin (1995), mostrando uma maneira de obter e quantificar as incertezas nos parâmetros  $V_0$ ,  $\varepsilon$  e  $\delta$  quando uma heterogeneidade lateral existe no modelo.

Alguns trabalhos como Grechka et al. (1999a, 2002), Jílek (2001), Tsvankin & Grechka (2001), Lou et al. (2002), utilizam, em conjunto, dados de onda

compressional e de onda convertida para obter parâmetros de anisotropia. Alguns dos trabalhos que utilizam os dois tipos de dados sugere a transformação dos sinais compressional e convertido em um sinal cisalhante puro como ilustrado na Figura 14 e na Eq. 37, sendo assim mais fácil (Grechka & Tsvankin, 2002b) de se obter informações de anisotropia, visto teoricamente que a onda S carrega intrinsecamente mais informações de anisotropia que a onda P (Thomsen, 2002):

$$
t_{ss}(x^{(3)},x^{(4)}) = t_{ps}(x^{(1)},x^{(3)}) + t_{ps}(x^{(2)},x^{(4)}) - t_{pp}(x^{(1)},x^{(2)})
$$
Eq. 37

Algumas desvantagens dessa abordagem são 1) a onda convertida além de demandar uma aquisição sísmica marítima muito cara, (com cabos de receptores no fundo do mar); 2) possui alguns problemas de processamento como a incerteza da localização do ponto de conversão e correções estáticas; e 3) complicações na análise da ondas S (como por exemplo o elevado nível de ruído), fazendo com que na prática, este tipo de dados não seja muito utilizado.

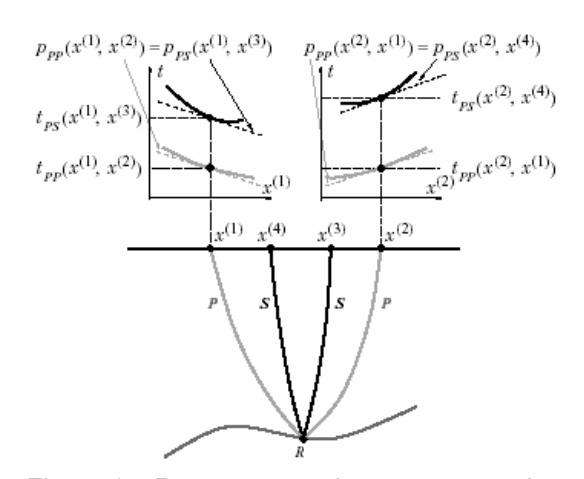

Figura 14: Reconstrução da componente de onda SS a partir de componentes de onda PP (compressional) e PS (convertida), (extraído de Grechka & Tsvankin, 2002b).

Outros trabalhos também ilustram a extração de parâmetros de anisotropia de forma mais extensa. Em Elapavuluri (2003), é mostrado como estimar parâmetros de anisotropia usando a equação *shifted-hyperbola* de Castle (1994), encontrando uma relação entre o parâmetro de Thomsen ε e o parâmetro de deslocamento da hipérbole τ<sub>s</sub> (Eq. 30). O trabalho de Li (2002) mostra uma investigação de vários métodos de inversão para a obtenção de parâmetros de anisotropia em meios TI com camadas. O trabalho de Kuhnel (1998) faz uma abordagem da extração de parâmetros em camadas inclinadas e com diferentes tipos de anisotropia.

### **2.6. Aproximação do traçado de raio**

O traçado do raio é um método que utiliza a aproximação assintótica de alta freqüência (a espessura das camadas é muito maior que o comprimento de onda) para resolver problemas de propagação de onda inclusive em meios com camadas heterogêneas isotrópicas e anisotrópicas (Pšenčík, 2000 e Červený, 2001). Se um meio heterogêneo for suavizado, a solução assintótica para a equação elastodinâmica pode ser resolvido para as ondas P e S separadamente. As ondas separadas nesta solução assintótica não satisfazem exatamente a equação elastodinâmica, apenas aproximadamente, porém as características dessas ondas de alta freqüência são consideradas similares localmente às propriedades do meio homogêneo.

Segundo Pšenčík (2000), a principal limitação do método é ser apenas uma aproximação, sendo aplicável apenas em meios suavizados no qual as dimensões das heterogeneidades são consideradas muito maiores que o comprimento de onda da onda propagada. O método do raio pode gerar resultados distorcidos ou nenhum resultado em alguma regiões especiais chamadas de regiões singulares (regiões cáusticas, regiões críticas e zonas de transição entre regiões iluminadas e sombras). Uma definição geral para regiões singulares é que em um meio suavizado sem interfaces estruturais, a regularidade do raio em uma região *S* é dependente do comportamento do Jacobiano  $J = \partial(x, y, z) / \partial(y_1, y_2, y_3)$  em *S*, (onde  $y_1, y_2 \in y_3$ são os parâmetros do raio nas direções *x*, *y* e *z* respectivamente). Quando este Jacobiano assume o valor zero, as regiões da vizinhança deste ponto em *S* são chamadas de regiões singulares.

Pode ser aplicado para calcular não apenas raios e tempos de trânsito, mas também amplitudes da teoria do raio e sismogramas sintéticos. O traçado de raio também é conhecido como sísmica geométrica ou método do raio assintótico, entre outros (Pšenčík, 2000). O nome sísmica geométrica é derivado da ótica geométrica e refere ao método de construção dos raios ao longo do caminho no qual a energia sísmica se propaga.

Outros métodos que solucionam o mesmo problema, sem a premissa de aproximação assintótica, são os métodos de solução direta numérica da equação elastodinâmica, como diferenças finitas ou elementos finitos. Ambos os métodos,

entretanto, geralmente são limitados a modelos geológicos simples, pois se forem muito complexos, consumirá muito tempo de cálculo.

O traçado do raio pode ser dividido em duas partes: cinemática e dinâmica (Červený, 2001). A parte cinemática consiste no cálculo dos raios sísmicos, frentes de onda e tempos de trânsito e a parte dinâmica consiste no cálculo da amplitude do vetor deslocamento e do cálculo de diagramas de velocidade de partícula, além da construção de sismogramas sintéticos.

A principal vantagem do traçado de raio é a sua rapidez computacional (eficiência) nesse tipo de cálculo. Em contraste aos métodos de diferenças finitas e elementos finitos, o traçado de raio pode ser aplicado sem dificuldades para um modelo de extensão muito maior que vários comprimentos de onda. Outra grande virtude do método é a intuição física que carrega no processo da propagação de onda, que permite separar e identificar ondas de fase individuais no campo de onda e até seguir um padrão ao longo do qual a energia dessas ondas se propaga através do meio. O método de traçado do raio também representa uma base importante para outros métodos relacionados e mais sofisticados, como os métodos feixe Gaussiano (*Gaussian beam summation)*, raio paraxial (*paraxial ray*) e Maslov, entre outros (Pšenčík, 2000).

#### **2.7. Geração de meios equivalentes – meios efetivos**

A geração de dados sísmicos sintéticos considerando anisotropia depende do meio a ser modelado. O dado de entrada dos pacotes de modelagem que consideram anisotropia utilizados para gerar este tipo de dados é a matriz de coeficientes elásticos (*stiffness*) de cada camada (isotrópica ou anisotrópica).

Considerando ser muito mais simples o conhecimento das propriedades 'isotrópicas' das rochas (Vp, Vs e densidade), pode-se, por meio de teorias de construção de meios efetivos, induzir uma perturbação do sistema inicial de alta simetria para construir um meio anisotrópico com uma simetria mais baixa e aplicá-la aos programas de modelagem sísmica.

Backus (1962) foi um dos trabalhos pioneiros neste tipo de problema e propôs uma metodologia para construção de modelos efetivos do tipo VTI a partir de uma seqüência empilhada de camadas finas isotrópicas e homogêneas atravessada por uma onda sísmica com comprimento de onda grande comparado com a espessura destas

camadas. Os coeficientes elásticos deste meio resultante seriam combinações algébricas dos coeficientes elásticos dos meios originais.

Utilizando o mesmo princípio no qual uma onda sísmica atravessa um meio anisotrópico e homogêneo, Hudson (1980) deduziu uma forma de calcular coeficientes elásticos de um meio anisotrópico formado pela adição de cavidades sintéticas. Estas cavidades, também chamadas de fissuras e conhecidas na literatura como "forma de moeda" (*penny shape)*, são definidas como elipses com dimensão dos eixos menores tais que o comprimento de onda da onda sísmica seja muito maior que o maior eixo desta fissura e a densidade da ocorrência destas fissuras não seja muito grande para que as equações utilizadas na formulação do modelo (Hudson, 1980) sejam válidas. Sua orientação pode ser regular (alinhada) ou aleatória. A condição de utilização deste método é que  $({\xi a}^3)$  < 1, onde  $\xi$  é a densidade de fissuras e *a* é o raio médio das fissuras. Testes em modelos empíricos indicaram que a concentração de fissuras deve assumir valores menores ou iguais a 0,1 para que o método apresente resultados coerentes (Liu et al., 2000).

A formulação criada por Hudson é basicamente (Hudson, 1980, 1981, 1990, 1991):

$$
c_{ijkl} = c_{ijkl}^0 + c_{ijkl}^1 + c_{ijkl}^2, \qquad \qquad \text{Eq. 38}
$$

onde  $c_{ijkl}^0$  é o tensor de rigidez (*stiffness*) para o meio não perturbado (*background*),  $c_{ijkl}^1$ é o tensor *stiffness* associado às fissuras com pequena densidade e  $c_{ijkl}^2$  é a perturbação causada pela interação entre fissuras.

Esta metodologia é simples, e significa que a partir de um meio isotrópico ou anisotrópico conhecido, pode-se criar um meio mais complexo apenas adicionando sistemas de fissuras, calculando as propriedades elásticas para este conjunto e adicionando-as ao *background*. Mais de um sistema de fissuras pode ser adicionado ao meio, inclusive sistemas com várias orientações, bastando adicionar as propriedades de cada sistema ( <sup>1</sup> *ijkl c* ) ao *background*, rotacionando-as de acordo com a orientação.

Considerando um sistema de fissuras alinhadas na direção perpendicular a  $x_3$ (Figura 15), o cálculo das propriedades elásticas das fissuras é uma equação da forma (Hudson, 1981):

$$
c_{ijkl}^1 = -\frac{\xi a^3}{\mu} c_{m3ij}^0 c_{n3kl}^0 \overline{U}_{mn}(ka), \qquad \text{Eq. 39}
$$

com ξ a densidade de fissuras, *a* o raio médio da fissura, μ uma das constantes de Lamé para o meio original (*background*), *k* é a componente da descontinuidade do deslocamento e *U mn* a integral da descontinuidade do deslocamento a partir de uma tensão normal aplicada (calculada na superfície Σ da fissura elipsoidal com raio médio *a*):

$$
\overline{U}_{kl}(ka) = \frac{1}{a^2} \int_{\Sigma} U_{kl}(\exp(ik \cdot X; X)) \exp(-ik \cdot X) dS_X.
$$
 Eq. 40

Expressões analíticas de solução desta integral para algumas condições de contorno são descritas na literatura (Hudson, 1981; Liu et al., 2000), de maneira que é possível utilizar esta formulação para a caracterização das fissuras. Alguns parâmetros precisam ser bem definidos para que os resultados apresentem a mesma ordem de grandeza encontrada na natureza.

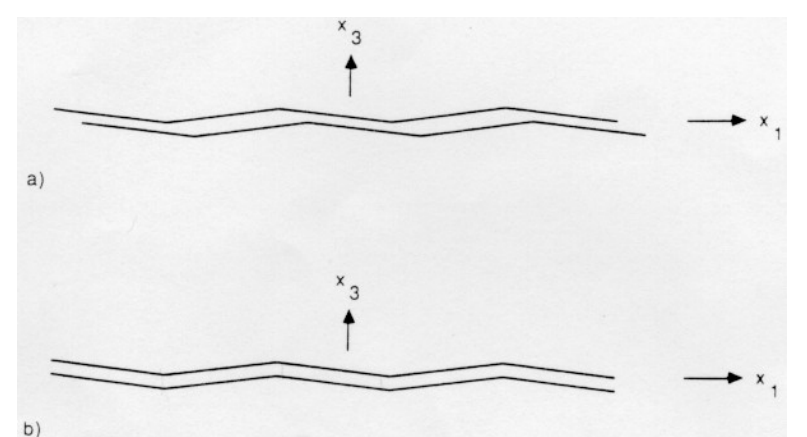

Figura 15 Esquema de fratura com comportamento (a) monoclínico e (b) ortorrômbico (extraído de Schoenberg & Douma, 1988).

A perturbação de segunda ordem <sup>2</sup> *ijkl c* é devido a interação entre fissuras (Peacock & Hudson, 1990) e é quantificada a partir de relações algébricas entre os termos da matriz *stiffness* de primeira ordem.

Outros modelos para criação de meios efetivos com uma metodologia semelhante são exemplificados em Schoenberg & Douma (1988), Nichols (1989) e Liu et al. (2000). O primeiro trabalho sugere uma matriz de flexibilidade (*compliance*) para definir um sistema de fraturas, sendo estas interfaces longas, delgadas e paralelas (*linear-slip*). As componentes desta matriz *compliance* de fraturas se relacionam intimamente com a integral de descontinuidade do deslocamento proposta por Hudson (Eq. 40). Apesar de serem duas teorias equivalentes, no modelo proposto por Schoenberg & Douma (1988), as fraturas modeladas podem prever estruturas de

interface bem complexas, criando-se definições de fraturas com comportamento VTI, ortorrômbico ou monoclínico. Estas definições podem ser explicadas pela possibilidade de modelar falhas nas fraturas normal e tangencial acopladas ou desacopladas entre si em determinada direção (Figura 15). Exemplificando, para um sistema de fraturas VTI, a matriz *compliance* do sistema de fraturas é da forma:

$$
Z = \begin{bmatrix} Z_N & 0 & 0 \\ 0 & Z_T & 0 \\ 0 & 0 & Z_T \end{bmatrix}, \qquad \text{Eq. 41}
$$

onde *ZN* é a componente normal da *compliance* definida pela razão da deformação causada na interface da fratura e a tensão normal que causa esta deformação e  $Z_T$  é a componente tangencial desta *compliance* (segundo o mesmo princípio). Os dois coeficientes iguais  $Z_T$  na matriz de sistema de fraturas significa que o sistema encontra-se no plano isotrópico. As relações deste modelo com o modelo de Hudson são  $\zeta U_{11} \approx \epsilon_{44_b} Z_T$  e  $\zeta U_{33} \approx \gamma_b \epsilon_{33_b} Z_N$ .

Deve-se ter cuidado na confusão em conceito que pode existir entre um sistema de fratura ortorrômbico e meio efetivo ortorrômbico (Figura 15). Para o sistema de fratura apenas a *compliance* da fratura é ortorrômbica, e não necessariamente o meio criado por esse sistema de fraturas.

O método desenvolvido em Liu et al. (2000) é baseado no modelo mostrado em Hudson (1981), utilizando as mesmas condições de contorno, e no modelo mostrado em Schoenberg & Douma (1988), calculando uma matriz *compliance* para fraturas e introduzindo-a no modelo inicial. As fraturas modeladas em Schoenberg & Douma (1988) são definidas a partir de três formas, podendo ser uma distribuição planar de pequenas áreas isoladas de fissuras, uma distribuição planar de contatos interfaciais imperfeitos ou uma superfície plana separada por camadas finas e contínuas de fluido viscoso ou material macio. A partir de um destes modelos de fraturas são deduzidas as formulações para o calculo da matriz *stiffness* (o trabalho contem os resultados para os três modelos de fraturas). Os resultados mostram que o grau de liberdade na utilização de valores para densidade de fissuras é maior neste modelo que no modelo original de Hudson (1980, 1981), que passa de 0,1 a 0,17.

Para exemplificar o método, um meio efetivo com fraturas alinhadas ao plano cuja normal é  $n = (1, 0, 0)$  tem a matriz de coeficientes elásticos da forma:

$$
c_{11} = (\lambda + 2\mu) \cdot \left(1 + \frac{\lambda + 2\mu}{\mu} \xi U_{33}\right)^{-1}
$$
, Eq. 42a

$$
c_{22} = c_{33} = [(\lambda + 2\mu) + 4(\lambda + \mu)\xi U_{33}] \cdot \left(1 + \frac{\lambda + 2\mu}{\mu}\xi U_{33}\right)^{-1},
$$
 Eq. 42b

$$
c_{12} = c_{13} = c_{21} = c_{31} = \lambda \cdot \left(1 + \frac{\lambda + 2\mu}{\mu} \xi U_{33}\right)^{-1},
$$
 Eq. 42c

$$
c_{23} = c_{32} = \lambda (1 + 2\xi U_{33}) \cdot \left(1 + \frac{\lambda + 2\mu}{\mu} \xi U_{33}\right)^{-1}
$$
, e Eq. 42d

$$
c_{55} = c_{66} = \mu \cdot (1 + \xi U_{11})^{-1},
$$
 Eq. 42e

com  $c_{44} = \mu$  e todas as outras componentes iguais a zero.

As Eq. 42a-e permitem a geração de uma matriz de coeficientes elásticos para um meio transversalmente isotrópico com eixo de simetria definido por *n*. A maior facilidade do método é que a matriz de coeficientes elásticos do modelo efetivo pode ser construída a partir da soma dos coeficientes elásticos de cada perturbação (Eq. 38), gerados a partir de rotação ou translação tensorial de perturbações da mesma natureza (Eq. 42a-e), de modo a produzir um meio mais complexo.

# **3 Processamento de dados anisotrópicos com abordagem isotrópica**

Neste capítulo serão quantificados os erros ao se processar dados sísmicos com abordagem isotrópica, quando o dado possui anisotropia VTI. Todos os 243 experimentos utilizados aqui são sintéticos (três modelos com 81 experimentos cada), com sismogramas gerados a partir de modelagem numérica acústica, de modo que a anisotropia seja conhecida e que possa se quantificar o erro gerado pela obtenção de velocidade da correção de NMO usando a seqüência de processamento isotrópica. São mostrados três experimentos com camadas horizontais, e seus resultados são comparados entre si e as medidas dos erros de velocidade (e profundidade) causados pela anisotropia são obtidas. Os resultados de todas as análises feitas mostram que  $\delta$ é o parâmetro de anisotropia que mais influencia no erro na velocidade e que as espessuras das camadas e  $\varepsilon$  influenciam pouco neste erro.

# **3.1. Criação do modelo geológico e da sísmica sintética**

O exercício de quantificação de erros e sensibilidade da variação de parâmetros em geociências é muito difícil de ser realizado, sendo necessário simplificações nos dados e nos programas que serão testados. Com este problema em mente, algo que deve ser pensado é: Que tipo de dado será utilizado para testar o problema proposto? A resposta mais simples para esta pergunta está na construção de um modelo onde todos os parâmetros sejam conhecidos, de forma que, após processado o dado, o erro encontrado na busca dos parâmetros possa ser calculado a partir do conhecimento anterior do valor real.

O dado sísmico sintético foi criado a partir de uma ferramenta do consórcio SW3-D (abreviação do inglês *Seismic Waves in complex 3-D structures*) chamada *anray* (Anray, 2002), abreviado do termo em inglês *anisotropic ray* (raio anisotrópico). Este aplicativo utiliza o método de traçado de raio (seção 2.6), simula anisotropia e inclui efeitos de heterogeneidade para a geração de dados na forma de tempos de trânsitos e amplitudes sísmicas. O objetivo do uso do *anray* é a geração de sismogramas, que serão tratados como dado de entrada para o experimento aqui realizado.

O primeiro modelo a ser utilizado nos testes de processamento e conversão em profundidade é um modelo com camadas horizontais e homogêneas. Foi idealizado com uma camada de água, seguido de uma camada anisotrópica com simetria VTI no interior da qual ocorre um reservatório isotrópico, como mostrado na Figura 16.

A espessura e mergulho de qualquer uma das camadas podem ser modificados, assim como o grau de anisotropia das camadas anisotrópicas, embora o *background* isotrópico (Hudson 1980, 1981, 1990, 1991) seja sempre mantido. Os sismogramas gerados para cada simulação foram processados independentemente e depois comparados de acordo com as propriedades simuladas.

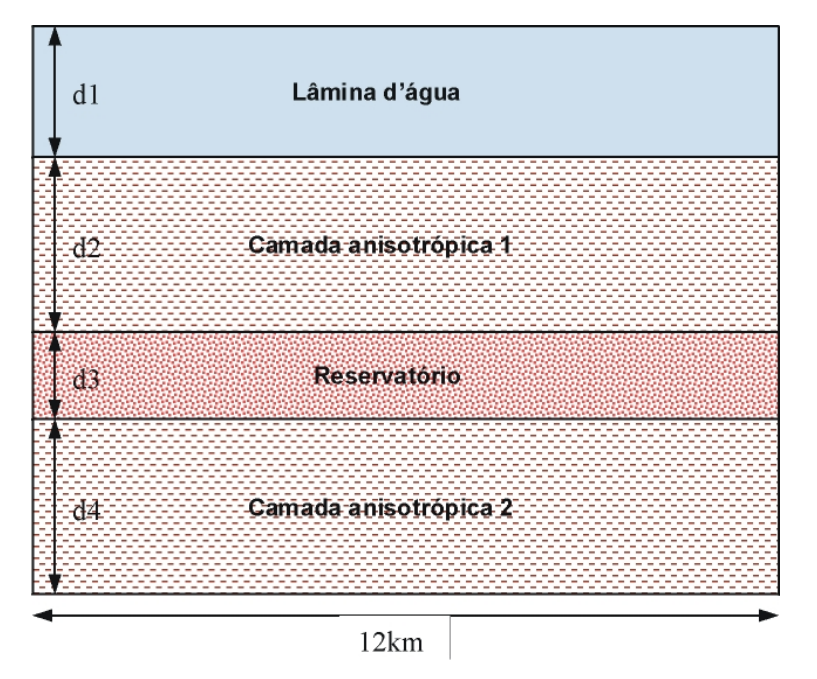

Figura 16: Modelo utilizado para a geração dos dados sintéticos com o *anray*. As propriedades dos meios anisotrópicos e as espessuras das camadas variam com o experimento.

Baseado no modelo da Figura 16, o programa *anray* foi configurado de forma a produzir um sismograma sintético das duas primeiras interfaces (Figura 18), ou seja, a interface água – meio anisotrópico (fundo do mar), e a interface meio anisotrópico – meio isotrópico (topo do reservatório). Para a geração do sismograma é necessário informar ao programa uma geometria de aquisição, que está ilustrada na Figura 17. Este esquema foi repetido 50 vezes com intervalo de tiro de 25m.

As características iniciais do modelo são:

|          | $d_i(m)$ | $\rm V_p$<br>(km/s) | $V_{\rm S}$<br>(km/s) | Densidade<br>$(g/cm^3)$ | $\mathcal E$ | $\delta$ | $\gamma$ |
|----------|----------|---------------------|-----------------------|-------------------------|--------------|----------|----------|
| Camada 1 | variável | 1,5                 | 0                     | 1,01                    |              | 0        |          |
| Camada 2 | variável | 2,8                 | 1,2                   | 1,8                     | variável     | variável |          |
| Camada 3 | variável | 2,2                 |                       | 2,2                     |              | 0        |          |
| Camada 4 | 100      | 2,94                | 1,26                  | 1,98                    | variável     | variável |          |

Tabela 1: Propriedades do modelo da Figura 16.

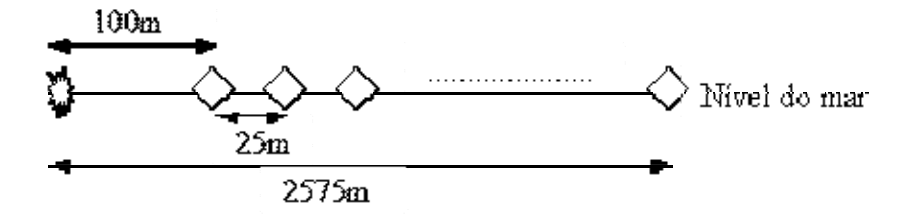

Figura 17: Geometria de aquisição do dado sintético. A estrela representa a fonte e os losângos representam os receptores.

A repetição do tiro para o modelo horizontal foi feito de forma manual. Levando em conta que este modelo não sofre variação lateral, a modelagem de um único tiro é feito e as coordenadas são modificadas para simular os vários tiros. Para realizar a modelagem de modelos com mergulho e/ou variação lateral de propriedades físicas (não usados nesse trabalho), foi construída uma ferramenta que torna o *anray* automático, informando ao programa as coordenadas dos levantamentos e simulando as seqüências de tiro de acordo com a geometria de aquisição desenhada.

O dado sintético mostrado na Figura 18, possui afastamento máximo de 2575m (por limitação do *anray* de se utilizar uma quantidade máxima de 100 receptores). A profundidade da fonte e dos receptores é nula, e o intervalo de amostragem é de 4ms. Um experimento com dados utilizando maior afastamento máximo (5km), que é uma situação mais realista quando se quer observar efeitos de anisotropia, será analisado com mais detalhes no Capítulo 5.

O parâmetro γ foi considerado zero para todos os experimentos na **Error! Reference source not found.** porque este parâmetro não influencia a propagação de onda P (mais detalhes na seção 2.3).

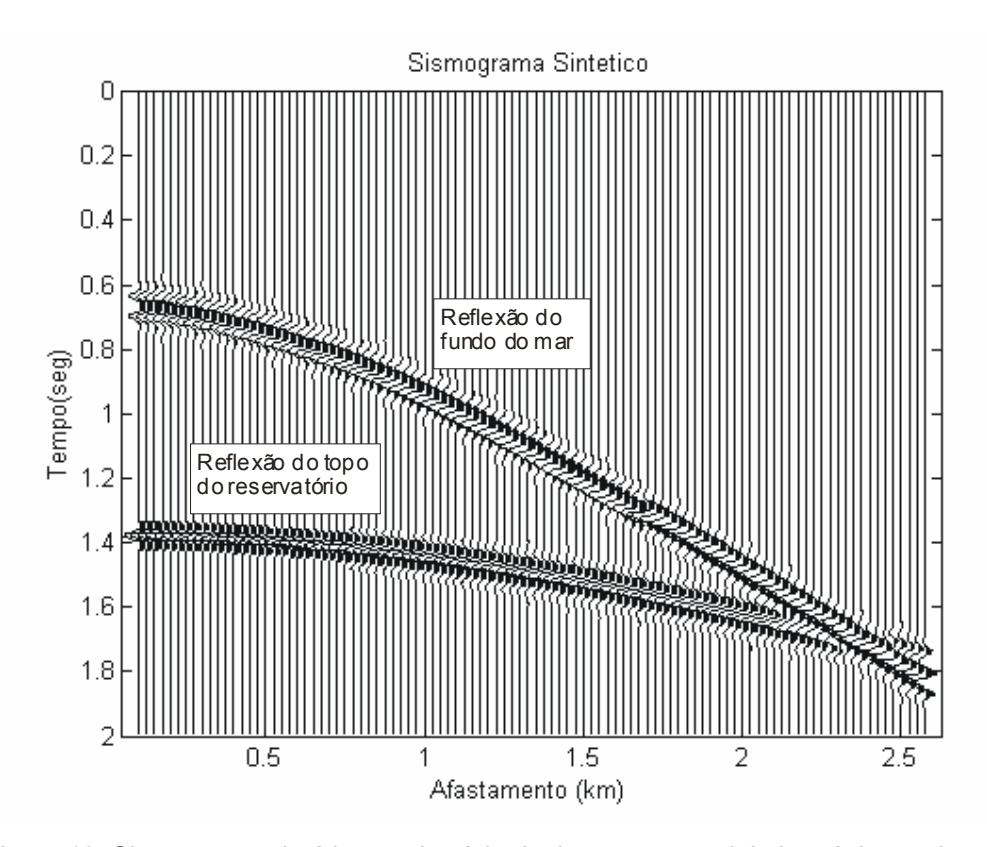

Figura 18: Sismograma sintético no domínio do tiro em um modelo isotrópico onde d1=500m (fundo do mar) e d2=1000m (topo do reservatório), com ganho automático (em inglês *Automatic Gain Control* ou AGC) aplicado com janela de 120ms para melhor visualização.

A função utilizada pelo programa para simular um pulso (*wavelet*) é uma função de Gabor (Anray, 2002; Pšenčík, 2004), que gera pulsos próximos a dados sísmicos reais:

$$
F(t) = \exp(-(2\pi ft / G)^2)\cos(2\pi ft + \mathcal{Y}),
$$
 Eq. 43

onde a freqüência dominante *f* foi definida em 20Hz, pela observação visual do sismograma. O parâmetro *G* define a largura do pulso e foi fixado em 4, e a fase  $\mathcal{G}$ foi considerada zero para todos os modelos gerados neste trabalho (Figura 19).

Todos os resultados de saída do programa *anray* foram usados como entrada do Matlab® (Matlab, 2001) que permite a criação de algoritmos de processamento e manipulação de dados de forma simplificada.

Nesta modelagem não foram consideradas conversões de modo e perdas por absorção (efeitos de inelasticidade).

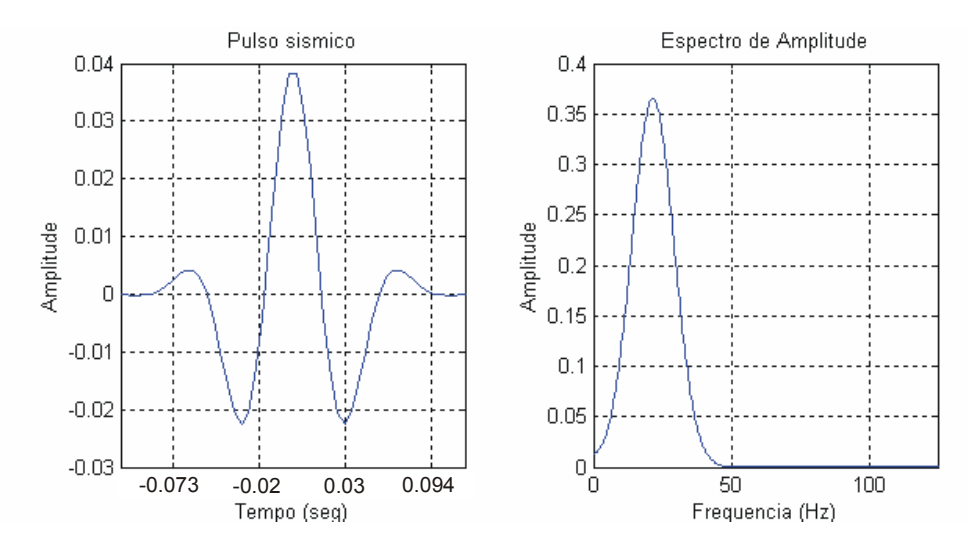

Figura 19: Pulso sísmico a partir do pulso de Gabor e seu espectro de amplitude.

### **3.2. Processamento sísmico realizado**

O processamento sísmico foi todo implementado no Matlab® , com o auxílio das aplicações desenvolvidas pelo consórcio Crewes, da Universidade de Calgary (Crewes, 2001; Margrave, 2001), e pela Universidade de Alberta (SeismicLab, 2001), principalmente na parte de visualização de seções sísmicas ou de algoritmos para facilitar os cálculos com grande quantidade de dados. Alguns algoritmos desenvolvidos para este trabalho estão listados no Apêndice A.

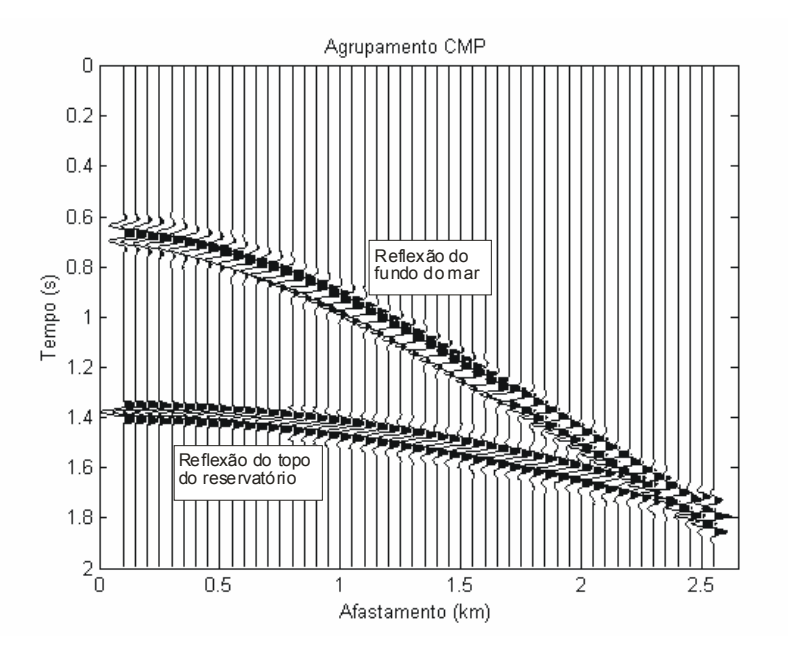

Figura 20: Agrupamento do dado sintético em CMP após todos os tiros disparados com ganho (janela de 120ms) automático aplicado.

O processamento sísmico realizado aqui consiste em, devido à simplicidade do modelo, sortear os traços em CMP (Figura 20), realizar análise de velocidade para encontrar os parâmetros que tornam o evento horizontal (Figura 21 e Figura 23), retirar ruídos indesejáveis (Figura 24) e empilhar (somar) o dado, tornando-o uma espécie de fotografia do modelo proposto (Figura 25).

A busca de velocidade foi realizada a partir da análise de coerência (*semblance*) convencional proposta por Taner & Koehler (1969), onde vários valores de um determinado parâmetro, no caso a velocidade, são testados nos dados. O valor que apresenta maior coerência é escolhido como correto, como pode ser observado na Figura 21. A análise realizada nesta fase do trabalho utiliza a formulação hiperbólica mostrada na Eq. 44 e normalmente utilizada no processamento de dados reais.

$$
t^2 = t_0^2 + \frac{x^2}{V_{\text{mm}^2}}
$$
 Eq. 44

onde *t* é o tempo de trânsito para qualquer afastamento *x*,  $t_0$  o tempo de trânsito para afastamento zero e *Vnmo* a velocidade de sobretempo normal.

Esta análise de *semblance* também pode ser utilizada com uma equação que considera anisotropia (VTI), como a equação sugerida por Alkhalifah & Tsvankin (1995) e por Alkhalifah (1997) e mostrada na Eq. 45:

$$
t^{2} = t_{0}^{2} + \frac{x^{2}}{V_{nmo}^{2}} - \frac{2\eta x^{4}}{V_{nmo}^{2}[t_{0}^{2}V_{nmo}^{2} + (1+2\eta)x^{2}]},
$$
 Eq. 45

onde  $\eta$  é o parâmetro de anisotropia.

Nesta abordagem, duas análises de coerência são realizadas. A primeira é igual à abordagem isotrópica (Figura 21), onde o valor da velocidade é encontrado pela máxima coerência. Para este caso, são utilizados apenas os afastamentos relativos a uma razão afastamento / profundidade menores que 1, e o valor da constante do meio anisotrópico  $\eta$  é considerada zero, já que esta constante tem um efeito pequeno e que pode ser desprezado para pequenos afastamentos. Encontrado o valor da velocidade, uma nova análise de coerência é calculado para η (Figura 22). Alguns trabalhos (Xiao et al. (2004), Tsvankin & Grechka (2005)) sugerem que a análise de velocidade para o parâmetro de anisotropia  $\eta$  é imprecisa, e que deveria ser realizada através de uma mudança de variável na Eq. 45 onde o parâmetro  $\eta$  seja substituído pela velocidade da onda P na direção horizontal  $(V<sub>h</sub>)$  (este problema será abordado com mais detalhes no Capítulo 5).

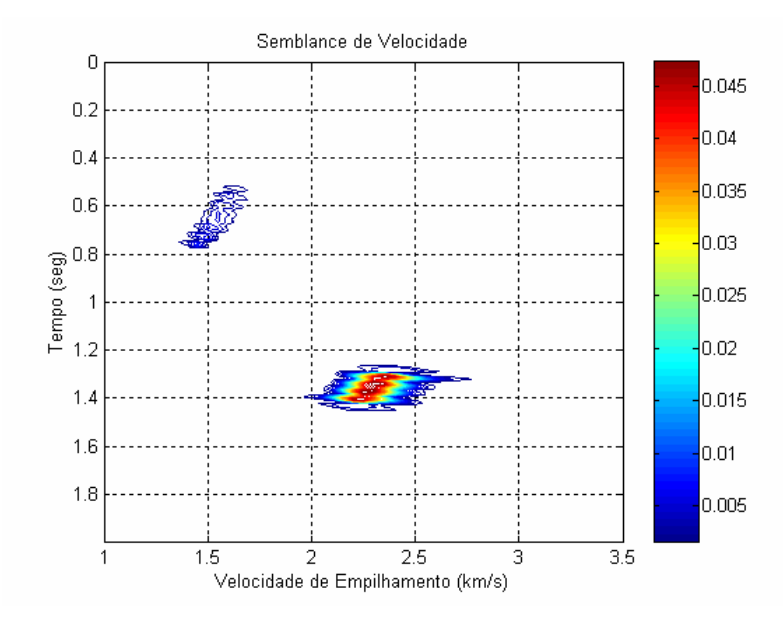

Figura 21: Análise de coerência através da curva de *semblance* em uma abordagem isotrópica. Observa-se dois valores de velocidade onde existe grande coerência: O valor aproximado de 1,5km/s no tempo aproximado de 0,7s (correspondente ao fundo do mar) e o valor aproximado de 2,3km/s no tempo aproximado de 1,35s (correspondente ao topo do reservatório).

Esta equação (Eq. 45) tem sua forma geral na Eq. 34 e representa a adição do termo de quarta ordem em *x* para que sejam levados em conta efeitos de anisotropia e/ou heterogeneidade (incremento linear da velocidade com a profundidade que gera uma curvatura no raio). Nesta equação, o parâmetro  $\eta$  é definido como função de  $\varepsilon$ e δ (seção 2.4.1) e o valor encontrado durante o processamento é definido como parâmetro de anisotropia associada ao dado. Este parâmetro é definido em Alkhalifah & Tsvankin (1995) não apenas como parâmetro de anisotropia, mas como um parâmetro que corrige qualquer tipo de sobretempo não-hiperbólico. Porém, em trabalhos posteriores, este parâmetro é definido apenas como um parâmetro que mede anisotropia, apesar dos efeitos causados por heterogeneidade e anisotropia serem aproximados e produzirem respostas aproximadas no sobretempo normal de dados sísmicos. Neste trabalho o parâmetro  $\eta$  será tratado apenas como parâmetro de anisotropia e será considerado que apenas a anisotropia está interferindo nos resultados obtidos, visto que os modelos criados possuem camadas homogêneas.

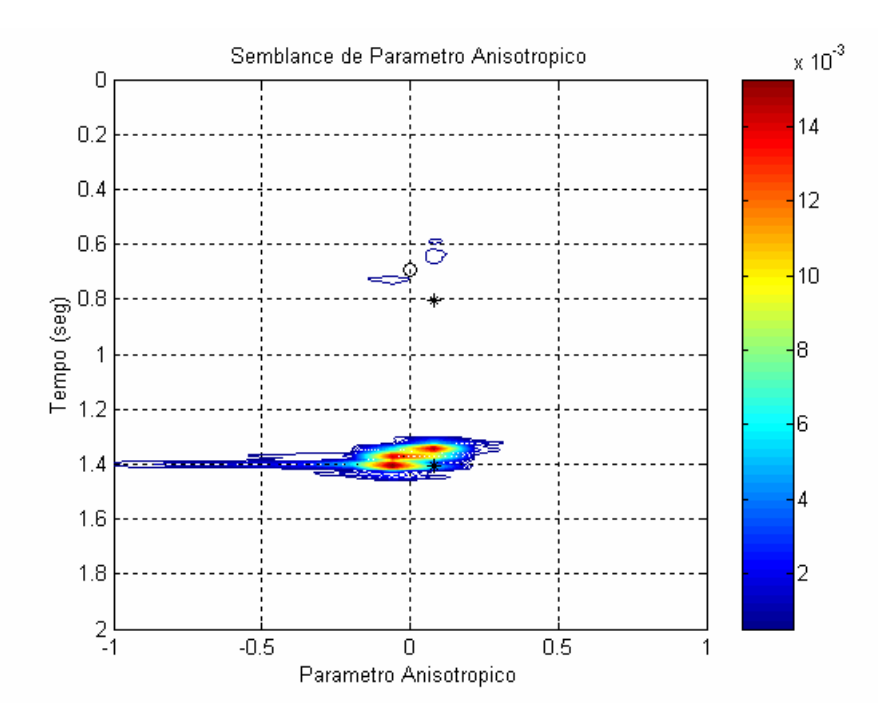

Figura 22: Análise de coerência para o parâmetro de anisotropia  $\eta$  através da curva de *semblance* realizada no dado gerado a partir de modelo isotrópico. Observa-se que as regiões de maior coerência encontram-se próximo de zero no tempo aproximado de 0,7s (correspondente ao fundo do mar) e no tempo aproximado de 1,35s (correspondente ao topo do reservatório). Os marcadores "o" e "\*" são marcadores auxiliares ao gráfico.

Na Figura 23, observa-se um efeito de AVO (amplitude aumentando com o afastamento) no segundo evento (topo do reservatório) no tempo 1,4s; este efeito fica menos evidente após o silenciamento (Figura 24). Como o interesse do trabalho não é na análise da amplitude dos eventos sísmicos, e sim a sua posição em tempo/profundidade, o impacto do silenciamento na sessão sísmica não é considerada um problema neste trabalho, e o seu resultado torna os eventos da sessão final melhor definidos (Figura 25), já que a correção de NMO distorce muito os dados quando o afastamento é grande.

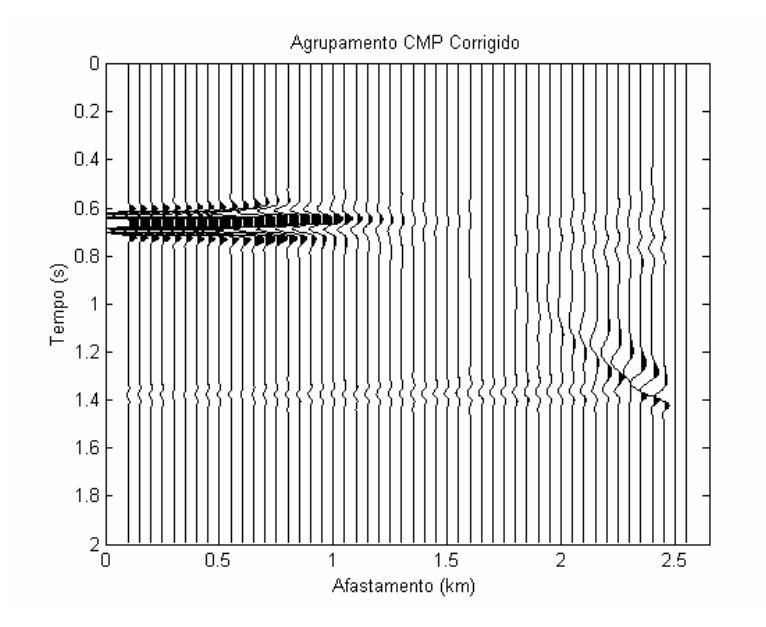

Figura 23: CMP da Figura 20 após a correção de sobretempo normal (NMO) com a velocidade encontrada a partir da análise de *semblance* em uma abordagem isotrópica no dado isotrópico.

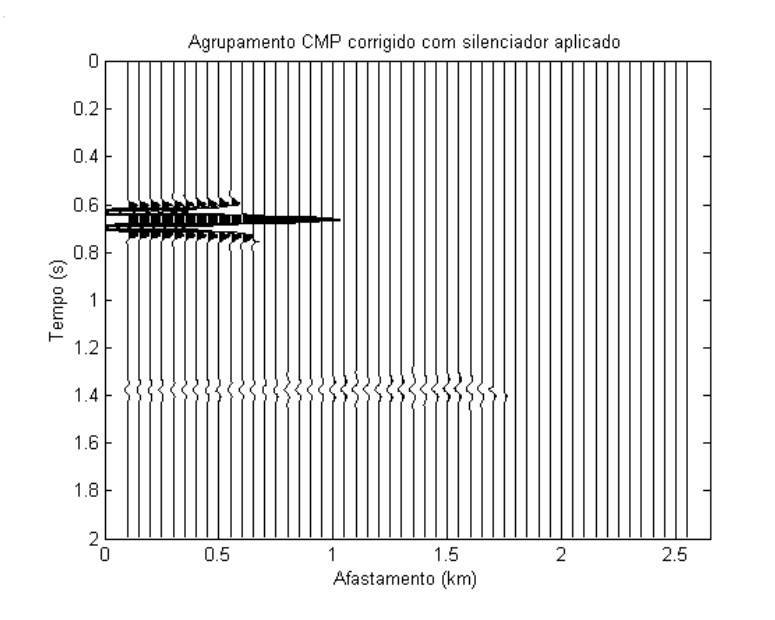

Figura 24: CMP da Figura 23 com silenciamento externo para retirar os ruídos provocados pelo estiramento.

O empilhamento dos dados é feito somando todos os sinais (ou traços) referentes a um CMP já silenciado (Figura 24). Cada traço resultante de um CMP é colocado lado a lado em um gráfico chamado de seção sísmica (Figura 25). A seção sísmica mostra a feição geral do modelo geológico estudado, e a amplitude dos eventos das interfaces carrega informações sobre as propriedades das camadas.

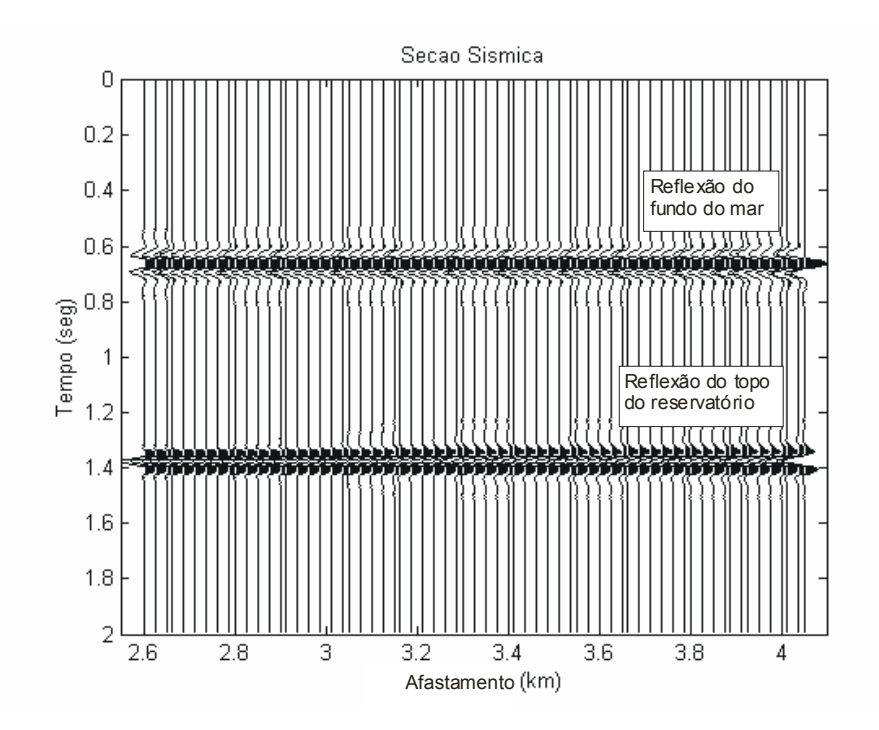

Figura 25: Seção sísmica empilhada com ganho automático (AGC, janela de 120ms) aplicado.

Um resumo da seqüência utilizada no processamento com o Matlab® é descrito abaixo e alguns dos algoritmos produzidos estão listados no Apêndice A:

- 1. Agrupamento dos dados em CMP, onde as coordenadas dos vários tiros e receptores são obtidas e calculadas pelos pontos médios e afastamentos tiroreceptor de cada ponto.
- 2. Preparação para análise de velocidade e escolha das velocidades através de pontos escolhidos pelo usuário no gráfico (com o *mouse*), arquivando a função de velocidades automaticamente.
- 3. Correção de sobretempo normal (NMO) com uma função de velocidade que varia com o tempo. Este algoritmo pode ser adaptado para várias equações de tempo de trânsito desde que todos os argumentos nas equações (menos a velocidade e o tempo inicial  $t_0$ ) sejam conhecidos.
- 4. Escolha do silenciador (*mute*) externo para limpar o sinal corrigido de NMO. Este silenciador também é escolhido a partir de gráfico, da mesma maneira que a análise de velocidades.
- 5. Empilhamento, somando o sinal corrigido e limpo e gerando a seção sísmica.
- 6. Conversão de tempo para profundidade das seções processadas utilizando a função de velocidade NMO encontrada no processamento.

O processamento dos dados é realizado como se nenhuma informação inicial fosse conhecida. Os resultados são comparados com o modelo para as análises propostas. Não foi considerado ruído nesta análise por limitação de tempo, primeiro por ser necessário o experimento inicial com dados sem ruído que demandou cerca de seis meses para ser realizado e, pela quantidade de experimentos que foram realizados, a sua repetição adicionando ruído demandaria pelo menos o dobro de tempo de processamento.

### **3.3. Processamento em dado sintético**

A proposta do trabalho sugere uma comparação e uma interpretação preliminar dos resultados de processamento de várias simulações, no sentido de tentar encontrar quais os parâmetros que causam o erro na obtenção da velocidade durante o processamento. Esta análise de sensibilidade pode servir como referência principalmente por profissionais que utilizam o resultado do processamento para conversão tempo-profundidade ou que utilizam a velocidade proveniente da correção de NMO como referência (para a construção de modelos para migração em profundidade e/ou na inversão de dados) em áreas com pouco ou nenhum conhecimento geológico.

Três modelos foram testados. Tomando como referência o esquema da Figura 16, serão mostrados nos gráficos e tabelas pelos seus respectivos nomes como definidos a seguir:

**Modelo 1**:  $d_1 = 500m$  e  $d_2 = 1000m$  (águas profundas)

**Modelo 2**:  $d_1 = 1000m$  e  $d_2 = 1000m$  (águas ultra-profundas)

**Modelo 3**:  $d_1 = 1000m$  e  $d_2 = 1500m$  (águas ultra-profundas e camada muito espessa de folhelhos)

O resultado de modelagem com o *anray* mostrou que o tempo de chegada da onda nas interfaces estava um pouco distorcida (0,4% de erro na profundidade da lâmina d'água) da posição esperada. Segundo Pšenčík (2004), o fato do *anray* utilizar o pulso de Gabor para a geração do sismograma sintético acarreta esta diferença de posição. Para conviver com este problema, a posição do refletor obtido a partir do dado isotrópico processado com abordagem isotrópica será considerado como referência neste trabalho.
Em todos os testes realizados, utilizando modelos com anisotropia VTI apenas para onda P, o tensor de coeficientes elásticos tem a forma geral:

$$
c_{mn} = \begin{bmatrix} r & u & w & 0 & 0 & 0 \\ & r & w & 0 & 0 & 0 \\ & & t & 0 & 0 & 0 \\ & & & s & 0 & 0 \\ & & & & s & 0 \\ & & & & & s \end{bmatrix}, \qquad \qquad \text{Eq. 46}
$$

onde as mudanças nos coeficientes ocorrem em  $r$ ,  $u \in w$ . Para uma mudança em  $\delta$ , apenas o parâmetro *w* é modificado, e para uma mudança em <sup>ε</sup> , ocorre a mudança nos outros dois parâmetros (mais detalhes na seção 2.3).

Os resultados são agrupados por modelo e por parâmetro de anisotropia comparado. A comparação do trabalho é mostrada a partir de figuras e tabelas. Neste teste, a sensibilidade do processamento à espessura da camada isotrópica é observada. O mesmo exercício foi repetido para todos os modelos: variando os valores de  $\varepsilon$  e  $\delta$  entre -0,2 e +0,2 com incremento de 0,05 e observando-se o erro encontrado no processamento de abordagem isotrópica para a velocidade de empilhamento (aqui chamada de  $V_{RMS2}$ ) e para o cálculo da profundidade a partir desta velocidade. Esta faixa de valores para  $\varepsilon$  e  $\delta$  foi utilizada mesmo sabendo da sugestão de Tsvankin & Grechka (2005) de que ε é sempre positivo para dados VTI. Alguns valores de anisotropia que estão dentro da faixa de valores proposta no trabalho (inclusive valores de  $\varepsilon$  menores que zero) já foram citados (Thomsen, 1986; Wang, 2002) em trabalhos que analisam dados reais.

A medida de erro utilizada em todos os testes foi o erro relativo (Eq. 47), utilizado para quantificar discrepância entre a velocidade e profundidade do modelo geológico com as velocidades obtidas processando um modelo anisotrópico como se fosse isotrópico:

$$
E_{rel} = \frac{K_{ex} - K_{med}}{K_{ex}},
$$
 Eq. 47

onde *Kex* é o valor exato da medida e *Kmed* é o valor medido da mesma medida. Os valores exatos ou valores de referência são a *Vrms* do modelo isotrópico, a profundidade do modelo isotrópico e a profundidade real do modelo.

# **3.3.1. Modelo 1 – Águas profundas**

Como já mencionado anteriormente, o primeiro modelo, chamado Modelo1, possui as dimensões *d* <sup>1</sup> = 500*m* (lâmina d'água) e *d* <sup>2</sup> = 1000*m* (espessura da camada anisotrópica acima do reservatório) (Figura 16 e Tabela 1) e foi gerado no *anray* (sismogramas sintéticos) para 81 casos com diferentes anisotropias (combinações de  $ε$  e δ entre ±0,2 com incremento de 0,05). Geologicamente, o modelo representa uma situação de águas profundas (500m) e uma espessura relativamente comum em bacias costeiras do Brasil (1000m) de folhelhos anisotrópicos sobre o objetivo (reservatório). O processamento para um modelo com valor específico de  $\varepsilon$  e  $\delta$ dura em torno de 50 minutos em uma máquina tipo PC Pentium® 4, CPU de 1,7MHz e 512Mb de memória RAM. O espaço em disco requerido para armazenar o dado gerado em cada simulação é em torno de 190Mb de memória física e um disco rígido foi adquirido para armazenar os dados.

A Figura 26 ilustra a diferença nas curvas de velocidade RMS encontradas nos dados para um valor constante de  $\varepsilon$  ( $\varepsilon$  = 0,2). Existe uma incerteza do método de análise de velocidade por *semblance*, que usa uma janela de atuação para os cálculos de coerência e que não está sendo levado em conta. Existe também uma incerteza devido ao intérprete na hora de processar, já que a escolha dos valores de velocidade é feita manualmente. Apesar destas incertezas, os resultados são considerados precisos.

Os valores da velocidade RMS na Figura 26 variam entre valores menores e maiores que a linha de referência azul (isotrópica) de acordo com a variação do valor de  $\delta$ . Para todos os valores do parâmetro  $\delta$ , a curva teve comportamento regular, variando os valores de velocidade de forma crescente em relação ao  $\delta$  do menor para o maior.

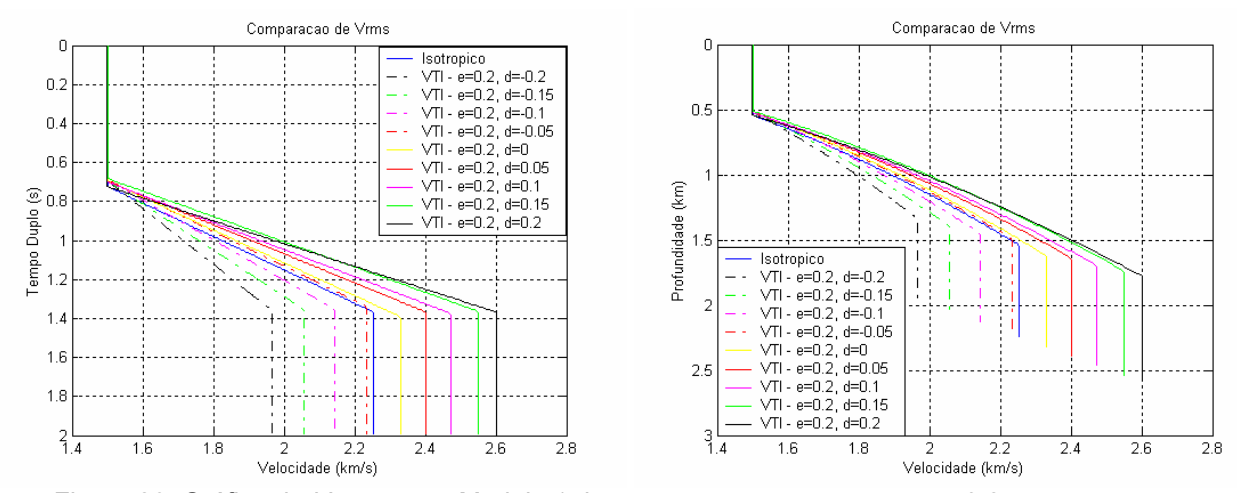

Figura 26: Gráfico de  $V_{RMS}$  para o Modelo 1 dos testes com  $\varepsilon$  constante em 0,2 e  $\delta$ variável. A curva da esquerda refere-se ao gráfico em tempo e a curva da direita é o mesmo gráfico em profundidade.

O resultado que este erro na velocidade pode causar na sísmica pode ser visto na Figura 27, onde a velocidade RMS é o único dado conhecido e é utilizado para fazer a conversão tempo-profundidade. Note que o valor correto dos eventos em tempo causa um erro grosseiro (de até 15%, de acordo com a Tabela 2, se a referência for a profundidade do modelo isotrópico) na profundidade do evento. Este fato ocorre porque o tempo de trânsito inicial medido  $(t_0)$ , que é uma medida vertical, não possui alteração pela característica de anisotropia tipo VTI. A velocidade encontrada é diferente porque a inclinação das curvas, cuja forma aproximada do tempo de trânsito é hiperbólica, são diferentes para as diferentes combinações de  $\varepsilon$ e  $\delta$ .

Os erros mostrados visualmente na Figura 26 e na Figura 27 são quantificados na Tabela 2, mostrando o crescimento na magnitude do erro, que se inicia com o valor mais positivo para  $\delta$ s negativos, passa por alguma combinação dos parâmetros de anisotropia (com  $\varepsilon = 0.2$ ) onde o erro é zero e o sistema apresenta um comportamento isotrópico, e diminui a magnitude do erro para valores de  $\delta$ positivos. A maneira mais simples de interpretar este fato é observando a equação de tempo de trânsito de quarta ordem (Eq. 45) proposta por Alkhalifah & Tsvankin (1995) e Alkhalifah (1997), onde o termo *A*4 depende do parâmetro de anisotropia  $\eta = (\varepsilon - \delta)/(1 + 2\delta)$ . Os resultados indicam que pode existir uma combinação de  $\varepsilon$ e  $\delta$ , diferente da anisotropia elíptica ( $\varepsilon = \delta$ ), onde este termo (de quarta ordem) seja igual a zero.

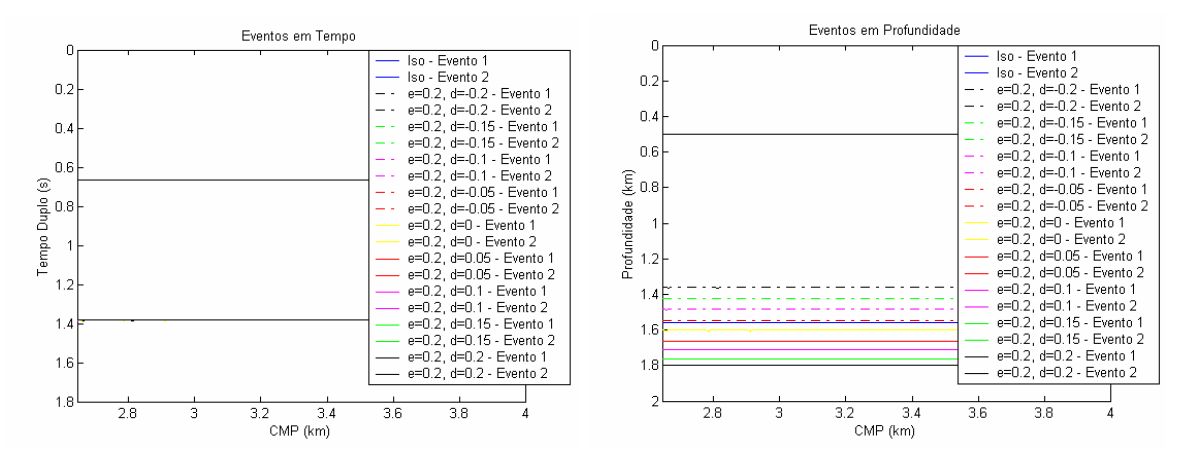

Figura 27: Gráfico mostrando a localização dos dois eventos modelados para o Modelo 1 nos testes com  $\varepsilon$  constante em 0,2 e  $\delta$  variável. A curva da esquerda refere-se ao gráfico em tempo e a curva da direita é o mesmo gráfico em profundidade.

Vale salientar que esta tabela mostra que ainda existem outras fontes de erro no modelo, como por exemplo as pequenas variações nos valores de  $V$ *rms*<sub>1</sub>,  $t_{01}$  e  $z_1$  que podem estar sendo transmitidas ao erro da camada anisotrópica.

|                  | $t_{01}$ (s) | Vrms <sub>1</sub> | $z_1$ (km) | $t_{02}$ (s) | Vrms <sub>2</sub> | $z_2$ (km) | Erro<br>em | Erro em $z_2$ | Erro em $z_2$ |
|------------------|--------------|-------------------|------------|--------------|-------------------|------------|------------|---------------|---------------|
|                  |              | (km/s)            |            |              | (km/s)            |            | $V$ rms,   | (isotrópico)  | (modelo)      |
| <b>Teórico</b>   | 0,667        | 1,5               | 0,5        | 1,381        | 2,26              | 1,5        |            |               |               |
| <b>SO</b>        | 0,668        | 1,5               | 0,498      | 1,384        | 2,253             | 1,554      | $0\%$      | $0\%$         | $-3,54%$      |
| $\delta = -0.2$  | 0,668        | 1,499             | 0,498      | 1,384        | 1,966             | 1,357      | 12,72%     | 12,72%        | 9,54%         |
| $\delta = -0.15$ | 0,668        | 1,499             | 0,498      | 1,384        | 2,055             | 1,418      | 8,8%       | 8,8%          | 5,48%         |
| $\delta = -0.1$  | 0,664        | 1,499             | 0,495      | 1,384        | 2,143             | 1,479      | 4,88%      | 4,88%         | 1,41%         |
| $\delta = -0.05$ | 0,664        | 1,503             | 0,496      | 1,384        | 2,235             | 1,542      | 0,79%      | 0,79%         | $-2,82%$      |
| $\delta = 0$     | 0,664        | 1,501             | 0,496      | 1,384        | 2,315             | 1,597      | $-2,75%$   | $-2,74%$      | $-6,49%$      |
| $\delta = 0.05$  | 0,664        | 1,499             | 0,495      | 1,384        | 2,401             | 1,657      | $-6,59%$   | $-6,58%$      | $-10,47%$     |
| $\delta = 0.1$   | 0,664        | 1,499             | 0,495      | 1,384        | 2,473             | 1,706      | $-9,76%$   | $-9,76%$      | $-13,73%$     |
| $\delta = 0.15$  | 0,664        | 1,501             | 0,495      | 1,384        | 2,55              | 1,759      | $-13,16%$  | $-13,15%$     | $-17,28%$     |
| $\delta = 0.2$   | 0,664        | 1,499             | 0,495      | 1,384        | 2,601             | 1,795      | $-15,44%$  | $-15,44%$     | $-19,65%$     |

Tabela 2: Comparação dos resultados para o Modelo1 (águas profundas), com  $\varepsilon = 0,2$ .

Uma outra observação a ser feita na Tabela 2 (e também na Tabela 3, que mostra o comportamento do erro quando  $\varepsilon = 0, 1$ ), assim como nas outras tabelas contendo resultados comparativos, é que os cálculos para o valor teórico de *Vrms*<sub>2</sub> foram feitos considerando as camadas como homogêneas e isotrópicas, a partir da

equação de Dix, a Eq. 29. Este valor é considerado apenas como referência e considerando-se que a equação de Dix é válida, ou pelo menos pode ser considerada aceitável, quando um dos meios é anisotrópico VTI. O erro calculado para a profundidade é o mesmo encontrado na velocidade, porque a conversão em tempoprofundidade é apenas a multiplicação da velocidade pelo tempo de trânsito de afastamento nulo, que, como se observa nas Tabelas, assume um valor praticamente constante para todos os experimentos.

|                  | $t_{01}$ (s) | $V$ rms, | $z_1$ (km) | $t_{02}$ (s) | Vrms <sub>2</sub> | $z_2$ (km) | Erro<br>em        | Erro em $z_2$ | Erro em $z_2$ |
|------------------|--------------|----------|------------|--------------|-------------------|------------|-------------------|---------------|---------------|
|                  |              | (km/s)   |            |              | (km/s)            |            | Vrms <sub>2</sub> | (isotrópico)  | (modelo)      |
| Teórico          | 0,667        | 1,5      | 0,5        | 1,381        | 2,26              | 1,5        |                   |               |               |
| ISO              | 0,668        | 1,5      | 0,498      | 1,384        | 2,253             | 1,554      | $0\%$             | $0\%$         | $-3,54%$      |
| $\delta = -0.2$  | 0,668        | 1,499    | 0,498      | 1,384        | 1,944             | 1,341      | 13,7%             | 13,7%         | 10,56%        |
| $\delta = -0.15$ | 0,665        | 1,495    | 0,495      | 1,385        | 2,181             | 1,501      | 3,21%             | 3,18%         | $-0,6%$       |
| $\delta = -0.1$  | 0,665        | 1,495    | 0,495      | 1,385        | 2,256             | 1,561      | $-0,13%$          | $-0,11\%$     | $-4,08%$      |
| $\delta = -0.05$ | 0,665        | 1,495    | 0,495      | 1,385        | 2,304             | 1,594      | $-2,24%$          | $-2,23%$      | $-6,27%$      |
| $\delta = 0$     | 0,665        | 1,495    | 0,495      | 1,384        | 2,329             | 1,611      | $-3,35%$          | $-3,35%$      | $-7,43%$      |
| $\delta=0.05$    | 0,665        | 1,494    | 0,494      | 1,384        | 2,407             | 1,661      | $-6,83%$          | $-6,83%$      | $-10,72%$     |
| $\delta = 0.1$   | 0,665        | 1,495    | 0,495      | 1,384        | 2,441             | 1,685      | $-8,36%$          | $-8,36%$      | $-12,31%$     |
| $\delta=0.15$    | 0,668        | 1,498    | 0,498      | 1,384        | 2,515             | 1,735      | $-11,63%$         | $-11,63%$     | $-15,69%$     |
| $\delta = 0.2$   | 0,668        | 1,499    | 0,499      | 1,384        | 2,621             | 1,809      | $-16,37%$         | $-16,37%$     | $-20,61%$     |

Tabela 3: Comparação dos resultados para o Modelo1, com  $\varepsilon = 0.1$ .

Observando todos os valores de  $\varepsilon$  simulados (entre -0,2 e +0,2), pode-se verificar em todas as curvas da Figura 28 três tendências diferentes de erro de velocidade RMS:

1. quando  $\delta$  < 0, todas as curvas de  $\varepsilon$  constante apresentam erro decrescente com o aumento de  $\delta$ ;

2. quando  $\delta > 0$  e  $\varepsilon < 0$  (curvas tracejadas na Figura 28), as curvas de  $\varepsilon$ constante tendem a se aproximar de linhas horizontais, ou seja, o erro na velocidade é praticamente constante para qualquer  $\delta$  e diminui com o aumento de  $\varepsilon$ ;

3. quando  $\delta > 0$  e  $\varepsilon > 0$ , o erro na velocidade é crescente (em módulo) com o aumento de  $\delta$  e praticamente constante para um mesmo valor de  $\varepsilon$ , apresentando um comportamento parecido com a situação em que  $\delta$  < 0.

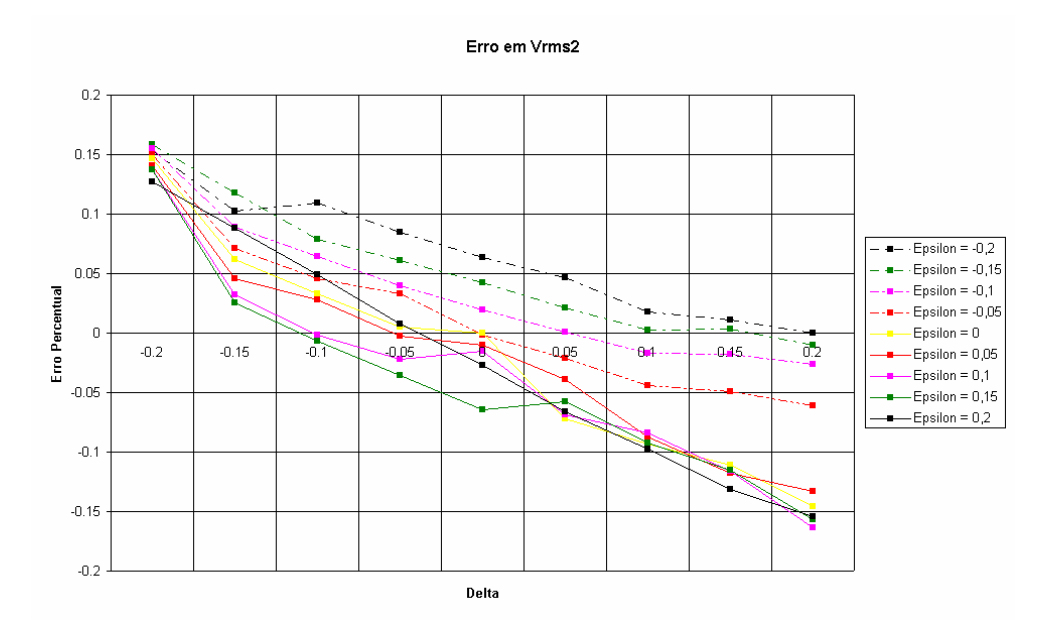

Figura 28: Curva de erro percentual de  $V_{RMS2}$  para as várias simulações de  $\varepsilon$  (curvas) e  $\delta$  (eixo horizontal) para o Modelo 1.

Na Figura 29 observam-se duas tendências nas curvas em que  $\delta$  é constante:

1. quando  $\varepsilon < 0$ , a curva de erro tem um comportamento decrescente aproximadamente linear (ou crescente em módulo quando o erro relativo fica negativo); e

2. quando  $\epsilon > 0$ , o erro torna-se praticamente constante para qualquer valor de δ (independente de ε) e varia de quase 15% quando  $\delta = -0.2$ , a em torno de -15% quando  $\delta = 0, 2$ .

Porém, de acordo com Tsvankin & Grechka (2005), para o caso de anisotropia VTI,  $\varepsilon$  assume apenas valores positivos e  $\delta$  pode assumir valores positivos e negativos. Portanto, assumindo apenas  $\varepsilon$  positivo na Figura 28 e na Figura 29 o erro na velocidade não varia muito para um  $\delta$  fixo quando variamos  $\varepsilon$ . Ao contrário, se deixamos  $\varepsilon$  fixo, a variação do erro da velocidade com  $\delta$  é significativa.

No caso de  $\delta$  menor que zero,  $\varepsilon$  e  $\delta$  são importantes como causa de erros em velocidade. Quando  $\delta$  é maior que zero e  $\varepsilon$  é maior que zero,  $\varepsilon$  passa a ter papel secundário nestes erros com  $\delta$  sendo dominante no efeito da anisotropia.

Observa-se também que o erro tem comportamento aproximadamente linear com o valor de  $\delta$ . Estas conclusões são corroboradas por análises similares realizadas e apresentadas na Figura 29, na Figura 30, na Figura 31 e na Tabela 4, onde se observa que o erro é grande, e quase constante para todos os valores de  $\varepsilon$ simulados quando o  $\delta$  é fixo em -0,2, mostrando que o parâmetro  $\delta$  exerce

influência maior que  $\varepsilon$  no erro da velocidade NMO (ou RMS) e profundidade. Estes resultados são esperados porque, de acordo com a própria definição (seção 2.3), δ depende de *V<sub>NMO</sub>* e ε depende de *V<sub>b</sub>*, que é menos importante no processamento devido ao afastamento máximo não ser muito grande. Quanto maior é o afastamento, mais importante se torna  $V<sub>h</sub>$  na velocidade NMO, aumentando a influência de  $\varepsilon$  no erro obtido no processamento.

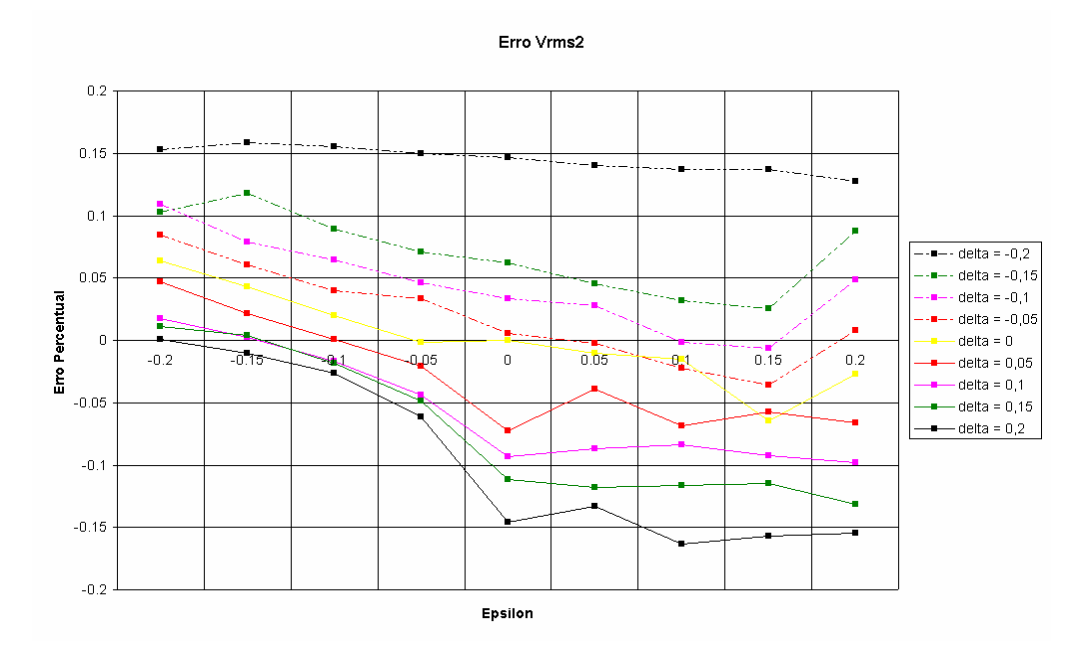

Figura 29: Curva de erro percentual de  $V_{RMS2}$  para as várias simulações de  $\delta$  (curvas) e  $\varepsilon$  (eixo horizontal) para o Modelo 1 (águas profundas).

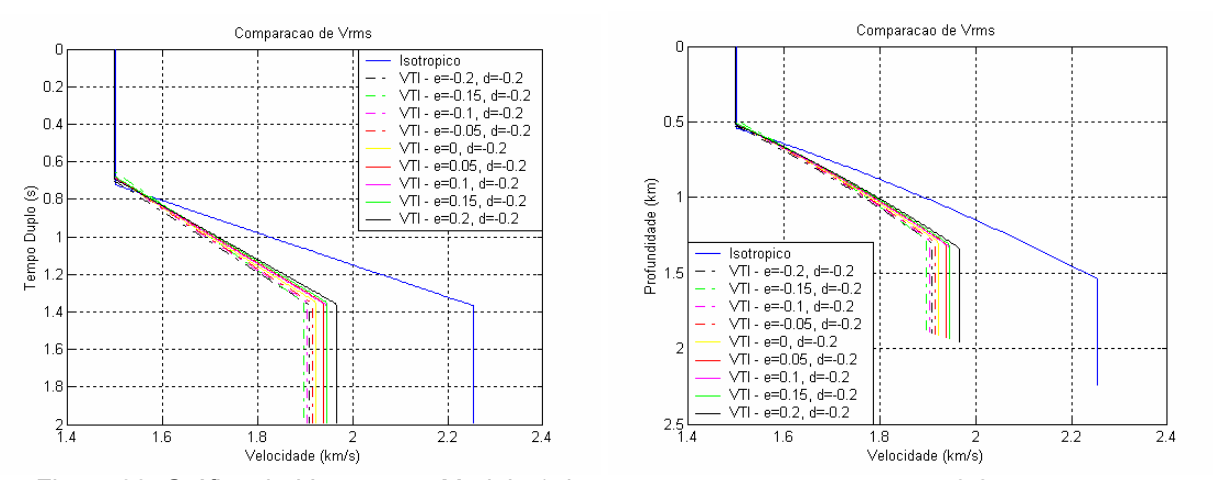

Figura 30: Gráfico de  $V_{RMS}$  para o Modelo 1 dos testes com  $\delta$  constante em -0,2 e  $\varepsilon$ variável. A curva da esquerda refere-se ao gráfico em tempo e a curva da direita é o mesmo gráfico em profundidade.

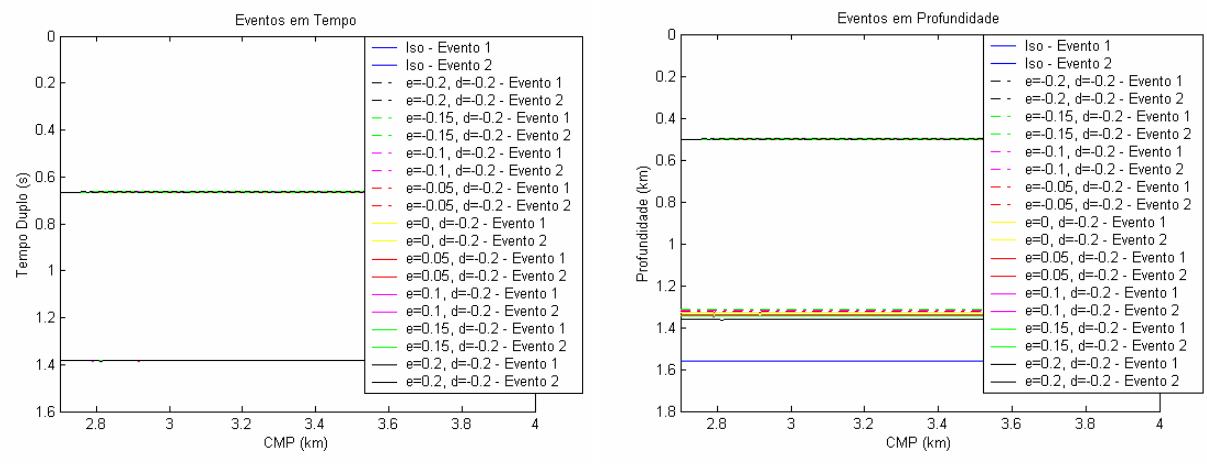

Figura 31: Gráfico mostrando a localização dos dois eventos modelados para o Modelo 1 nos testes com  $\delta$  constante em 0,2 e  $\varepsilon$  variável. A curva da esquerda refere-se ao gráfico em tempo e a curva da direita é o mesmo gráfico em profundidade.

|                       | $t_{01}$ (s) | $V$ rms <sub>1</sub> | $Z_1$ (km) | $t_{02}$ (s) | Vrms <sub>2</sub> | $z_2$ (km) | Erro<br>em        | Erro em $z_2$ | Erro em $z_2$ |
|-----------------------|--------------|----------------------|------------|--------------|-------------------|------------|-------------------|---------------|---------------|
|                       |              | (km/s)               |            |              | (km/s)            |            | Vrms <sub>2</sub> | (isotrópico)  | (modelo)      |
| <b>Teórico</b>        | 0,667        | 1,5                  | 0,5        | 1,381        | 2,26              | 1,5        |                   |               |               |
| <b>SO</b>             | 0,668        | 1,5                  | 0,498      | 1,384        | 2,253             | 1,554      | $0\%$             | $0\%$         | $-3,54%$      |
| $\varepsilon=-0.2$    | 0,668        | 1,499                | 0,498      | 1,384        | 1,907             | 1,316      | 15,34%            | 15,34%        | 12,25%        |
| $\varepsilon = -0.15$ | 0,668        | 1,506                | 0,499      | 1,384        | 1,896             | 1,309      | 15,83%            | 15,83%        | 12,76%        |
| $\varepsilon = -0.1$  | 0,668        | 1,499                | 0,497      | 1,384        | 1,903             | 1,314      | 15,5%             | 15,5%         | 12,42%        |
| $\varepsilon = -0.05$ | 0,668        | 1,499                | 0,497      | 1,384        | 1,914             | 1,321      | 15,0%             | 15,0%         | 11,91%        |
| $\varepsilon = 0$     | 0,668        | 1,499                | 0,497      | 1,384        | 1,922             | 1,326      | 14,68%            | 14,68%        | $11,57\%$     |
| $\varepsilon = 0.05$  | 0,668        | 1,499                | 0,497      | 1,384        | 1,937             | 1,337      | 14,02%            | 14,02%        | 10,90%        |
| $\varepsilon = 0.1$   | 0,668        | 1,499                | 0,497      | 1,384        | 1,944             | 1,342      | 13,7%             | 13,7%         | 10,56%        |
| $\varepsilon = 0.15$  | 0,664        | 1,499                | 0,495      | 1,384        | 1,944             | 1,342      | 13,7%             | 13,7%         | 10,56%        |
| $\varepsilon = 0.2$   | 0,664        | 1,5                  | 0,495      | 1,384        | 1,908             | 1,316      | 15,34%            | 15,34%        | 9,54%         |

Tabela 4: Comparação dos resultados para o Modelo 1, com  $\delta = -0.2$ .

Uma outra forma de visualização mostra a variação do erro na velocidade com a variação de  $\varepsilon$  e  $\delta$  simultaneamente (Figura 32 para o gráfico 3D e Figura 33 para o gráfico visto na dimensão  $\varepsilon - \delta$ ). Este exercício mostra um gráfico 3D de como o erro na velocidade varia com estes dois parâmetros.

O que podemos observar da Figura 33 é que existe uma região diferente de  $\varepsilon = \delta = 0$  onde o erro em velocidade é zero, a partir da observação que a faixa de erros varia entre valores positivos e negativos de forma crescente (no caso da Figura 32, podendo atingir valores entre ± 15%), supõe-se então que existe uma região onde o dado se comporta como isotrópico mesmo quando possui valores de  $\varepsilon$  e  $\delta$ diferentes de zero (ou seja, quando o modelo é isotrópico). Estas Figuras, apesar de serem construídas a partir dos resultados de experimentos manuais e independentes entre si, mostram uma tendência muito clara da variação do erro da velocidade com  $\varepsilon$  e  $\delta$ . Pode-se observar, principalmente na Figura 33, o comportamento quase linear deste erro, crescente na direção aproximada de  $\varepsilon = \delta$  e constante na direção aproximada de  $\varepsilon = -\delta$ .

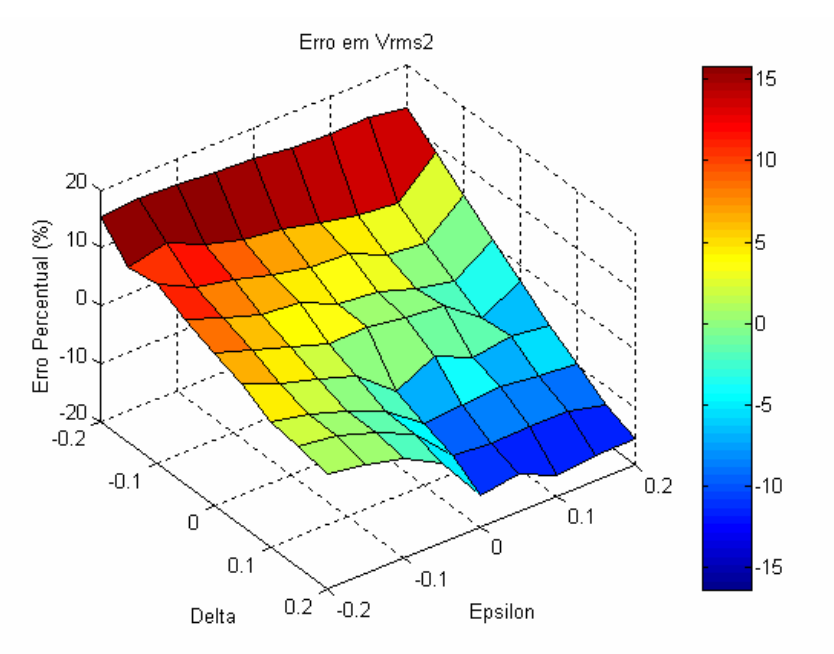

Figura 32: Gráfico em três dimensões para o Modelo1 mostrando a variação do erro em  $V_{RMS2}$  com  $\varepsilon$  e  $\delta$ .

De interesse prático observa-se que a previsão da profundidade de um determinado refletor será geralmente (considerando as premissas que  $\varepsilon > 0$  e  $\delta > 0$ ) superior (erro relativo negativo) à constatada para situações geológicas similares a este Modelo (águas profundas). A partir disso, pode-se concluir que:

1. quando não existem poços disponíveis em uma área, deve-se reduzir as velocidades obtidas no processamento (principalmente de correção de NMO) por um fator de 5 a 15%, para que se obtenham valores mais confiáveis de profundidades/eventos sísmicos (valores estes que geram, mesmo de maneira preliminar, estimativas de possíveis volumes de hidrocarbonetos);

2. quando existem poços as diferenças entre as profundidades previstas e constatadas podem ser usadas para fornecer estimativas preliminares para os

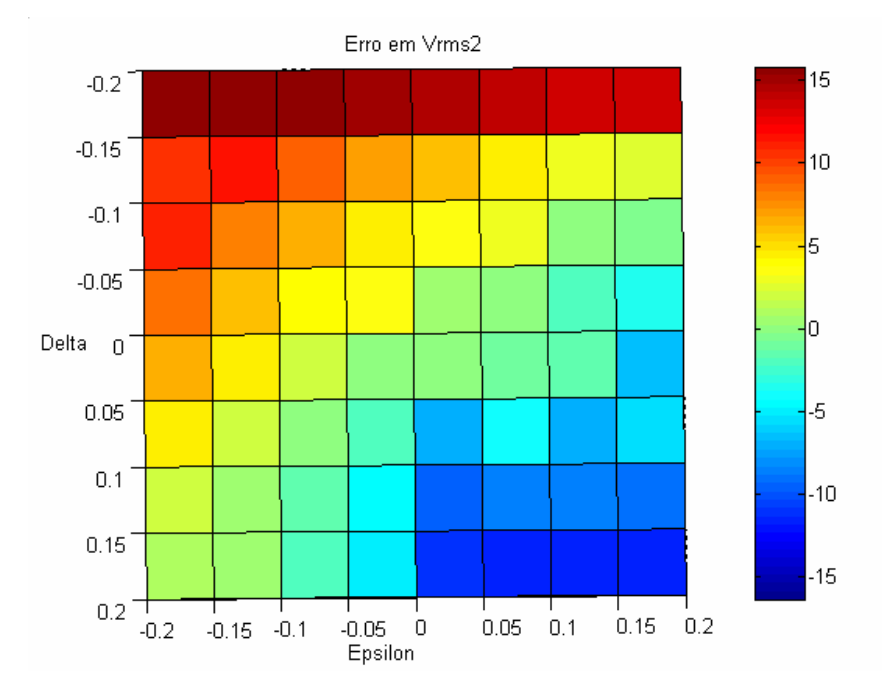

parâmetros de anisotropia (já que outros fatores que não a anisotropia afetam na análise de velocidade).

Figura 33: Visão na dimensão  $\varepsilon$  -  $\delta$  do gráfico 3D para o Modelo1 da variação do erro em V<sub>RMS2</sub>.

A seguir serão analisados modelos que simulam ambientes geológicos de águas ultra-profundas com maior espessura de camada anisotrópica (folhelhos), para verificar quais conclusões preliminares continuam válidas quando o modelo é modificado.

## **3.3.2. Modelo 2 – Águas ultra-profundas**

O segundo modelo simulado (Modelo2), possui as dimensões  $d_1 = 1000m$  e *d* <sup>2</sup> = 1000*m* (Figura 16 e Tabela 1), e assim como o Modelo1, foi gerado no *anray* para 81 casos de diferente anisotropia ( $\varepsilon$  e  $\delta$  entre  $\pm$  0,2). Este modelo representa uma situação de águas ultra-profundas (1000m) e uma camada anisotrópica com espessura razoável (1000m).

Todas as simulações mostram resultados equivalentes ao Modelo 1, com a magnitude do erro de velocidade um pouco diferente dos valores encontrados anteriormente, porém com a mesma propriedade de transição entre erro negativo e positivo (Tabela 5) e a mesma tendência em todas as curvas de serem aproximadamente lineares (decrescentes) nos gráficos cujas curvas são construídas

com ε constante (Figura 34), e aproximadamente horizontais nos gráficos cujas curvas são construídas com  $\delta$  constante (Figura 35) – e desta vez este efeito acontece mesmo quando  $\varepsilon < 0$ .

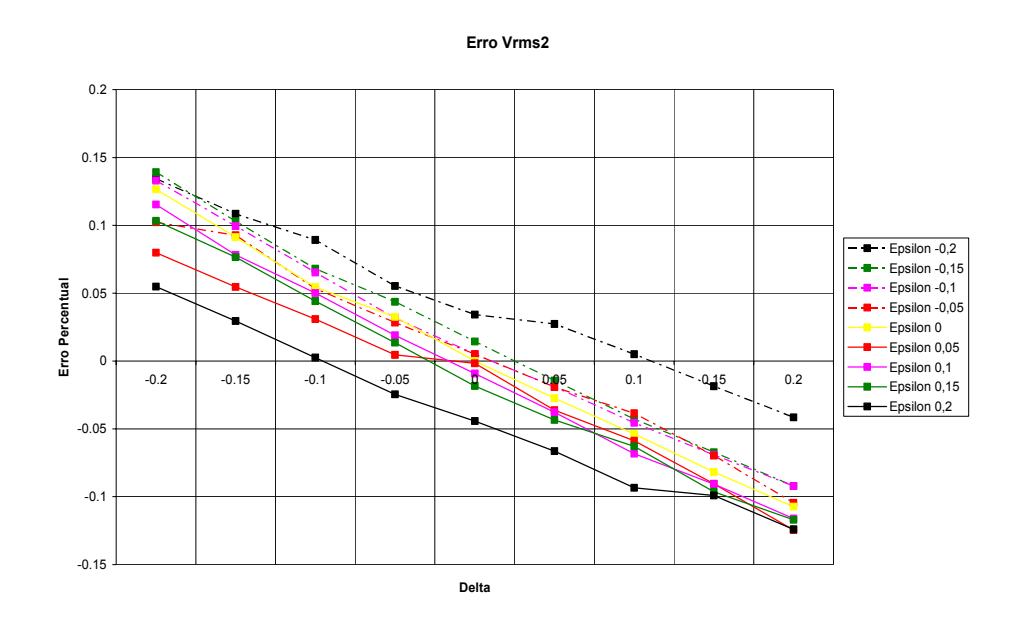

Figura 34: Curva de erro percentual de V<sub>RMS2</sub> para as várias simulações de ε (curvas) e  $\delta$  (eixo horizontal) para o Modelo 2 (águas ultra-profundas).

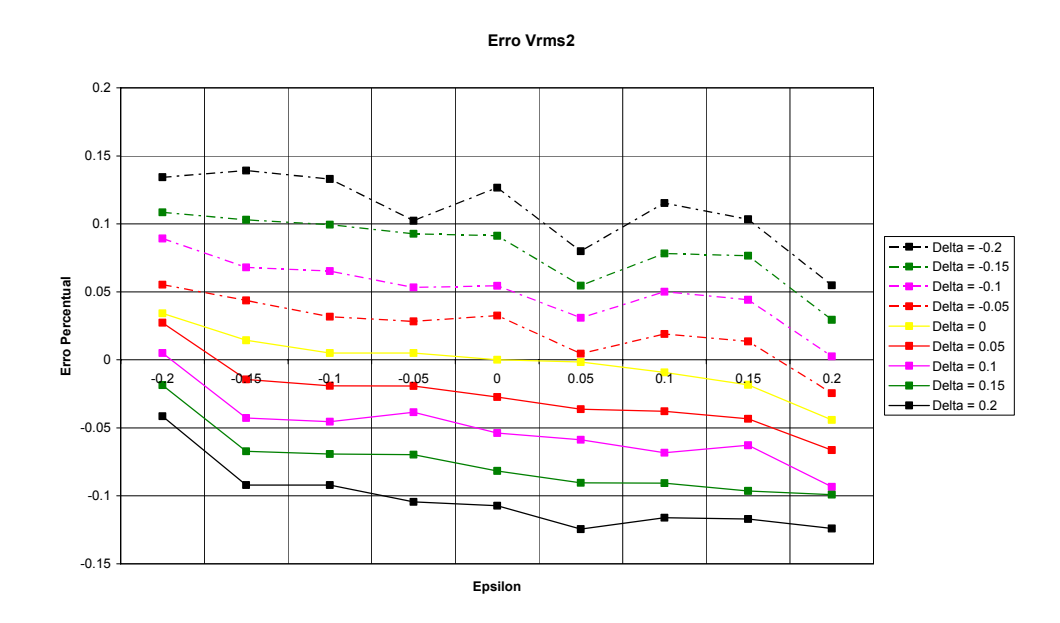

Figura 35: Curva de erro percentual de  $V<sub>RMS2</sub>$  para as várias simulações de  $\delta$  (curvas) e  $\varepsilon$  (eixo horizontal) para o Modelo 2.

|                   | $t_{01}$ (s) | $V$ rms <sub>1</sub> | $z_1$ (km) | $t_{02}$ (s) | Vrms,  | $z_2$ (km) | Erro<br>em        | Erro em $z_2$ | Erro em $z_2$ |
|-------------------|--------------|----------------------|------------|--------------|--------|------------|-------------------|---------------|---------------|
|                   |              | (km/s)               |            |              | (km/s) |            | Vrms <sub>2</sub> | (isotrópico)  | (modelo)      |
| Teórico           | 1,333        | 1,5                  | 1,0        | 2,048        | 2.05   | 2,0        |                   |               |               |
| <b>ISO</b>        | 1,336        | 1,515                | 1,009      | 2,052        | 2,061  | 2,110      | $0\%$             | $0\%$         | $-5,52%$      |
| $\delta = -0.2$   | 1,364        | 1,522                | 1,035      | 2,048        | 1,948  | 2,026      | 5,48%             | 5,47%         | $-1,3%$       |
| $\delta = -0.15$  | 1,364        | 1,524                | 1,037      | 2,048        | 2,000  | 2,080      | 2,94%             | 2,92%         | $-4,02%$      |
| $\delta = -0.1$   | 1,368        | 1,536                | 1,048      | 2,048        | 2,056  | 2,138      | 0,25%             | 0,25%         | $-6,91%$      |
| $\delta = -0.05$  | 1,368        | 1,540                | 1,050      | 2,048        | 2,112  | 2,196      | $-2,45%$          | $-2,47%$      | $-9,80%$      |
| $\delta = 0$      | 1,368        | 1,544                | 1,053      | 2,048        | 2,152  | 2,238      | $-4,42%$          | $-4,43%$      | $-11,91%$     |
| $\delta = 0.05$   | 1,332        | 1,500                | 0,996      | 2,052        | 2,198  | 2,251      | $-6,64%$          | $-6,64%$      | $-12,53%$     |
| $\mathcal{S}=0.1$ | 1,332        | 1,501                | 0,996      | 2,052        | 2,254  | 2,308      | $-9,34%$          | $-9,34%$      | $-15,38%$     |
| $= 0.15$          | 1,332        | 1,505                | 0,999      | 2,052        | 2,265  | 2,320      | $-9,91%$          | $-9,91%$      | $-15,98%$     |
| $= 0.2$           | 1,332        | 1,505                | 0,999      | 2,052        | 2,317  | 2,372      | $-12,41%$         | $-12,41%$     | $-18,62%$     |

Tabela 5: Comparação dos resultados para o Modelo2, com  $\varepsilon = 0.2$ .

Pode-se verificar na Figura 37 (gráfico 3D) que a região de falsa isotropia (onde o erro em velocidade tende a mesmo com os parâmetros de anisotropia diferentes de zero) tende a uma linha horizontal, diferentemente da Figura 33 (Modelo 1 - águas profundas) onde essa região era próxima da curva  $\varepsilon = -\delta$ . A Figura 36 e a Figura 37 mostram que no caso de águas ultra-profundas, a importância de  $\delta$  é ainda maior, pois os erros são aproximadamente constantes para  $\delta$  constante, ou seja, ocorre pouca variação no erro da velocidade (ou profundidade) com mudanças no valor de  $\varepsilon$  quando um mesmo  $\delta$  é analisado. Isto provavelmente está associado a uma maior parcela do tempo de trânsito (para um mesmo afastamento) dentro de uma camada isotrópica (lâmina d'água), diminuindo o peso da velocidade horizontal.

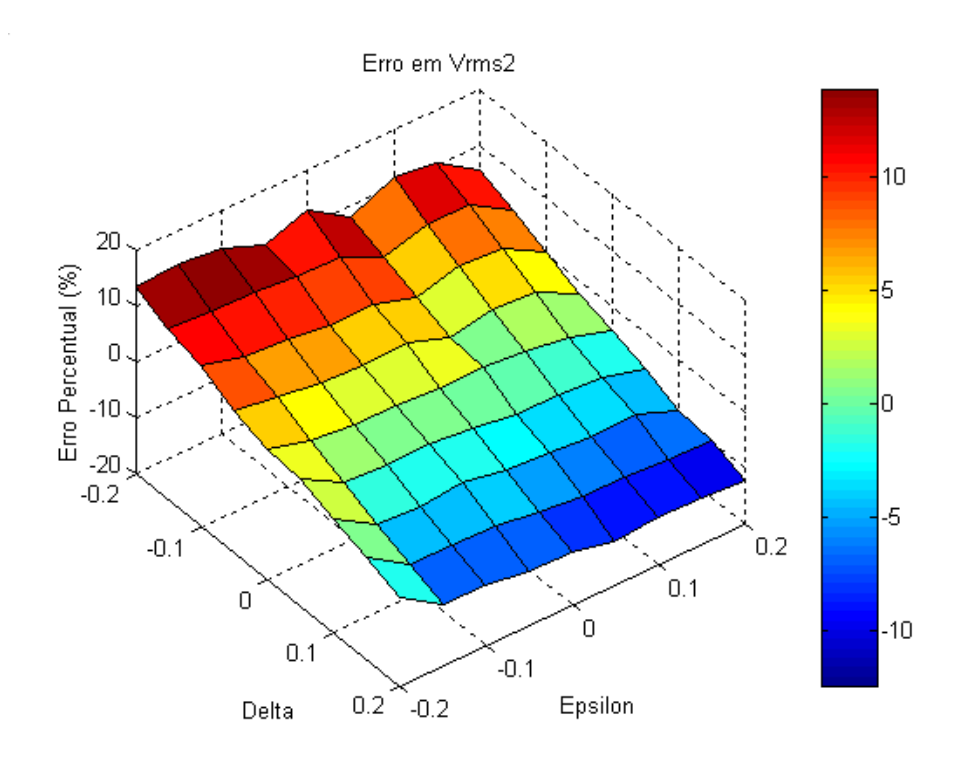

Figura 36: Gráfico em três dimensões para o Modelo2 mostrando a variação do erro em  $V_{RMS2}$  com  $\varepsilon$  e  $\delta$ .

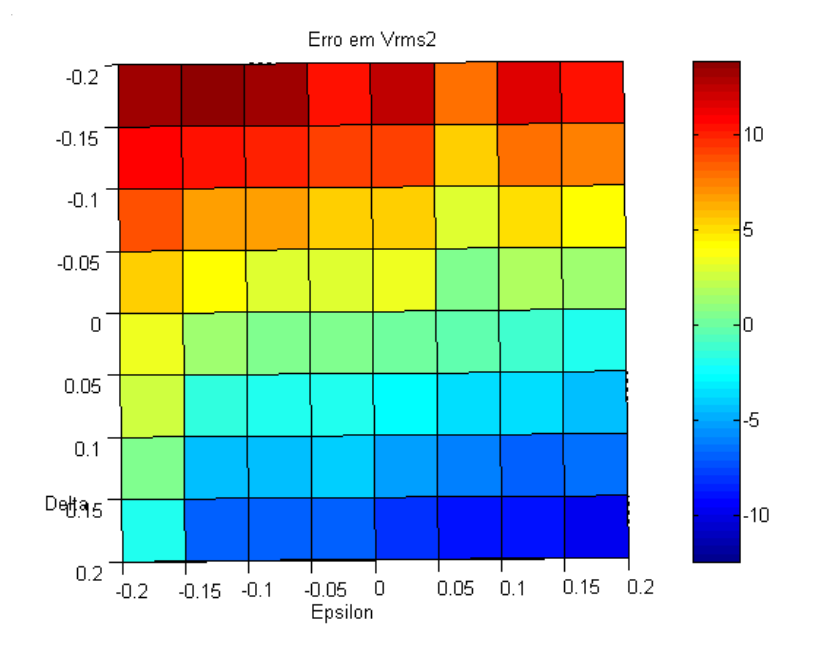

Figura 37: Visão na dimensão  $\varepsilon$  -  $\delta$  do gráfico 3D para o Modelo2 da variação do erro em  $V<sub>RMS2</sub>$ .

Em águas mais profundas o efeito da anisotropia é um pouco menor porque: 1) a camada isotrópica é mais espessa e 2) o tempo de trânsito é maior, reduzindo o impacto de $\boldsymbol{V}_b$ para um mesmo afastamento.

A seguir será analisado se estas conclusões preliminares são válidas em ambientes de águas ultra-profundas com maior espessura na camada anisotrópica (folhelhos).

#### **3.3.3. Modelo 3 – Águas ultra-profundas e camada anisotrópica muito espessa**

O Modelo3 possui as dimensões  $d_1 = 1000m$  e  $d_2 = 1500m$  (Figura 16 e Tabela 1) e novamente foi gerado no *anray* para 81 casos de diferente anisotropia (<sup>ε</sup> e  $\delta$  entre  $\pm$  0,2). Geologicamente, representa uma situação de águas ultra-profundas (1000m) e uma camada anisotrópica 50% mais espessa (1500m) que nos casos anteriores.

Da mesma forma que o Modelo2, para este modelo as simulações também mostram resultados aproximados aos resultados obtidos no primeiro modelo (águas profundas), tanto na magnitude do erro relativo (chegando a valores próximos de  $\pm 15\%$  quando  $\delta = \pm 0.2$ ), quanto na tendência do erro se comportar de forma linear (decrescente) para um valor constante de  $\varepsilon$  (Tabela 6), e ainda os erros são aproximadamente constantes para um mesmo  $\delta$ . As curvas utilizadas para analisar os resultados de todas as simulações realizadas para este Modelo (Figura 38 para o gráfico 3D e Figura 39 para a visão do gráfico no plano  $\varepsilon - \delta$ ) são próximas às mostradas na Figura 36 e na Figura 37.

Considerando que os dois modelos de águas ultra-profundas (Modelos 2 e 3) possuem respostas aproximadas, embora a camada anisotrópica no Modelo 3 seja bem mais espessa que no Modelo 2, é provável que o efeito no erro da velocidade de NMO causado pela lâmina d'água esteja atenuando o efeito da anisotropia. Para verificar esta afirmação, pode-se tentar estudar um caso onde  $d_1 = 500m$  e  $d_2 = 1500m$ . Como existe a limitação de tempo para este trabalho, o modelo proposto fica como sugestão para um próximo experimento.

Assim como no Modelo2, a região de falsa isotropia da Figura 39 (onde o erro em velocidade tende a zero mesmo com os parâmetros de anisotropia diferentes de zero) é quase uma linha horizontal.

Tabela 6: Comparação dos resultados para o Modelo3, com  $\varepsilon = 0.2$ .

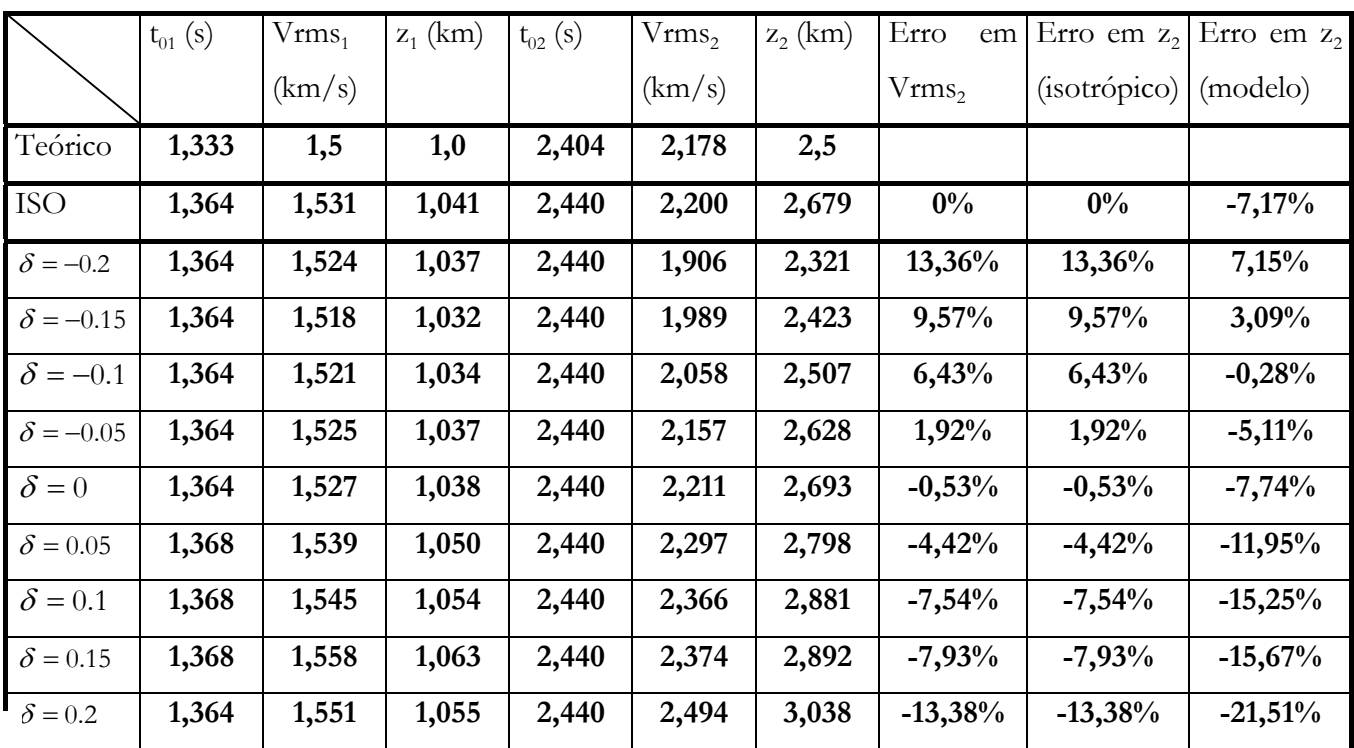

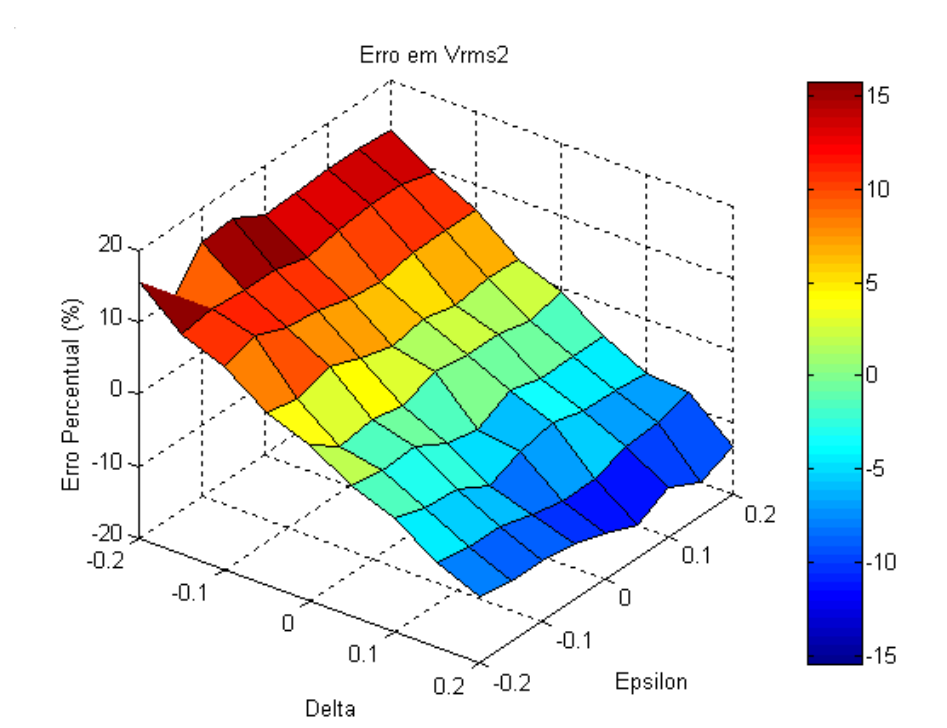

Figura 38: Gráfico em três dimensões para o Modelo3 mostrando a variação do erro em  $V_{RMS2}$  com  $\varepsilon$  e  $\delta$ .

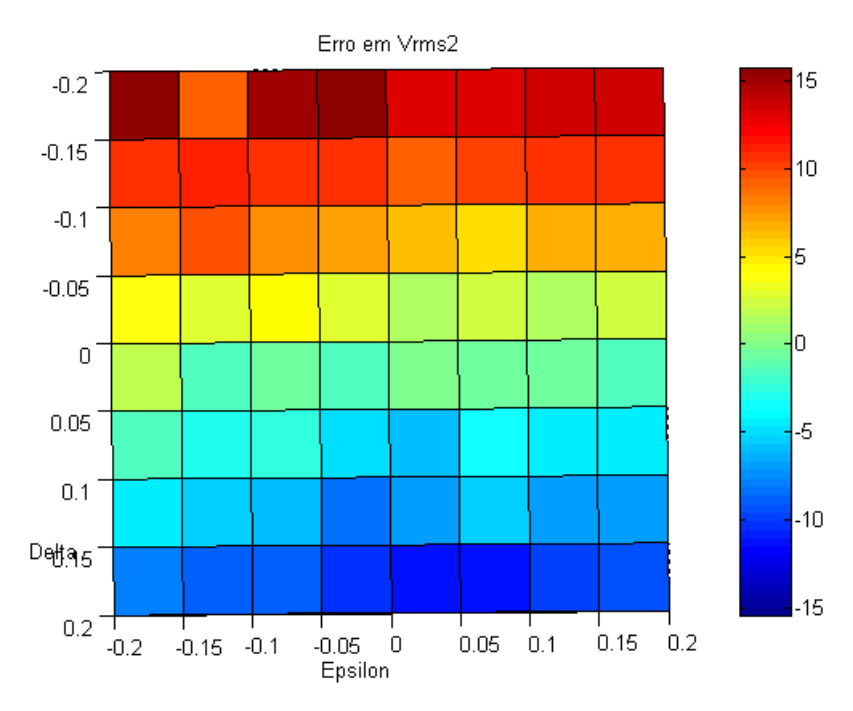

Figura 39: Visão na dimensão  $\varepsilon$  -  $\delta$  do gráfico 3D para o Modelo3 da variação do erro em *VRMS2*.

# **3.3.4. Comparações dos três modelos processados**

Após a comparação dos dados dos três modelos separadamente, foi observado que os valores dos erros na velocidade RMS e profundidade estimada da camada anisotrópica tinham comportamento aproximado para simulações utilizando mesmos valores de  $\varepsilon$  e  $\delta$ . Estes resultados não foram tão influenciados pelas diferencas nas espessuras das camadas (lâmina d'água e/ou folhelho) como imaginado no início do experimento. Por isso, esta comparação em conjunto se fez necessária.

Para ser mais realista, será considerada a proposição de Tsvankin & Grechka (2005) de que em um meio anisotrópico VTI  $\varepsilon$  só assume valores positivos e  $\delta$ pode assumir valores positivos e negativos. A partir desta premissa, algumas das simulações serão desconsideradas para a comparação do parâmetro  $\varepsilon$ simultâneamente (Figura 40), para a comparação do parâmetro  $\varepsilon$  nos três modelos simultaneamente, e para a comparação do parâmetro  $\delta$  (Figura 41).

A primeira observação destas duas figuras nos leva logo à conclusão de que a espessura das camadas (tanto da camada anisotrópica, quanto da camada superior isotrópica) não influi muito no erro em velocidade RMS, com a combinação dos parâmetros de anisotropia  $\varepsilon$  e  $\delta$  sendo muito mais importantes.

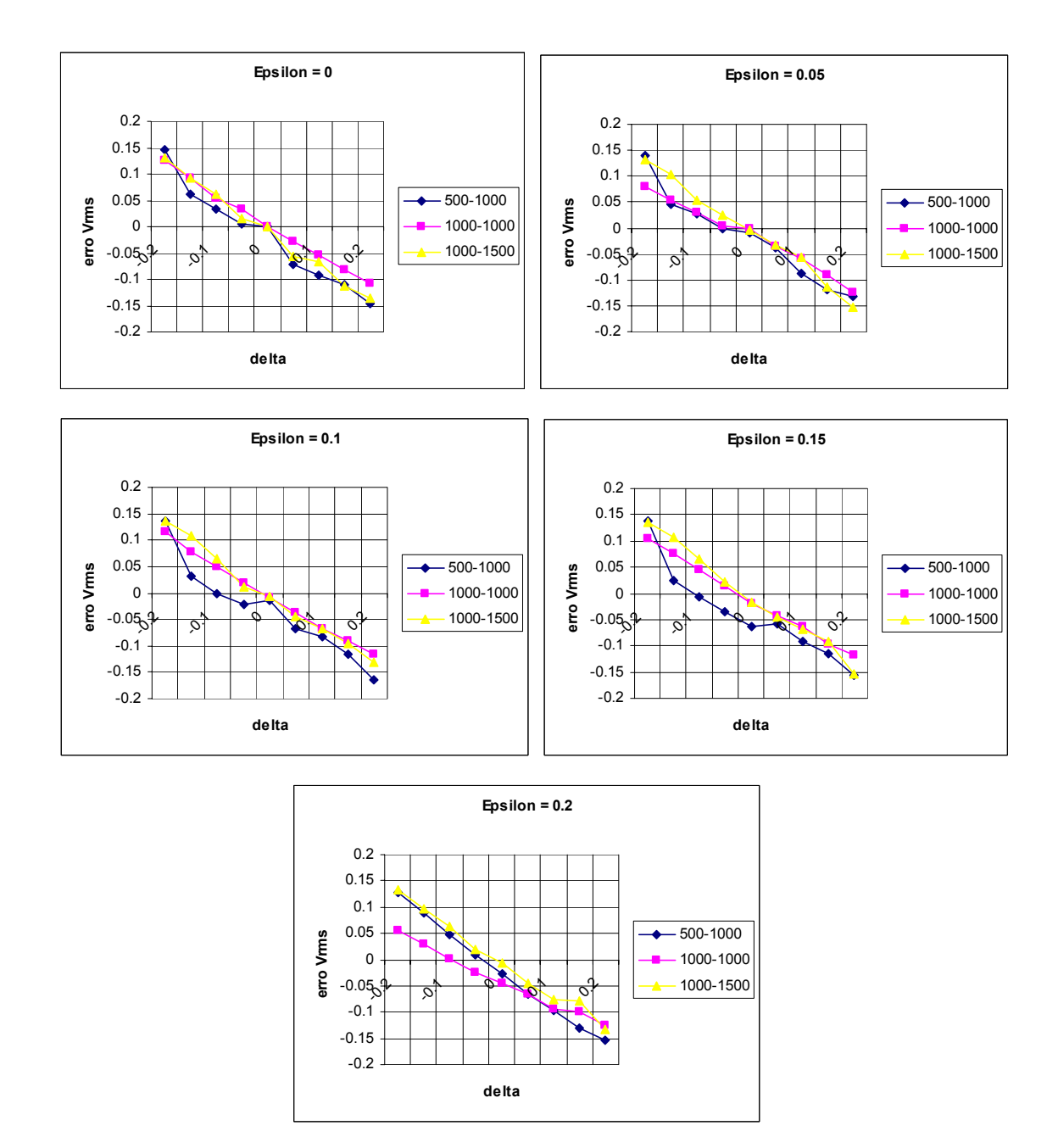

Figura 40: Gráficos da variação de Vrms com  $\delta$  para  $\varepsilon$  constante: Curvas dos Modelos 1 (águas profundas), 2 (águas ultra-profundas) e 3 (águas ultra-profundas com camada anisotrópica espessa).

Na Figura 40, observa-se que para um determinado valor de  $\varepsilon$ , o erro relativo da velocidade diminui (em módulo) com o valor de  $\delta$ , passando, em todos os gráficos, de 15% a -15%. Esse mesmo padrão em todos os gráficos da Figura 40 (gráficos de ε constante) significa que ε não possui grande influência no erro da velocidade. Deve-se levar em conta que as três curvas não são perfeitamente comparáveis, porque a escolha de velocidades (análise de velocidades via *semblance*) é um procedimento manual. Porém, mesmo levando-se em conta estas incertezas (que certamente são pequenas principalmente para dados sintéticos sem ruído), as curvas de cada um dos modelos podem ser consideradas bastante similares para um mesmo valor de  $\delta$ .

Na Figura 41, pode-se notar que as curvas são praticamente horizontais para os três modelos e com valores diferentes de acordo com o valor de  $\delta$ . As curvas de erro na velocidade RMS variam de aproximadamente 15% para o gráfico de  $\delta$  = −0,2 até aproximadamente − 15% para o gráfico  $\delta$  = 0,2. Este comportamento horizontal das curvas nos três modelos enfatiza que as espessuras das camadas e o parâmetro  $\varepsilon$  têm menor influência no erro da velocidade que o parâmetro  $\delta$ .

Observa-se na Figura 40 e na Figura 41 que, na faixa de valores em que os parâmetros de anisotropia são mais comuns ( $0.05 < \varepsilon < 0.15$  e  $-0.1 < \delta < 0.15$ ), um aumento significativo (50%) na espessura da camada anisotrópica afeta muito pouco (em termos absolutos) os erros de velocidade ou de profundidade em águas ultraprofundas. Se isto ocorre para águas rasas (lâmina d'água menor que 100m) ou profundas (500m), é sugerido como trabalho futuro.

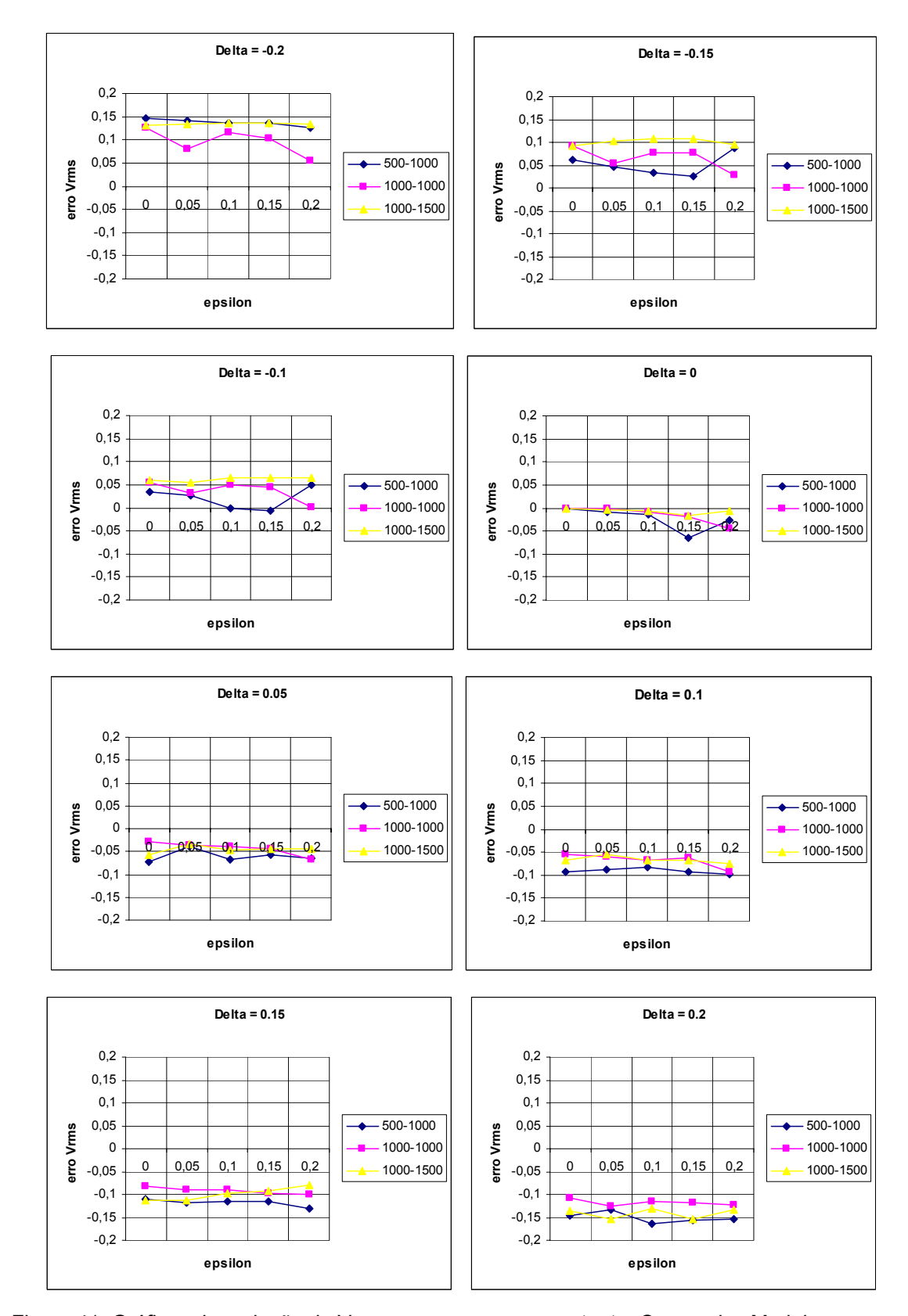

Figura 41: Gráficos da variação de Vrms com  $\varepsilon$  para  $\delta$  constante: Curvas dos Modelos 1 (águas profundas), 2 (águas ultra-profundas) e 3 (águas ultra-profundas com camada anisotrópica espessa).

## **3.4. Conclusões e comentários**

Neste capítulo foram realizados 243 experimentos (três modelos com 81 experimentos cada) com sismogramas gerados a partir de modelagem numérica acústica para quantificar o erro causado pela utilização de seqüência de processamento isotrópica (análise de velocidade e correção de NMO) em dado anisotrópico. Estes experimentos possuem camadas horizontais simulando ambientes geológicos marinhos de águas profundas ou ultra-profundas. A faixa de valores de anisotropia utilizada para realizar os experimentos foi de  $\varepsilon$  e  $\delta$  entre  $\pm$  0,2, ou uma faixa de  $\eta$  entre  $\pm 0, 3$ .

De acordo com as tabelas e gráficos obtidos em todos os testes realizados, tentamos quantificar a influência da anisotropia no procedimento de correção de sobretempo normal, ou correção de NMO, para casos simples com camadas horizontais e sem a consideração de ruídos nos dados, considerando a variação nos dois parâmetros de anisotropia que influenciam a onda P ( $\varepsilon$  e  $\delta$ ), a variação da espessura da camada anisotrópica e a espessura da camada isotrópica (água) acima desta camada com anisotropia.

Os resultados de todas as análises feitas mostram que, como previsto inicialmente,  $\delta$  é o parâmetro de anisotropia que mais influencia no erro na velocidade RMS obtida através de análise de velocidade (*semblance*), estando de acordo com a formulação teórica dos parâmetros. Além disso, para os parâmetros de anisotropia dentro de uma faixa perfeitamente possível e comum na natureza (Wang, 2002), os erros encontrados na velocidade RMS e profundidade estimada quando não é considerada anisotropia podem chegar a 10-15%.

Outra conclusão importante é que nem a espessura da camada anisotrópica, nem a espessura de uma outra camada localizada acima desta camada anisotrópica (no nosso caso uma camada de água) influenciam muito no erro da velocidade RMS.

Não foi encontrado na literatura nenhum trabalho que realize este tipo de análise da influência da anisotropia nesta etapa do processamento sísmico, de modo que este exercício foi realizado de forma intuitiva, sendo considerado satisfatório de acordo com os resultados observados. O exercício realizado com apenas três modelos, entretanto, não é um resultado conclusivo para um problema geral. Tentamos apenas concluir que, para casos aproximados aos casos testados neste trabalho, a influência da anisotropia na correção de sobretempo normal foi quantificada.

Algumas sugestões de próximos experimentos são os estudos de casos com menor lâmina d'água ( $d_1 = 100m$  e  $d_1 = 500m$ ) e camada anisotrópica muito espessa ( $d_2 = 1500$ *m*) para confirmar algumas das conclusões obtidas quando os três modelos horizontais foram comparados. Também é sugerido o experimento de modelos com ruído e com gradiente linear de velocidade (heterogêneos), que tornem os modelos sintéticos um pouco mais realistas.

# **Metodologia e resultados preliminares para análise de velocidade utilizando o gradiente descendente**

O processamento utilizando diferentes equações de sobretempo normal para a obtenção de análise de velocidade para meios com anisotropia VTI e a aplicação das equações em dados sísmicos sintéticos resultou na necessidade de tornar o processo de análise de velocidade mais simples e passível de ser adaptado a qualquer tipo de equação, visto que aparecem na literatura algumas sugestões de equações de NMO que possuem formatos diferentes da proposta por Taner & Koehler (1969), onde a função é baseada na série de Taylor. Propostas como Castle (1994) que propôs uma equação de NMO prática que corrige o sobretempo para dados com afastamentos longos, permite uma extensão de sua equação para anisotropia VTI, como as propostas de Siliqi & Bousquié (2000) e Elapavuluri (2003), e o formato de sua equação não possui termos "independentes" (como no modelo de equações baseadas na série de Taylor), tornando mais difícil o uso do método do *semblance* para esse tipo de equação.

O método proposto neste capítulo - que utiliza um minimizador de funções chamado gradiente descendente - permite a utilização de diferentes equações de NMO, com resultados obtidos de forma rápida e sem muita interferência do intérprete. Também possibilita que vários parâmetros sejam encontrados ao mesmo tempo, facilitando e agilizando ao usuário a utilização de equações envolvendo anisotropia como é o caso das equações de quarta ordem já utilizadas na prática.

Pelas vantagens citadas acima, além de equações mais complexas, a equação de correção de NMO de segunda ordem (equação isotrópica) também é testada e responde com bastante eficiência ao método, que pode ser utilizado inclusive para análise de velocidade convencional (abordagem isotrópica).

Pelo tipo de solução proposta, um minimizador de funções, este método poderia também ser testado/utilizado em outras aplicações envolvendo dados sísmicos que precisem ajustar os dados a uma equação e/ou realizar algum tipo de inversão ou ajuste de parâmetros. É necessário apenas saber o formato da equação e os dados que são utilizados no ajuste desta equação.

**4** 

Metodologia e resultados preliminares para análise de velocidade utilizando o gradiente descendente en 1942 en 1942 en 1942 en 1948 en 1948 en 1948 en 1948 en 1948 en 1948 en 1948 en 1948 en 1948 en 194

## **4.1. Funções discriminantes lineares**

O termo funções discriminantes lineares em classificação de padrões é atribuído a funções de formato aproximadamente linear, que caracterizam um conjunto de pontos da forma  $(x, y)$ , sem a necessidade do conhecimento das distribuições probabilísticas dos dados, já que apenas uma análise não paramétrica é necessária para encontrar a função.

As funções discriminantes lineares assumem a forma:

$$
g(y) = a \cdot y'
$$
, Eq. 48

onde *y* é função de *x.* Ou seja, se a função *g*(*x*) é não linear, porém existe um vetor *y* = *f* (*x* ) que torne a função *g*(*y*) linear, este problema pode ser resolvido a partir de funções discriminantes lineares.

As equações de NMO são funções matemáticas que se aproximam de funções polinomiais em afastamento  $(x)$  e tempo  $(t)$  pelo fato da grande maioria destas equações ser baseada na solução da série de Taylor (seção 2.4.1), que resulta numa função linear. Portanto, estas equações são boas candidatas a utilizarem funções discriminantes como método de solução.

Existem vários métodos de realizar essa análise não paramétrica e trata-se sempre de um problema de minimização de uma função de custo. São procedimentos de cálculo muito simples e são satisfatórios até quando existem poucos dados, principalmente pela sua característica de rápida convergência. A principal desvantagem do método é que a forma geral da função deve ser previamente conhecida (ou determinada) e que algumas operações matemáticas (gradientes) sejam determinadas e definidas no sistema para que os pontos existentes (*x*, *y*) consigam estimar os parâmetros desejados de modo satisfatório. Um estudo detalhado de convergência para essa análise não paramétrica pode ser vista em Duda et al. (2001).

Uma forma simples de resolver esta análise é uma metodologia conhecida como gradiente descendente, que reduz o problema à minimização de uma função escalar. Este método é explicado com mais detalhes a seguir.

Metodologia e resultados preliminares para análise de velocidade utilizando o gradiente descendente en 1995 en 1996 en 1997 en 1998 en 1998 en 1998 en 1998 en 1998 en 1998 en 1998 en 1998 en 1998 en

## **4.1.1. Método do gradiente descendente**

O método de minimização de funções se baseia no fato de uma função de custo (ou função de erro) ser zero quando a solução correta é encontrada. Se a função é linear (Eq. 48), este procedimento reduz o problema a uma minimização de uma função escalar ( *a* ) pela subtração do gradiente da função de custo, como pode ser visto na Eq. 49:

$$
a(k+1) = a(k) - n(k)\nabla J(a(k)).
$$
 Eq. 49

A partir desta equação, observa-se que existem dois parâmetros que podem gerar problemas no uso do gradiente descendente: o parâmetro de aprendizado  $n(k)$ e a função de custo  $J(a)$ . Ambos os parâmetros permitem um grau de escolha muito grande por serem parâmetros livres (podendo a princípio assumir qualquer valor) e podem definir a velocidade de convergência do processo tornando o incremento de *a(k)* de maior ou menor intensidade.

O parâmetro de aprendizado é o peso que o gradiente da função de custo terá na atualização do parâmetro *a* (Eq. 49) e esta escolha deve ser sempre levada em consideração. Se *n* é muito pequeno, a convergência de  $a(k+1)$  na Eq. 49 é desnecessariamente lenta pelo fato do incremento de  $a(k)$  ser muito pequeno, caso contrário, se *n* é muito grande, o termo  $a(k)$  recebe um incremento muito grande e o processo pode divergir (Duda, et al., 2001; Pedreira, 2003). Existem algumas propostas de função para  $n(k)$ , como uma função chamada "algoritmo de Newton" (Duda, et al., 2001), que ainda não foram testadas neste trabalho. A função utilizada na maioria dos exemplos realizados aqui é uma função tipo escada que diminui o valor com o aumento de iterações e possui valores entre 0,05 e 0,001. Esta função foi considerada satisfatória para todos os exemplos realizados.

A função de custo é uma função que deve ser escolhida com cuidado para que seu gradiente seja capaz de atualizar os parâmetros. Para isto, algumas funções podem ser escolhidas de modo que o método funcione de maneira mais correta.

Se o problema for o de resolver uma desigualdade do tipo  $a \cdot y' > 0$ , uma escolha interessante para a função de custo seria a função da Eq. 50, também chamada de função de custo de *Perceptron* (Pedreira., 2003). O gradiente desta função é um simples somatório em *y* :

Metodologia e resultados preliminares para análise de velocidade utilizando o gradiente descendente  $96$ 

$$
J(a) = \sum_{y \in Y} (-a \cdot y')
$$
. Eq. 50

Para o caso utilizado neste trabalho (Eq. 48), uma equação de "relaxamento" (Duda, et al., 2001) é utilizada como função de custo (Eq. 51):

$$
J(a) = \frac{1}{2} \sum_{y \in Y} \frac{(a \cdot y' - g)^2}{\|y\|^2}.
$$
 Eq. 51

Esta função permite calcular o quanto os parâmetros  $(a \cdot y')$  estão próximos do valor real ( *g* ) pela diferença entre eles, e assim aproximando a função de custo de zero quando os parâmetros estão satisfatórios.

A convergência do método pode ser verificada em Duda et al. (2001), para vários tipos de função utilizadas como parâmetro de aprendizado e como função de custo. Em todos os casos utilizados nesse trabalho, o gradiente descendente mostrou ser um método robusto e de convergência rápida.

A execução do método é simples e realizada de modo iterativo, como mostrado a seguir:

- 1. Escolher um valor inicial para  $a = a(0)$ , para a iteração  $k = 0$ ;
- 2. Calcular  $∇J$  para cada parâmetro *a* utilizando todos os pares (*x*, *y*) disponíveis para a minimização;
- 3. Atualizar o parâmetro  $a(k + 1)$  com o vetor calculado de  $\nabla J(a(k))$  pela Eq. 49;
- 4. Repetir o procedimento a partir do item 2, considerar  $k = k + 1$  e repetir até o procedimento atingir um determinado número de iterações ou a diferença encontrada entre os parâmetro  $a(k)$  e  $a(k+1)$  seja menor que um determinado valor de erro determinado pelo usuário.

## **4.2. Equações de NMO adaptadas ao gradiente descendente**

Após conhecido o método é preciso adaptar as equações que queremos usar ao método do gradiente descendente. Foram escolhidas inicialmente três equações para serem colocadas na forma de gradiente descendente. A equação mais simples e hiperbólica (Eq. 52) e duas equações utilizadas neste trabalho para correção de NMO de dados com anisotropia VTI: a equação desenvolvida por Alkhalifah & Tsvankin (1995) e Alkhalifah (1997) (Eq. 55) e a equação de hipérbole deslocada proposta por

Metodologia e resultados preliminares para análise de velocidade utilizando o gradiente descendente 97

Castle (1994) com solução que permite a utilização em meios anisotrópicos (Eq. 57) proposta por Siliqi & Bousquié (2000).

A equação hiperbólica, usualmente utilizada para realizar a análise de velocidade é a primeira equação inserida no método gradiente descendente:

$$
t^2 = t_0^2 + \frac{x^2}{V_{nmo}^2}.
$$
 Eq. 52

Esta equação pode ser escrita da forma:

$$
t^2 = a_1 + a_2 x^2
$$
 Eq. 53

e na notação matricial da Eq. 48  $g(x) = t^2$ ,  $a = \begin{pmatrix} t_0^2 & \frac{1}{|x|^2} \end{pmatrix}$ ⎦  $\left| t_0^2 \frac{1}{\sqrt{1-z^2}} \right|$ ⎣  $=\frac{1}{t_0^2} \frac{1}{\sqrt{2}}$  $\boldsymbol{0}$ 1 *Vnmo*  $a = \begin{pmatrix} t_0^2 & \frac{1}{x-2} \end{pmatrix}$  e  $y = \begin{pmatrix} 1 & x^2 \end{pmatrix}$ , onde

 $a_1 = t_0^2$ ,  $a_2 = 1/V_{\text{mm0}}^2$ ,  $y_1 = 1$  e  $y_2 = x^2$ . Os gradientes da função de custo são então calculados a partir da Eq. 51:

$$
\nabla J_{a1}(k) = \sum_{y \in Y} \frac{((a_1(k) \cdot y_1 + a_2(k) \cdot y_2) - g(x))}{y_1^2 + y_2^2} \cdot y_1 \text{ e}
$$
 Eq. 54a

$$
\nabla J_{a2}(k) = \sum_{y \in Y} \frac{((a_1(k) \cdot y_1 + a_2(k) \cdot y_2) - g(x))}{y_1^2 + y_2^2} \cdot y_2.
$$
 Eq. 54b

Após calculadas as funções para esta equação, aplica-se o algoritmo e encontram-se os valores de *a* para os pontos  $(x,t)$  disponíveis.

A segunda equação, proposta por Alkhalifah & Tsvankin (1995) para anisotropia VTI:

$$
t^{2} = t_{0}^{2} + \frac{x^{2}}{V_{nmo}^{2}} - \frac{2\eta x^{4}}{V_{nmo}^{2}[t_{0}^{2}V_{nmo}^{2} + (1+2\eta)x^{2}]},
$$
 Eq. 55

utiliza um termo de  $x^2$  no denominador para melhorar a sua convergência quando os afastamentos são grandes (Eq. 55 e seção 2.4.1), fazendo com que a equação não se torne mais linear, ou seja, uma função que não se classifica mais como uma possível candidata às funções discriminantes lineares. Porém, segundo Pedreira (2004), funções não lineares também podem ser adaptadas ao método e tudo depende da escolha da função de custo e de como essa função de custo auxilia na otimização do problema (minimizar seu gradiente quando o erro se aproximar de zero). Portanto, o mesmo procedimento será utilizado para esta equação.

Metodologia e resultados preliminares para análise de velocidade utilizando o gradiente descendente en 1988 et al. et al. et al. et al. et al. et al. et al. et al. et al. et al. et al. et al. et al.

Para a Eq. 55, 
$$
g(x) = t^2
$$
,  $a = \begin{bmatrix} t_0^2 & \frac{1}{V_{nmo}} & \eta \end{bmatrix}$  e  $y = \begin{bmatrix} 1 & x^2 & x^4 \end{bmatrix}$  na notação

matricial aproximada da Eq. 48. Devido a equação não ser mais linear, o cálculo do gradiente da função de custo *J* (Eq. 56) é um pouco mais complexo (vide rotina desenvolvida no Matlab® e listada no Apêndice A):

$$
J(a) = \frac{1}{2} \sum_{y \in Y} \frac{(a_1 \cdot y_1 + a_2 \cdot y_2 - \frac{2a_3a_2y_3}{\left[ (a_1/a_2) + (1+2a_3) \cdot y_2 \right]} - g)^2}{\|y\|^2},
$$
 Eq. 56

porém o método se comportou muito bem e os resultados com dados sintéticos foram considerados satisfatórios (seção 4.3).

A última equação utilizada neste trabalho é a equação de Castle (1994), observada na Eq. 57 (seção 2.4.1 para a explicação da equação geral e seção 5.1 para utilização em modelos anisotrópicos):

$$
t = \left(1 - \frac{1}{S}\right) \cdot t_0 + \frac{1}{S} \sqrt{t_0^2 + S \cdot \frac{x^2}{V_{nmo}^2}}
$$
 Eq. 57

onde *S* = 1+ 8η (Siliqi & Bousquié, 2000) é uma consideração que permite que a mesma seja utilizada para um modelo VTI. Esta equação, segundo Grechka (2005), é uma equação imprecisa para modelos anisotrópicos com poucas camadas, mas se torna uma equação mais confiável quando o modelo possui várias camadas, devido ao fato das camadas anisotrópicas e de heterogeneidade vertical se intercalarem.

Para esta equação, assim como a anterior (Eq. 55), o gradiente da função de custo foi calculado para os parâmetros definidos como  $g(x) = t$ ,  $\overline{\phantom{a}}$ ⎦  $\left| t_0^2 \frac{1}{\sqrt{1-z^2}} \right|$ ⎣  $=\begin{vmatrix} t_0^2 & \frac{1}{\sqrt{2}} & S \end{vmatrix}$ *V*  $a = | t$ *nmo* 2 2 0  $\begin{bmatrix} 1 & 0 \\ 0 & y \end{bmatrix}$  e  $y = \begin{bmatrix} 1 & x^2 \end{bmatrix}$  na notação matricial aproximada da Eq. 48 (ver

rotina desenvolvida no Matlab® e listada no Apêndice A).

Os exemplos em dados sintéticos podem ser vistos a seguir, com alguns testes em todas as equações para verificar a convergência, eficiência, robustez e precisão do método.

Metodologia e resultados preliminares para análise de velocidade utilizando o gradiente descendente en 1999 en 1999 en 1999 en 1999 en 1999 en 1999 en 1999 en 1999 en 1999 en 1999 en 1999 en 1999 en

#### **4.3. Exemplos com dados sintéticos**

Nesta seção são testados vários exemplos com o intuito de verificar a robustez e precisão do método. O primeiro experimento (subseção 4.3.1) testa as equações citadas na seção anterior com um evento sintético, variando a quantidade de pontos e introduzindo um erro de marcação do evento. O segundo experimento (subseção 4.3.2) é em um sismograma sintético gerado a partir do *anray* com mais de um evento ao mesmo tempo, simulando um problema real.

# **4.3.1. Dados sintéticos - eventos**

Um mesmo exemplo é utilizado para testar as três equações, variando o número de pontos ( *x*,*t* ) e também simulando um erro na marcação dos eventos, que, em casos reais, deve ser um procedimento manual ou parcialmente manual (dependendo da existência de alguma opção de marcação automática de eventos disponível para o intérprete).

O evento proposto possui as seguintes propriedades:  $t_0 = 1,2s$ ,  $V_{NMO} = V_{RMS} = 2,8 \frac{km}{s}$  e  $\eta = 0.2$  e será simulado nas três equações abordadas na seção 4.2. Para a execução do gradiente descendente, os três parâmetros iterativos e livres do método foram escolhidos e considerados constantes para todas as simulações: A taxa de aprendizado foi escolhida para  $n = 0,005$ , determinada no primeiro exemplo da primeira equação e mantida constante (considerada satisfatória) no restante dos testes. O número máximo de iterações foi de  $K = 10<sup>8</sup>$  e o erro aceitável para todos os parâmetros  $e = 10^{-8}$ , sendo estes dois últimos parâmetros responsáveis pela quantidade de iterações a serem realizadas (tempo que o método gasta na execução).

A Figura 42 mostra um gráfico do evento gerado com 200 pontos, simulando um dado sísmico com intervalo de estação de 25m (afastamento máximo de 5km), com uma simulação sem ruído (curva azul) e com desvios (considerados aqui como ruídos) de até 1% (não mostrado) e de até 10% (curva vermelha) na escolha dos pontos ( *x*,*t* ) utilizados como entrada do método. Estes erros simulam a escolha, de forma imprecisa, dos eventos sísmicos pelo intérprete, fazendo com que os dados de entrada do método possuam ruído. A Figura 43 mostra um caso onde são gerados

apenas 10 pontos, simulando um intervalo de estações de 500m num modelo de mesmo afastamento máximo. Foi gerado ainda um modelo intermediário com 80 pontos no mesmo afastamento máximo.

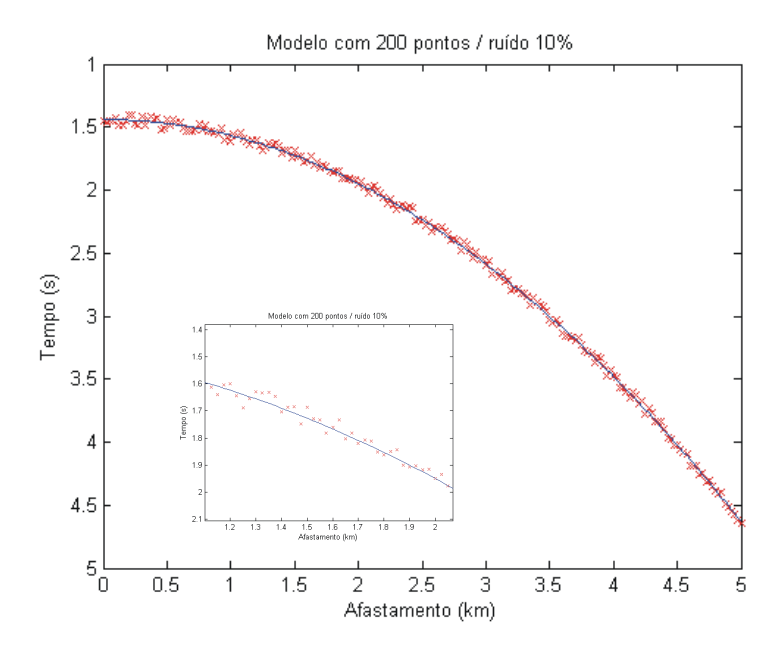

Figura 42: Evento sintético com 200 pontos utilizado para testes do gradiente descendente. Curva azul: original sem ruído; pontos vermelhos: original com ruído de até 10% na picagem (*picking*). Em detalhe, *zoom* de parte do gráfico mostrando os desvios.

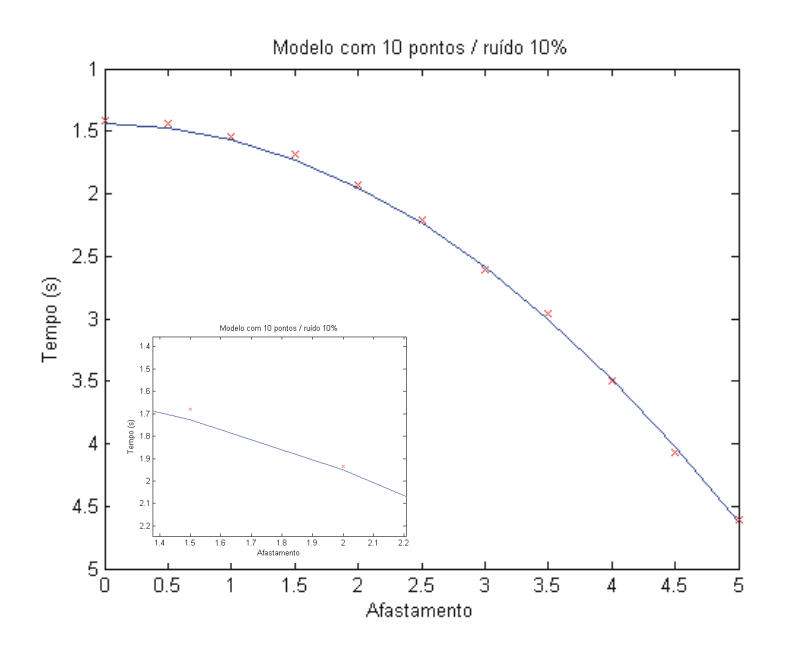

Figura 43: : Evento sintético com 10 pontos utilizado para testes do gradiente descendente. Curva azul: original sem ruído; pontos vermelhos: original com ruído de até 10% na picagem (*picking*). Em detalhe, *zoom* de parte do gráfico mostrando os desvios.

Metodologia e resultados preliminares para análise de velocidade utilizando o gradiente descendente des antiques de la componente de la componente de la componente de la componente de la componente de la componente de la componente de la componente de la componente de la componente de la componente de la comp

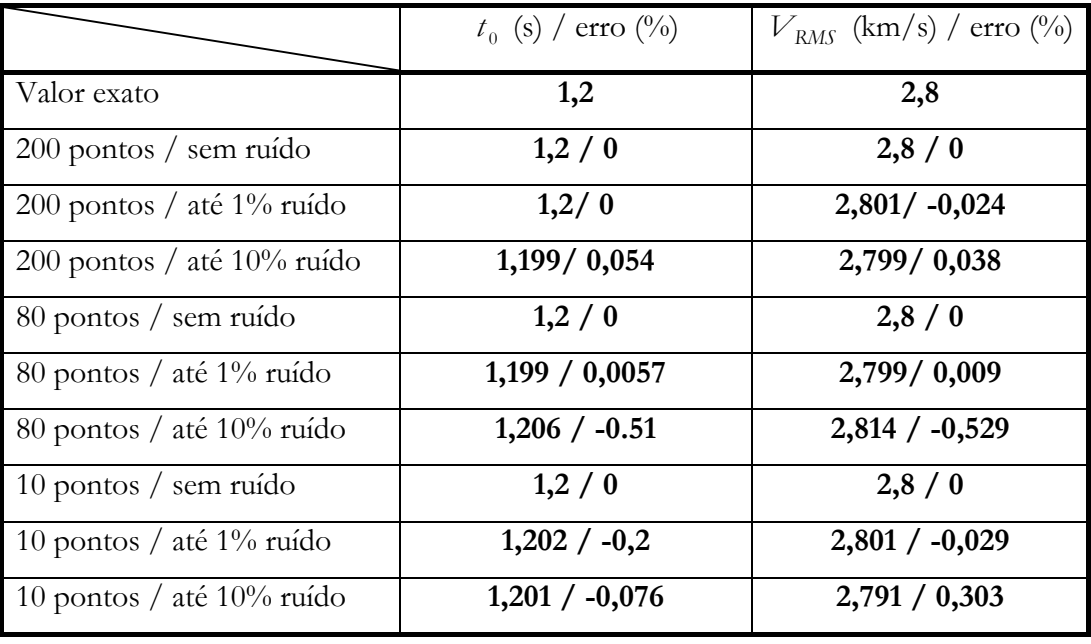

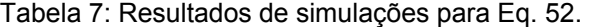

A Tabela 7 mostra os resultados obtidos com o método do gradiente descendente aplicado à equação isotrópica (Eq. 52) nos seis modelos sintéticos utilizados como dados de entrada. O erro relativo novamente calculado pela Eq. 47 onde o valor de referência é o valor especificado na primeira linha da tabela (Valor exato). Observa-se a robustez e eficiência do método que mesmo com apenas 10 pontos de entrada e desvio de até 10%, obteve excelente resultados com erro máximo de 0,53% para  $V_{RMS}$  e 0,51% para  $t_0$ .

Para todas as simulações da Tabela 7, o tempo de computação foi desprezível, chegando no máximo a aproximadamente 1 segundo para o Matlab® 7 sendo executado em uma máquina tipo PC Pentium® 4, CPU de 1,7MHz e 512Mb de memória RAM.

Na Tabela 8, podem ser analisados os resultados para o gradiente descendente aplicados à Eq. 55 nos nove conjuntos de pontos de entrada propostos. Novamente observa-se que para o primeiro parâmetro  $t_0$ , o erro pode ser considerado insignificante para qualquer uma das simulações (erro máximo de 1,83%). O segundo parâmetro ( $V_{RMS}$ ), gerou um erro máximo de 3,13% também considerado um resultado muito bom. O método começou a se tornar impreciso para o terceiro parâmetro  $(\eta)$  quando simulado com dez pontos e um erro de até 10% na marcação dos eventos.

As simulações para esta equação também foram realizadas a partir do mesmo equipamento computacional, e o tempo de execução para os cálculos do gradiente descendente utilizando esta equação duraram em média 30 segundos, tempo que pode ser explicado pelo cálculo dos gradientes da Eq. 55 serem significativamente mais complexos que da Eq. 52.

|                                 | $t_0$ (s) / erro (%) | $V_{RMS}$ (km/s) / erro (%) | $\eta$ / erro (%) |
|---------------------------------|----------------------|-----------------------------|-------------------|
| Valor exato                     | 1,2                  | 2,8                         | 0,2               |
| $200$ pontos / sem ruído        | 1,2/0                | 2,8/0                       | $0,2 \; / \; 0$   |
| 200 pontos / até 1% ruído       | 1,2/0                | $2,802 / -0,08$             | 0,198 / 0,75      |
| $200$ pontos / até $10\%$ ruído | $1,202 / -0,168$     | $2,828 / -1,03$             | 0,181 / 9,25      |
| 80 pontos / sem ruído           | 1,2/0                | 2,8/0                       | $0,2 \; / \; 0$   |
| 80 pontos / até 1% ruído        | 1,2/0                | 2,8/0                       | 0,199/0,07        |
| 80 pontos / até 10% ruído       | $1,2004 / -0,032$    | $2,82 / -0,73$              | 0,186 / 7,02      |
| 10 pontos / sem ruído           | 1,2/0                | 2,799/0,01                  | $0,2 \; / \; 0$   |
| 10 pontos / até $1\%$ ruído     | 1,199/0,013          | 2,789/0,38                  | $0,208 / -4,37$   |
| 10 pontos / até $10\%$ ruído    | 1,198 / 0,121        | $2,887 / -3,13$             | 0,135 / 32,11     |

Tabela 8: Resultados de simulações para Eq. 55.

Da mesma forma, a Tabela 9 mostra os resultados para o gradiente descendente aplicado à Eq. 57, com resultados bastante satisfatórios e erros obtidos aproximados aos da Tabela 8, que aumentam quando ocorre a situação onde existem poucos pontos como dados de entrada, e eles ainda possuem um erro de posição (Figura 43). Para este caso, o tempo de simulação também foi em média 30 segundos, e o erro máximo encontrado foi de 57,3% para o caso de 10 amostras com erro de 10% na posição dos pontos no parâmetro <sup>η</sup> , ou *S* (Eq. 57).

Metodologia e resultados preliminares para análise de velocidade utilizando o gradiente descendente des antiques de la componente de la componente de la componente de la componente de la componente d

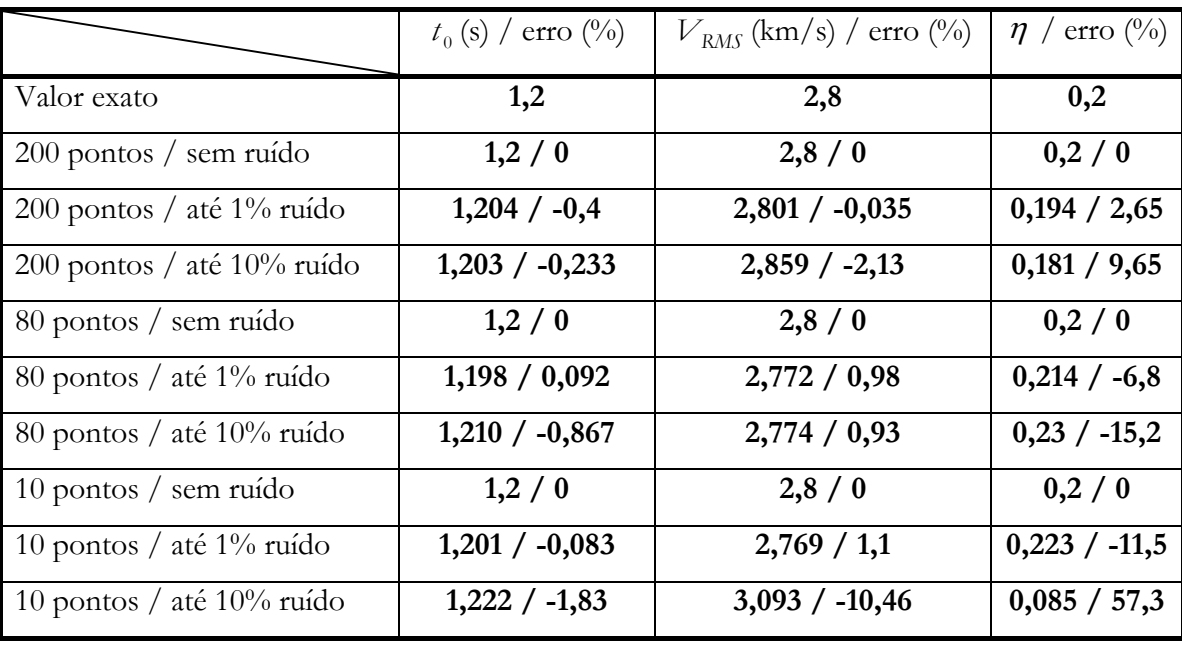

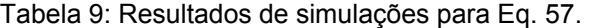

De acordo com os resultados deste primeiro experimento, observa-se que a Eq. 55 (Alkhalifah & Tsvankin, 1995) obteve erros menores na estimativa dos parâmetros utilizando o método do gradiente descendente que a Eq. 57 (Castle, 1994). Como os eventos utilizados nas simulações são criados a partir das próprias equações, conclui-se que, principalmente, com o aumento da complexidade da equação que se deseja estimar e também com o aumento da quantidade de ruído nos dados de entrada do método (eventos), o método torna-se mais impreciso.

#### **4.3.2. Dados sintéticos - sismograma**

Um outro exemplo realizado foi o de utilizar um sismograma sintético onde os dados são conhecidos para verificar como o método se comporta e como seria um procedimento para utilizar o gradiente descendente em dados reais. Para isso será utilizado o modelo sintético já utilizado no Capítulo 3, com o sismograma em mãos, será mostrado o procedimento para obter os pontos ( *x*,*t* ) necessários como dados de entrada para o gradiente descendente.

O ponto de partida para este exercício é um sismograma gerado no *anray* (Figura 44) com as propriedades e características do meio definidas na Figura 16 e Tabela 1 com  $d_1 = 1000m$  (águas ultra-profundas),  $d_2 = 1500m$  (camada muito espessa de folhelhos),  $\varepsilon = 0, 1$  e  $\delta = -0, 1, (\eta = 0, 25)$ . Este sismograma será utilizado

#### Metodologia e resultados preliminares para análise de velocidade utilizando o gradiente descendente des antiques des contra la contra de la contra de la contra de la contra de la contra de la contra de la contra de la contra de la contra de la contra de la contra de la contra de la contra de la contra de la c

para realizar a análise de velocidades para meios anisotrópicos com o gradiente descendente.

Os eventos sísmicos do sismograma da Figura 44 devem ser selecionados para entrada no método do gradiente descendente, podendo ser utilizado qualquer programa de seleção de eventos para este procedimento. Neste caso específico, uma rotina foi desenvolvida no Matlab® para obter um conjunto de pontos a partir da marcação dos eventos nos gráficos com o *mouse* (Figura 45). A partir da obtenção dos pontos (100 pares de pontos ( *x*,*t* ) para este exemplo), é feita a entrada dos dados no algoritmo e os resultados para a Eq. 55 e a Eq. 57 (as duas equações para modelos VTI), comparados com o modelo teórico, podem ser observado na Tabela 10.

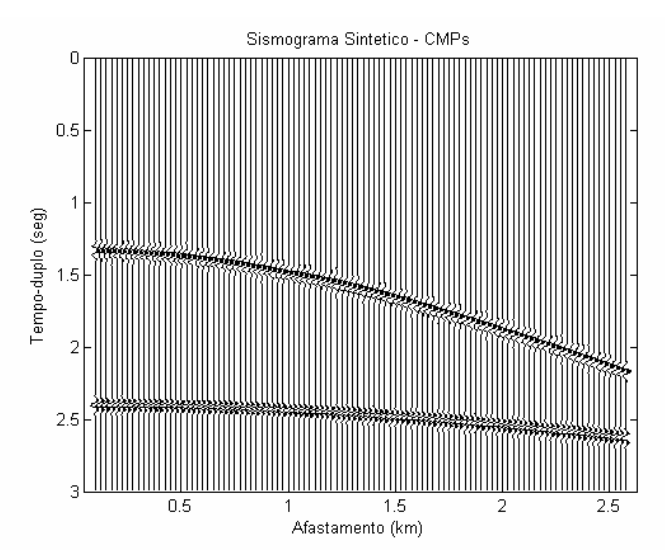

Figura 44: Sismograma sintético utilizado no teste.

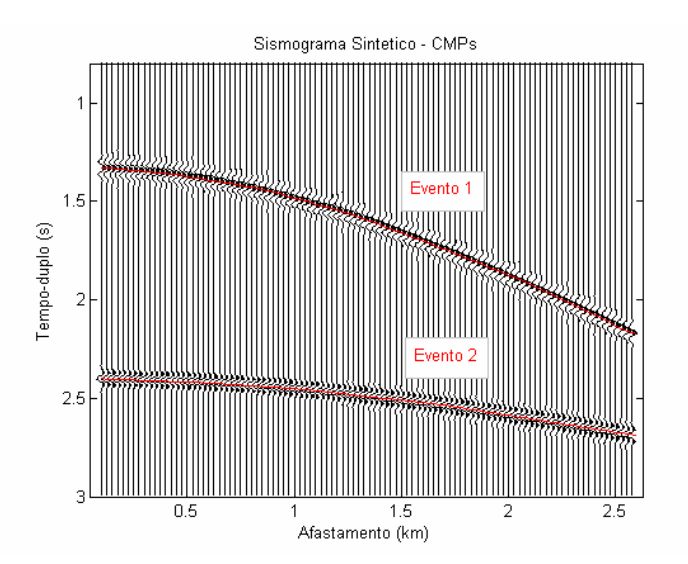

Figura 45: Seleção de eventos (curvas em vermelho) para entrada do gradiente descendente.

Metodologia e resultados preliminares para análise de velocidade utilizando o gradiente descendente des antiques de la contradicte de la contradicte de la contradicte de la contradicte de la contradicte de la contradicte de la contradicte de la contradicte de la contradicte de la contradicte de la contradicte

Pode-se observar na Tabela 10 que o primeiro evento obteve resultados muito próximos aos resultados teóricos para as duas equações. Porém, no evento 2, a Eq. 57 não conseguiu prever muito bem o parâmetro de anisotropia. Mais experimentos de processamento de dados anisotrópicos utilizando esta equação serão realizados no Capítulo 5.

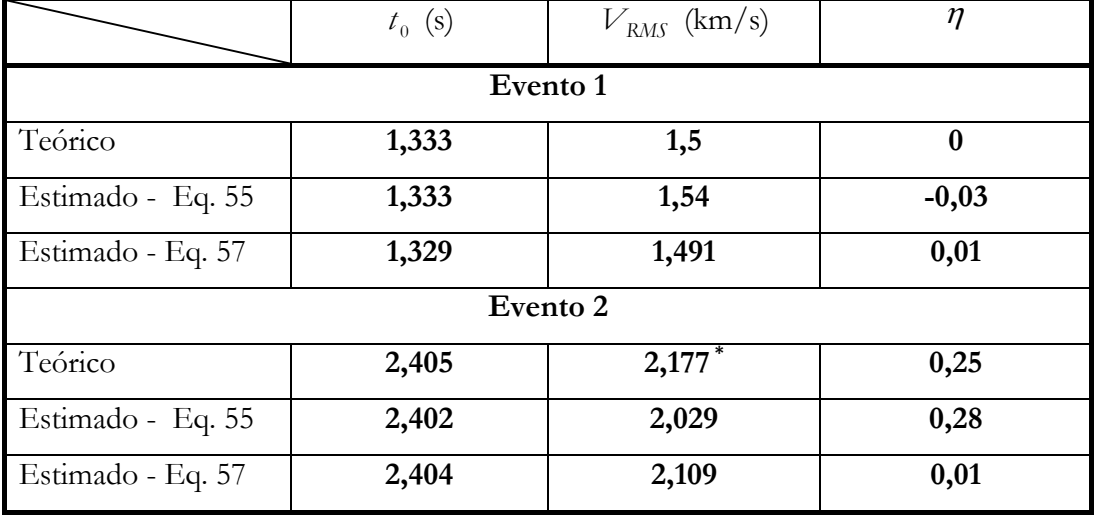

Tabela 10: Tabela de resultados da estimativa do evento marcado na Figura 45. \* Valor calculado utilizando a equação de Dix (Dix, 1955) para modelo isotrópico.

#### **4.4. Exemplo com dado real**

O último exercício do método será a utilização de um dado real. Foi escolhida uma pequena linha 2D chamada "Watson Rise" existente no banco de dados do programa ProMAX® como um dado exemplo ou tutorial, já com um processamento realizado proveniente do fabricante do programa.

Para tornar a comparação mais próxima possível do resultado de processamento já existente, o gradiente descendente será realizado nas mesmas posições onde a análise de velocidade convencional foi realizada (Figura 46) e a equação utilizada para o gradiente descendente é a equação hiperbólica ou isotrópica da Eq. 52.

Os CMPs da Figura 46 foram tratados para que os eventos importantes ficassem visíveis a ponto de serem selecionados para entrada do gradiente descendente (Figura 47). Para obter a imagem da Figura 46, foi aplicado um filtro

#### Metodologia e resultados preliminares para análise de velocidade utilizando o gradiente descendente des antiques de la componente de la componente de la componente de la componente de la componente d

silenciador para a onda direta (*first break mute*) e o dado foi visualizado com um filtro passa-banda cuja janela é 13-40Hz.

![](_page_106_Figure_2.jpeg)

Figura 46: CMPs utilizados na análise de velocidade via gradiente descendente

A marcação dos eventos foi realizada no  $P_{\text{TOMAX}}^{\circledR}$ , sendo escolhidos todos os eventos que possuem comportamento aproximadamente hiperbólico e se repetem nos CMPs adjacentes. Na média, foram selecionados 10 eventos por CMP como pode ser observado na Figura 47, com a quantidade máxima de amostras (cobertura de CMPs) de 20 amostras. Após salvos, os pontos ( *x*,*t* ) foram exportados do ProMAX® para o Matlab® para servirem de entrada do gradiente descendente. Os pontos obtidos como saída deste método  $(t_0, V_{RMS})$  foram trazidos de volta para o ProMAX® onde foram comparadas as funções de velocidade RMS obtida pelos dois métodos (Figura 48 para a função proveniente do processamento anterior, e Figura 49 para o gradiente descendente), e os dados empilhados com ambas as funções (Figura 50).

A maior dificuldade na marcação dos eventos ocorreu nos eventos mais rasos (com profundidade de até 0,6s), devido ao filtro utilizado para silenciar a onda direta. Uma tentativa de marcar os eventos sem aplicar este filtro também foi feita, porém os sinais superpostos dificultaram a escolha dos eventos.

Metodologia e resultados preliminares para análise de velocidade utilizando o gradiente descendente des antiques des contra la contra de la contra de la contra de la contra de la contra de la contra de la contra de la contra de la contra de la contra de la contra de la contra de la contra de la contra de la c

![](_page_107_Figure_1.jpeg)

Figura 47: Marcação dos eventos nos CMPs para entrada do método do gradiente descendente.

Para as funções de velocidade RMS obtidas, comparando a Figura 48 com a Figura 49, observa-se que tendência lateral principal da velocidade RMS foi mantida (região entre 0,8s e 1,2s), porém observa-se um grande decréscimo da velocidade em aproximadamente 1,7s e entre os CMPs 815 e 870. Esta mudança na velocidade não pode ser considerada melhor ou pior, porque não se sabe nada sobre a real função de velocidade, pois a função da Figura 48 é resultado da interpretação de outra pessoa, como pode ser considerado qualquer resultado em processamento de dados sísmicos. Uma possível razão para esta diferença pode ter sido a escolha de um evento que seja uma múltipla de um evento real, ou seja, um sinal que ficou refletindo várias vezes dentro de algumas interfaces e foi captado pelos geofones ou hidrofones neste tempo. Uma outra possível razão para a diferença pode ser que o intérprete que realizou a análise de *semblance* não acreditou na inversão de velocidade e preferiu manter a função suave sem muitas variações laterais.

Apesar das diferenças, as duas funções são equivalentes no que diz respeito ao empilhamento, como pode ser observado na Figura 50. As duas sessões empilhadas são bastante equivalentes e todos os eventos principais podem ser observados tanto no processamento com a função de velocidade da Figura 48 quanto a função da Figura 49.
Metodologia e resultados preliminares para análise de velocidade utilizando o gradiente descendente des antiques des contrats de la contrats de la contrats de la contrats de la contrats de la contrats de la contrats de la contrats de la contrats de la contrats de la contrats de la contrats de la contrats de l

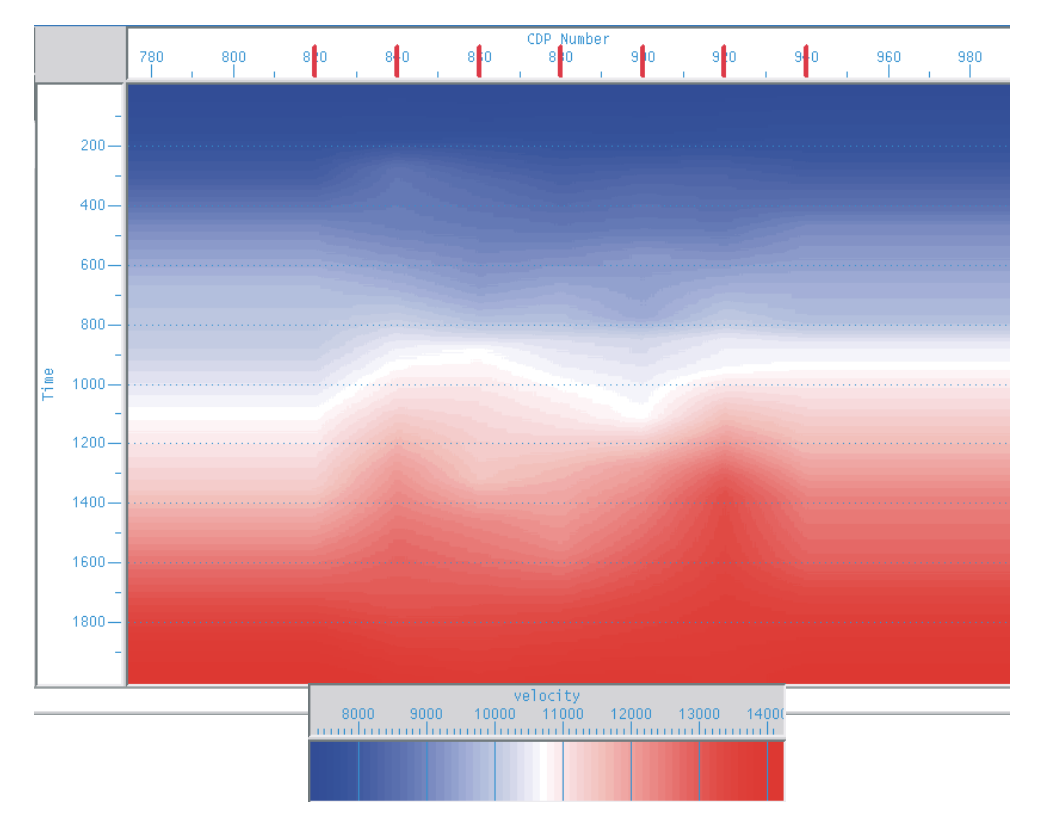

Figura 48: Função de velocidade RMS obtida no dado a partir do método convencional de análise de velocidade.

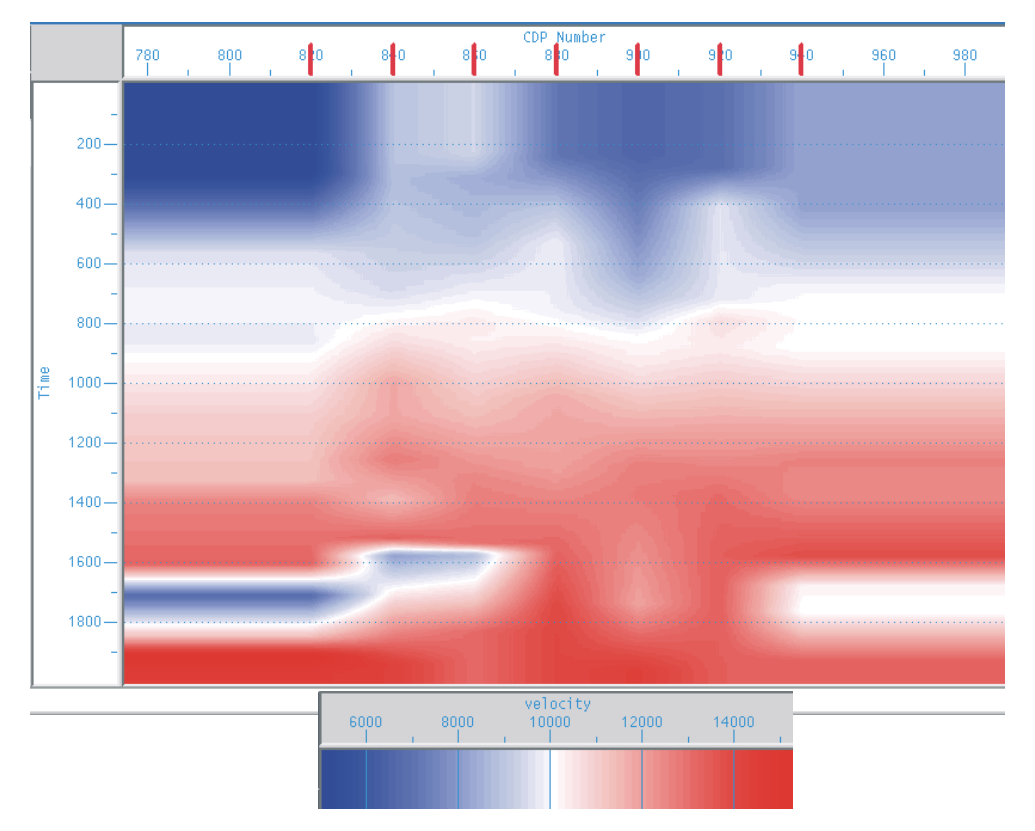

Figura 49: Função de velocidade RMS obtida no dado a partir do método gradiente descendente.

Metodologia e resultados preliminares para análise de velocidade utilizando o gradiente descendente des antiques de la componente de la componente de la componente de la componente de la componente d

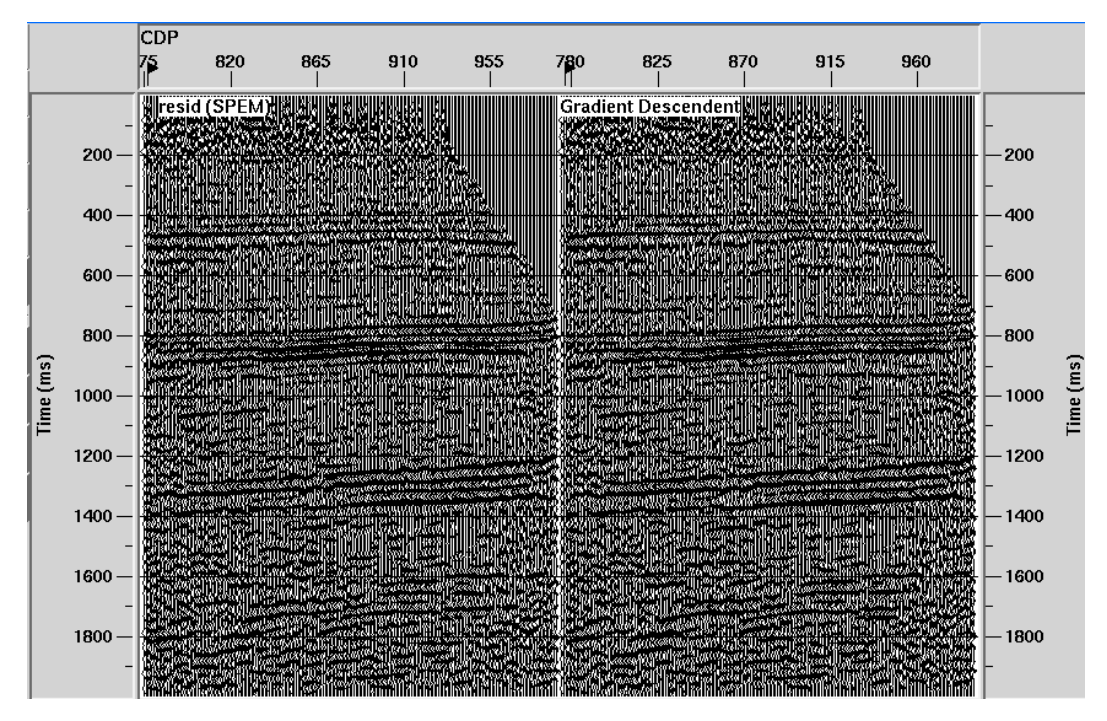

Figura 50: Comparação das sessões sísmicas empilhadas com a função de velocidade obtida pelo método convencional (esquerda) e pelo gradiente descendente (direita).

# **4.5. Conclusões e comentários**

Um método de minimização de funções chamado gradiente descendente foi utilizado para adaptar diferentes equações de tempo de trânsito e realizar análise de velocidade a partir destas equações. As principais vantagens observadas no método foi a rapidez, eficácia e precisão dos resultados obtidos, inclusive quando existem poucas informações de entrada ( *x*,*t* ). No caso de um processamento de dados anisotrópicos, uma outra vantagem do método é a obtenção de todos os parâmetros da equações de uma única vez  $(t_0, V_{NMO}$  e  $\eta$ ), enquanto o método mais utilizado para este procedimento (*semblance*) só permite a solução de no máximo dois parâmetros ao mesmo tempo ( $t_0$  e  $V_{NMO}$ ).

Como aspecto negativo pode-se observar a dificuldade de calcular os gradientes da função de custo para equações de NMO mais complexas, ou não lineares. É preciso sempre ter em mãos um dado ou evento de referência para aplicar ao método para verificar se todas as derivadas estão corretas e foram definidas e aplicadas corretamente no algoritmo.

#### Metodologia e resultados preliminares para análise de velocidade utilizando o gradiente descendente des antiques des contrats de la contrata de la contrata de la contrata de la contrata de la contrata de la contrata de la contrata de la contrata de la contrata de la contrata de la contrata de la contrata de l

Por ser um método adaptativo, teoricamente ele pode ser utilizado com qualquer equação de tempo de trânsito, como funções que consideram anisotropia do tipo TTI, ortorrômbica ou monoclínica ou para funções que consideram onda convertida. Entretanto ainda é necessário testar a utilização de equações mais complexas, determinação otimizada das variáveis utilizadas pelo método e verificar a sua convergência para cada caso.

Pela sua própria característica, é um método que pode ser utilizado para estimar parâmetros de anisotropia ou parâmetros de processamento utilizando dados sísmicos.

Nesta fase do trabalho foram utilizadas três equações de tempo de trânsito, e os resultados confirmam que o método é promissor pela fácil manipulação e ajuste das suas variáveis, e a rápida convergência obtida nos poucos testes. O método foi utilizado em modelos sintéticos (eventos e sismogramas) e em um dado real. O tempo gasto pelo interprete é simplesmente o de marcar os eventos importantes no dado sísmico. Após este procedimento, a simulação é rápida (alguns segundos), e depende da quantidade de dados de entrada (número de pontos) e da equação que se deseja estimar com o método. O maior tempo de simulação registrado nos dados deste Capítulo foi de aproximadamente 30 segundos. Todos os resultados foram considerados bons, tornando o gradiente descendente uma alternativa muito interessante para a análise de velocidade em dados sísmicos.

# **5 Processamento de dados anisotrópicos com abordagem anisotrópica**

Neste capítulo serão utilizadas três equações de correção de NMO para modelos de anisotropia VTI como um complemento natural para tentar resolver o problema de processamento levantado no Capítulo 3. Serão verificadas algumas equações propostas na literatura para meios VTI, entre elas duas equações já apresentadas no Capítulo 4, que são utilizadas para processar os dados anisotrópicos, verificar o ganho obtido por processar o dado com uma abordagem mais correta e fazer uma estimativa de parâmetros de anisotropia a partir dos resultados obtidos na análise de velocidade (utilizando gradiente descendente) em conjunto que contenham informação  $V_{p_0}$  (como dados de poço).

Como último tópico do trabalho, é utilizado um algoritmo de migração préempilhamento em profundidade para meios anisotrópicos (Cetale Santos, 2003) como verificação da estimativa dos parâmetros de anisotropia através do método do gradiente descendente. Os parâmetros serão estimados e os dados serão migrados. A imagem produzida pela migração utilizando os parâmetros de anisotropia errados será comparada com a migração utilizando os parâmetros corretos para verificar a possibilidade de se utilizar o gradiente descendente para obter os parâmetros de anisotropia necessários para a migração em profundidade.

# **5.1. Equações de NMO para anisotropia VTI**

Existem muitas aproximações de equações de tempo de trânsito para meios anisotrópicos (seção 2.4.1), porém quando o meio se resume ao VTI, as equações encontradas na literatura se resumem quase que completamente a um único formato (Eq. 58), definido por Tsvankin & Thomsen (1994), que é uma melhor formulação da aproximação de quarta ordem baseada na série de Taylor (Hake et al., 1984) e possui um termo no denominador para melhorar a convergência do sinal quando são utilizados afastamentos longos (Seção 2.4.1). A exceção a esta formulação é uma variação da equação de Castle para modelos com anisotropia VTI proposta por Siliqi & Bousquié (2000).

$$
t^2 = A_0 + A_2 X^2 + \frac{A_4 X^4}{1 + A X^2}
$$
 Eq. 58

onde  $A_0 = t_0^2$ ,  $A_2 = \frac{1}{16a^2}$ *Vnmo*  $A_2 = \frac{1}{\sqrt{2}}$ ,  $A_4$  depende dos parâmetros de Thomsen (1986), e o

coeficiente  $A = \frac{Z I_4}{V_H^{-2} - V_{RMS}^{-2}}$  $A = \frac{A_4}{K^2}$  depende da velocidade de grupo horizontal (*V<sub>H</sub>*) e

da velocidade de RMS (ou NMO) para afastamentos curtos.

A equação mais utilizada na prática em processamento de dados VTI (Eq. 55, Alkhalifah & Tsvankin, 1995) é uma simplificação da Eq. 58 de Tsvankin & Thomsen (1994) onde o termo *A*4 é definido na Eq. 59:

$$
A_4 = -\frac{2(\varepsilon - \delta)}{t_0^2 \alpha_0^4} \frac{\left(1 + \frac{2\delta}{1 + \beta_0^2 / \alpha_0^2}\right)}{(1 + 2\delta)^4},
$$
 Eq. 59

onde  $\alpha_0 = V_{p_0}$  e  $\beta_0 = V_{sV_0}$ .

A simplificação na Eq. 59 para gerar a Eq. 55 é feita considerando que a velocidade da onda SV não possui grande influência no sobretempo normal da onda P (Alkhalifah & Tsvankin. 1995), ou seja, considerando  $\beta_0 = 0$ . O resultado da simplificação é uma equação que depende de apenas um parâmetro de anisotropia ( $\eta$ ) (Eq. 55), que também pode ser escrita em função de  $V_H$  como em Xiao et al. (2004):

$$
t^{2} = t_{0}^{2} + \frac{x^{2}}{V_{nmo}^{2}} - \frac{[V_{H}^{2} - V_{nmo}^{2}]x^{4}}{V_{nmo}^{2}[t_{0}^{2}V_{nmo}^{4} + V_{H}^{2}x^{2}]},
$$
Eq. 60  
onde  $V_{H} = V_{p90^{o}} = V_{p0}(1 + 2\varepsilon).$ 

Segundo Tsvankin & Grechka (2005), o método do *semblance* é mais estável quando utiliza a Eq. 60, com busca pela  $V_H$ , do que quando utiliza a Eq. 55, com busca pelo  $\eta$ , por ser mais simples de utilizar este método para estimar valores de parâmetros que possuam a mesma ordem de grandeza (amplitude) da velocidade NMO. Xiao et al. (2004) também optaram pela Eq. 60 para estimar os parâmetros de anisotropia a partir da análise de *semblance*.

Em Pech et al. (2003), existe um estudo teórico sobre os termos *A*4 para diferentes tipos de anisotropia, e a equação resultante deste estudo quando a anisotropia é VTI e as camadas são horizontais é muito similar à Eq. 55 de Alkhalifah & Tsvankin (1995).

Uma outra tendência de equações já utilizadas para dados VTI e que possuem parâmetros capazes de estimar a anisotropia é a Eq. 57 ou equação de Castle (1994). Em Elapavuluri (2003), o autor mostra como estimar parâmetros de anisotropia a partir desta equação comparando os termos de segunda e quarta ordem da Eq. 57 (isotrópica) com a Eq. 58/Eq. 59 (anisotrópica) de Tsvankin & Thomsen (1994). Comparando estes termos, Elapavuluri (2003) conseguiu uma relação entre os parâmetros de anisotropia (ε e δ ) e o termo *S* de Castle (Castle, 1994), conseguindo bons resultados de previsão de parâmetros de anisotropia utilizando o método de inversão de Monte Carlo.

Para este trabalho, a equação de Castle (1994) também foi considerada, porém foi escolhida a abordagem mostrada em Siliqi & Bousquié (2000), onde a equação de Castle foi adaptada para anisotropia VTI de forma simples (como simulado na seção 4.2) onde  $S = 1 + 8\eta$ .

# **5.2. Processamento de dados e estimativa de parâmetros de anisotropia**

### **5.2.1. Processamento de dados com abordagem anisotrópica**

O processamento de dados sísmicos com equações para meios anisotrópicos em sismogramas foi abordado rapidamente na seção 4.3, porém a preocupação maior era o resultado da equação obtida para verificar se o método de análise de velocidade convergia para o resultado correto. Nesta seção será observado o efeito de se considerar o processamento com equações que levem em conta a anisotropia. Para isto, escolheu-se apenas uma das equações propostas (a Eq. 55) que será utilizada para processar um dado sintético anisotrópico.

A Figura 51 (e a Figura 55) mostra um sismograma gerado no *anray* com apenas uma interface a 2000m de profundidade e a camada superior anisotrópica (VTI) com propriedades  $V_{p_0} = 2,8km/s$ ,  $V_{s_0} = 1,2km/s$ ,  $\rho = 1,8g/m^3 \varepsilon = 0,05$ ,  $δ = -0,15 e γ = 0 (η = 0,286).$ 

Neste primeiro caso, o afastamento máximo é de 2,6km e é observado que quando se utiliza o processamento isotrópico (Figura 52), o evento é corrigido

apenas para os afastamentos mais curtos (até um pouco menos de 2km, ou  $x/z=1$ ) e após este valor, o sismograma se comporta como se a velocidade utilizada para corrigir o sobretempo estivesse muito baixa. Este efeito no sismograma é conhecido como bastão de hóquei (*hockey stick*) e comprova a necessidade de uma equação que corrija de forma mais acentuada os afastamentos mais longos considerando anisotropia. As equações de quarta ordem, por possuírem um termo de  $x^4$ , permitem que os dados com afastamento maior sejam influenciados de forma diferente dos dados com afastamento pequeno onde o termo de segunda ordem predomina.

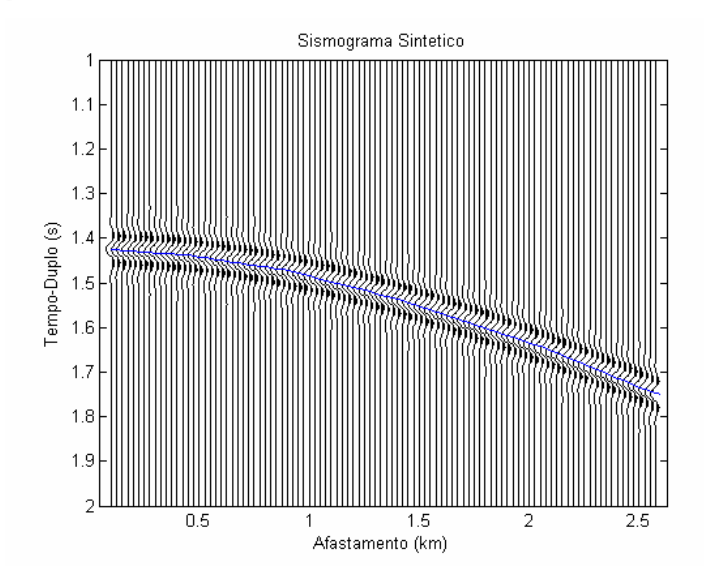

Figura 51: Sismograma de um modelo anisotrópico com afastamento máximo de 2,60km. A curva azul é o evento de entrada do método gradiente descendente.

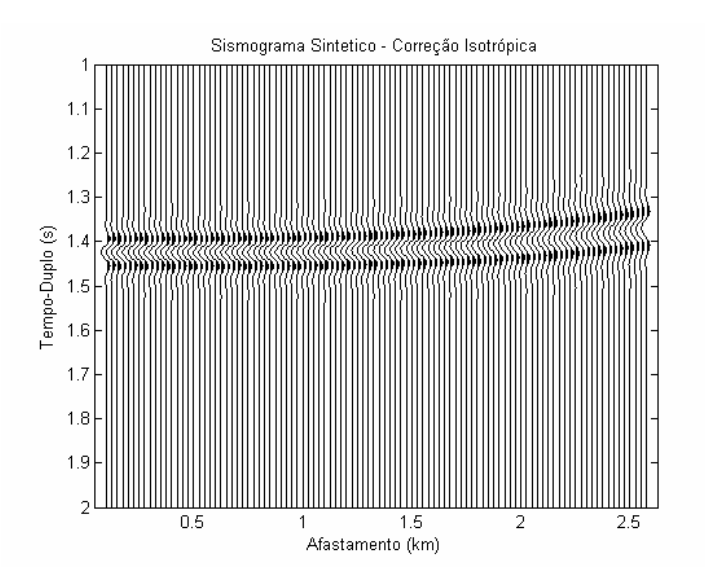

Figura 52: Correção de sobretempo normal de modelo anisotrópico com processamento isotrópico.

Utilizando o processamento para um meio anisotrópico com o gradiente descendente aplicado à Eq. 55 (uma equação de quarta ordem), observa-se que o evento é corrigido para todos os afastamentos (Figura 53), resolvendo o problema de correção do dado mesmo para eventos onde a relação x/z é maior que 1.

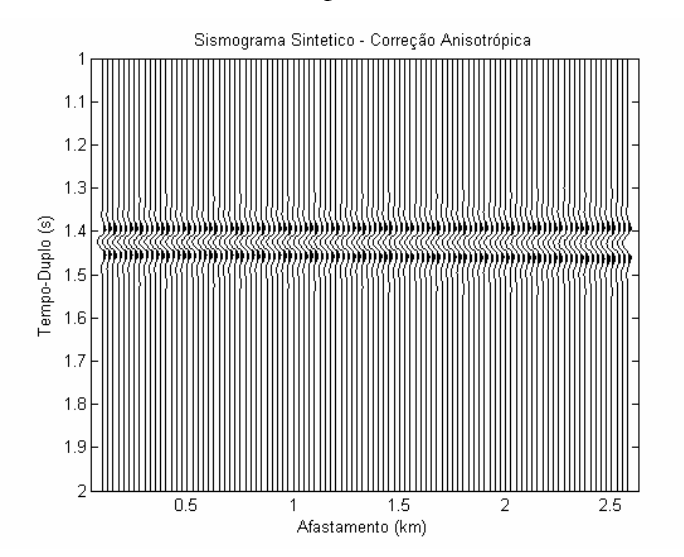

Figura 53: Correção de sobretempo normal de modelo anisotrópico com processamento para um meio anisotrópico.

Os parâmetros obtidos no processamento com a equação para meios anisotrópicos e aplicados na correção da Figura 53 foram:  $t_0 = 1,426s$ ,  $V_{RMS} = 2,367 km/s$  e  $\eta = 0,216$ . A Figura 54 confirma a convergência e eficiência do método. Esta Figura contém duas curvas: A curva azul representa o evento marcado para a entrada do gradiente descendente (Figura 51) e a curva vermelha é um sinal gerado a partir da função de saída obtida com o gradiente descendente. A coincidência das curvas significa que o método está prevendo os parâmetros corretos para esta curva.

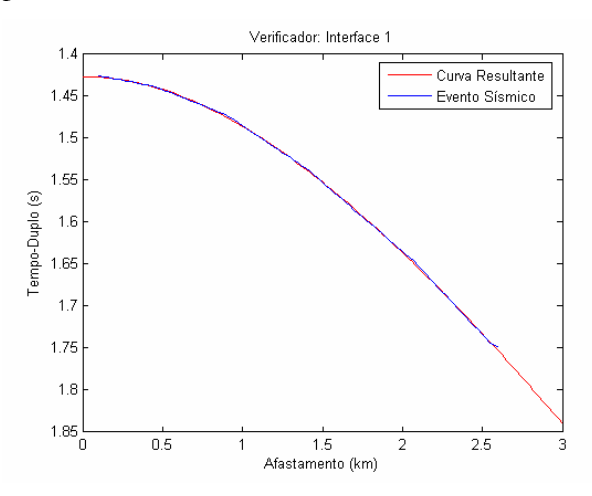

Figura 54 Verificação da convergência do gradiente descendente comparado com o evento sísmico.

O mesmo modelo foi utilizado para construir um novo sismograma (Figura 55) cujo afastamento máximo é de 5,1km (o afastamento entre receptores foi considerado 50m). Os mesmos efeitos de processamento podem ser observados: Quando a correção é realizada com a equação isotrópica, devido ao afastamento máximo ser maior, pode-se observar o comportamento mais acentuado do evento em formato de bastão de hóquei (Figura 56), visto que a correção é apropriada apenas para os afastamentos mais curtos (até um pouco menos de 2km, ou x/z=1), como já tinha sido observado na Figura 52.

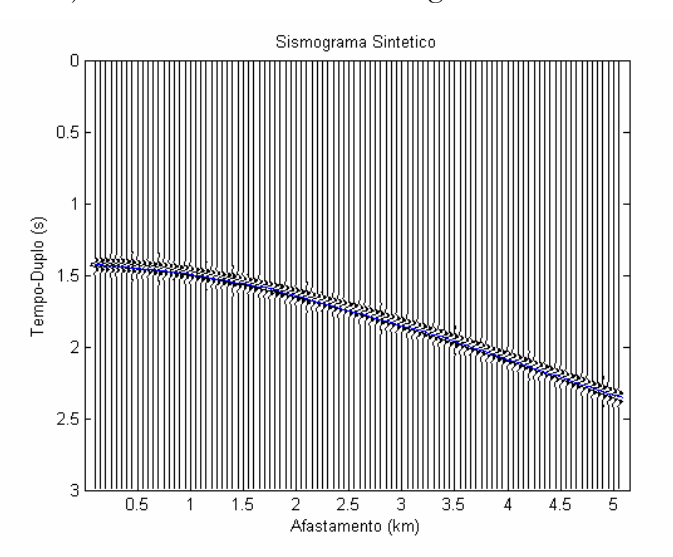

Figura 55: Sismograma de um modelo anisotrópico com afastamento máximo de 5km. A curva azul é o evento de entrada do gradiente descendente.

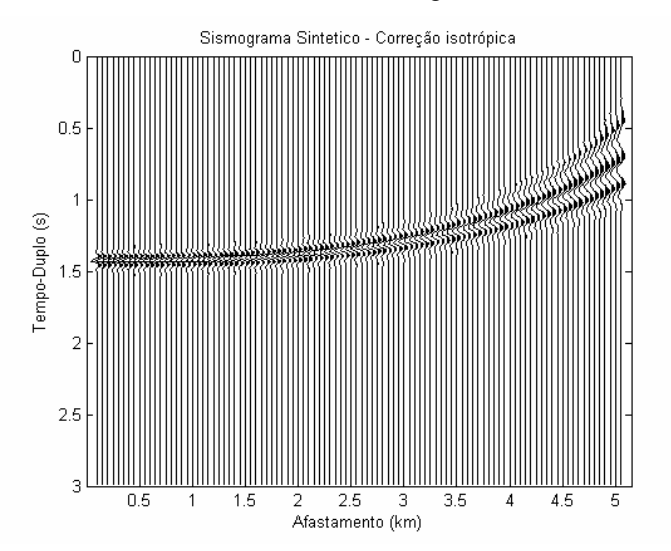

Figura 56: Correção de sobretempo normal de modelo anisotrópico com processamento isotrópico.

Aplicando a equação apropriada, o dado é corrigido para todos os afastamentos (Figura 57). Pode-se observar um leve estiramento (seção 2.4.1) nos traços com grande afastamento, porém a correção foi realizada corretamente (o evento está perfeitamente horizontal). A Figura 58 comprova a convergência do método para o processamento deste dado com a equação para meios anisotrópicos.

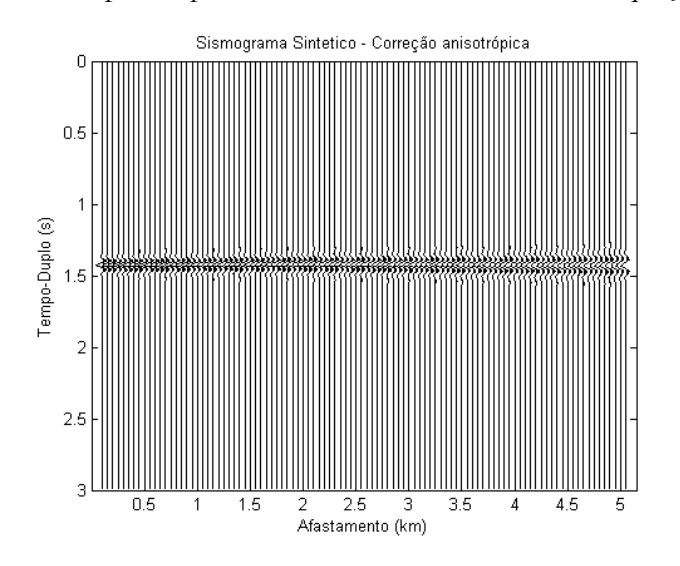

Figura 57: Correção de sobretempo normal de modelo anisotrópico com processamento anisotrópico.

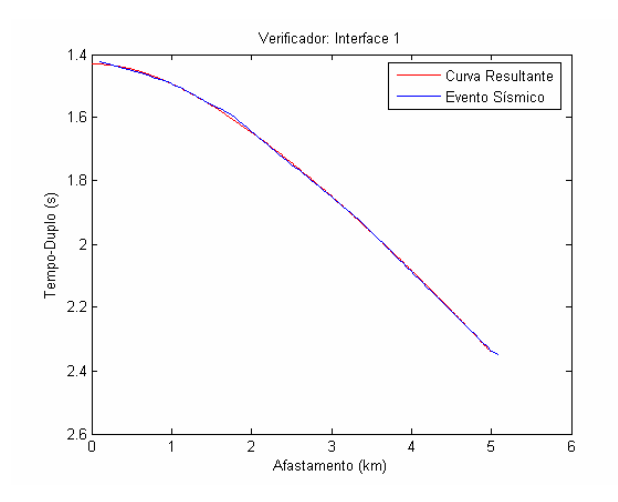

Figura 58: Verificação da convergência do gradiente descendente comparado com o evento sísmico.

Os parâmetros obtidos no processamento com a equação para meios anisotrópicos para este afastamento foram:  $t_0 = 1,43s$ ,  $V_{RMS} = 2,28km/s$  e  $\eta = 0.284$ . A diferença no processamento entre os dados de afastamento 2,6km e 5,1km ocorre apenas no parâmetro  $\eta$ . O valor correto do parâmetro de anisotropia para o modelo, considerando  $\varepsilon = 0.05$  e  $\delta = -0.15$ , é de  $\eta = 0.286$  (seção 2.4.1). Estes resultados foram razoáveis a bons para afastamentos menores (2,6km) e muito bons a excelentes para afastamentos comuns em aquisições sísmicas convencionais (5,1km). Pode-se observar que quanto maior for o afastamento máximo do dado,

melhor será a estimativa dos parâmetros responsáveis pela correção dos afastamentos longos, ou os parâmetros responsáveis por "medir" a anisotropia.

# **5.2.2. Estimativa de parâmetros de anisotropia**

O método do gradiente descendente (Capítulo 4) será utilizado para encontrar os parâmetros de anisotropia nas três equações e em todos os 81 casos de anisotropia para o modelo sintético Modelo 3 (definido na seção 3.3.3) pela sua rapidez de convergência, de modo que se permita uma maior representatividade no resultado da estimativa dos parâmetros de anisotropia. O afastamento máximo é o mesmo utilizado nos exemplos do Capítulo 3 (2,6km). Embora sabendo que a estimativa de parâmetros se torna mais precisa com afastamentos máximos maiores (vide subseção 5.2.1), toda a modelagem dos vários casos (81 casos) anisotrópicos já estava pronta, e a informação foi aproveitada neste exercício. Não foi realizado nenhum experimento de estimativa de dados com ruído, porém esta abordagem é recomendada em um teste subseqüente para o método.

Foram utilizadas para a estimativa de parâmetros de anisotropia a Eq. 55 e a Eq. 57, e foi adicionada também a forma mais geral de escrever equações de tempo de trânsito para anisotropia (Eq. 58). Entretanto, foi escolhido o parâmetro *A*<sup>4</sup> proposto por Alkhalifah & Tsvankin (1995) por não ser função de  $V_{p_0}$ , e apenas da velocidade de NMO, cuja equação resultante é equivalente à Eq. 55.

O processamento anisotrópico é realizado como mostrado na seção 5.2.1. Os resultados mostrados nesta seção (Tabela 11 a Tabela 19) priorizam a estimativa dos parâmetros de anisotropia a partir dos dados obtidos do processamento ( $V_{RMS}$  e  $\eta$ ) e do conhecimento da velocidade  $V_{pq}$  a partir de informações de poço. Como todos os modelos são dados sintéticos ( $V_{p0}$  conhecida), a qualidade da estimativa dos parâmetros  $\varepsilon$  e  $\delta$  mede a precisão dos parâmetros encontrados pelo método do gradiente descendente a partir da análise de velocidade.

Os parâmetros de anisotropia  $\varepsilon$  e  $\delta$  podem ser definidos como:

$$
\delta = \frac{\left(V_{\text{int}}/V_{p_0}\right)^2 - 1}{2},
$$
 Eq. 61

onde *V*int é a velocidade RMS (ou NMO) intervalar, definida a partir da equação de

$$
\text{Dix: } V_{\text{int}_i}^2 = \frac{V_{\text{RMS}}(i)^2 \cdot t_0(i) - V_{\text{RMS}}(i-1)^2 \cdot t_0(i-1)}{t_0(i) - t_0(i-1)} \text{ (Div, 1955; Elapavulari, 2003).}
$$
\n
$$
\varepsilon = \delta + \eta(1+2\delta), \qquad \text{Eq. 62}
$$

onde  $\eta$  é obtido no processamento utilizando a Eq. 55 ou obtido a partir da relação (Tsvankin & Thomsen, 1995):

$$
V_H = V_{RMS} \sqrt{1 + 2\eta} \, .
$$
 Eq. 63

Os resultados das estimativas de  $\varepsilon$  (Eq. 62) e  $\delta$  (Eq. 61) podem ser observados abaixo (Tabela 11 a Tabela 19). As três equações foram adaptadas ao gradiente descendente, sendo a Eq. 55 e a Eq. 57 já explicadas na seção 4.2. A Eq. 58 é adaptada ao gradiente descendente na notação matricial aproximada da Eq. 48

como: 
$$
g(x) = t^2
$$
,  $a = \begin{bmatrix} t_0^2 & \frac{1}{V_{RMS}} & A_4 & A \end{bmatrix}$  e  $y = \begin{bmatrix} 1 & x^2 & x^4 \end{bmatrix}$ .

Assim como todos os experimentos anteriores, o erro relativo também foi calculado, considerando o valor exato como referência. Porém, por dificuldade de espaço nas tabelas, o erro relativo não será listado nas tabelas abaixo.

|                  | Alkhalifah (Eq. 55) |          | VTI geral (Eq. 58) |          | Castle (Eq. $57$ ) |          |
|------------------|---------------------|----------|--------------------|----------|--------------------|----------|
|                  | $\mathcal E$        | $\delta$ | $\mathcal{E}$      | $\delta$ | $\mathcal E$       | $\delta$ |
| $\delta = -0.2$  | $-0,181$            | $-0,191$ | $-0,181$           | $-0,191$ | $-0,184$           | $-0,192$ |
| $\delta = -0.15$ | $-0,2$              | $-0,133$ | $-0,2$             | $-0,133$ | $-0,149$           | $-0,154$ |
| $\delta = -0.1$  | $-0,17$             | $-0,097$ | $-0,17$            | $-0,097$ | $-0,113$           | $-0,119$ |
| $\delta = -0.05$ | $-0,205$            | $-0,04$  | $-0,203$           | $-0,041$ | $-0,077$           | $-0,082$ |
| $\delta = 0$     | $-0,232$            | 0,01     | $-0,232$           | 0,01     | $-0,039$           | $-0,046$ |
| $\delta = 0.05$  | $-0,23$             | 0,052    | $-0,23$            | 0,052    | $\bf{0}$           | $-0,008$ |
| $\delta = 0.1$   | $-0,248$            | 0,096    | $-0,248$           | 0,096    | 0,037              | 0,026    |
| $\delta = 0.15$  | $-0,364$            | 0,159    | $-0,366$           | 0,159    | 0,073              | 0,063    |
| $\delta = 0.2$   | $-0,323$            | 0,191    | $-0,312$           | 0,189    | 0,114              | 0,1      |

Tabela 11: Estimativa de parâmetros de anisotropia, resultados para  $\varepsilon = -0,2$ .

|                  |              | Alkhalifah (Eq. 55) |              | VTI geral (Eq. 58) |              | Castle (Eq. $57$ ) |  |
|------------------|--------------|---------------------|--------------|--------------------|--------------|--------------------|--|
|                  | $\mathcal E$ | $\delta$            | $\mathcal E$ | $\delta$           | $\mathcal E$ | $\delta$           |  |
| $\delta = -0.2$  | $-0,155$     | $-0,187$            | $-0,157$     | $-0,187$           | $-0,173$     | $-0,181$           |  |
| $\delta = -0.15$ | $-0,158$     | $-0,131$            | $-0,158$     | $-0,131$           | $-0,135$     | $-0,143$           |  |
| $\delta = -0.1$  | $-0,141$     | $-0,091$            | $-0,139$     | $-0,092$           | $-0,1$       | $-0,108$           |  |
| $\delta = -0.05$ | $-0,146$     | $-0,041$            | $-0,145$     | $-0,042$           | $-0,061$     | $-0,07$            |  |
| $\delta = 0$     | $-0,174$     | 0,013               | $-0,174$     | 0,013              | $-0,023$     | $-0,032$           |  |
| $\delta = 0.05$  | $-0,224$     | 0,068               | $-0,224$     | 0,068              | 0,015        | 0,006              |  |
| $\delta = 0.1$   | $-0,193$     | 0,103               | $-0,194$     | 0,103              | 0,054        | 0,042              |  |
| $\delta = 0.15$  | $-0,227$     | 0,154               | $-0,231$     | 0,155              | 0,094        | 0,08               |  |
| $\delta = 0.2$   | $-0,237$     | 0,196               | $-0,237$     | 0,196              | 0,133        | 0,117              |  |

Tabela 12: Estimativa de parâmetros de anisotropia, resultados para  $\varepsilon = -0.15$ .

Tabela 13: Estimativa de parâmetros de anisotropia, resultados para  $\varepsilon = -0,1$ .

|                  | Alkhalifah (Eq. 55) |          |               | VTI geral (Eq. 58) |              | Castle (Eq. $57$ ) |  |
|------------------|---------------------|----------|---------------|--------------------|--------------|--------------------|--|
|                  | $\mathcal E$        | $\delta$ | $\mathcal{E}$ | $\delta$           | $\mathcal E$ | $\delta$           |  |
| $\delta = -0.2$  | $-0,114$            | $-0,2$   | $-0,114$      | $-0,2$             | $-0,165$     | $-0,174$           |  |
| $\delta = -0.15$ | $-0,108$            | $-0,141$ | $-0,108$      | $-0,141$           | $-0,125$     | $-0,136$           |  |
| $\delta = -0.1$  | $-0,068$            | $-0,098$ | $-0,068$      | $-0,098$           | $-0,084$     | $-0,095$           |  |
| $\delta = -0.05$ | $-0,087$            | $-0,048$ | $-0,087$      | $-0,048$           | $-0,05$      | $-0,061$           |  |
| $\delta = 0$     | $-0,094$            | 0,003    | $-0,094$      | 0,003              | $-0,011$     | $-0,023$           |  |
| $\delta = 0.05$  | $-0,069$            | 0,042    | $-0,069$      | 0,042              | $-0,028$     | 0,014              |  |
| $\delta = 0,1$   | $-0,118$            | 0,102    | $-0,118$      | 0,102              | 0,069        | 0,055              |  |
| $\delta = 0.15$  | $-0,179$            | 0,157    | $-0,182$      | 0,158              | 0,106        | 0,091              |  |
| $\delta = 0.2$   | $-0,199$            | 0,204    | $-0,190$      | 0,202              | 0,147        | 0,130              |  |

|                  | Alkhalifah (Eq. 55) |          | VTI geral (Eq. 58) |          | Castle (Eq. 57) |          |
|------------------|---------------------|----------|--------------------|----------|-----------------|----------|
|                  | $\mathcal E$        | δ        | $\mathcal E$       | $\delta$ | $\mathcal{E}$   | $\delta$ |
| $\delta = -0.2$  | $-0,078$            | $-0,202$ | $-0,079$           | $-0,202$ | $-0,153$        | $-0,163$ |
| $\delta = -0.15$ | $-0,069$            | $-0,143$ | $-0,068$           | $-0,144$ | $-0,113$        | $-0,124$ |
| $\delta = -0.1$  | $-0,044$            | $-0,1$   | $-0,043$           | $-0,101$ | $-0,076$        | $-0,089$ |
| $\delta = -0.05$ | $-0,057$            | $-0,042$ | $-0,057$           | $-0,042$ | $-0,035$        | $-0,048$ |
| $\delta = 0$     | $-0,039$            | $-0,003$ | $-0,043$           | $-0,002$ | $\bf{0}$        | $-0,015$ |
| $\delta = 0.05$  | $-0,008$            | 0,032    | $-0,008$           | 0,032    | 0,041           | 0,023    |
| $\delta = 0,1$   | $-0,018$            | 0,088    | $-0,018$           | 0,088    | 0,079           | 0,063    |
| $\delta = 0.15$  | $-0,092$            | 0,152    | $-0,096$           | 0,153    | 0,12            | 0,104    |
| $\delta = 0.2$   | $-0,116$            | 0,198    | $-0,110$           | 0,197    | 0,159           | 0,141    |

Tabela 14: Estimativa de parâmetros de anisotropia, resultados para  $\varepsilon = -0.05$ .

Tabela 15: Estimativa de parâmetros de anisotropia, resultados para  $\varepsilon = 0$ .

|                  | Alkhalifah (Eq. 55) |          | VTI geral (Eq. 58) |          | Castle (Eq. $57$ ) |          |
|------------------|---------------------|----------|--------------------|----------|--------------------|----------|
|                  | $\mathcal E$        | $\delta$ | $\mathcal E$       | $\delta$ | $\mathcal E$       | $\delta$ |
| $\delta = -0.2$  | $-0,048$            | $-0,198$ | $-0,048$           | $-0,199$ | $-0,139$           | $-0,149$ |
| $\delta = -0.15$ | $-0,022$            | $-0,148$ | $-0,022$           | $-0,148$ | $-0,1$             | $-0,112$ |
| $\delta = -0.1$  | 0,016               | $-0,104$ | 0,016              | $-0,104$ | $-0,061$           | $-0,074$ |
| $\delta = -0.05$ | 0,026               | $-0,054$ | 0,022              | $-0,053$ | $-0,023$           | $-0,037$ |
| $\delta = 0$     | 0,036               | $-0,001$ | 0,029              | 0,001    | 0,019              | 0,003    |
| $\delta = 0.05$  | 0,004               | 0,048    | 0,004              | 0,048    | 0,054              | 0,036    |
| $\delta = 0.1$   | 0,043               | 0,086    | 0,036              | 0,088    | 0,096              | 0,075    |
| $\delta = 0.15$  | 0,014               | 0,143    | 0,005              | 0,145    | 0,136              | 0,117    |
| $\delta = 0.2$   | $-0,053$            | 0,2      | $-0,064$           | 0,202    | 0,174              | 0,155    |

|                  | Alkhalifah (Eq. 55) |          | VTI geral (Eq. 58) |          | Castle (Eq. $57$ ) |          |
|------------------|---------------------|----------|--------------------|----------|--------------------|----------|
|                  | $\mathcal E$        | $\delta$ | $\mathcal E$       | $\delta$ | $\mathcal E$       | $\delta$ |
| $\delta = -0.2$  | $-0,016$            | $-0,196$ | $-0,016$           | $-0,196$ | $-0,127$           | $-0,137$ |
| $\delta = -0.15$ | 0,013               | $-0,14$  | 0,014              | $-0,141$ | $-0,085$           | $-0,097$ |
| $\delta = -0.1$  | 0,048               | $-0,101$ | 0,048              | $-0,101$ | $-0,048$           | $-0,062$ |
| $\delta = -0.05$ | 0,056               | $-0,048$ | 0,056              | $-0,048$ | $-0,009$           | $-0,024$ |
| $\delta = 0$     | 0,068               | $-0,001$ | 0,068              | $-0,001$ | 0,029              | 0,012    |
| $\delta = 0.05$  | $-0,008$            | 0,069    | $-0,008$           | 0,069    | 0,065              | 0,05     |
| $\delta = 0,1$   | $-0,018$            | 0,088    | $-0,018$           | 0,088    | 0,079              | 0,063    |
| $\delta = 0.15$  | 0,023               | 0,152    | 0,024              | 0,152    | 0,148              | 0,127    |
| $\delta = 0.2$   | 0,12                | 0,181    | 0,12               | 0,181    | 0,192              | 0,168    |

Tabela 16: Estimativa de parâmetros de anisotropia, resultados para  $\varepsilon = 0.05$ .

Tabela 17: Estimativa de parâmetros de anisotropia, resultados para  $\varepsilon = 0,1$ .

|                  | Alkhalifah (Eq. 55) |          | VTI geral (Eq. 58) |          | Castle (Eq. $57$ ) |          |
|------------------|---------------------|----------|--------------------|----------|--------------------|----------|
|                  | $\mathcal E$        | $\delta$ | $\mathcal E$       | $\delta$ | $\mathcal{E}$      | $\delta$ |
| $\delta = -0.2$  | 0,02                | $-0,197$ | 0,02               | $-0,197$ | $-0,114$           | $-0,125$ |
| $\delta = -0.15$ | 0,047               | $-0,142$ | 0,046              | $-0,142$ | $-0,074$           | $-0,087$ |
| $\delta = -0.1$  | 0,106               | $-0,103$ | 0,106              | $-0,103$ | $-0,033$           | $-0,048$ |
| $\delta = -0.05$ | 0,138               | $-0,059$ | 0,138              | $-0,059$ | 0,006              | $-0,01$  |
| $\delta = 0$     | 0,132               | $-0,004$ | 0,132              | $-0,004$ | 0,043              | 0,026    |
| $\delta = 0.05$  | 0,149               | 0,045    | 0,149              | 0,045    | 0,084              | 0,065    |
| $\delta = 0,1$   | 0,160               | 0,097    | 0,160              | 0,097    | 0,123              | 0,105    |
| $\delta = 0.15$  | 0,073               | 0,155    | 0,073              | 0,155    | 0,161              | 0,138    |
| $\delta = 0.2$   | 0,101               | 0,189    | 0,114              | 0,187    | 0,198              | 0,174    |

|                  | Alkhalifah (Eq. 55) |          | VTI geral (Eq. 58) |          | Castle (Eq. $57$ ) |          |
|------------------|---------------------|----------|--------------------|----------|--------------------|----------|
|                  | $\mathcal E$        | δ        | $\mathcal E$       | $\delta$ | $\mathcal{E}$      | $\delta$ |
| $\delta = -0.2$  | 0,05                | $-0,195$ | 0,05               | $-0,194$ | $-0,102$           | $-0,114$ |
| $\delta = -0.15$ | 0,093               | $-0,141$ | 0,094              | $-0,142$ | $-0,061$           | $-0,074$ |
| $\delta = -0.1$  | 0,145               | $-0,1$   | 0,145              | $-0,101$ | $-0,02$            | $-0,035$ |
| $\delta = -0.05$ | 0,189               | $-0,06$  | 0,189              | $-0,06$  | 0,018              | 0,002    |
| $\delta = 0$     | 0,219               | $-0,009$ | 0,205              | $-0,007$ | 0,06               | 0,042    |
| $\delta = 0.05$  | 0,219               | 0,032    | 0,225              | 0,03     | 0,092              | 0,072    |
| $\delta = 0,1$   | 0,245               | 0,084    | 0,255              | 0,082    | 0,137              | 0,115    |
| $\delta = 0.15$  | 0,237               | 0,145    | 0,237              | 0,145    | 0,179              | 0,159    |
| $\delta = 0.2$   | 0,128               | 0,203    | 0,119              | 0,205    | 0,212              | 0,188    |

Tabela 18: Estimativa de parâmetros de anisotropia, resultados para  $\varepsilon = 0.15$ .

Tabela 19: Estimativa de parâmetros de anisotropia, resultados para  $\varepsilon = 0,2$ .

|                  | Alkhalifah (Eq. 55) |          | VTI geral (Eq. 58)          |          | Castle (Eq. $57$ ) |          |
|------------------|---------------------|----------|-----------------------------|----------|--------------------|----------|
|                  | $\mathcal{E}$       | δ        | $\mathcal{E}_{\mathcal{L}}$ | $\delta$ | $\mathcal E$       | $\delta$ |
| $\delta = -0.2$  | 0,086               | $-0,195$ | 0,085                       | $-0,195$ | $-0,091$           | $-0,103$ |
| $\delta = -0.15$ | 0,137               | $-0,147$ | 0,136                       | $-0,146$ | $-0,041$           | $-0,063$ |
| $\delta = -0.1$  | 0,184               | $-0,098$ | 0,184                       | $-0,098$ | $-0,008$           | $-0,024$ |
| $\delta = -0.05$ | 0,241               | $-0,056$ | 0,241                       | $-0,056$ | 0,033              | 0,016    |
| $\delta = 0$     | 0,261               | $-0,006$ | 0,261                       | $-0,006$ | 0,073              | 0,054    |
| $\delta = 0.05$  | 0,272               | 0,039    | 0,272                       | 0,039    | 0,108              | 0,088    |
| $\delta = 0,1$   | 0,313               | 0,083    | 0,322                       | 0,08     | 0,15               | 0,128    |
| $\delta = 0.15$  | $-0,364$            | 0,159    | $-0,366$                    | 0,159    | 0,073              | 0,063    |
| $\delta = 0.2$   | 0,182               | 0,215    | 0,182                       | 0,215    | 0,228              | 0,208    |

Segundo as nove tabelas acima (Tabela 11 a Tabela 19), as equações Eq. 55 e Eq. 58 obtiveram resultados praticamente iguais para todas as simulações, comprovando que o método utilizado (gradiente descendente) converge ao mesmo ponto se as equações são aproximadas. Em outras palavras, o resultado é o mesmo independente de como a equação é definida para o método.

O erro máximo encontrado na estimativa de  $\delta$  usando a Eq. 55 (e a Eq. 58), foi de 30%, observado em apenas quatro casos (dentre os 81 simulados):  $\varepsilon = \pm 0.05$ ,  $\epsilon = \pm 0.15$  e  $\delta = 0.05$  em todos os casos. Porém, na média, o erro obtido na estimativa de  $\delta$  para estas duas equações foi de 5%. Deve-se considerar que o valor da velocidade  $V_{p_0}$  utilizado nesta estimativa é o valor correto devido ao modelo ser conhecido. Para o caso de dados reais sem informação de poços, a incerteza associada a obtenção desta propriedade deve ser levada em conta quando utilizada na estimativa de  $\delta$ . Os resultados mostram que se  $V_{p_0}$  é correto,  $\delta$  é muito bem estimado, como esperado.

A estimativa de ε usando a Eq. 55 (e a Eq. 58) não foi tão bem sucedida quando a estimativa de  $\delta$ . O erro médio obtido na estimativa de  $\varepsilon$  foi de 35%, sendo que em seis casos (entre os 81 casos simulados), o erro foi maior que 100% e em outros 12 casos o erro foi menor que 4%. A grande diferença entre os erros nesta estimativa de ε pode ser associada ao fato do modelo utilizado não possuir um afastamento máximo muito grande (2,6km), fazendo com que o valor de  $\eta$  não seja tão preciso (como observado na seção 5.2.1), levando esta imprecisão para a estimativa do parâmetro  $\varepsilon$  (a partir da Eq. 62). Para confirmar esta hipótese, é recomendado como próximo trabalho, um experimento de estimativa de parâmetros de anisotropia onde o afastamento máximo utilizando na aquisição dos dados sísmicos seja maior que 2,6km.

Xiao et al. (2004) realizaram um experimento de estimativa de parâmetros de anisotropia com dados sintéticos utilizando a mesma equação utilizada neste trabalho (Eq. 55) e verificou que sua estimativa foi considerada boa quando  $|\varepsilon - \delta| < 0.2$ .

Comparando os resultados obtidos por Xiao et al. (2004) com o resultado das estimativas realizadas neste trabalho utilizando a mesma Eq. 55, o erro das estimativas mostradas nas Tabelas 12 a 20 não sugere nenhuma relação entre os parâmetros de anisotropia. Se formos considerar o erro da estimativa em separado, o parâmetro  $\delta$  possui pior estimativa quando  $\delta = \pm 0.05$ , mesmo que ainda sejam resultados bem precisos. Já o erro obtido na estimativa do parâmetro ε se apresentou de forma aleatória para estas equações.

A estimativa de  $\varepsilon$  e  $\delta$  utilizando a equação da Castle (Eq. 57) em conjunto com a relação entre *S* e η apresentada por Siliqi & Bousquié (2000) apresentou resultados ruins para todo o experimento devido ao erro grande encontrado para todas as estimativas. Porém, neste caso, observa-se o aumento do erro da estimativa com o aumento de  $|\varepsilon - \delta|$ , tornando-se visivelmente crescente com esta relação (confirmando com os resultados publicados por Xiao et al., 2004). A combinação que produz a melhor estimativa ( $|\mathcal{E} - \delta| = 0$ ) possui erro médio de 3% para a estimativa de  $\delta$  e 20% para a estimativa de  $\varepsilon$ .

De acordo com os resultados obtidos, pode-se concluir que a estimativa dos parâmetros de anisotropia (Tabela 11 a Tabela 19) utilizando o método do gradiente descendente é indicada por obter resultados rápidos e precisos e a equação proposta por Alkhalifah & Tsvankin (1995) foi considerada a mais indicada para ser utilizada em dados que possuem características e propriedades aproximadas aos dados utilizados neste trabalho (modelo que simula águas ultra-profundas com espessa camada de folhelho acima do reservatório). Este modelo foi utilizado nestes testes porque toda a modelagem já estava pronta devido aos experimentos realizados no Capítulo 3.

A Figura 59 mostra a verificação da convergência do gradiente descendente em um dos modelos utilizados com a Eq. 58, onde a curva vermelha é a curva resultante do gradiente descendente mostrando que ela realmente converge na mesma curva do evento sísmico. A Figura 60 mostra a mesma verificação da convergência do gradiente descendente utilizando a Eq. 57.

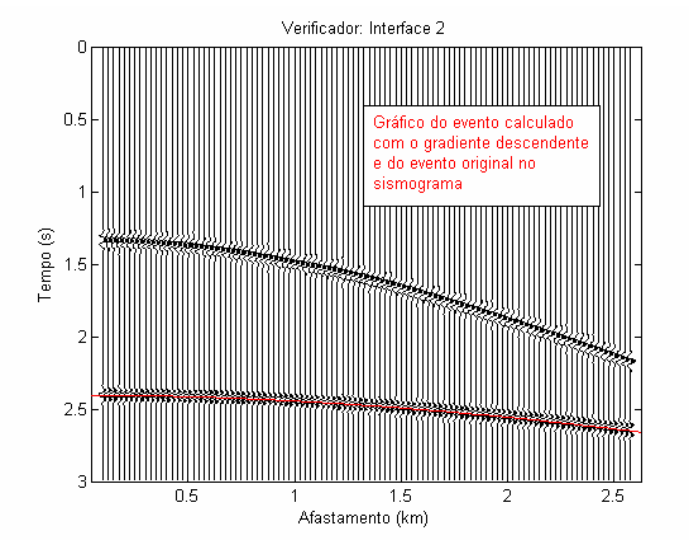

Figura 59: Verificação visual da convergência do gradiente descendente aplicado à Eq. 58 (VTI geral), para o caso onde  $\varepsilon = 0.15$  e  $\delta = 0.05$ .

De acordo com a Figura 60 e pela comparação dos parâmetros  $t_0$  e  $V_{NMO}$ obtidos, observa-se que a equação proposta (Eq. 57) está sendo prevista

corretamente pelo gradiente descendente. Porém as estimativas dos parâmetros de anisotropia não foram consideradas boas.

Este resultado sugere que a relação entre *S* e η utilizada neste trabalho  $(S = 1 + 8\eta)$  (Siliqi & Bousquié, 2000) não é satisfatória para o processamento/estimativa de parâmetros em modelos VTI. Este resultado também foi confirmado por Grechka (2005) que não conseguiu uma boa estimativa de parâmetros de anisotropia a partir desta relação para um modelo com apenas uma camada anisotrópica. A relação proposta por Siliqi & Bousquié (2000) se tornou mais precisa (Tabela 11 a Tabela 19) para os casos onde ocorreu a chamada anisotropia elíptica ( $\varepsilon = \delta$ ).

Não foi realizado nenhum experimento com ruído, porém, de acordo com a própria definição do método gradiente descendente, se o intérprete conseguir selecionar os eventos de forma precisa, o dado não será mais utilizado na previsão (apenas os eventos sísmicos selecionados) e o resultado será equivalente aos dados mostrados neste trabalho.

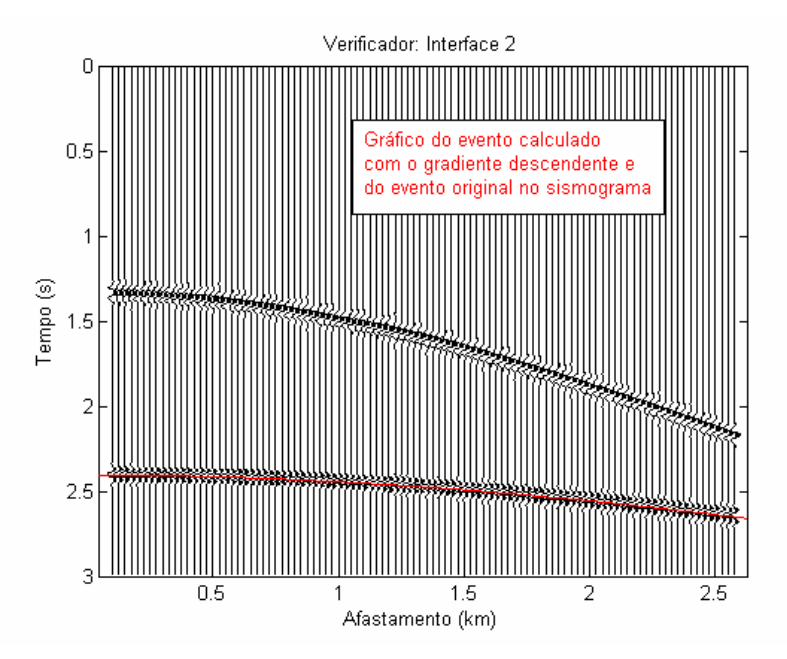

Figura 60: Verificação da convergência do gradiente descendente aplicado à Eq. 57 (Castle) para o caso onde  $\varepsilon = 0.15$  e  $\delta = 0.05$ .

# **5.3. Aplicação dos parâmetros estimados em algoritmo de migração**

A migração pré-empilhamento em profundidade deve ser utilizada principalmente quando existe uma grande variação lateral (Brzotowski & Jones,

1995) de velocidade no dado e/ou quando o modelo geológico é bastante complexo (Ylmaz, 2001). Uma grande variação lateral pode ser considerada quando ocorre uma mudança superior a 5% no valor da velocidade para uma distância de 1000m (Brzotowski & Jones, 1995). Enquanto a migração de meio anisotrópico em tempo precisa de um campo de velocidade NMO e do parâmetro  $\eta$  para ser realizada, a migração anisotrópica em profundidade precisa de um campo de velocidade intervalar e dos parâmetros  $\varepsilon$  e  $\delta$  (Tsvankin & Grechka, 2005) para que a imagem sísmica em profundidade seja obtida de forma correta. Portanto, é necessário estudar maneiras de prever os parâmetros de anisotropia. O modelo velocidadeprofundidade é normalmente definido pelos parâmetros de velocidade das camadas e da geometria do refletor.

A migração em profundidade é historicamente feita de forma iterativa. A partir de um modelo velocidade-profundidade inicial baseado em resultados de processamento e informações de poço, a migração é realizada e os resultados são interpretados atualizando o modelo de velocidades e a geometria dos refletores. Usando os modelos atualizados, a migração é repetida e o processo continua até que o modelo velocidade-profundidade seja considerado equivalente à sessão migrada. Esta metodologia iterativa produz um resultado que converge para o modelo geológico. Entretanto, não há garantias que o método apresente uma solução única (Ylmaz, 2001).

O teste de migração neste trabalho serve para ilustrar a estimativa dos parâmetros de anisotropia e verificar a sua influência na imagem sísmica de modelos migrados. Foi utilizado um algoritmo de migração por deslocamento de fase (*phaseshitf*) para meios anisotrópicos (transversalmente isotrópicos com eixo de simetria qualquer, ou TTI) criado por Cetale Santos (2003). Neste exercício, o modelo utilizado na migração será o modelo de velocidade correto, apenas modificando-se os parâmetros de anisotropia  $\varepsilon$  e  $\delta$  que serão estimados pela análise de velocidade com gradiente descendente.

Considerando-se que a velocidade da onda P vertical  $(V_{p_0})$  seja conhecida na estimativa dos parâmetros de anisotropia (pela limitação de tempo para concluir o experimento), esta velocidade ( $V_{p_0}$ ) não será estimada pela análise de velocidade e o modelo utilizado no algoritmo de migração será o modelo criado para o experimento (Figura 61).

Para justificar a utilização de migração pré-empilhamento em profundidade, um modelo com variação lateral de velocidade foi criado com uma variação lateral brusca, como pode ser observado na Figura 61. A dimensão total do modelo é de 3km x 2km.

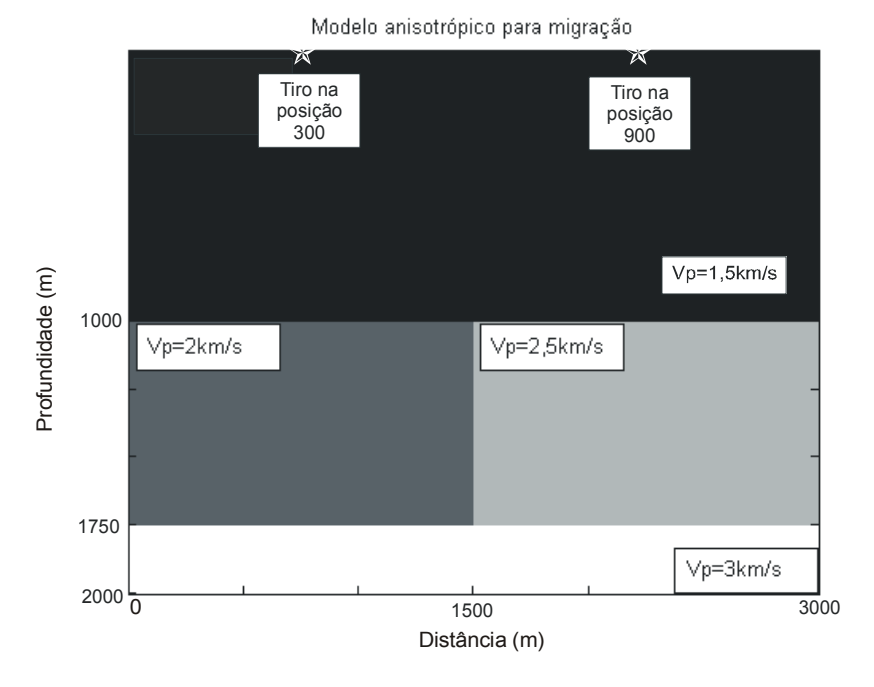

Figura 61: Modelo geológico utilizado para teste de migração pré-empilhamento em profundidade.

Neste modelo da Figura 61, apenas a camada que possui variação lateral de velocidade é anisotrópica (VTI), porém a anisotropia é constante na camada, com  $\epsilon = 0.2$ ,  $\delta = 0.05$  e  $\gamma = 0$ . A camada superior é uma camada de água e a camada inferior também é isotrópica e simula um reservatório.

A geração dos sismogramas foi realizada a partir de uma modelagem por diferenças finitas desenvolvida por Cetale Santos (2003). Os tiros (100) foram disparados a cada 25m e os receptores (1200) localizados a cada 5m no modelo da Figura 61.

O ponto difrator que pode ser observado na Figura 63 (hipérbole no centro das imagens sísmicas) corresponde ao ponto onde ocorre a variação de velocidade no modelo da Figura 61.

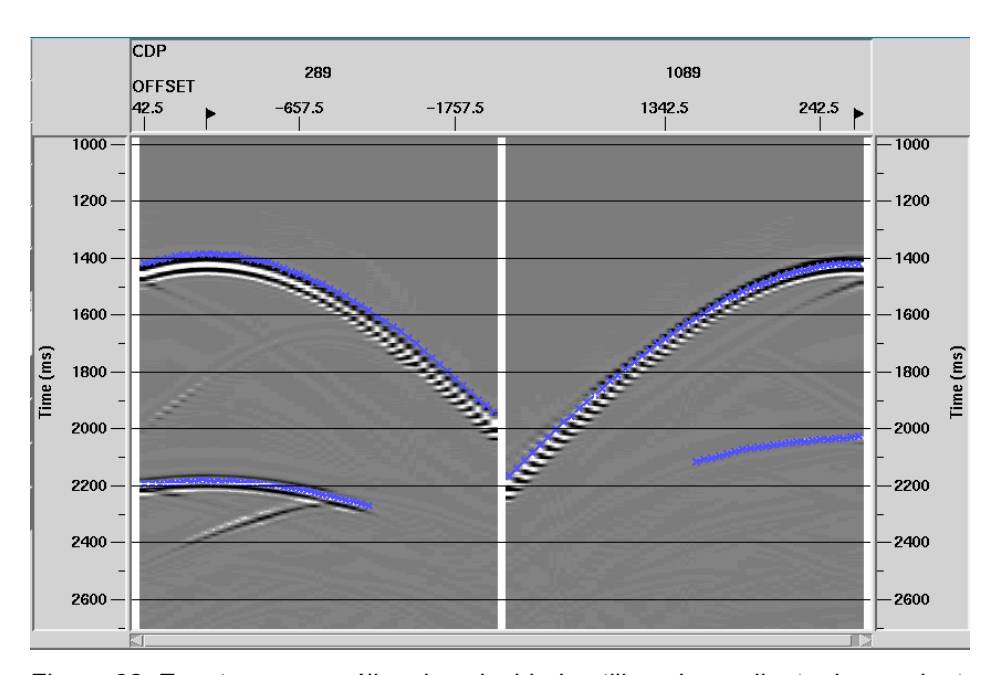

Figura 62: Eventos para análise de velocidade utilizando gradiente descendente. O sismograma da esquerda corresponde ao CMP na posição 300 (0,75km) e o sismograma da direita corresponde ao CMP na posição 900 (2,25km) no modelo da Figura 61.

A estimativa dos parâmetros pode ser observada na Tabela 20. Após o processamento com gradiente descendente dos dois CMPs da Figura 62, foi escolhido o valor médio obtido para as estimativas de  $\varepsilon$  e  $\delta$ . Estes valores e erros relativos estão de acordo com os valores encontrados na seção 5.2.2.

Tabela 20: Resultado da estimativa dos parâmetros de anisotropia através da análise de velocidade via gradiente descendente.

| Valor exato do modelo            | 0,2            | 0,05          |
|----------------------------------|----------------|---------------|
| Estimativa média / Erro relativo | $0,114 / 42\%$ | $0,048 / 4\%$ |

Devido ao elevado tempo de processamento, apenas dois tiros foram migrados. O que será observado no experimento é como os valores estimados de  $\varepsilon$ e δ influenciam na posição do refletor migrado. Para isso, o dado será migrado com os parâmetros de anisotropia corretos para fins de comparação.

A Figura 63 mostra o tiro da posição 300 (Figura 61) migrado com os parâmetros corretos (imagem sísmica da esquerda) e estimados (imagem da direita). Observa-se que as duas imagens são equivalentes (confirmado pelo resultado da Figura 64 que mostra a subtração das duas imagens da Figura 63), indicando que 1)  $\delta$  é muito mais importante para a migração em profundidade (PSDM) que considera anisotropia que  $\varepsilon$ , e, por consequência, 2) os erros, mesmo elevados, na estimativa de ε podem não causar impactos em uma PSDM que considera anisotropia.

Isto é particularmente importante e interessante porque geralmente tem-se uma estimativa muito mais precisa e confiável de  $\delta$  (obtido a partir de poços e velocidade de processamento) do que ε (geralmente obtido a partir de VSP com *offset* e medidas de *plugs*). Vestrum et al. (1999) e Yan et al. (2004) mostram conclusões equivalentes ( $\delta$  mais importante que  $\varepsilon$  em PSDM) para experimentos com modelos sintéticos que possuem interfaces inclinadas com ângulo de inclinação menores que 30°.

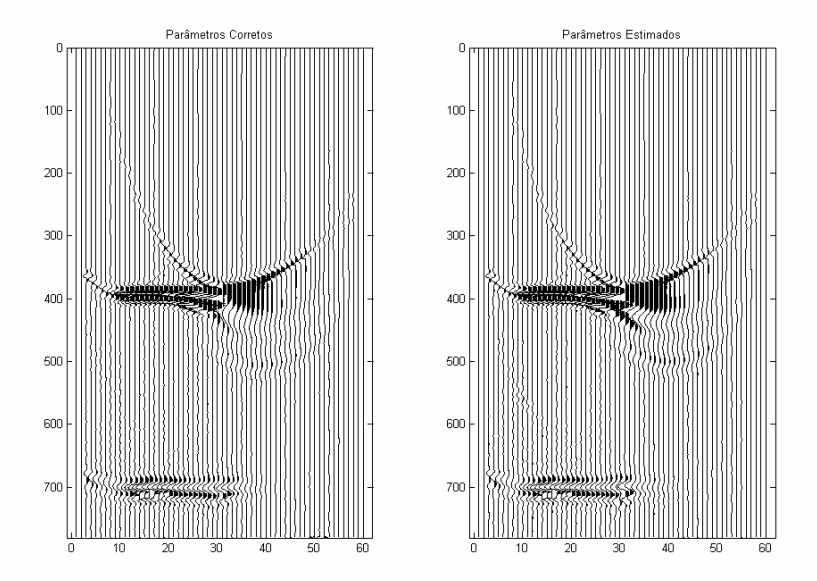

Figura 63: Migração do tiro na posição 300. A imagem da esquerda é o tiro migrado com os parâmetros de anisotropia corretos e a imagem da direita é o tiro migrado com os parâmetros de anisotropia estimados.

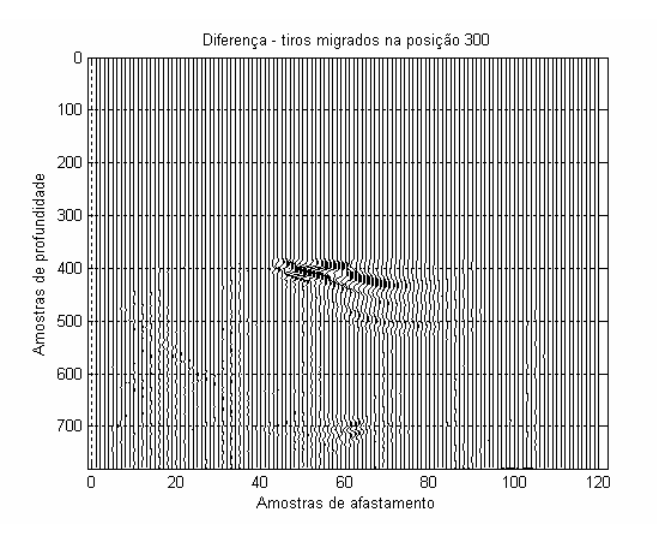

Figura 64: Seção resultante da subtração dos dois sismogramas da Figura 63.

Na Figura 65 são comparadas as diferenças na posição do refletor abaixo da camada anisotrópica e observa-se que o pico do evento encontra-se na posição 700 quando migrado com os parâmetros corretos (imagem superior da Figura 65) e na posição 699 quando migrado com os parâmetros de anisotropia estimados (imagem inferior da Figura 65). Esta diferença significa que este refletor possui um erro de 2,5m (intervalo de amostragem) para um evento na profundidade de 1750m, ou seja uma diferença desprezível.

Também é observado na Figura 65 uma pequena diferença na amplitude dos traços migrados com parâmetros corretos e estimados. Esta diferença não é muito grande e pode ser entendida como uma pequena diferença no ganho aplicado pelo gráfico (Seismiclab, 2002) e/ou a diferença no modelo utilizado para a migração, onde os parâmetros de anisotropia estimados não são iguais aos parâmetros corretos, pois a amplitude é mais sensível à variação do modelo que a própria posição do refletor.

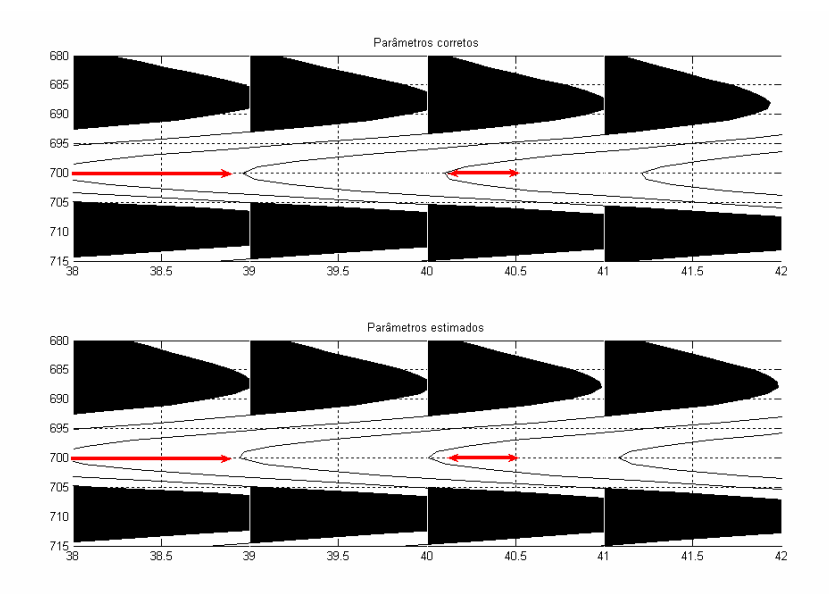

Figura 65: Detalhe na migração do tiro na posição 300. A imagem superior é o tiro migrado com os parâmetros de anisotropia corretos ( $\varepsilon = 0,2$  e  $\delta = 0,05$ ) e a imagem inferior é o tiro migrado com os parâmetros de anisotropia estimados ( $\varepsilon = 0,114$  e  $\delta$  = 0,048 ). As setas vermelhas mostram pequenas diferencas na posição e na amplitude das duas imagens.

A migração isotrópica também foi realizada na mesma posição de tiro com o objetivo de comparar a imagem gerada quando não se considera a anisotropia com a imagem correta, obtida a partir da migração anisotrópica. O resultado pode ser observado na Figura 66. Observa-se que numa posição muito próxima da posição do

tiro (afastamento zero), a migração isotrópica erra em apenas uma amostra (pico do evento está na amostra 699), porém afastando-se alguns pontos da posição do tiro, o evento começa a ficar posicionado de forma incorreta (Figura 67). A migração isotrópica, portanto, não deve ser utilizada para migrar dados anisotrópicos.

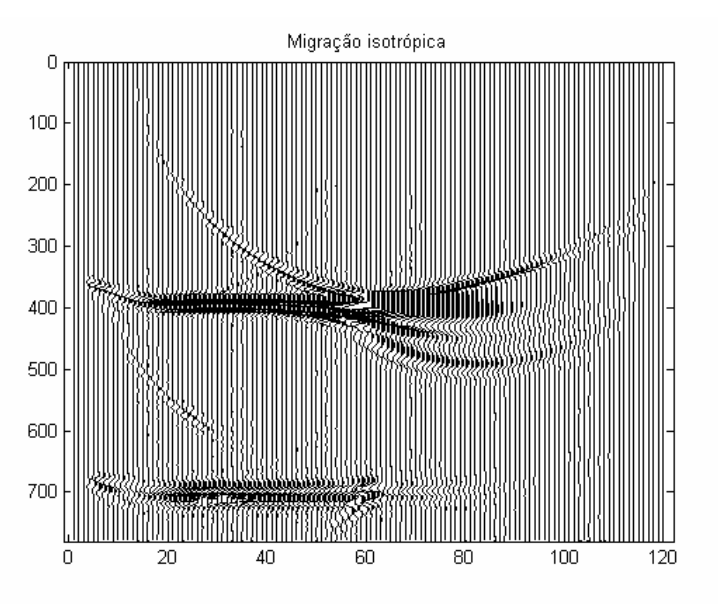

Figura 66: Migração isotrópica do tiro 300.

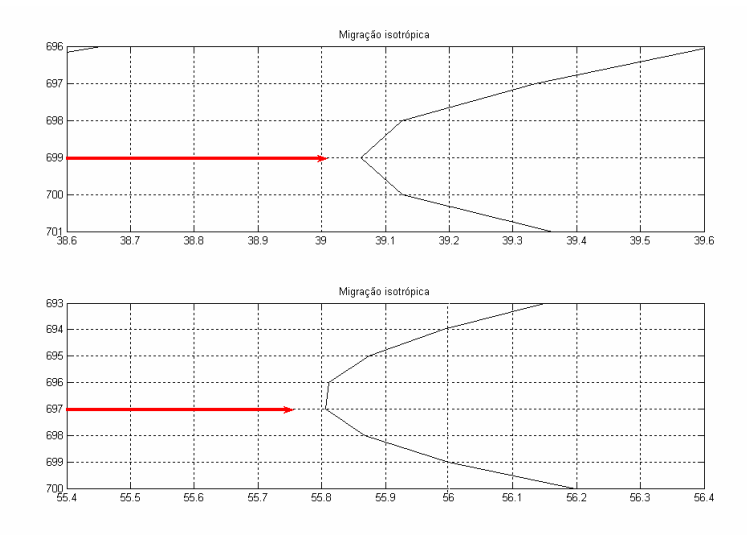

Figura 67: Detalhes da posição do refletor na migração isotrópica do tiro 300. A curva superior mostra um evento próximo da posição do tiro e a curva inferior mostra um evento mais afastado da posição do tiro. As setas vermelhas mostram a posição em profundidade do evento.

Para comprovação dos testes, o tiro 900 também foi migrado com algoritmo para um meio anisotrópico e seu resultado pode ser observado na Figura 68. Como o contraste entre velocidades nesta posição entre a camada de água e a camada anisotrópica é maior que no tiro anterior migrado (de posição 300), a amplitude do sinal é maior em comparação às imagens da Figura 63. Porém, observa-se que ocorre a mesma diferença de 1 amostra (ou 2,5m) na profundidade da segunda interface entre a imagem migrada com os parâmetros de anisotropia reais e estimados (Figura 69).

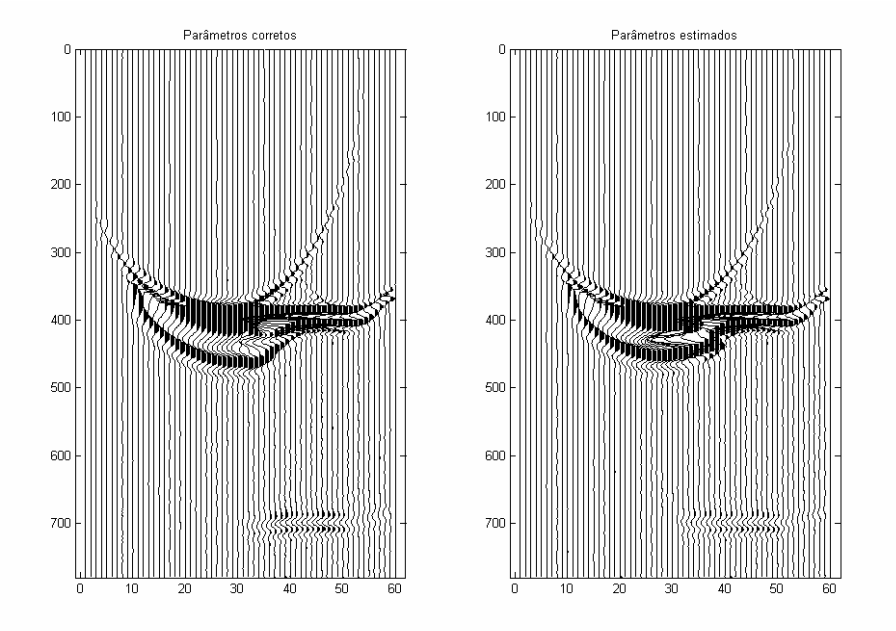

Figura 68: Migração do tiro na posição 900. A imagem da esquerda é o tiro migrado com os parâmetros de anisotropia corretos e a imagem da direita é o tiro migrado com os parâmetros de anisotropia estimados

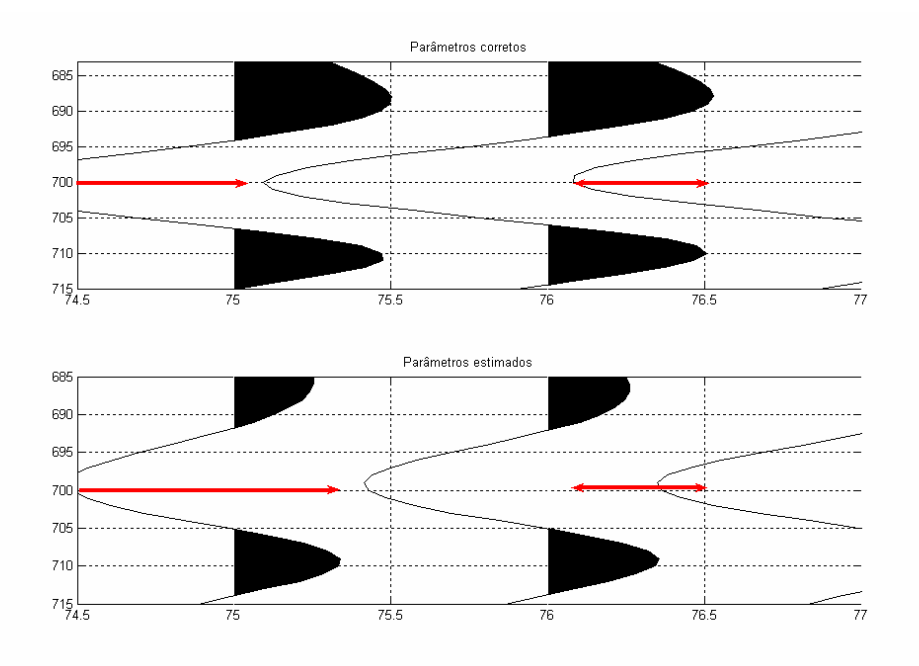

Figura 69: Detalhe na migração do tiro na posição 900. A imagem superior é o tiro migrado com os parâmetros de anisotropia corretos e a imagem inferior é o tiro migrado com os parâmetros de anisotropia estimados

A Figura 69 mostra uma grande diferença nas amplitudes dos dados migrados a partir da posição do tiro 900. Esta diferença grande na amplitude não é esperada pela migração. Considerando que a função gráfica que mostra os dados sísmicos no Matlab® (Seismiclab, 2002) possui um ganho automático variável, este gráfico pode estar mostrando duas curvas com um ganhos diferentes uma da outra. Portanto, foi necessária a comparação dos traços migrados em um mesmo gráfico (Figura 70) para que as amplitudes sejam comparadas.

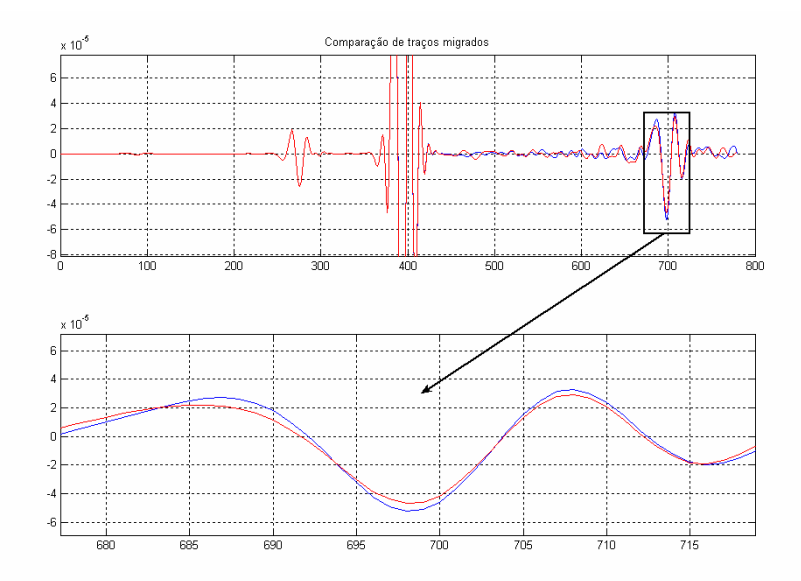

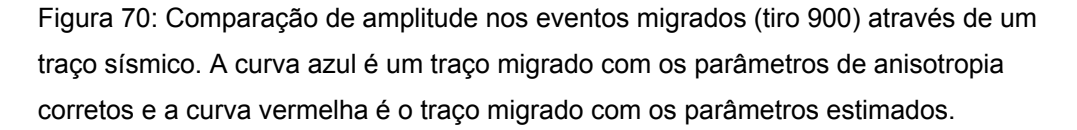

Observa-se na Figura 70 que até a amostra 400 (profundidade 1km), as duas curvas coincidem, confirmando com o modelo, já que até esta profundidade o dado é isotrópico e as duas migrações possuem os mesmos parâmetros. Após esta amostra, a comparação das duas curvas mostram pequenas diferenças em amplitude e fase provavelmente devido à diferença nos parâmetros de anisotropia utilizados para a migração, onde os parâmetros de anisotropia estimados não são iguais aos parâmetros corretos, pois a amplitude é mais sensível à variação de parâmetros de anisotropia que a própria posição do refletor.

Observando a Figura 65 e a Figura 69, verifica-se que as posições em profundidade das sessões migradas nos dois tiros foram as mesmas, indiferente das mudanças nas propriedades da camada (Figura 61), e que o pequeno erro em profundidade (2,5m) em relação a posição real do evento, é considerado desprezível.

Os resultados da migração são muito precisos, pois, de acordo com Vestrum et al. (1999), que realizaram um experimento de migração em um modelo sintético com várias camadas anisotrópicas inclinadas e observaram que quando a inclinação das camadas é menor que 30°, o parâmetro  $\delta$  (mais preciso na estimativa) exerce uma maior influência na posição vertical do refletor, enquanto o parâmetro  $\varepsilon$  (menos preciso na estimativa) exerce maior influência no posicionamento lateral do refletor.

Esta conclusão de Vestrum et al. (1999) também pôde ser verificada neste pequeno experimento de migração, já que a estimativa de  $\delta$  foi precisa (erro de 4%) e a de ε foi imprecisa (erro de 42%) e mesmo assim, a posição em profundidade do refletor migrado praticamente não foi modificada (Figura 65). É necessário, entretanto, realizar mais testes e verificar a resposta da migração de outros dados anisotrópicos para confirmar esta conclusão e principalmente para verificar a influência de  $\varepsilon$  (possíveis erros em posicionamento lateral). Para isto, seria preciso migrar completamente o dado e depois realizar o empilhamento.

A partir dos resultados e conclusões obtidas, um segundo experimento de migração é proposto utilizando um modelo geológico (apresentando na Figura 71) muito aproximado ao primeiro experimento (Figura 61).

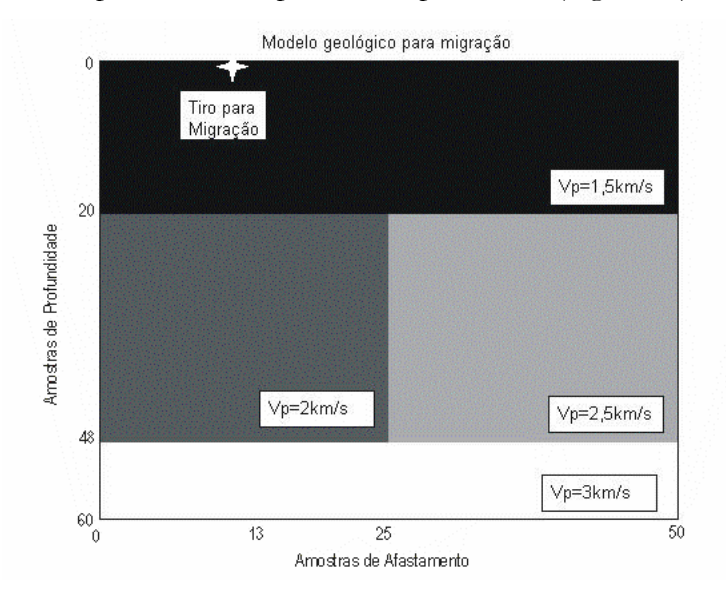

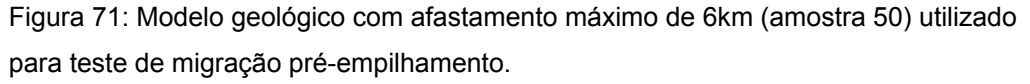

Todas as propriedades petrofísicas do modelo são as mesmas, inclusive os parâmetros anisotrópicos para a camada com variação lateral de velocidade  $({\mathcal{E}} = 0, 2, \delta = 0.05$  e  $\gamma = 0$ ), sendo modificadas apenas a espessura da lâmina d'água (de 1km para 0,5km) e o afastamento máximo, que agora é de 6km (antes era de 3km).

Todo o experimento foi realizado da mesma maneira do experimento anterior: Geração dos sismogramas sintéticos a partir de uma modelagem por diferenças finitas (Cetale Santos, 2003), estimativa de parâmetros durante a análise de velocidade utilizando o gradiente descendente (desenvolvida neste trabalho) e aplicação de um algoritmo de migração pré-empilhamento em profundidade anisotrópica por deslocamento de fase (Cetale Santos, 2003).

O resultado da estimativa dos parâmetros é mostrada na Tabela 21 abaixo. Devido ao afastamento máximo ser maior, obteve-se uma estimativa do parâmetro  $\varepsilon$ mais precisa que a do primeiro experimento de migração (Tabela 20). Esta conclusão está de acordo com os resultados observados no Capítulo 4 e na literatura, onde concluiu-se que um aumento no afastamento máximo resulta em uma melhora significativa estimativa de  $\varepsilon$ .

Tabela 21: Resultado da estimativa dos parâmetros de anisotropia para o segundo modelo de migração através da análise de velocidade por gradiente descendente.

| Valor exato do modelo            | 0,2             | 0,05          |
|----------------------------------|-----------------|---------------|
| Estimativa média / Erro relativo | $0,217 / 8,5\%$ | $0,047 / 5\%$ |

As imagens resultantes de alguns experimentos de migração em único tiro (indicado na Figura 71) podem ser observada nas Figuras 72 a 78:

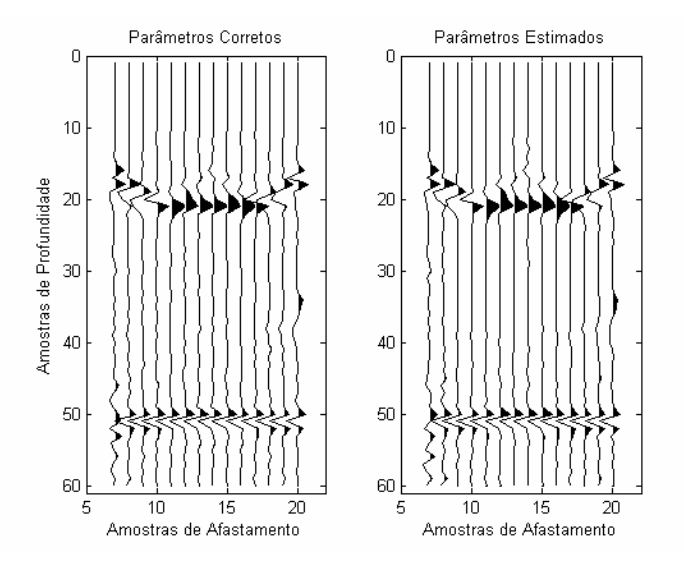

Figura 72: Migração do tiro indicado na Figura 71: Migração anisotrópica com parâmetros corretos (imagem da esquerda) e migração anisotrópica com parâmetros estimados (imagem da direita).

A Figura 72 mostra uma comparação entre a migração anisotrópica realizada com os parâmetros corretos (imagem da esquerda) e a migração realizada com os parâmetros estimados (imagem da direita). O primeiro evento (fundo do mar, aproximadamente na amostra em profundidade 20) está imageado corretamente apenas em alguns traços no centro da imagem – cujo afastamento é curto ou próximo de zero (o afastamento zero encontra-se aproximadamente na amostra 13). Este fato ocorre provavelmente devido ao comprimento do operador utilizado na migração não ser suficiente para imagear uma interface de pequena profundidade.

A Figura 73 mostra a diferença entre as duas imagens da Figura 72. Observa-se que a imagem resultante possui muito pouca informação, tornando a diferença entre as duas migrações bem aproximadas inclusive para o primeiro evento (fundo do mar). Os sinais não nulos que podem observados na posição da primeira interface na Figura 73 (detalhe em azul) ocorrem exatamente onde o primeiro evento foi imageado fora da sua posição correta (Figura 72). A partir desta pequena diferença observada no primeiro evento para os pontos onde o dado está imageado corretamente, a comparação da diferença para o segundo evento pode ser utilizada no trabalho como um controle de qualidade de que a migração foi realizada satisfatoriamente.

Para o segundo evento (aproximadamente na amostra em profundidade 50), observa-se que a estimativa dos parâmetros anisotrópicos foi bem adequada para a realização da migração. A Figura 74 mostra em detalhe a diferença entre as duas imagens para o segundo evento e confirma que o erro de imagem praticamente não existe para a migração anisotrópica com os parâmetros da Tabela 21.

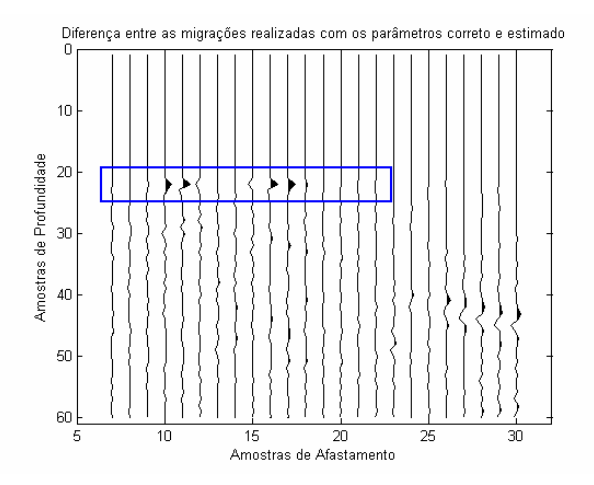

Figura 73: Diferença entre as imagens migradas com o parâmetro correto e estimado. O detalhe em azul mostra a posição da primeira interface.

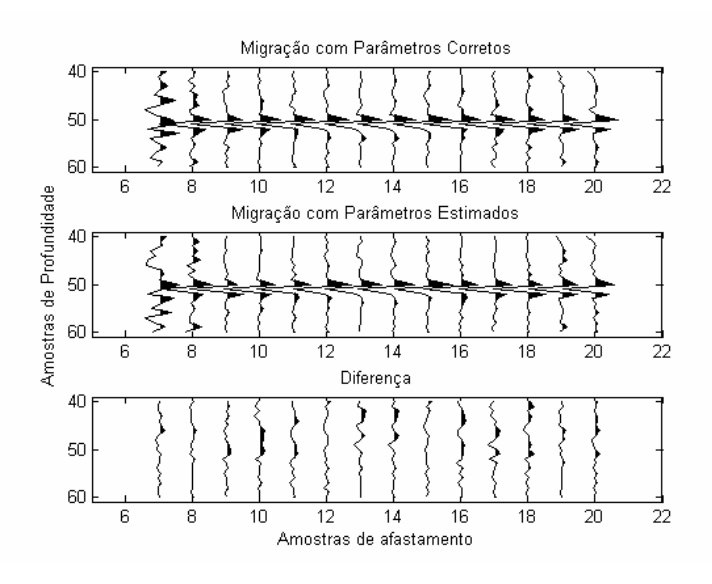

Figura 74: Comparação do evento abaixo da camada anisotrópica migrado com os parâmetros corretos (imagem superior), com os parâmetros estimados (imagem do centro) e a diferença entre as duas imagem (imagem inferior).

Como os parâmetros anisotrópicos são os mesmos, a estimativa para os parâmetros  $\varepsilon$  e  $\delta$  do exercício anterior (Tabela 20) também foi utilizado para migrar este dado de afastamento máximo de 6km, simulando uma situação onde a estimativa de ε não é satisfatória (erro de 42%). O resultado desta migração pode ser observado na Figura 75 (imagem das duas interfaces) e na Figura 76 (detalhe para a segunda interface).

Pela Figura 76 pode-se notar que quando o afastamento cresce, o traço migrado começa a apresentar um erro de posicionamento lateral para este evento devido aos parâmetros anisotrópicos utilizados na migração (principalmente o parâmetro  $\varepsilon$ , que possui erro de 42%) serem diferentes dos valores corretos – como pode ser observado na imagem inferior da Figura 76. Na direção onde as amostras de afastamento se aproximam de zero, este efeito de erro no posicionamento lateral é atenuado pela borda absorsiva utilizada no algoritmo de migração (Cetale Santos, 2005). Este erro já tinha sido verificado no experimento anterior, porém com menor intensidade devido ao afastamento máximo ser menor que neste caso. No exemplo da Figura 76, este fato pode ser notado sem a necessidade de amplificar o gráfico da diferença entre as amostras, quando o traço se aproxima da variação lateral de velocidade, que ocorre aproximadamente na amostra 25 em afastamento (imagem inferior da Figura 76).

Comparando este resultado da Figura 76 com o resultado da migração mostrado na Figura 74, novamente observa-se que quanto mais precisa for a estimativa de  $\varepsilon$ , melhor será o posicionamento lateral do refletor – confirmando as conclusões de Vestrum et al. (1999).

Apesar de possuir um erro no posicionamento do refletor, o resultado da migração quando o parâmetro ε possui erro de 42% de estimativa pode ser considerado um resultado aceitável em comparação com a migração realizada com os parâmetros corretos. Existe apenas diferença de posicionamento do evento quando o traço se aproxima da posição de variação lateral de velocidade (Figura 76), mesmo para valores significativos (porém realistas) de  $\varepsilon$ .

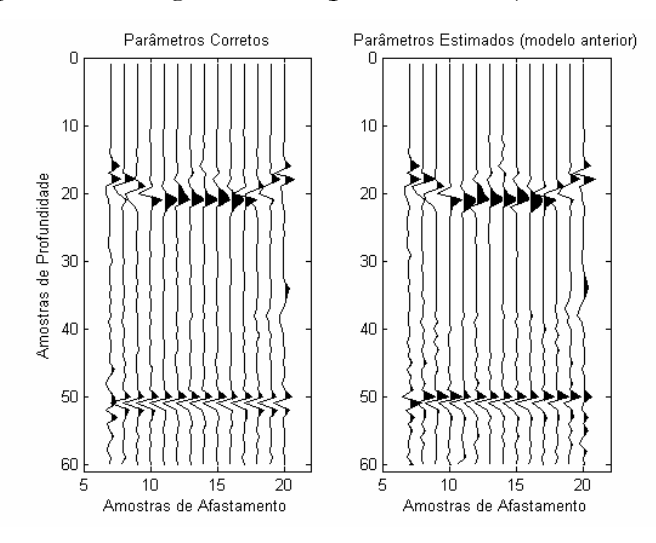

Figura 75: Migração do tiro da Figura 71: Migração anisotrópica com parâmetros corretos (imagem da esquerda) e migração anisotrópica com parâmetros estimados do modelo anterior (imagem da direita).

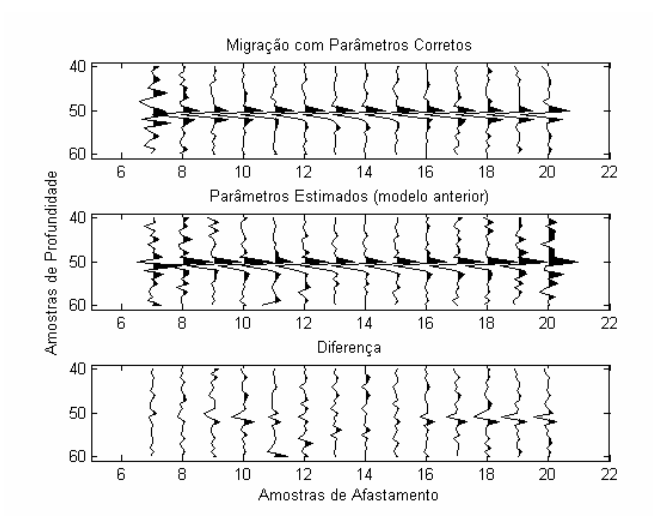

Figura 76: Comparação do evento abaixo da camada anisotrópica migrado com os parâmetros corretos (imagem superior), com os parâmetros estimados do modelo anterior (imagem do centro) e a diferença entre as duas imagem (imagem inferior).

Comparando agora a migração anisotrópica com a migração isotrópica (Figura 77 e Figura 78), observa-se que a imagem do refletor mais profundo quando migrado com um algoritmo isotrópico é muito distorcida em comparação ao mesmo evento migrado com algoritmo que considera anisotropia (diferença entre as imagens migradas na Figura 78). O resultado é considerado ruim e mais uma vez confirma-se que deve-se levar em conta a anisotropia na migração pré-empilhamento em profundidade.

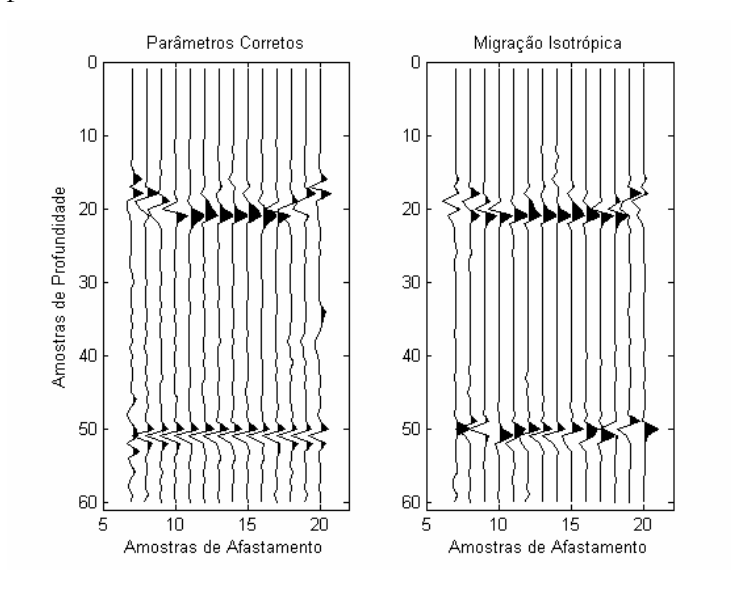

Figura 77: Migração do tiro da Figura 71: Migração anisotrópica (imagem da esquerda) e migração isotrópica (imagem da direita).

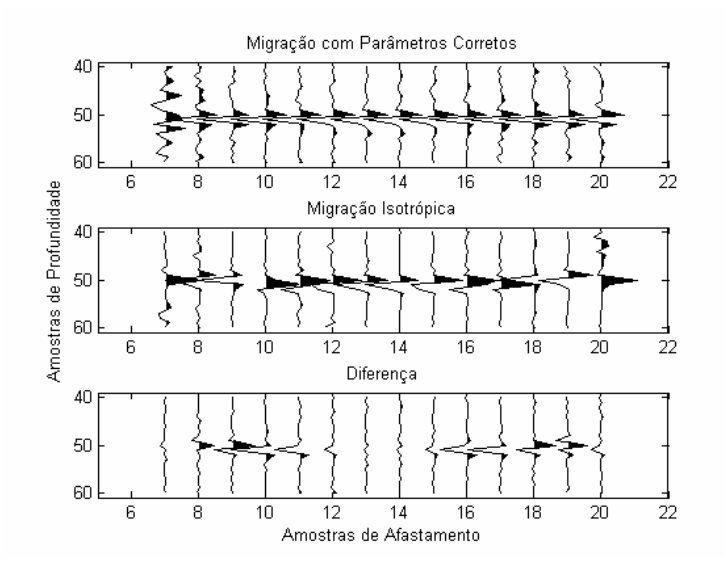

Figura 78: Comparação do evento abaixo da camada anisotrópica migrado com o algoritmo anisotrópico (imagem superior), com o algoritmo isotrópico (imagem do centro) e a diferença entre as duas imagem (imagem inferior).

De acordo com todos os resultados observados neste trabalho, para um modelo com camadas horizontais (ou próximas à horizontal), a estimativa de parâmetros de anisotropia a partir da análise de velocidade usando o método do gradiente descendente pode ser utilizada como dados de entrada para a migração em profundidade e o algoritmo de migração deve considerar anisotropia.

# **5.4. Conclusões e comentários**

Neste capítulo, foi realizada uma pequena revisão das equações de tempo de trânsito para anisotropia VTI, considerando que a equação proposta por Alkhalifah & Tsvankin (1995) é a equação mais utilizada em processamento de dados com esta anisotropia. Existe também uma aproximação para dados VTI da equação de Castle (1994), considerando o parâmetro *S* de Castle como função de <sup>η</sup> .

O processamento de um evento a profundidade de 2km usando um afastamento máximo de 5km possui uma estimativa mais precisa de  $\eta$  que o evento com afastamento máximo de 2,5km, como esperado. Esta observação reforça a idéia que dados utilizados para estimativa de parâmetros de anisotropia possuam o maior afastamento máximo possível.

Os algoritmos de imagem (migração) em profundidade precisam da velocidade vertical da onda P e dos parâmetros  $\varepsilon \in \delta$ . A velocidade vertical da onda P pode ser obtida a partir de informações de poço, porém os parâmetros de anisotropia precisam ser estimados, e uma das maneiras é a estimativa a partir dos dados sísmicos. No caso específico, foi utilizado o método do gradiente descendente para estimar os parâmetros de anisotropia a partir dos dados sísmicos.

O resultado das estimativas de  $\varepsilon$  e  $\delta$  mostram que a equação de Alkhalifah & Tsvankin (1995) permitiu um processamento considerado bom, cuja estimativa de  $\delta$ obteve média de erro de 5% e estimativa de  $\varepsilon$  obteve erro médio de 35%, para os dados sintéticos sem ruído e com um afastamentos máximos pequenos utilizados neste trabalho, sendo a mais indicada para o processamento de dados anisotrópicos em dados que possuem características e propriedades aproximadas aos dados utilizados neste trabalho (modelo que simula águas ultra-profundas com espessa camada de folhelho acima do reservatório).

A equação de Castle (1994) juntamente com a relação de Siliqi & Bousquié (2000) para estimar parâmetros de anisotropia não conseguiu uma boa previsão dos parâmetros de anisotropia, sendo sugerida uma verificação da eficácia desta equação em dados com anisotropia.

Um algoritmo de migração em profundidade para um meio anisotrópico foi utilizado para verificar o quanto a estimativa dos parâmetros de anisotropia influencia na obtenção da profundidade da imagem correta em um pequeno experimento com um dado sintético gerado a partir de um modelo com grande variação lateral de velocidade.

Os resultados mostraram que quando o parâmetro  $\delta$  é bem estimado, o erro no posicionamento vertical da migração PSDM que considera anisotropia é quase inexistente para um modelo com camadas horizontais, mesmo quando a estimativa de ε não é tão precisa (como nos experimentos mostrados neste Capítulo). Estes resultados são preliminares mas foram considerados importantes e satisfatórios para o exemplo utilizado.

Como complementação deste experimento, sugere-se uma migração com empilhamento em um dado anisotrópico para verificar a influência de ε no posicionamento lateral da imagem migrada.

# **6 Conclusões e comentários**

A motivação inicial deste trabalho foi de quantificar o erro que se comete na estimativa de velocidade quando o fluxo de processamento isotrópico é utilizado em um dado anisotrópico (VTI), já que o processamento para um meio anisotrópico nem sempre é utilizado em todos os casos de processamento em dados reais. Partindo da idéia de propor que a análise de velocidade com equação que considera anisotropia seja sempre utilizada, verificou-se que algumas destas equações possuem complicadores quando utilizados em dados reais (arquivos grandes que possuem vários eventos que devem ser processados ao mesmo tempo e a necessidade de realizar análise de velocidade pelo menos duas vezes). Este procedimento exige que os métodos de análise de velocidade se adaptem a equações mais complexas e sejam capazes de encontrar o máximo de parâmetros possíveis com relativa facilidade e/ou simplicidade.

Portanto, este trabalho teve dois objetivos principais: Quantificar o erro na velocidade de um dado anisotrópico quando o processamento é realizado com uma abordagem isotrópica e verificar qual equação para o meio anisotrópico VTI seria melhor aplicada em dados anisotrópicos. A metodologia usada foi comparar a precisão das respostas, a facilidade de manipulação das equações e a utilização em dados reais.

Para chegar a estes objetivos, um modelo simulando um ambiente geológico de águas profundas com camadas isotrópicas e anisotrópicas foi gerado, com a anisotropia variando entre valores conhecidos e realistas. O modelo é simples com camadas horizontais e sem a consideração de ruídos nos dados. A quantificação do erro quando não se considera a anisotropia no procedimento de correção de sobretempo normal (NMO) foi mensurada para cada um dos casos gerados pela variação nos dois parâmetros de anisotropia que influenciam a onda P ( $\varepsilon$  e  $\delta$ ), a variação da espessura da camada anisotrópica e a espessura da camada isotrópica (água) acima desta camada anisotrópica.

Os resultados de todas as análises feitas mostram que, como esperado,  $\delta$  é o parâmetro de anisotropia que mais influencia no erro na velocidade NMO obtida
através de análise de velocidade (*semblance*). Além disso, os erros encontrados na velocidade quando não é considerada anisotropia podem chegar a 10-15% para valores de anisotropia comumente encontrados na natureza. Outra conclusão importante é que o parâmetro  $\varepsilon$ , a espessura da camada anisotrópica e a lâmina d'água têm pouca influência no erro desta velocidade.

Após a comparação de todos os experimentos realizados, é sugerido o processamento para um meio anisotrópico em todos os casos onde se supõe existir anisotropia VTI. O erro que se comete quando não se utiliza este processamento pode ser grande e causar problemas, principalmente na conversão tempo profundidade.

Para tornar o processamento para um meio anisotrópico mais simples e rápido, um método de minimização de funções chamado gradiente descendente foi utilizado para adaptar diferentes equações de tempo de trânsito e realizar análise de velocidade a partir destas equações. A principal vantagem desse método é a rapidez, eficácia e precisão verificada nos resultados obtidos. No caso de processamento de dados anisotrópicos, uma outra vantagem é a obtenção de todos os parâmetros das equações de uma única vez  $(t_0, V_{NMO} \text{ e } \eta)$ , visto que o método mais utilizado para este procedimento (*semblance*) só permite a solução de dois parâmetros ao mesmo tempo (t<sub>o</sub> e  $V_{NMO}$ ) sendo necessária uma segunda análise de velocidade para obtenção de  $\eta$ .

Um processamento para dados anisotrópicos foi então realizado nos mesmos dados sintéticos utilizando três equações que consideram anisotropia, e os parâmetros de anisotropia  $\varepsilon$  e  $\delta$  foram estimados. Esta estimativa foi rápida, precisa e facilmente realizada através do gradiente descendente e de uma simples manipulação de equações. O resultado das estimativas de  $\varepsilon$  e  $\delta$  mostram que a equação de Alkhalifah & Tsvankin (1995) permitiu um processamento preciso dos dados sintéticos sem ruído utilizados neste trabalho, sendo a mais indicada para o processamento do meio anisotrópico em dados que possuem características e propriedades aproximadas aos dados utilizados neste trabalho.

Um algoritmo de migração em profundidade para meios anisotrópicos foi utilizado para verificar a qualidade da estimativa dos parâmetros de anisotropia a partir do método proposto. Os resultados mostraram que se o parâmetro  $\delta$  for bem estimado, o erro no posicionamento vertical da migração PSDM para modelos

anisotrópicos é quase inexistente para um modelo com camadas horizontais, mesmo quando não se obtém uma boa estimativa de  $\varepsilon$ .

Como sugestões de próximos trabalhos, o método proposto para análise de velocidade (gradiente descendente) precisa de alguns ajustes para uma utilização otimizada, principalmente na escolha das variáveis utilizadas pelo método. Esta otimização é necessária para inserir o método dentro de um *software* comercial de processamento sísmico.

Uma outra sugestão para o método é que, por ser adaptativo, teoricamente pode ser utilizado com qualquer equação de tempo de trânsito, como funções que consideram anisotropia do tipo TTI, ortorrômbica ou monoclínica ou para funções que consideram onda convertida. É preciso, portanto, realizar a adaptação de outras equações de NMO ao gradiente descendente.

Alguns experimentos de quantificação de erro na velocidade quando o meio é anisotrópico e o processamento é isotrópico ainda podem ser realizados. Para modelos horizontais, pode-se estudar casos onde a lâmina d'água é menor e a camada anisotrópica é muito espessa. Também é sugerido o experimento de modelos utilizando ruído e/ou que possuam gradiente linear de velocidade (heterogêneos), para que os modelos sintéticos se tornem um pouco mais realistas.

Uma outra sugestão seria um estudo de maneiras alternativas de melhorar o resultado da utilização da equação de Castle (1994) na estimativa de parâmetros de anisotropia. A relação que permite a aplicação desta equação em dados com anisotropia VTI (relação entre o parâmetro  $S$  e o parâmetro de anisotropia  $\eta$ ) utilizada neste trabalho, não conseguiu bons resultados e talvez seja necessário um estudo teórico que melhore esta relação.

## **7 Bibliografia**

ACHENBACH, J. D. **Wave propagation in elastic solids**. North-Holland Series, v.16, Amsterdam: North-Holland. 1975. 425 p.

AL-DAJANI, A., TSVANKIN, I. Nonhyperbolic reflection moveout for horizontal transverse isotropy. **Geophysics**, v.63, n.5, p. 1738-1753, 1998.

ALKHALIFAH, T. Velocity analysis using nonhyperbolic moveout in transversely isotropic media. **Geophysics**, v.62, n.6, p.1839-1854, 1997.

ALKHALIFAH, T., TSVANKIN, I. Velocity analysis for transversely isotropic media. **Geophysics**, v.60, n.5, p. 1550-1566, 1995.

AMERY, G. B. Basics of seismic velocities. **The Leading Edge**, p. 1087-1091. Nov. 1993

ANRAY, version 4.4: Ray trace seismic modeling software. Prague: SW3D Consortium – Charles University, 2002. Conjunto de programas. 1 CD-ROM.

ARTOLA, F. A. V. **Cinemática da propagação de ondas de corpo em meios anisotrópicos**. Brasília: 2000. 173 p. Tese de doutorado – Universidade de Brasília.

ANDERSON, J. E. **Imaging in transversely isotropic media with a vertical symmetry axis**. Denver, 1996. 165 p. Tese de doutorado – Colorado School of Mines.

BACKUS, G. E. Long-wave elastic anisotropy produced by horizontal layering. **Journal of Geophysical Research**, v.67, n.11, p. 4427-4440, 1962.

BANIK, N. C. Velocity anisotropy of shales and depth estimation in the North Sea basin. **Geophysics**, v.49, n.9, p. 1411-1419, 1984.

BERKHOUT, J. A. Pushing the limits of seismic imaging, part 1: Prestack migration in terms of double dynamic focusing. **Geophysics**, v.62, n.3, p. 937-954, 1997a

BERKHOUT, J. A. Pushing the limits of seismic imaging, part 2: Integration of prestack migration, velocity estimation, and AVO analysis. **Geophysics**, v.62, n.3, p. 954-969, 1997b.

BERRYMAN, J. G. GRECHKA, V., BERGE, P. Analysis of Thomsen parameters for finely layered VTI media. **Geophysical Prospecting**, v.47, p. 959-978, 1999.

BOECHAT, J. B. T. **Influência da anisotropia no processamento de dados sísmicos**. Salvador: 1997. 107p. Dissertação de Mestrado - Universidade Federal da Bahia.

BRZOSTOWSKI, M. JONES, T. A Practical Approach to Seismic Imaging of Complex Geology. **4o Congresso Internacional da Sociedade Brasileira de Geofísica**. Minicurso. Rio de Janeiro: em 19 ago. 1995.

BYUN, B. S., CORRIGAN, D. GAISER, J. E. Anisotropic velocity analysis for lithology discrimination. **Geophysics**, v.54, n.12, p. 1564-1574, 1989.

BYUN, B. S., CORRIGAN, D. Seismic traveltime inversion for transverse isotropy. **Geophysics**, v.55, n.2, p. 192–200. 1990.

CARCIONE, J. M., HELLE, H. B., ZHAO, T. Effects of attenuation and anisotropy on reflection amplitude versus offset. **Geophysics**, v.63, n.5, p. 1652-1658, 1998.

CASTLE, R. J. A theory of normal moveout. **Geophysics**, v.59, n.6, p. 983-999, 1994.

ČERVENÝ, V. **Seismic Ray Theory**. Cambridge: Cambridge University Press, 2001. 713p.

CETALE SANTOS, M. A. **Migração em profundidade por rotação de fase dos campos de onda qP e qSV em meios com simetria polar local**. Rio de Janeiro, 2003, 97 p. Tese de doutorado – PUC-Rio.

\_\_\_\_\_\_. **Publicação eletrônica** [mensagem pessoal]. Mensagem recebida por  $\langle m\text{bcs}(\hat{a})\text{civ.puc-rio.br} \rangle$  em 16 dez. 2005.

CHAISRI, S. BROWN, R. J. Approximate parameters of anisotropy from reflection traveltime curves. CREWES research report, **CREWES**, 1995. Disponível em: <http://www.crewes.org/Reports/1995/>. Acesso em 23 set. 2003.

CHOU, P. C., PAGANO, N. J. **Elasticity**: Tensor, dyadic and engineering approaches. Princeton: Van Nostrand, 1967. 290p.

COHEN, J. K. Analytic study of the effective parameters for determination of the NMO velocity function in transversely isotropic media. **Geophysics**, v.62, n.6, p. 1855-1866, 1997.

CONTRERAS, P., GRECHKA, V., TSVANKIN, I. Moveout inversion of P-wave data for horizontal transverse isotropy. **Geophysics**, v.64, n.4, p. 1219-1229, 1999.

CREWES, Educational Software Release. Calgary: Consortium for research in elastic wave exploration seismology - University of Calgary, 2001. Conjunto de programas. Disponível em: <http://www.crewes.org/Samples/EduSoftware/>. Acesso em: 23 jan. 2002.

DE BAZELAIRE, E. Normal moveout revisited: Inhomogeneous media and curved interfaces. **Geophysics**, v.53, n.2, p. 143-157, 1988.

DE BAZELAIRE, E.; VIALLIX, J. R. Normal moveout in focus. **Geophysical Prospecting**, v.42, p. 477-499, 1994.

DIX, C. H. Seismic velocities from surface measurements. **Geophysics**, v.20, n.1, p. 68-86, 1955.

DUDA, R. J., HART, P. E., STORK, D. G. **Pattern Classification.** 2 ed. New York: Wiley Interscience, 2001. 680p.

ELAPAVULURI, P. K. **Estimation of Thomsen's anisotropic parameters from geophysical measurements using equivalent offset gathers and shiftedhyperbola NMO equation**. Calgary, 2003. 61 p. Dissertação de Mestrado – University of Calgary.

ETRIS, e. l.; CRABTREE, N. J.; PICKFORD, J. D. S. True depth conversion: More than a pretty picture. **CSEG Recorder**, p. 11-22. Nov. 2001, Disponível em: <http:// www.cseg.ca/recorder/>. Acesso em: 26 nov. 2003.

FOMEL, S., GRECHKA, V. Nonhyperbolic reflection moveout of P-waves: An overview and comparison of reasons. CWP research report, **CWP-372**, 2001.

Disponível em: <http://www.cwp.mines.edu/reports\_list.html>. Acesso em 07 jan 2004.

GRECHKA, V. **Publicação eletrônica** [mensagem pessoal]. Mensagem recebida por <mbcs@civ.puc-rio.br> em 19 jul. 2005.

GRECHKA, V., CONTRERAS, P., TSVANKIN, I. Inversion of normal moveout for monoclinic media. **Geophysical Prospecting**, v.48, p. 577-602, 2000.

GRECHKA, V., THEOPHANIS, S., TSVANKIN, I., Joint inversion of P- and PSwaves in orthorhombic media: Theory and a physical modeling study. **Geophysics**, v.64, n.1, p. 146-161, 1999a.

GRECHKA, V., TSVANKIN, I. Feasibility of nonhyperbolic moveout inversion in transversely isotropic media. **Geophysics**, v.63, n.3, p. 957-969, 1998a.

\_\_\_\_\_\_. 3-D description of normal moveout in anisotropic inhomogeneous media. **Geophysics**, v.63, n.3, p. 1079-1092, 1998b.

\_\_\_\_\_\_. 3-D moveout velocity analysis and parameter estimation for orthorhombic media. **Geophysics**, v.64, n.3, p. 820-837, 1999a.

\_\_\_\_\_\_. 3-D moveout inversion in azimuthally anisotropic media with lateral velocity variation: Theory and case study. **Geophysics**, v.64, n.4, p. 1202-1218, 1999b.

\_\_\_\_\_\_. Inversion of azimuthally dependent NMO velocity in transversely isotropic media with a tilted axis of symmetry. **Geophysics**, v.65, n.1, p. 232-246, 2000.

\_\_\_\_\_\_. Processing-induced anisotropy. **Geophysics**, v.67, n.6, p. 1920-1928, 2002a.

\_\_\_\_\_\_. PP + PS = SS. **Geophysics**, v.67, n.6, p. 1961-1971, 2002b.

\_\_\_\_\_\_. NMO-velocity surfaces and Dix-type formulas in anisotropic heterogeneous media. **Geophysics**, v.67, n.3, p. 939-951, 2002c.

GRECHKA, V., TSVANKIN, I., COHEN, J. K., Generalized Dix equation and analytic treatment of normal-moveout velocity for anisotropic media. **Geophysical Prospecting**, v.47, p. 117-148, 1999b.

GRECHKA, V., TSVANKIN, I., BAKULIN, A., HANSEN, J. O., SIGNER, C. Joint inversion of PP and PS reflection data for VTI media: A North Sea case study. **Geophysics**, v.67, n.5, p. 1382-1395, 2002.

HAKE, H., HELBIG, K., MESDAG, C. S. Three-term Taylor series for  $\hat{t}$ - $x^2$  curves over layered transversely isotropic ground. **Geophysical Prospecting**, v.32, p. 828- 850, 1984.

HUDSON, J. A. Overall properties of a cracked solid. **Math. Proc. of Cambridge Phil. Soc.**, v.88, p. 371-384, 1980.

\_\_\_\_\_\_. Wave speeds and attenuation of elastic waves in material containing cracks. **Geophys. J. R. Astr. Soc.**, v.64, p. 133-150, 1981.

\_\_\_\_\_\_. Overall elastic properties of isotropic materials with arbitrary distribution of circular cracks. **Geophysical Journal International**, v.102, p. 465-469, 1990.

\_\_\_\_\_\_. Crack distributions which account for a given seismic anisotropy. **Geophysical Journal International**, v.104, p. 517-521, 1991.

JÍLEK, P. Joint inversion of PP- and PS-wave reflection coefficients in anisotropic media. CWP research report, **CWP-367**, 2001. Disponível em: <http://www.cwp.mines.edu/reports\_list.html>. Acesso em 08 jan 2002.

JONES, I. F., BRIDSON, M. L., BERNITSAS, N. Anisotropic ambiguities in TI media. **First Break**, v.21, p. 29-35, abr. 2003.

JONES, L. E. A., WANG, H. F. Ultrasonic velocities in Cretaceous shales from the Williston basin. **Geophysics**, v.46, n.3, p. 288-297, 1981.

KOZLOV, E. A., VARIVODA, D. Y., Dense 3D residual moveout analysis as a tool for HTI parameters estimation. In: EAGE CONFERENCE & TECHNICAL EXHIBITION, 64, 2003, Stavanger. **Extended Abstracts EAGE 2003**. Stavanger: European Association of Geoscientists and Engineers, 2003, CD-ROM.

KRETZ, V., RAVALEC-DUPIN, M., ROGGERO, F. An integrated reservoir characterization study matching production data and 4D seismic. **SPE**, SPE-77516, 2002.

KÜHNEL, T. **The influence of structure on seismic parameter estimation in anisotropic media**. Edinburgh, 1998. 220 p. Tese de doutorado – University of Edinburgh.

LEVIN, F. K. Apparent velocity from dipping interface reflections. **Geophysics**, v.36, n.3, p. 510-516, 1971.

LI, R. **Inversion for the elastic parameters of layered transversely isotropic media**. Perth, 2002, 250 p. Tese de doutorado – Curtin University of Technology.

LINER, C. L. Concepts of normal and dip moveout. **Geophysics**, v.64, n.5, p. 1637- 1647, 1999.

LINES, L. Obstacles to automated velocity analysis. **Journal of seismic exploration**, v.13, p. 263-282. 2005.

LIU, E.; HUDSON, J. A.; POINTER, T. Equivalent medium representation of fractured rocks. **Journal of Geophysical Research**, v.105, p. 2981-3000, Feb. 2000.

LOU, M., PHAM, L. D., WILLIS, J. Anisotropic parameter estimation from joint Pand C-wave data. In: ANNUAL INTERNATIONAL MEETING OF SEG, 72, 2002, Salt Lake City. **Expanded Abstracts SEG 2002**. Salt Lake City: Society of Exploration Geophysicists, 2002, CD-ROM.

McCOLLUM, B., SNELL, F. A. Asymmetry of sound velocity in stratified formations. **Physics**, v.2, p. 174-185, Mar. 1932.

McDONAL, F. J., ANGONA, F. A., MILLS, R. L., SENGBUSH, R. L., VAN NOSTRAND, R. G., WHITE, J. E. Attenuation of shear and compressional waves in Pierre shale. **Geophysics**, v.23, n.3, p. 421-439. 1958.

MARGRAVE, G. F. **Numerical Methods of Exploration Seismology**: with algorithms in Matlab® . Calgary: University of Calgary, 2001. 160p. Disponível em: <http://www.crewes.org/Samples/EduSoftware/NMES\_Margrave.pdf>. Acesso em: 21 fev 2003.

MATLAB® , version 6.1: The language of technical computing. Natick: The Mathworks, 2001. Conjunto de programas. 1 CD-ROM.

MENSCH, T.; RASOLOFOSAON, P. Elastic-wave velocities in anisotropic media of arbitrary symmetry – Generalization of Thomsen's parameters  $\varepsilon$ ,  $\delta$  and  $\gamma$ . **Geophysical Journal International**, v.128, p. 43-64, 1997.

MUSGRAVE, M. J. P. **Crystal Acoustics**: Introduction to the study of elastic waves and vibrations in crystals. San Francisco: Holden-day, 1970. 288 p.

NAYFEH, A. H. **Wave propagation in layered anisotropic media**. North-Holland Series, v.39, Amsterdam: Elsevier, 1995. 332p.

NEIDELL, N. S., TANER, M. T. Semblance and other coherency measures for multichannel data. **Geophysics**, v.36, n.3p. 482-497, 1971.

NICHOLS, D. A comparison of two models for the elastic properties of fractured rock. Stanford Exploration Project, **SEP-60**, 1989, Disponível em: <http://sep.stanford.edu/oldreports/sep60/>. Acesso em: 27 ago. 2003.

OLIVEIRA, A. M. S., BRITO, S. N. A. **Geologia de Engenharia**. São Paulo: Associação brasileira de geologia de engenharia, 1998. 584p.

PEACOCK, S.; HUDSON, J. A. Seismic properties of rocks with distributions of small cracks. **Geophysical Journal International**, v.102, p. 471-484, 1990.

PECH, A., TSVANKIN, I., GRECHKA, V. Quartic moveout coefficient: 3D description and application to tilted TI media. **Geophysics**, v.68, n.5, p. 1600-1610, 2003.

PEDREIRA, C. E. **Classificação de Padrões**: Notas de curso. Rio de Janeiro: DEE PUC-Rio, 2003. 103 p.

\_\_\_\_\_\_. **Publicação eletrônica** [mensagem pessoal]. Mensagem recebida por  $\langle \text{mbcs}(\hat{\mathbf{\omega}})$ civ.puc-rio.br> em 25 out. 2004.

POSTMA, G. W. Wave propagation in a stratified medium. **Geophysics**, v.20, n.4, p. 780-806, 1955.

PŠENČÍK, I. **Basics of plane wave propagation and of the seismic ray method**: Lecture Notes. Salvador: UFBa-CPGG, 2000. 135 p.

\_\_\_\_\_\_. **Publicação eletrônica** [mensagem pessoal]. Mensagem recebida por  $\langle \text{mbcs}(\hat{\mathbf{\omega}})$ civ.puc-rio.br> em 14 jan. 2004.

RASOLOFOSAON, P. N. J. Explicit analytic expression for normal moveout from horizontal and dipping reflectors in weekly anisotropic media of arbitrary symmetry type. **Geophysics**, v.65, n.4, p. 1294-1304, 2000.

ROBINSON, E. A.; TREITEL, S. **Geophysical signal analysis**. Tulsa: Society of Exploration Geophysicists, 2000. 466 p.

ROSE, J. L. **Ultrasonic waves in solid media**. Cambridge: Cambridge University Press, 1999. 454p.

SAYERS, C. M. P-wave propagation in weakly anisotropic media. **Geophysical Journal International**, v.116, p. 799-805, 1994.

SAYERS, C. M., EBROM, D. A. Seismic traveltime analysis for azimuthally anisotropic media: Theory and experiments. **Geophysics**, v.62, n.5, p. 1570-1582, 1997.

SEISMICLAB, Tools to Read/Write and Process SEGY data with Matlab® . Edmonton: University of Alberta, 2001. Conjunto de programas. Disponível em: <http://rubble.phys.ualberta.ca/~sacchi/SEISMIC\_LAB/>. Acesso em: 23 jan. 2002.

SCHOENBERG, M.; DOUMA, J. Elastic wave propagation in media with parallel fractures and aligned cracks. **Geophysical Prospecting**, v.36, p. 571-590, 1988.

SCHOENBERG, M., SAYERS, C. M. Seismic anisotropy of fractured rocks. **Geophysics**, v.60, n.1, p. 204-211, 1995.

SHEN, F.; ZHU, X.; TOKSOZ, M. N. Effects of fractures on NMO velocities and P-wave azimuthal AVO response. **Geophysics**, v.67, n.3, p. 711-726, 2002.

SHERIFF, R. E., GELDART, L. P. **Exploration Seismology**. 2. ed. Cambridge: Cambridge University Press, 1995, 592 p.

SILIQI, R., BOUSQUÉ, N. Anelliptic time processing based on a shifted hyperbola approach. In: ANNUAL INTERNATIONAL MEETING OF SEG, 70, 2000, Calgary. **Expanded Abstracts SEG 2000**. Calgary: Society of Exploration Geophysicists, 2000, CD-ROM.

STUNFF, Y. L., GRECHKA, V. TSVANKIN, V. Depth-domain velocity analysis in VTI media using surface data: Is it feasible? **Geophysics**, v.66, n.3, p. 897-903, 2001.

TANER, M. T.; KOEHLER, F. Velocity Spectra – Digital computer derivation and applications of velocity functions. **Geophysics**, v.34, n.6, p. 859-881, 1969.

THOMSEN, L. Weak Elastic anisotropy. **Geophysics**, v.51, n.10, p. 1954-1966, 1986.

\_\_\_\_\_\_. **Understanding seismic anisotropy in exploration and exploitation**: Distinguished Instructor Series. Tulsa: Society of Exploration Geophysicists, 2002. 238 p.

TSVANKIN, I. Normal moveout from dipping reflectors in anisotropic media. **Geophysics**, v.60, n.1, p. 268-284, 1995.

\_\_\_\_\_\_. P-wave signature and notation for transversely isotropic media: An overview. **Geophysics**, v.61, n.2, p. 467-483, 1996.

\_\_\_\_\_\_. Reflection moveout and parameter estimation for horizontal transverse isotropy. **Geophysics**, v.62, n.2, p. 614-629, 1997a.

\_\_\_\_\_\_. Moveout analysis for transversely isotropic media with a tilted symmetry axis. **Geophysical Prospecting**, v.45, p. 479-512, 1997b.

\_\_\_\_\_\_. Anisotropic parameter and P-wave velocity for orthorhombic media. **Geophysics**, v.62, n.4, p. 1292-1309, 1997c.

\_\_\_\_\_\_. **Seismic signatures and analysis of reflection data in anisotropic media**: Handbook of geophysical exploration – seismic exploration, v.29. Amsterdam: Elsevier, 2001 (impressão 2005). 436p.

TSVANKIN, I., GRECHKA, V. Parameter estimation for VTI media using PP and PS reflection data. In: ANNUAL INTERNATIONAL MEETING OF SEG, 71, 2001, San Antonio. **Expanded Abstracts SEG 2001**. San Antonio: Society of Exploration Geophysicists, 2001, CD-ROM.

\_\_\_\_\_\_. **Seismic Anisotropy**: Basic theory and applications in exploration and reservoir characterization. SEG Short Course, Notas de Aula. Rio de Janeiro: UP – Universidade Petrobras, 2005.

TSVANKIN, I.; THOMSEN, L. Nonhyperbolic reflection moveout in anisotropic media. **Geophysics**, v.59, n.8, p. 1290-1304, 1994.

\_\_\_\_\_\_. Inversion of reflection traveltimes for transverse isotropy. **Geophysics**, v.60, n.4, p. 1095-1107, 1995.

UHRIG, L. F., VAN MELLE, F. A. Velocity anisotropy in stratified media. **Geophysics**, v.20, n.4, p.774-779, 1955.

VESTRUM, R. W., LAWTON, D. C., SCHMID, R. Imaging structures below dipping TI media. **Geophysics**, v.64, n.4, p. 1239-1246, 1999.

WANG, Z. Seismic anisotropy in sedimentary rocks, part 2: Laboratory data. **Geophysics** v.67,n.5, p. 1423-1440, 2002.

WHITE, J. E., SENGBUSH, R. L. Velocity measurements in near-surface formations. **Geophysics**, v.18, n.1, p. 54-69, 1953.

WINTERSTEIN, D. F. Velocity anisotropy terminology for geophysicists. **Geophysics** v.55, n.8, p. 1070-1088, 1990.

WRIGHT, J. The effects of transverse isotropy on reflection amplitude versus offset. **Geophysics** v.52, n.4, p. 564-567, 1987.

XIAO, C.; BANCROFT, J. C.; BROWN, R. J. Estimation of anisotropic parameters in VTI media. In: ANNUAL INTERNATIONAL MEETING OF SEG, 74<sup>th</sup>. 2004, Denver. **Expanded Abstracts SEG 2004**. Denver: Society of Exploration Geophysicists, 2004, CD-ROM.

YAN, L.; LINES, L. R.; LAWTON, D. C. Influence of seismic anisotropy on prestack depth migration. **The Leading Edge**, p. 30-36. Jan. 2004.

YILMAZ, O. **Seismic data analysis**: Processing, inversion and interpretation of seismic data. 2. ed. Tulsa: Society of Exploration Geophysicists, 2001. 2 v.

## **Apêndice A**

Neste apêndice estão listados alguns dos algoritmos desenvolvidos para este trabalho. Os algoritmos foram escritos em Matlab® e permitem realizar o processamento dos dados, análise de velocidades e gradiente descendente.

Quadro 1 mostra um algoritmo inspirado numa das rotinas do *anray* (Anray, 2002) que permite que os sismogramas sejam criados no matlab através da leitura dos dados de um dos arquivos de saída do *anray*. Quadro 2 permite o sorteio dos dados em CMPs, calculando os pontos médios (e afastamentos) dos dados e agrupando juntos em uma matriz de 3 dimensões.

Quadro 3 mostra a correção de NMO a partir da equação para anisotropia VTI (Alkhalifah & Tsvankin, 1995), onde os parâmetros  $V_{RMS}$  e  $\eta$  já foram obtidos na análise de velocidade e são dados de entrada para este algoritmo. Parte da rotina foi retirada de um algoritmo desenvolvido pelo Crewes (Crewes, 2002). Quadro 4 mostra uma das rotinas desenvolvidas para aplicar ganho no dado sísmico, com um ganho variável (AGC) (Yilmaz, 2001).

Quadro 5 é o algoritmo que calcula a análise de velocidade por *semblance* baseado em Taner & Koehler (1969). O Quadro 6 permite que a função de velocidade seja escolhida através de marcação no gráfico com o mouse.

O Quadro 7 mostra a função que calcula os parâmetros de anisotropia a partir do resultado do gradiente descendente. Já o Quadro 8 mostra o cálculo dos gradientes das diferentes funções utilizadas pelo método para realizar análise de velocidade necessárias para a utilização no método do gradiente descendente.

```
clear all; 
close all; 
% OBS1: Requer arquivo plotsismica.m! 
% OBS2: Requer executar o syntan antes! 
% OBS3: usar no mesmo diretorio do anray! 
dos('anray < arq.txt'); % Executa o anray 
dos('syntan < arqsynt2.txt'); % Executa o syntan 
xx = []; 
smax = []; 
tmin = []; 
npts = [];
  \overline{=} [];
fid=fopen('tlu4'); 
mtext = fgetl(fid); 
line2 = fgetl(fid); 
12 = \text{str2num}(\text{line2}); mdist = l2(1); % Numero de receptores 
 mred = l2(2); % Reducao de tempo de transito 0-nao 
1-sim 
      mcomp = l2(3); % Componente plotada 0-vert 1-eixo_x 
2-eixo_y 
itpr = 12(4); % 0-receptores na superficie 1-VSP
 vred = l2(5); % reducao de velocidade 
      rstep = l2(6); % passo de distancia entre 
receptores<br>xsour = 12(7);
 xsour = l2(7); % coordenada x da fonte 
 ysour = l2(8); % coordenada y da fonte 
 dt = l2(9); % passo de tempo para o sismograma 
dt = 12(9); %<br>line3 = fgetl(fid);
      xmx = str2num(line3(23:32)); % receptor da amp 
maxima 
     smaxim = str2num(line3(42:56)); % amp maxima
     sismog = zeros(round(3/dt),mdist); % plotar para 5segundos<br>for i=1:mdist,
                             % Repete as duas linhas para
todos os receptores 
 line4 = fgetl(fid); 
          14 = \text{str2num}(\text{line4}); xx = [xx l4(1)]; % coordenada do receptor 
 smax = [smax l4(2)]; % amplitude maxima em xx 
           tmin = [tmin l4(3)]; % tempo da primeira amp dif 
de zero 
          npts = [npts 14(4)]; % numero de pontos
          aux1 = 0;if npts(i) \approx 0,
               while aux1 < npts(i),
                     line5 = fgetl(fid); %{CONSERTAR USANDO 4 
caracteres para cada 1} 
                    for j = 4:4: length(line5),
                         s = [s; str2num(line5(j-3:j))];
                     end; 
                    aux1 = length(s); end;
                else 
                     line = fgetl(fid); 
                end; 
          11 = \text{round}(\text{tmin}(i)/dt);
 if npts(i) ~= 0, 
 if ll ~= 0, sismog(ll:(ll-1+npts(i)),i) = 
(smax(i)/999.1)*s; 
                else sismog(1:(npts(i)),i) = 
(smax(i)/999.1)*s; 
                end; 
               s = \lceil \rceil;
           end; 
      end; 
 xrec = xx; 
 sismog = -sismog; 
      save sismograma sismog xrec xsour ysour dt 
     figure
plotsismica(agc(sismog),xrec,0:dt:((size(sismog,1)-
1) * dt));
      title('Sismograma sintetico')
```
Quadro 1: Criação de sismograma no Matlab

```
offset = zeros(size(xrec)); 
cmp = zeros(size(xrec)); 
n_{amp} = [];
n_off = []; 
for i = 1:size(xrec,1), 
      for j = 1:size(xrec, 2),
 temp0 = xrec(i,j) - xsou(j); 
 offset(i,j) = (round(1000*temp0))*0.001; 
 temp = (xsou(j) + xrec(i,j))/2; 
            cmp(i,j) = (round(1000*temp))*0.001; end; 
end; 
n_cmp = cmp(1,1); 
n_off = offset(1,1);for i = 1:size(xrec,1), 
\overline{\phantom{a}} for j = 1:size(xrec, 2),
if not(isempty(setdiff(cmp(i,j),n cmp))), n cmp
= [n\_cmp (i,j)]; end; \qquad \qquad -<br>if not(isempty(setdiff(offset(i,j),n off))),
n off = [n off offset(i,j)]; end;
       end; 
end; 
ncmp = sort(n_cmp);<br>noff = sort(n_off);
s_cmp = zeros(size(s,1),length(noff),length(ncmp)); 
for i = 1: size(xrec, 1),
 for j = 1:size(xrec,2), 
 for k = 1:length(noff), 
                 for l = 1: length (ncmp),
                        if 
and (\textsf{cmp}\,(\mathtt{i},\mathtt{j})\mathop{{=}{=}}\textsf{ncmp}\,(\mathtt{l}) , \textsf{offset}\,(\mathtt{i},\mathtt{j})\mathop{{=}{=}}\textsf{noff}\,(\mathtt{k}) ) ,
s_{\text{comp}}(:,k,1) = s(:,i,j); end; end; 
            end; 
       end; 
end; 
save cmpsorted s cmp noff ncmp dt xsour ysour xrec
```
Quadro 2: Sorteio dos dados em CMPs

offset cmp

```
function [r,vel,nn] = nmo vti(data,offset,dt,V,n);if length(V)==1, 
vel = V*ones(size(data,1),1);<br>else vel = V;
     while length(vel)<size(data,1),
           vel = [vel; vel(length(vel))]; 
      end; 
end; 
if length(n) == 1,
nn = n*ones(size(data,1),1);else nn = n;<br>while length(nn)<size(data,1),<br>nn = [nn; nn(length(nn))];
      end; 
end; 
tz = [0:dt: (size(data, 1) - 1)*dt];t = tz';r = zeros(size(data)); 
\frac{1}{8}i = \frac{1}{59}ifor i = 1:length(offset), 
 % --PEGUEI DO ALGORITMO DO CREWES --- 
      % hout=nmor(h,t,v,x,dir) 
%compute the offset times<br>
tx = sqrt(t.^2 + ((offset(i).^2)./(vel.^2)) -<br>
((2 * nn.*(offset(i).^4))./((vel.^2).*(((t.^2).*(vel.^2)) +((1+2*m) . * (offset(i) . 2))));
     ind=between(t(1),t(length(t)),tx,2);if all(ind), r(ind,i)=sinci(data(:,i),t,tx(ind));
end; 
      % -------------------------------------------- 
 end;
```

```
Quadro 3: Correção de NMO a partir da equação de Alkhalifah & Tsvankin (1995)
```

```
function sc=agc(sinal), 
% Parametros de apoio 
x = [zeros(15,size(sinal,2)); sinal ; 
zeros(15,size(sinal,2))]; 
y = x;r = zeros(size(x));a = 2000;b = 30;sc = zeros(size(sinal)); 
% Cálculo do RMS 
for i = 1: size(x, 2);<br>for j = (b/2) + 1: size(x, 1) - (b/2);
       aux = 0; RMS = 0; 
 for k = j-b/2:j+b/2; 
          \frac{2}{\pi} aux = aux + (x(k, i))^2;
 end; 
 RMS = sqrt(aux)/b; 
 if RMS~=0 y(j,i) = x(j,i)*a/RMS; 
        else y(j, i) = x(j, i);
         end; 
       r(j,i) = (RMS/a); end; 
end; 
r = r(16:15 + size(sinal,1),:);sc = y(16:15 + size(sinal,1),:);
```

```
Quadro 4: Função de ganho variável (AGC)
```

```
function [R] = 
semblance(data,offset,n_of_cmp,dt,V0,Vf,resp);
dti = size(data, 1) * 0.02;dv = (Vf-V0)*0.02;z = 0;R = zeros(size(data,1),length(V0:dv:Vf)); 
for v = V0: dv: Vf,<br>
z = z + 1; if resp==1, 
 [f1,vel_temp] = 
nmo_vti(data(:,:,round(n_of_cmp/2)),offset,dt,v,0); 
f = age(f1);<br>elseif resp==2,
         load velocity;
          [f,vel_temp] = 
nmo_vti(data(:,:,round(n_of_cmp/2)),offset,dt,vel stack,
v); 
     end; 
 for ii = 1:size(data,1), 
 t1 = ii; 
t2 = t1 + dt;
         if t2 > size(data,1), t2 = size(data,1); end;
         var1 = 0;var2 = 0;for i = t1:t2,
             tempf = 0;temps = 0;<br>
for j = 1:size(data,2),<br>
tempf = tempf + f(i,j);
temps = temps + f(i,j)^2;
               end; 
              var1 = var1 + (tempf)^2;
         var2 = var2 + temps;<br>end;
 end; 
 if var2 == 0, var2 = 0.0000000001; end; % para 
evitar o problema de divisao por zero 
         num(i) = var1;den(i) = var2;end;<br>end:
end; % para evitar o problema de divisao 
 R(:,z) = (num')./((size(data,2))*den'); 
end; 
R = R^4;
```
Quadro 5: Função de semblance (Taner & Koehler, 1969)

```
[x,y] = getline; 
disp('Saved velocities!'); 
j_file = round(y/dt);
k = 0;<br>for j = 1:j_file(length(j_file)),<br>if isempty(setdiff(j,j file)),
\begin{array}{c} k = k + 1; \\ v(j) = x(k); \end{array}else
           v(j) = 0; end; 
end; 
v = v';<br>z = 0;
nzero = find(v); 
if v(1) == 0,<br>
v(1) = x(1);
     i\_nzero = 1;i<sup>-</sup>nzero1 = i;
end; 
for j = 1: length (v) - 1,
 [c,i1,i2] = intersect(j,nzero); 
 if not(isempty(c)), 
           k = c;i\_nzero = i2;z^- = 0;<br>i nzero1 = i nzero + 1;
      else 
           z = z + 1; end; 
 if j < nzero(i_nzero1), 
 deltan = nzero(i_nzero1) - nzero(i_nzero); 
 deltavv = v(nzero(i_nzero1)) - 
v(nzero(i_nzero)); 
           v\overline{v}ref = v(nzero(i nzero));
Z = Z;if deltan \sim=0, vv(j) = vvref +z*(deltavv/deltan); 
 else vv(j) = vvref; 
 end; 
      end; 
end; 
if resp==1, 
vel_stack = [vv'; v(length(v))];<br>n_stack = zeros(size(vel_stack));;
elsei\overline{f} resp==2,
 load velocity; 
 n_stack = [vv'; v(length(v))]; 
end; 
save velocity vel stack n stack data offset dt x y
```
Quadro 6: Marcação dos valores de velocidade a partir do gráfico de semblance

```
% script para rodar os Gradientes descendentes 
\circ% % Hiperbolico 
% eq = 1; 
% [a]=velangd(eq,data,dt,noff); 
% t0_iso = sqrt(a(:,1))
% vnmo iso = 1./sqrt(a(:,2))
% 
% 
% % Alkhalifah 
eq = 2:
[a]=velangd(eq,data,dt,noff,x_events,t_events);
t0 = sqrt(a(:,1)); 
vrms = 1./sqrt(a(:,2)); 
eta = a(:,3);
vh = vrms(:, . *sqrt(1 + (2.*eta)));\mathsf{S}% % Perth 
% eq = 3; 
% [a]=velangd(eq,data,dt,noff); 
% t0_perth = sqrt(a(:,1))
% vnmo_perth = 1./sqrt(a(:,2))<br>% vh_perth = 1./sqrt(a(:,3))<br>% eta_perth = a(:,4)% 
<sub>है</sub><br>१ % Castle
eq = 4;% [a]=velangd(eq,data,dt,noff,x_events,t_events); 
% t0 = a(:,1);
% vrms = 1./sqrt(a(:,2)); 
% s = 1./a(:,3); 
% eta = (s-1)./8; 
\text{b} vh = vrms(:). * sqrt(1+(2. * eta));
% 
% % VTI geral A e A4 - HORIZONTAL 
% eq = 5; 
% [a]=velangd(eq,data,dt,noff,x_events,t_events); 
% t0 = sqrt(a(:,1)); 
\frac{1}{2} vrms = 1./sqrt(a(:,2));
% tempv = (a(:, 3) \cdot / a(:, 4)) + a(:, 2);<br>% vh = 1./sqrt(tempv);
\text{eta} = (((\text{vh./vrms}).^2) - 1)./2;% 
% % % VTI geral A e A4 - INCLINADO 
\text{eq} = 5;
% [a]=velangd(eq,data,dt,noff,x_events,t_events); 
% t0 = sqrt(a(:,1));
\sqrt[3]{ } vrms = 1./sqrt(a(:,2));
% tempv = (a(:, 3) \cdot / a(:, 4)) + a(:, 2);<br>% vh = 1./sqrt(tempv);
\text{eta} = (((\text{vh./vrms}).^2) - 1)./2;% ------------------------------------------------------
   ------------------- 
% ------------------------------------------------------
------------------- 
vint(1) = vrms(1);
vv(1) = vrms(1); 
for q = 2:l, 
\text{vint}(q) = \text{sqrt}((((\text{vrms}(q)^2)*t0(q)) - ((\text{vrms}(q-\1)^2)*t0(q-1)))/(t0(q)-t0(q-1)));<br>
vv(q) = (vint(q)*(t0(q)-t0(q-1))+(vint(q-1)*t0(q-
1)))/(t0(q)); 
end; 
for q = 1:1,
epsilon1(q) = (vh(q)-vv(q))/(2*vv(q));<br>delta(q) = (((vrms(q)/vv(q))^2)-1)/2;<br>epsilon2(q) = (eta(q)*(1+(2*delta(q))))+delta(q);
delta2(q) = (((vint(q)/v0(q))^2)-1)/2;<br>epsilon3(q) = (eta(q)*(1+(2*delta2(q))))+delta2(q);
end;
```
Quadro 7: Calculo dos parâmetros de processamento a partir da saída do gradiente descendente

```
function [J]=grad desc eq(eq,a0,x,b,k)
if eq == 1, % Hiperbolico 
J = [];<br>
f = a0(1) + ((x.^2).*a0(2));<br>
mx = 1 + (x.^2);
J1 = (f-b) . / mx;<br>J2 = (f-b) . * (x.^2) . / mx;J = [J1 J2]:elseif eq == 2, \frac{1}{8} Alkhalifah<br>fnum = 2.*(a0(2).^2)*a0(3)*(x.^4);
       temp1 = 1 + (2 \cdot * a0(3));
       fden = a(1) + (temp1.*a(2)*(x.^2));f = a0(1) + (a0(2) \cdot * (x.^2)) - (fnum./fden);mx = 1 + (x.^{2}) + (x.^{4});<br>
J1 = ((f-b).*(1 + (fnum/(fden.^{2}))))./mx;<br>
J2 = ((f-b).*( (x.^{2}) - ((f-b)^{2})).(4.*a0(2).*a0(3).*(x.^4).*(fden)) -<br>(temp1.*2.*(a0(2).^2).*a0(3).*(x.^6)) ) ./ (fden.^2) )
)). /\overline{m}x;
J3 = ((f-b).*(- ( (2.*(a0(2).^2).**(x.^4).*^t(fden)) -<br>(4.*(a0(2).^3).*a0(3).*(x.^6)) ) ./ (fden.^2) ))./mx;<br>J = [J1 J2 J3];
elseif eq == 3, \textdegree Perth<br>J = [];
v0 = k; % Editar para cada caso<br>
fnum = (a0(3)-a0(2)).*2.*a0(4).*(x.^4);<br>
fden = (a0(1).*(v0.^4).*(a0(3)-a0(2))) -
(2.*a0(4).*(x.^2));f = a0(1) + ((x.^2).*a0(2)) - (fnum./fden);<br>
mx = 1 + (x.^2) + (x.^4); J1 = ((f-b).*( 1 + (((v0.^4)*(a0(3)-
a0(2)).*fnum)./(fden.^2)) ))./mx; 
 J2 = ((f-b).*((x.^2) - ( ( (-
2.*a0(4).*(x.^4).*(fden)) + (fnum.*(a0(1).*(v0.^4))) )<br>
./ ( fden.^2) ) ))./mx;<br>
J3 = ((f-b).*(- ( (2.*a0(4).*(x.^4).*(fden)) -
((v0.^4). *a0(1). * (fnum)) ) / (fden.^2) ))./mx;<br>
J4 = ((f-b). *(- (2. * (a0(3)-a0(2)). * (x.^4) * (fden))<br>
+ ((x^2). *2. * (fnum)) ) / (fden.^2) ))./mx;
 J = [J1 J2 J3 J4]; 
elseif eq == 4, % Castle
      temp1 =sqrt((a0(1).^2).*(a0(3).^2))+(a0(2).*a0(3).*(x.^2)));
m = ((1-a0(3)) \cdot *a0(1)) + temp1;mx = 1 + (x.^{2});<br>
JI = ((m-b).*(1-)<br>
a0(3)) + ((a0(1).*(a0(3).`2))./temp1)))./mx;J2 = ((m-b) . * ((0.5) . * (x.^2) . *a0(3) ./temp1)) ./mx;J3 = ((m-b) \cdot *)a0(1)+(0.5.*((2.*(a0(1).\hat{2}).*a0(3)))+((x.\hat{2}).*a0(2)))./te
mp1)))./mx; 
       J = [J1 J2 J3]; 
elseif eq == 5,
elseif eq == 5, % VTI geral A e A4<br>
fnum = a0(3) * (x^2);<br>
fden = 1 + (a0(4) * (x^2));
f = a0(1) + ((x^2)*a0(2)) + (fnum/fden);<br>
mx = 1 + (x^2) + (x^4);<br>
JI = ((f-b)*1)/mx; J2 = ((f-b)*(x^2))/mx; 
 J3 = ((f-b)*((x^4) / (fden) ))/mx; 
 J4 = ((f-b)*(- ((x^2)*(fnum)) / (fden^2) ))/mx; 
      J = [J1 J2 J3 J4];
```
end;

Quadro 8: Cálculos dos gradientes das funções de análise de velocidade para utilização no método.

## **Livros Grátis**

( <http://www.livrosgratis.com.br> )

Milhares de Livros para Download:

[Baixar](http://www.livrosgratis.com.br/cat_1/administracao/1) [livros](http://www.livrosgratis.com.br/cat_1/administracao/1) [de](http://www.livrosgratis.com.br/cat_1/administracao/1) [Administração](http://www.livrosgratis.com.br/cat_1/administracao/1) [Baixar](http://www.livrosgratis.com.br/cat_2/agronomia/1) [livros](http://www.livrosgratis.com.br/cat_2/agronomia/1) [de](http://www.livrosgratis.com.br/cat_2/agronomia/1) [Agronomia](http://www.livrosgratis.com.br/cat_2/agronomia/1) [Baixar](http://www.livrosgratis.com.br/cat_3/arquitetura/1) [livros](http://www.livrosgratis.com.br/cat_3/arquitetura/1) [de](http://www.livrosgratis.com.br/cat_3/arquitetura/1) [Arquitetura](http://www.livrosgratis.com.br/cat_3/arquitetura/1) [Baixar](http://www.livrosgratis.com.br/cat_4/artes/1) [livros](http://www.livrosgratis.com.br/cat_4/artes/1) [de](http://www.livrosgratis.com.br/cat_4/artes/1) [Artes](http://www.livrosgratis.com.br/cat_4/artes/1) [Baixar](http://www.livrosgratis.com.br/cat_5/astronomia/1) [livros](http://www.livrosgratis.com.br/cat_5/astronomia/1) [de](http://www.livrosgratis.com.br/cat_5/astronomia/1) [Astronomia](http://www.livrosgratis.com.br/cat_5/astronomia/1) [Baixar](http://www.livrosgratis.com.br/cat_6/biologia_geral/1) [livros](http://www.livrosgratis.com.br/cat_6/biologia_geral/1) [de](http://www.livrosgratis.com.br/cat_6/biologia_geral/1) [Biologia](http://www.livrosgratis.com.br/cat_6/biologia_geral/1) [Geral](http://www.livrosgratis.com.br/cat_6/biologia_geral/1) [Baixar](http://www.livrosgratis.com.br/cat_8/ciencia_da_computacao/1) [livros](http://www.livrosgratis.com.br/cat_8/ciencia_da_computacao/1) [de](http://www.livrosgratis.com.br/cat_8/ciencia_da_computacao/1) [Ciência](http://www.livrosgratis.com.br/cat_8/ciencia_da_computacao/1) [da](http://www.livrosgratis.com.br/cat_8/ciencia_da_computacao/1) [Computação](http://www.livrosgratis.com.br/cat_8/ciencia_da_computacao/1) [Baixar](http://www.livrosgratis.com.br/cat_9/ciencia_da_informacao/1) [livros](http://www.livrosgratis.com.br/cat_9/ciencia_da_informacao/1) [de](http://www.livrosgratis.com.br/cat_9/ciencia_da_informacao/1) [Ciência](http://www.livrosgratis.com.br/cat_9/ciencia_da_informacao/1) [da](http://www.livrosgratis.com.br/cat_9/ciencia_da_informacao/1) [Informação](http://www.livrosgratis.com.br/cat_9/ciencia_da_informacao/1) [Baixar](http://www.livrosgratis.com.br/cat_7/ciencia_politica/1) [livros](http://www.livrosgratis.com.br/cat_7/ciencia_politica/1) [de](http://www.livrosgratis.com.br/cat_7/ciencia_politica/1) [Ciência](http://www.livrosgratis.com.br/cat_7/ciencia_politica/1) [Política](http://www.livrosgratis.com.br/cat_7/ciencia_politica/1) [Baixar](http://www.livrosgratis.com.br/cat_10/ciencias_da_saude/1) [livros](http://www.livrosgratis.com.br/cat_10/ciencias_da_saude/1) [de](http://www.livrosgratis.com.br/cat_10/ciencias_da_saude/1) [Ciências](http://www.livrosgratis.com.br/cat_10/ciencias_da_saude/1) [da](http://www.livrosgratis.com.br/cat_10/ciencias_da_saude/1) [Saúde](http://www.livrosgratis.com.br/cat_10/ciencias_da_saude/1) [Baixar](http://www.livrosgratis.com.br/cat_11/comunicacao/1) [livros](http://www.livrosgratis.com.br/cat_11/comunicacao/1) [de](http://www.livrosgratis.com.br/cat_11/comunicacao/1) [Comunicação](http://www.livrosgratis.com.br/cat_11/comunicacao/1) [Baixar](http://www.livrosgratis.com.br/cat_12/conselho_nacional_de_educacao_-_cne/1) [livros](http://www.livrosgratis.com.br/cat_12/conselho_nacional_de_educacao_-_cne/1) [do](http://www.livrosgratis.com.br/cat_12/conselho_nacional_de_educacao_-_cne/1) [Conselho](http://www.livrosgratis.com.br/cat_12/conselho_nacional_de_educacao_-_cne/1) [Nacional](http://www.livrosgratis.com.br/cat_12/conselho_nacional_de_educacao_-_cne/1) [de](http://www.livrosgratis.com.br/cat_12/conselho_nacional_de_educacao_-_cne/1) [Educação - CNE](http://www.livrosgratis.com.br/cat_12/conselho_nacional_de_educacao_-_cne/1) [Baixar](http://www.livrosgratis.com.br/cat_13/defesa_civil/1) [livros](http://www.livrosgratis.com.br/cat_13/defesa_civil/1) [de](http://www.livrosgratis.com.br/cat_13/defesa_civil/1) [Defesa](http://www.livrosgratis.com.br/cat_13/defesa_civil/1) [civil](http://www.livrosgratis.com.br/cat_13/defesa_civil/1) [Baixar](http://www.livrosgratis.com.br/cat_14/direito/1) [livros](http://www.livrosgratis.com.br/cat_14/direito/1) [de](http://www.livrosgratis.com.br/cat_14/direito/1) [Direito](http://www.livrosgratis.com.br/cat_14/direito/1) [Baixar](http://www.livrosgratis.com.br/cat_15/direitos_humanos/1) [livros](http://www.livrosgratis.com.br/cat_15/direitos_humanos/1) [de](http://www.livrosgratis.com.br/cat_15/direitos_humanos/1) [Direitos](http://www.livrosgratis.com.br/cat_15/direitos_humanos/1) [humanos](http://www.livrosgratis.com.br/cat_15/direitos_humanos/1) [Baixar](http://www.livrosgratis.com.br/cat_16/economia/1) [livros](http://www.livrosgratis.com.br/cat_16/economia/1) [de](http://www.livrosgratis.com.br/cat_16/economia/1) [Economia](http://www.livrosgratis.com.br/cat_16/economia/1) [Baixar](http://www.livrosgratis.com.br/cat_17/economia_domestica/1) [livros](http://www.livrosgratis.com.br/cat_17/economia_domestica/1) [de](http://www.livrosgratis.com.br/cat_17/economia_domestica/1) [Economia](http://www.livrosgratis.com.br/cat_17/economia_domestica/1) [Doméstica](http://www.livrosgratis.com.br/cat_17/economia_domestica/1) [Baixar](http://www.livrosgratis.com.br/cat_18/educacao/1) [livros](http://www.livrosgratis.com.br/cat_18/educacao/1) [de](http://www.livrosgratis.com.br/cat_18/educacao/1) [Educação](http://www.livrosgratis.com.br/cat_18/educacao/1) [Baixar](http://www.livrosgratis.com.br/cat_19/educacao_-_transito/1) [livros](http://www.livrosgratis.com.br/cat_19/educacao_-_transito/1) [de](http://www.livrosgratis.com.br/cat_19/educacao_-_transito/1) [Educação - Trânsito](http://www.livrosgratis.com.br/cat_19/educacao_-_transito/1) [Baixar](http://www.livrosgratis.com.br/cat_20/educacao_fisica/1) [livros](http://www.livrosgratis.com.br/cat_20/educacao_fisica/1) [de](http://www.livrosgratis.com.br/cat_20/educacao_fisica/1) [Educação](http://www.livrosgratis.com.br/cat_20/educacao_fisica/1) [Física](http://www.livrosgratis.com.br/cat_20/educacao_fisica/1) [Baixar](http://www.livrosgratis.com.br/cat_21/engenharia_aeroespacial/1) [livros](http://www.livrosgratis.com.br/cat_21/engenharia_aeroespacial/1) [de](http://www.livrosgratis.com.br/cat_21/engenharia_aeroespacial/1) [Engenharia](http://www.livrosgratis.com.br/cat_21/engenharia_aeroespacial/1) [Aeroespacial](http://www.livrosgratis.com.br/cat_21/engenharia_aeroespacial/1) [Baixar](http://www.livrosgratis.com.br/cat_22/farmacia/1) [livros](http://www.livrosgratis.com.br/cat_22/farmacia/1) [de](http://www.livrosgratis.com.br/cat_22/farmacia/1) [Farmácia](http://www.livrosgratis.com.br/cat_22/farmacia/1) [Baixar](http://www.livrosgratis.com.br/cat_23/filosofia/1) [livros](http://www.livrosgratis.com.br/cat_23/filosofia/1) [de](http://www.livrosgratis.com.br/cat_23/filosofia/1) [Filosofia](http://www.livrosgratis.com.br/cat_23/filosofia/1) [Baixar](http://www.livrosgratis.com.br/cat_24/fisica/1) [livros](http://www.livrosgratis.com.br/cat_24/fisica/1) [de](http://www.livrosgratis.com.br/cat_24/fisica/1) [Física](http://www.livrosgratis.com.br/cat_24/fisica/1) [Baixar](http://www.livrosgratis.com.br/cat_25/geociencias/1) [livros](http://www.livrosgratis.com.br/cat_25/geociencias/1) [de](http://www.livrosgratis.com.br/cat_25/geociencias/1) [Geociências](http://www.livrosgratis.com.br/cat_25/geociencias/1) [Baixar](http://www.livrosgratis.com.br/cat_26/geografia/1) [livros](http://www.livrosgratis.com.br/cat_26/geografia/1) [de](http://www.livrosgratis.com.br/cat_26/geografia/1) [Geografia](http://www.livrosgratis.com.br/cat_26/geografia/1) [Baixar](http://www.livrosgratis.com.br/cat_27/historia/1) [livros](http://www.livrosgratis.com.br/cat_27/historia/1) [de](http://www.livrosgratis.com.br/cat_27/historia/1) [História](http://www.livrosgratis.com.br/cat_27/historia/1) [Baixar](http://www.livrosgratis.com.br/cat_31/linguas/1) [livros](http://www.livrosgratis.com.br/cat_31/linguas/1) [de](http://www.livrosgratis.com.br/cat_31/linguas/1) [Línguas](http://www.livrosgratis.com.br/cat_31/linguas/1)

[Baixar](http://www.livrosgratis.com.br/cat_28/literatura/1) [livros](http://www.livrosgratis.com.br/cat_28/literatura/1) [de](http://www.livrosgratis.com.br/cat_28/literatura/1) [Literatura](http://www.livrosgratis.com.br/cat_28/literatura/1) [Baixar](http://www.livrosgratis.com.br/cat_30/literatura_de_cordel/1) [livros](http://www.livrosgratis.com.br/cat_30/literatura_de_cordel/1) [de](http://www.livrosgratis.com.br/cat_30/literatura_de_cordel/1) [Literatura](http://www.livrosgratis.com.br/cat_30/literatura_de_cordel/1) [de](http://www.livrosgratis.com.br/cat_30/literatura_de_cordel/1) [Cordel](http://www.livrosgratis.com.br/cat_30/literatura_de_cordel/1) [Baixar](http://www.livrosgratis.com.br/cat_29/literatura_infantil/1) [livros](http://www.livrosgratis.com.br/cat_29/literatura_infantil/1) [de](http://www.livrosgratis.com.br/cat_29/literatura_infantil/1) [Literatura](http://www.livrosgratis.com.br/cat_29/literatura_infantil/1) [Infantil](http://www.livrosgratis.com.br/cat_29/literatura_infantil/1) [Baixar](http://www.livrosgratis.com.br/cat_32/matematica/1) [livros](http://www.livrosgratis.com.br/cat_32/matematica/1) [de](http://www.livrosgratis.com.br/cat_32/matematica/1) [Matemática](http://www.livrosgratis.com.br/cat_32/matematica/1) [Baixar](http://www.livrosgratis.com.br/cat_33/medicina/1) [livros](http://www.livrosgratis.com.br/cat_33/medicina/1) [de](http://www.livrosgratis.com.br/cat_33/medicina/1) [Medicina](http://www.livrosgratis.com.br/cat_33/medicina/1) [Baixar](http://www.livrosgratis.com.br/cat_34/medicina_veterinaria/1) [livros](http://www.livrosgratis.com.br/cat_34/medicina_veterinaria/1) [de](http://www.livrosgratis.com.br/cat_34/medicina_veterinaria/1) [Medicina](http://www.livrosgratis.com.br/cat_34/medicina_veterinaria/1) [Veterinária](http://www.livrosgratis.com.br/cat_34/medicina_veterinaria/1) [Baixar](http://www.livrosgratis.com.br/cat_35/meio_ambiente/1) [livros](http://www.livrosgratis.com.br/cat_35/meio_ambiente/1) [de](http://www.livrosgratis.com.br/cat_35/meio_ambiente/1) [Meio](http://www.livrosgratis.com.br/cat_35/meio_ambiente/1) [Ambiente](http://www.livrosgratis.com.br/cat_35/meio_ambiente/1) [Baixar](http://www.livrosgratis.com.br/cat_36/meteorologia/1) [livros](http://www.livrosgratis.com.br/cat_36/meteorologia/1) [de](http://www.livrosgratis.com.br/cat_36/meteorologia/1) [Meteorologia](http://www.livrosgratis.com.br/cat_36/meteorologia/1) [Baixar](http://www.livrosgratis.com.br/cat_45/monografias_e_tcc/1) [Monografias](http://www.livrosgratis.com.br/cat_45/monografias_e_tcc/1) [e](http://www.livrosgratis.com.br/cat_45/monografias_e_tcc/1) [TCC](http://www.livrosgratis.com.br/cat_45/monografias_e_tcc/1) [Baixar](http://www.livrosgratis.com.br/cat_37/multidisciplinar/1) [livros](http://www.livrosgratis.com.br/cat_37/multidisciplinar/1) [Multidisciplinar](http://www.livrosgratis.com.br/cat_37/multidisciplinar/1) [Baixar](http://www.livrosgratis.com.br/cat_38/musica/1) [livros](http://www.livrosgratis.com.br/cat_38/musica/1) [de](http://www.livrosgratis.com.br/cat_38/musica/1) [Música](http://www.livrosgratis.com.br/cat_38/musica/1) [Baixar](http://www.livrosgratis.com.br/cat_39/psicologia/1) [livros](http://www.livrosgratis.com.br/cat_39/psicologia/1) [de](http://www.livrosgratis.com.br/cat_39/psicologia/1) [Psicologia](http://www.livrosgratis.com.br/cat_39/psicologia/1) [Baixar](http://www.livrosgratis.com.br/cat_40/quimica/1) [livros](http://www.livrosgratis.com.br/cat_40/quimica/1) [de](http://www.livrosgratis.com.br/cat_40/quimica/1) [Química](http://www.livrosgratis.com.br/cat_40/quimica/1) [Baixar](http://www.livrosgratis.com.br/cat_41/saude_coletiva/1) [livros](http://www.livrosgratis.com.br/cat_41/saude_coletiva/1) [de](http://www.livrosgratis.com.br/cat_41/saude_coletiva/1) [Saúde](http://www.livrosgratis.com.br/cat_41/saude_coletiva/1) [Coletiva](http://www.livrosgratis.com.br/cat_41/saude_coletiva/1) [Baixar](http://www.livrosgratis.com.br/cat_42/servico_social/1) [livros](http://www.livrosgratis.com.br/cat_42/servico_social/1) [de](http://www.livrosgratis.com.br/cat_42/servico_social/1) [Serviço](http://www.livrosgratis.com.br/cat_42/servico_social/1) [Social](http://www.livrosgratis.com.br/cat_42/servico_social/1) [Baixar](http://www.livrosgratis.com.br/cat_43/sociologia/1) [livros](http://www.livrosgratis.com.br/cat_43/sociologia/1) [de](http://www.livrosgratis.com.br/cat_43/sociologia/1) [Sociologia](http://www.livrosgratis.com.br/cat_43/sociologia/1) [Baixar](http://www.livrosgratis.com.br/cat_44/teologia/1) [livros](http://www.livrosgratis.com.br/cat_44/teologia/1) [de](http://www.livrosgratis.com.br/cat_44/teologia/1) [Teologia](http://www.livrosgratis.com.br/cat_44/teologia/1) [Baixar](http://www.livrosgratis.com.br/cat_46/trabalho/1) [livros](http://www.livrosgratis.com.br/cat_46/trabalho/1) [de](http://www.livrosgratis.com.br/cat_46/trabalho/1) [Trabalho](http://www.livrosgratis.com.br/cat_46/trabalho/1) [Baixar](http://www.livrosgratis.com.br/cat_47/turismo/1) [livros](http://www.livrosgratis.com.br/cat_47/turismo/1) [de](http://www.livrosgratis.com.br/cat_47/turismo/1) [Turismo](http://www.livrosgratis.com.br/cat_47/turismo/1)